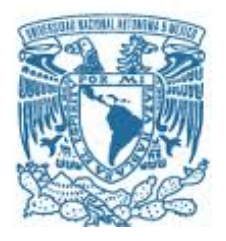

# **UNIVERSIDAD NACIONAL AUTÓNOMA DE MÉXICO**

PROGRAMA DE MAESTRÍA Y DOCTORADO EN INGENIERÍA ELÉCTRICA – SISTEMAS ELECTRÓNICOS

### **DISEÑO DE UN ARREGLO REFLECTIVO RECONFIGURABLE MULTICAPA TIPO ESPIRAFASE**

TESIS QUE PARA OPTAR POR EL GRADO DE: MAESTRA EN INGENIERÍA ELÉCTRICA

> PRESENTA: LUCERO IRAIS VERA SANDOVAL

TUTOR: DR. OLEKSANDR MARTYNYUK FACULTAD DE INGENIERÍA

CIUDAD UNIVERSITARIA, CD. MX, MAYO 2023

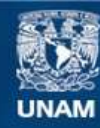

Universidad Nacional Autónoma de México

**UNAM – Dirección General de Bibliotecas Tesis Digitales Restricciones de uso**

#### **DERECHOS RESERVADOS © PROHIBIDA SU REPRODUCCIÓN TOTAL O PARCIAL**

Todo el material contenido en esta tesis esta protegido por la Ley Federal del Derecho de Autor (LFDA) de los Estados Unidos Mexicanos (México).

**Biblioteca Central** 

Dirección General de Bibliotecas de la UNAM

El uso de imágenes, fragmentos de videos, y demás material que sea objeto de protección de los derechos de autor, será exclusivamente para fines educativos e informativos y deberá citar la fuente donde la obtuvo mencionando el autor o autores. Cualquier uso distinto como el lucro, reproducción, edición o modificación, será perseguido y sancionado por el respectivo titular de los Derechos de Autor.

### **Agradecimientos**

Para el Dr. Oleksandr Martynyuk quien ha sido una inspiración en mi vida profesional, lo admiro muchísimo, agradezco toda su paciencia, apoyo y enseñanzas para la realización de este trabajo. Ha sido un sueño trabajar con usted.

Para mi familia, Mireya, Roberto, Monserrat, Lisset y Alberto Martínez, quienes siempre me han acompañado y apoyado, los amo con todo el corazón.

Este trabajo fue posible gracias a los proyectos DGAPA-PAPIIT IN119420, IN118620 y IN114823 del Programa de Apoyo a Proyectos de Investigación e Innovación Tecnológica (PAPIIT) de la UNAM y CONACYT, muchas gracias por el apoyo económico recibido.

Agradezco a todos los profesores que me dieron clases durante la maestría, gracias por compartir sus conocimientos.

# ÍNDICE GENERAL

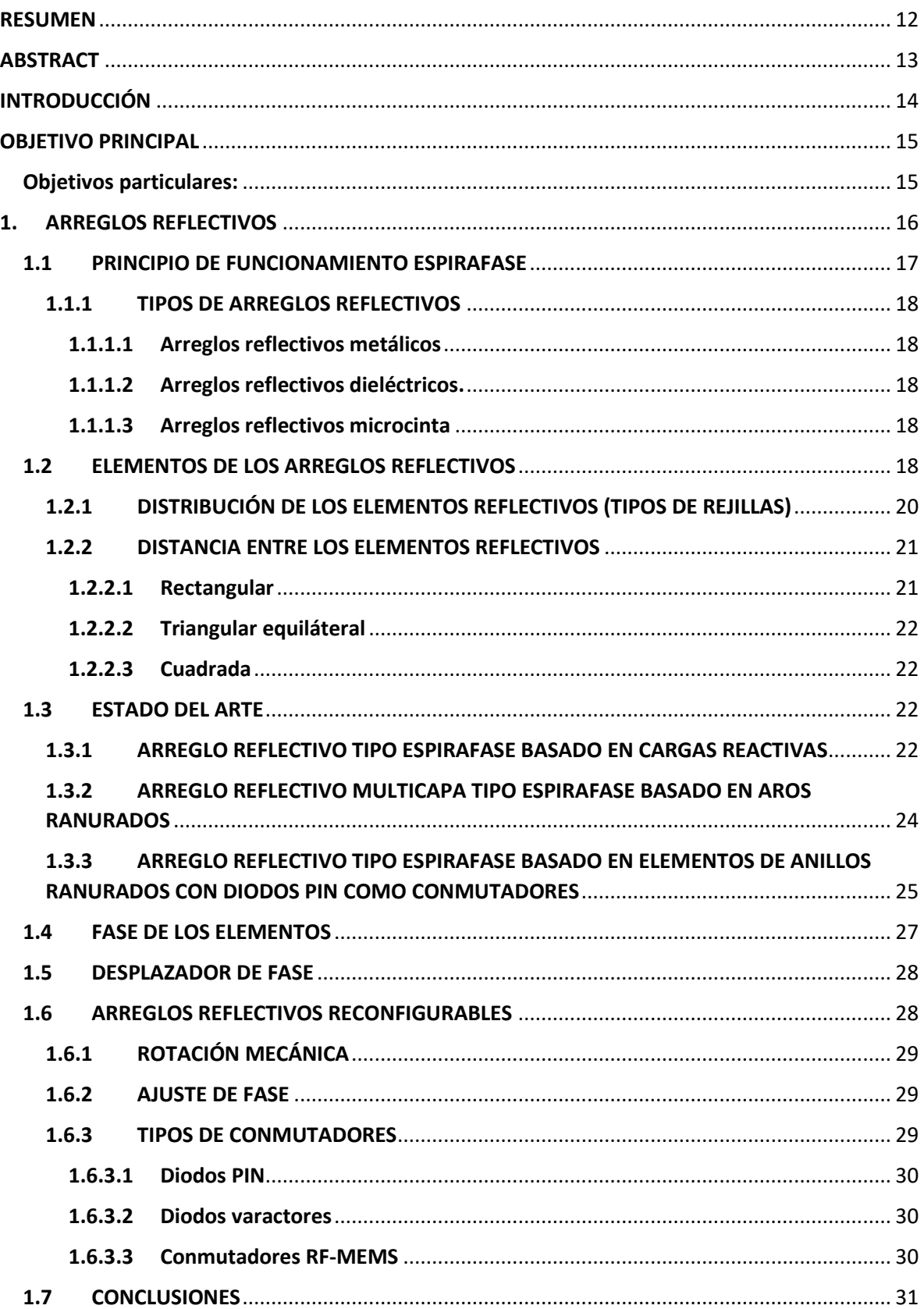

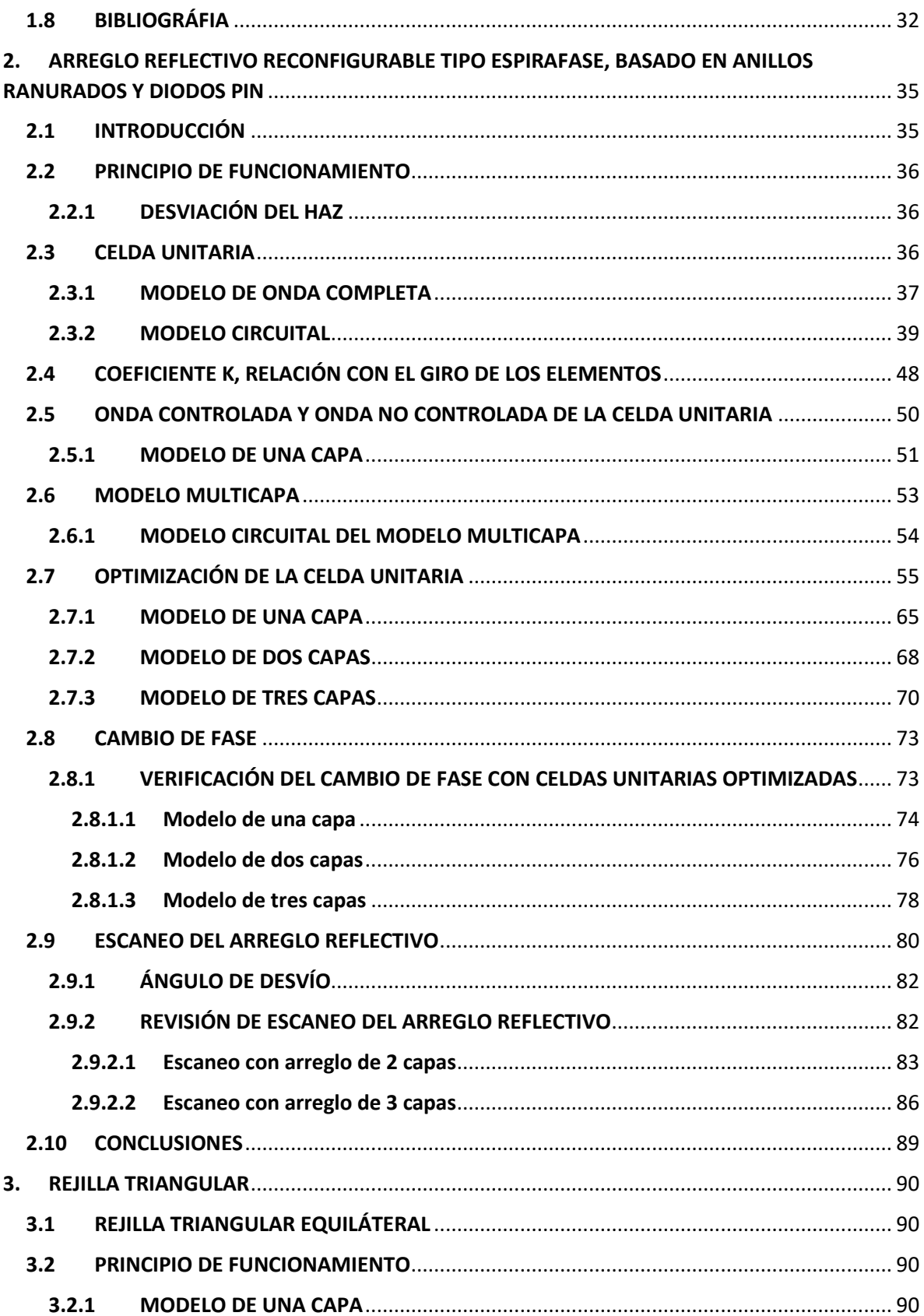

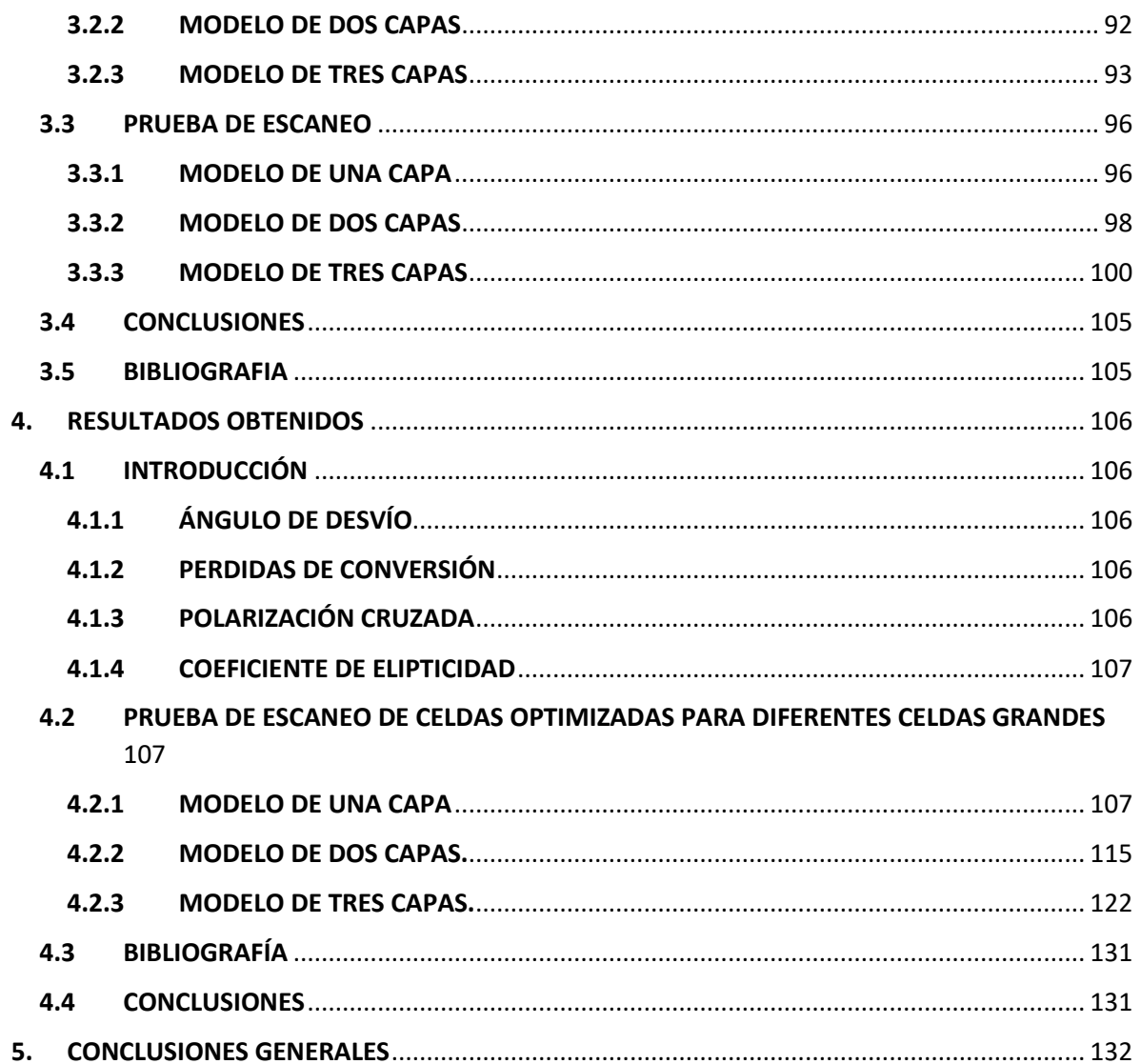

# **ÍNDICE DE FIGURAS**

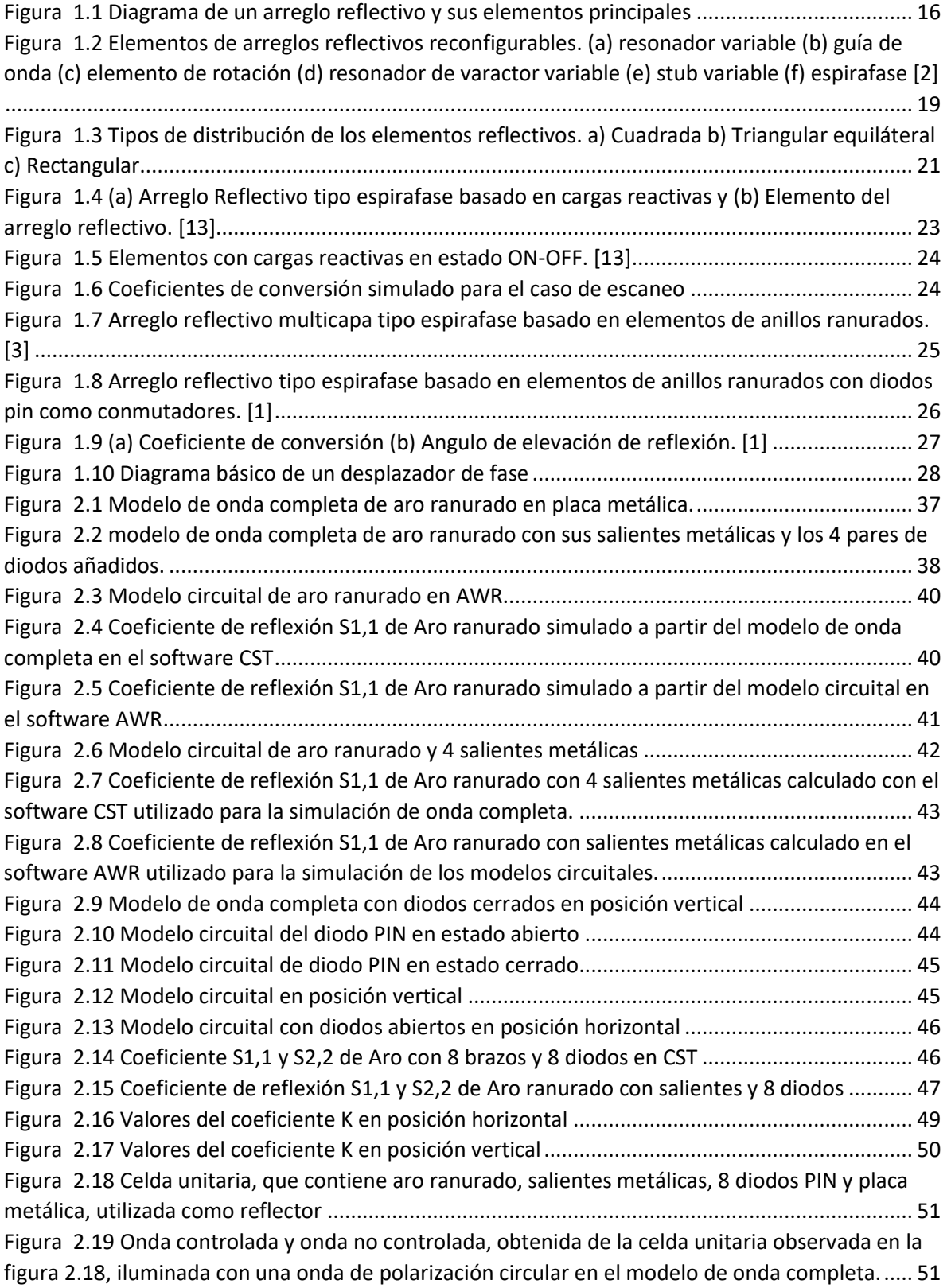

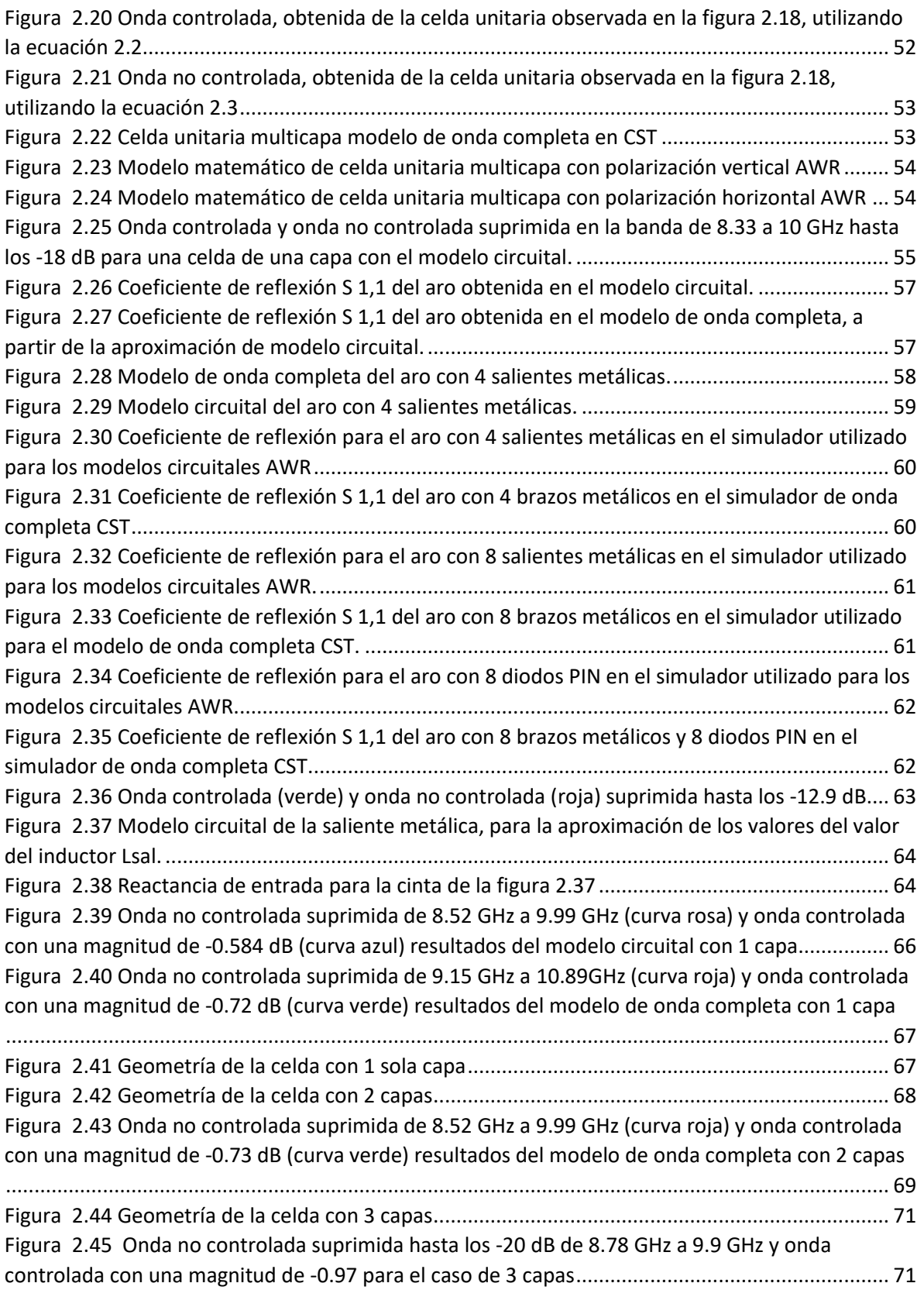

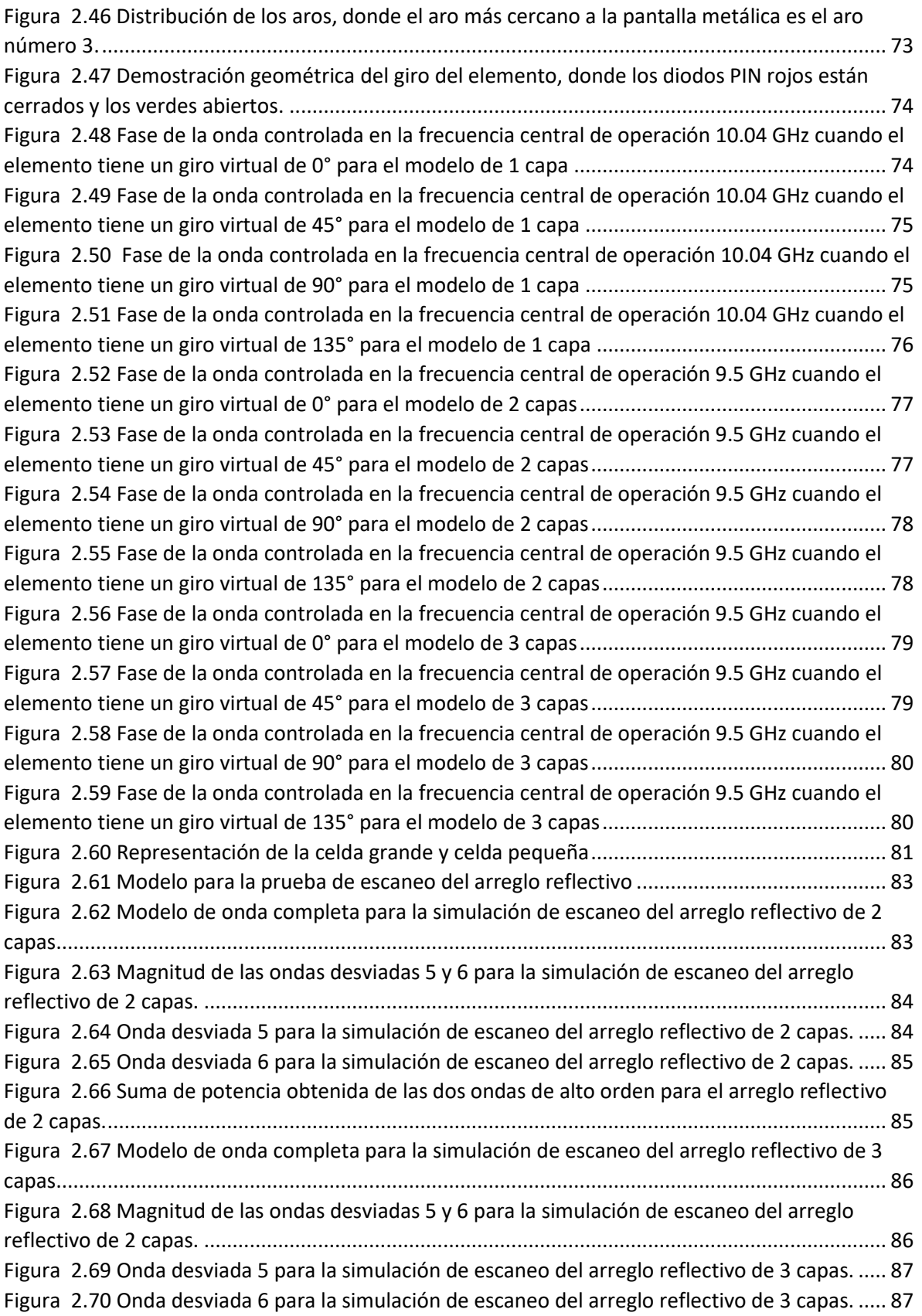

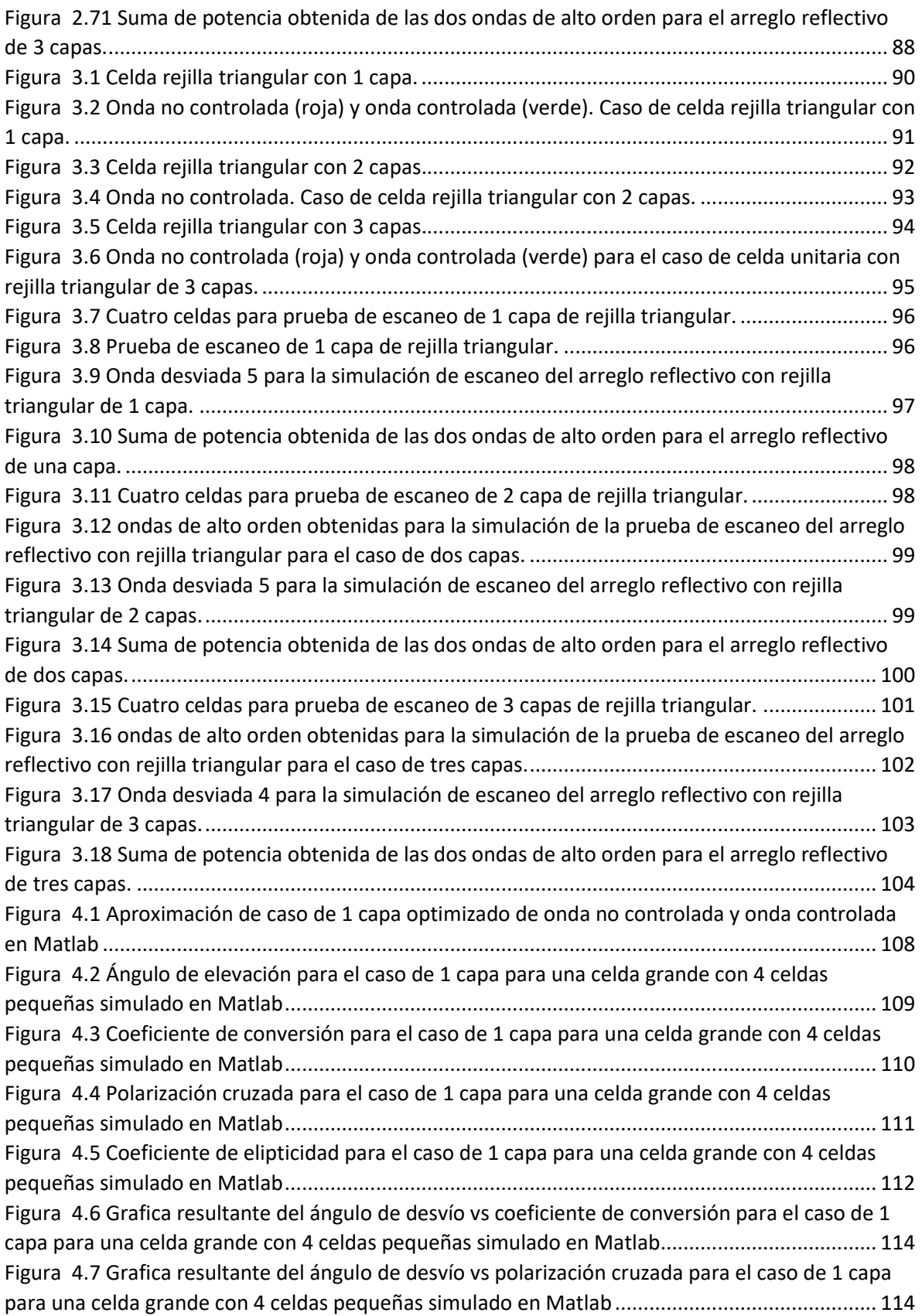

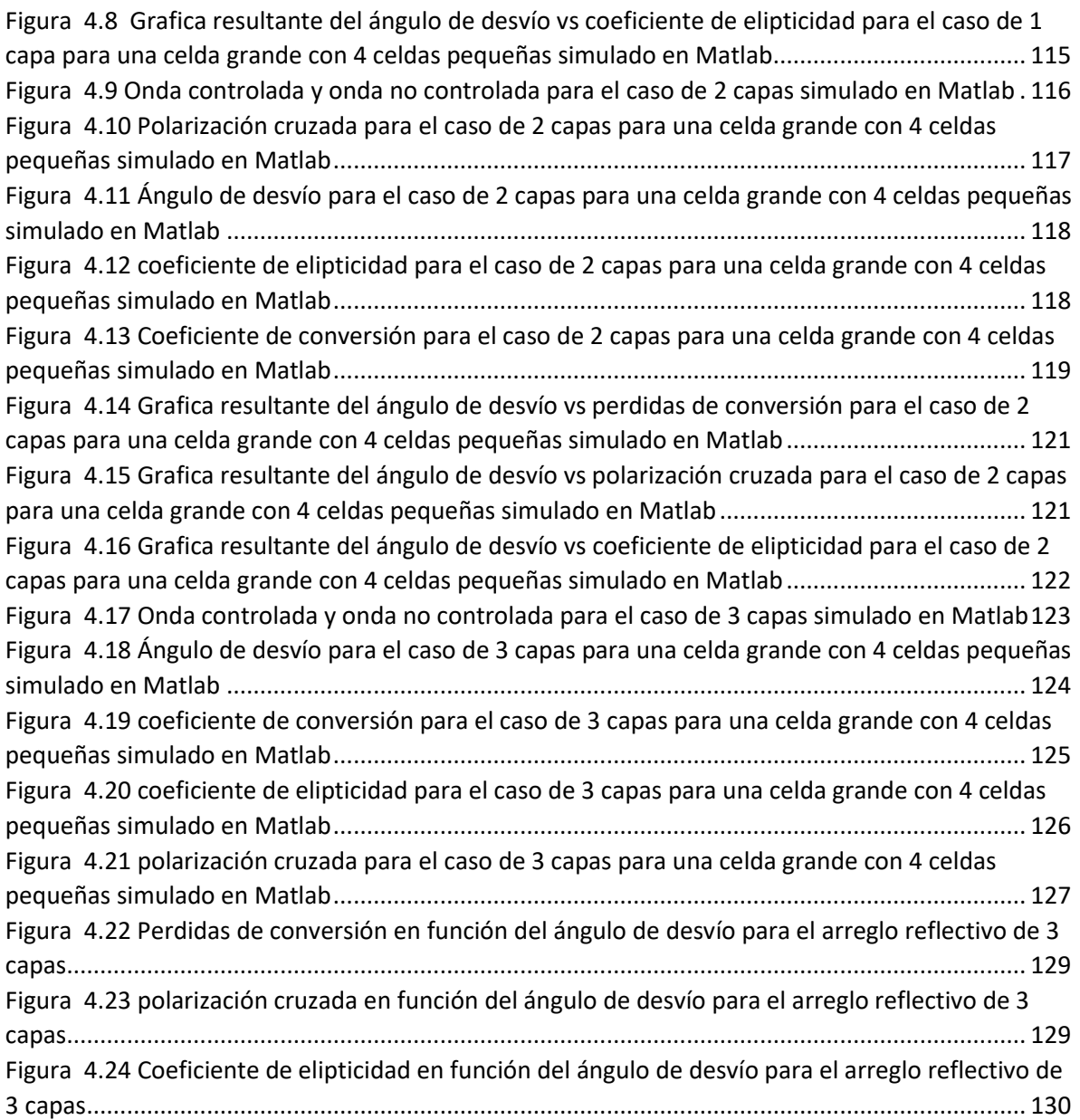

# **ÍNDICE DE TABLAS**

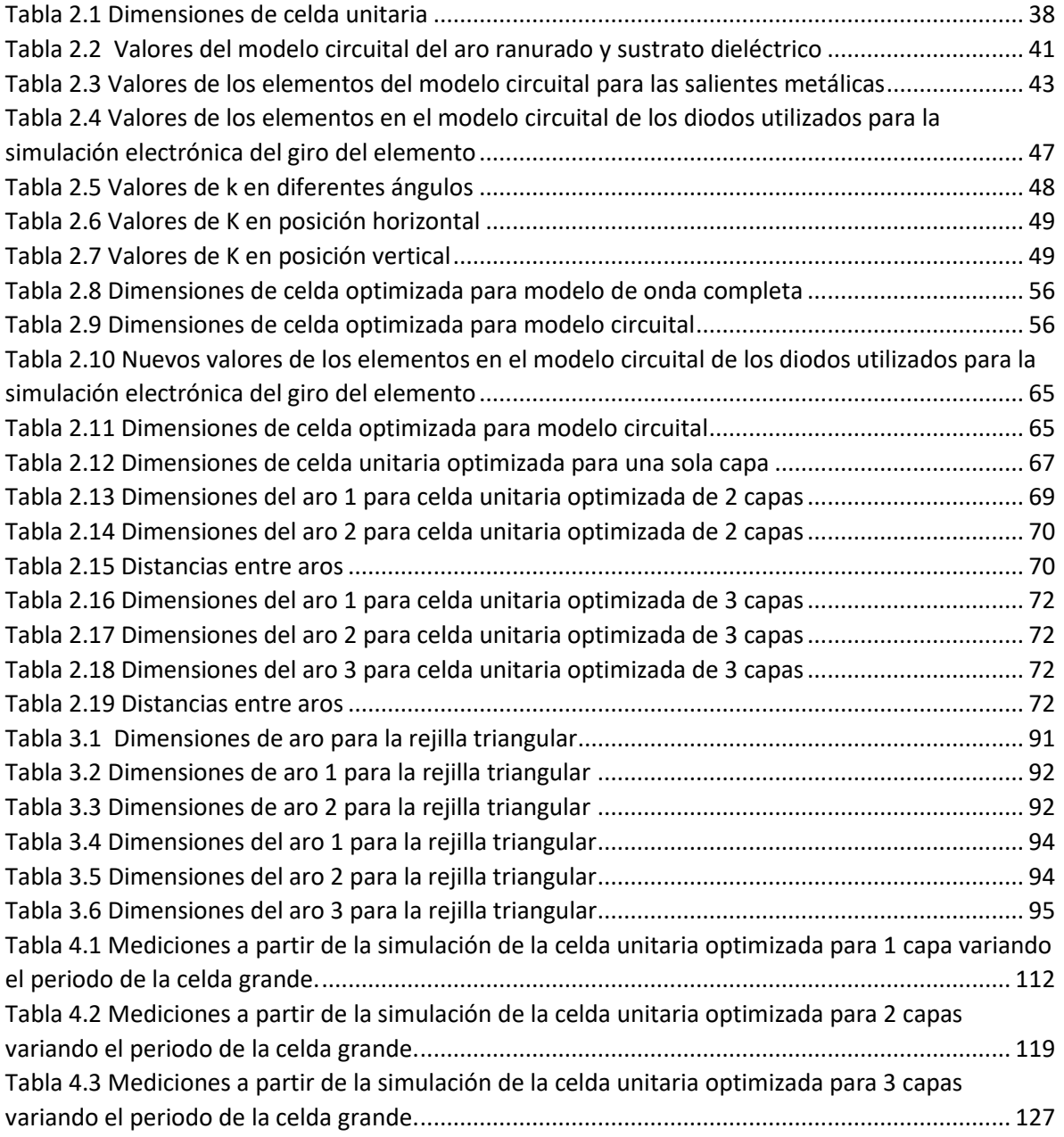

#### <span id="page-12-0"></span>RESUMEN

Durante el presente trabajo se diseñó un arreglo reflectivo reconfigurable tipo espirafase multicapa que opera en la banda X. La reconfiguración del arreglo se logra haciendo la simulación del giro mecánico del elemento, esto es posible gracias a lo diodos PIN que funcionan como conmutadores.

Se revisaron diferentes trabajos de la actualidad con el fin de detectar puntos críticos en los diseños y mejorarlos. Finalmente resultó muy atractivo utilizar modelos multicapa para el presente diseño.

Un arreglo reflectivo redirige la onda con la que se ilumina al arreglo a una dirección deseada.

En este trabajo obtuvimos pequeñas perdidas de conversión y un ancho de banda de operación de aproximadamente 1.7 GHz. Los tres diseños con los que obtuvimos los resultados finales tuvieron perdidas menores de un decibel por elemento reflectivo.

Para el arreglo de una capa obtuvimos, utilizando rejilla triangular, un ancho de banda de operación de 2.14 GHz con una supresión de la onda no controlada hasta los -17.5 dB. La magnitud de la onda controlada fue de -0.58 dB, donde estas son las perdidas por elemento, las cuales se les adjudican a los diodos.

Para el arreglo de dos capas, por elemento, obtuvimos un ancho de banda de operación de 2.1 GHz con una supresión de la polarización cruzada de hasta los -18.7 dB y una magnitud de la onda controlada de -0.54 dB.

Para el arreglo de 3 capas obtuvimos que el arreglo opera en un ancho de banda de 1.66 GHz con una supresión de la onda no controlada por debajo de los -20 dB y una magnitud de su onda controlada de -0.69.

Simulando el escaneo de los arreglos reflectivos obtuvimos que, para una capa, el arreglo es capaz de reflejar la onda incidente hasta un ángulo de desvío de aproximadamente 55°. Para el arreglo reflectivo de dos capas, determinamos que también puede desviar la onda hasta 55°. El arreglo de tres capas puede desviar la onda incidente hasta los 65° en un nivel máximo de pérdidas de conversión de 3 dB.

### <span id="page-13-0"></span>**ABSTRACT**

During the present document, a reconfigurable multilayer spiraphase reflective array that operates in the X band was designed. The reconfiguration of the array is achieved simulating the mechanical rotation of the element, this is possible by PIN diodes wich function as switch.

Different recent documents were reviewed to detect critical points in the designs and improve them. Ultimately it turned out to be very attractive to use multilayer models for the present design.

A reflective array redirects the wave with which the array is illuminated in a desired direction.

In this work we obtained small conversion losses and an operating bandwidth of approximately 1.7 GHz. The three designs which we obtained the results had losses of less than one decibel per reflective element.

For the one-layer arrangement, we obtained, using a triangular grid, an operating bandwidth of 2.14 GHz with uncontrolled wave suppression down to -17.5 dB. The magnitude of the controlled wave was -0.58 dB, where these are the losses per element, which are assigned to the diodes.

For the two-layer arrangement, per element, we obtained an operating bandwidth of 2.1 GHz with cross-polarization suppression down to -18.7 dB and a controlled ripple magnitude of -0.54 dB.

For the 3-layer array we obtained that the array operates in a 1.66 GHz bandwidth with an uncontrolled wave suppression below -20 dB and a controlled wave magnitude of -0.69.

Simulating the scanning of the reflective arrays, we obtained that, for one layer, the array can reflect the incident wave up to a deflection angle of approximately 55°. For the twolayer reflective array, we determine that it can also deflect the wave by up to 55°. The three-layer arrangement can deflect the incident wave up to 65° at a maximum conversion loss level of 3 dB.

### <span id="page-14-0"></span>INTRODUCCIÓN

En la actualidad la demanda de diferentes sistemas de comunicaciones se ha visto incrementada, de aquí la necesidad de mejorar estos sistemas para el soporte y mejora de los servicios proporcionados por los sistemas de comunicaciones.

Los arreglos reflectivos han sido de mucha ayuda debido a que, gracias a estos, se mejoran las antenas a utilizar en estos servicios, tanto en el ancho de banda como en otras características. Estos son una combinación de antenas de aperturas y antenas en arreglos de fase, más adelante se hablará detalladamente acerca de los arreglos reflectivos.

Por lo mismo del incremento en la demanda del uso del espectro radioeléctrico para servicios de comunicaciones de banda ancha, buscamos optimizar y aprovechar al máximo el uso de este, por lo tanto, buscaremos aplicar diferentes tecnologías para poder sacarle el máximo provecho, como lo es el reúso de las frecuencias.

Por lo mismo y por la llegada de tecnologías 5G que serán empleadas para diversas aplicaciones, buscamos diseñar un arreglo reflectivo reconfigurable multicapa tipo espirafase basado en aros ranurados cargados con diodos pin. Esto para aplicarlo en el despliegue de la nueva tecnología. Con este arreglo reflectivo buscamos tener un ancho de banda amplio para la operación del arreglo y disminuir las perdidas en el arreglo.

Estos arreglos reflectivos surgieron como una forma de solución a las necesidades de mejorar las características de las antenas, como lo es, la ganancia, esto para el uso en sistemas de comunicación de larga distancia.

A lo largo de este proyecto diseñaremos un arreglo reflectivo multicapa reconfigurable basado en anillos ranurados, el cual será analizado por el teorema de Floquet.

Durante este trabajo observaremos el procedimiento para el diseño de un arreglo reflectivo que opere en una determinada banda de frecuencias, optimizando inicialmente una celda unitaria y posteriormente integrando todos los elementos. Una vez optimizada la celda unitaria en una banda amplia alrededor de la frecuencia deseada, realizamos la prueba de cambio de fase y de escaneo del arreglo reflectivo.

Para finalizar, integramos múltiples elementos en la celda unitaria para revisar el funcionamiento de nuestro arreglo y comprobar las mejoras de funcionamiento.

### <span id="page-15-0"></span>OBJETIVO PRINCIPAL

Diseñar y optimizar un arreglo reflectivo periódico tipo espirafase multicapa con el fin de aplicar a sistemas de quinta generación que opere en la banda X, alrededor de los 10 GHz, con pérdidas en los elementos menores a 1 dB y con una banda del 30%.

Este arreglo reflectivo está basado en anillos ranurados como elementos reflectivos conmutados con diodos pin, para redireccionar una onda a una dirección determinada. Los elementos reflectivos se encuentran perforados en una pantalla de metal infinitamente delgada y perfectamente conductiva.

La optimización está enfocada, principalmente, en minimizar las pérdidas obtenidas en el arreglo reflectivo, además, aumentar el ancho de banda de frecuencias, lo cual se piensa lograr añadiendo otra capa de elementos reflectivos al arreglo.

Se buscará suprimir la polarización cruzada hasta los -20 dB, la cual se encuentra en la onda reflejada y produce perdidas de potencia.

### <span id="page-15-1"></span>Objetivos particulares:

- 1. Proponer diseños novedosos para el arreglo reflectivo tipo espirafase con el fin mejorar las características que este ofrece, disminuyendo las perdidas en el arreglo.
- 2. Proponer y desarrollar modelos circuitales adecuados para la optimización del arreglo reflectivo.
- 3. Optimizar las características de los elementos propuestos en el arreglo reflectivo.
- 4. Minimizar las perdidas obtenidas en el arreglo reflectivo reconfigurable.
- 5. Aumentar el ancho de banda de frecuencias en el arreglo reflectivo, para que su uso sea posible en sistemas de quinta generación.
- 6. Aumentar el sector de ángulos de escaneo.

# <span id="page-16-0"></span>1. ARREGLOS REFLECTIVOS

En la actualidad, los diferentes servicios de comunicaciones han desarrollado la necesidad de mejorar las características de las antenas utilizadas, como disminuir su costo, tener mayor directividad, alta ganancia y con la capacidad de reconfigurar la dirección de haz principal.

Lo primero que surgió fueron las antenas de apertura, como lo son los lentes y reflectores, pero estas antenas tienen muy poca capacidad de reconfiguración electrónica del haz principal.

Los arreglos reflectivos aparecieron luego de que en arreglos de fase se detectó una disminución en eficiencia en frecuencias de ondas milimétricas debido a altas perdidas en las líneas de transmisión, por lo cual imposibilitó su uso en esa banda de ondas milimétricas. Esto generó la necesidad de la fabricación de nuevos arreglos en busca de una mejor eficiencia, menores costos de fabricación, menores perdidas, entre otras mejoras.

Los arreglos reflectivos han sido de gran interés en la última década debido a que son una muy buena alternativa a los reflectores convencionales y a las antenas en arreglos de fase, esto para aplicaciones en comunicaciones inalámbricas y radares. [4]

Como podemos ver en la figura 1.1 un arreglo reflectivo consiste en un arreglo de elementos reflectivos y una fuente de alimentación, la cual es el que se encarga de iluminar al arreglo reflectivo con una onda incidente. Este arreglo reflectivo colima las ondas radiadas por una fuente de alimentación por medio de un ajuste de fase del arreglo reflectivo. [4]

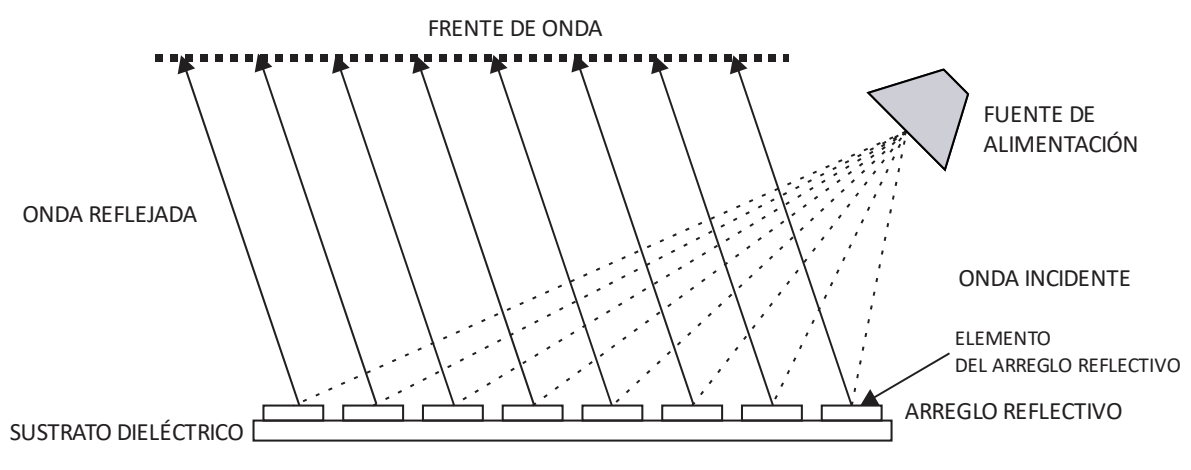

*Figura 1.1 Diagrama de un arreglo reflectivo y sus elementos principales*

<span id="page-16-1"></span>Los arreglos reflectivos son híbridos entre antenas de apertura, es decir, antenas parabólicas y arreglos de fase. Los arreglos reflectivos han sido objeto de estudio desde hace varios años, debido a sus numerosas cualidades, como lo son; buena eficiencia, bajo peso del arreglo, alta ganancia de antena, entre otras.

Los arreglos reflectivos reconfigurables son más flexibles que los reflectores parabólicos convencionales que realizan un escaneo de haz, utilizando el escaneo mecánico. [9]

Uno de los principios de cambio de fase es el principio de Fox, el cual nos dice que, para el cambio de fase de la onda reflejada, al realizar la simulación del giro del elemento del arreglo reflectivo va a proporcionar un giro de  $\gamma$  y este ángulo proporciona un cambio de fase en el coeficiente de reflexión de  $2\gamma$ . [19]

En la actualidad los arreglos reflectivos que han sido de mayor interés son los electrónicamente sintonizables, la conversión electrónica se lleva a cabo mediante el uso de elementos eléctricos. En la banda de ondas milimétricas los materiales electrónicamente sintonizables pueden ser parte de la construcción de los elementes del arreglo reflectivo para lograr el mismo efecto.

## <span id="page-17-0"></span>1.1 PRINCIPIO DE FUNCIONAMIENTO ESPIRAFASE

La técnica de análisis que se utilizará a lo largo de este proyecto para controlar la fase del coeficiente de reflexión es por medio de la rotación de nuestros elementos radiadores, lo cual es, girar nuestro elemento a un cierto ángulo  $\gamma$ .

La diferencia de fase que tiene la onda reflejada con respecto a la onda incidente es de  $2\gamma$ . Suponga que el arreglo reflectivo está iluminado con una onda de polarización circular derecha, tenemos a la onda incidente de la siguiente manera [24]:

$$
\overline{E}_t = E_0 \left( \overline{a_x} + j \overline{a_y} \right) e^{jkz} \tag{1.1}
$$

De la cual  $E_0$  es la magnitud de la onda incidente,  $\overline{a_x}$  y  $\overline{a_y}$  son los vectores unitarios en la dirección de los ejes X y Y respectivamente, k es el número de onda y z la dirección de propagación. La polarización circular puede ser expresada como dos componentes lineales ortogonales, las cuales están desfasadas 90° y tienen una misma magnitud.

Mediante operaciones algebraicas, se puede justificar que la onda reflejada está dada por los siguientes dos sumandos:

$$
\overline{E_r} = 0.5E_0e^{2j\gamma}\left(\Gamma_{x'} - \Gamma_{y'}\right)\left(\overline{a_x} - j\overline{a_y}\right)e^{-jkz} + 0.5E_0\left(\Gamma_{x'} + \Gamma_{y'}\right)\left(\overline{a_x} + j\overline{a_y}\right)e^{-jkz} \tag{1.2}
$$

De la cual  $\Gamma_{x'}$  y  $\Gamma_{y'}$  son los coeficientes de reflexión de las componentes de polarización lineal, del sistema de referencia X' y Y'.

La onda controlada se puede observar en el primer sumando de la ecuación de la onda reflejada, esta representa una onda de polarización circular con la misma dirección de rotación que la onda incidente  $\bar{E}_{t}$ , la fase de esta onda es controlada por el ángulo  $\gamma.$ 

El segundo sumando es una onda reflejada que no depende de la posición angular del elemento radiador y tiene una dirección opuesta al vector de la onda incidente, esto representa la polarización cruzada y es nombrada onda no controlada.

En un caso ideal la polarización cruzada deberá ser suprimida en su totalidad, para lograr esto es necesario un desfasamiento de 180° entre los coeficientes de reflexión  $\Gamma_{\!x'}\,y\,\Gamma_{\!y'}.$ 

$$
\Gamma_{x'} = -\Gamma_{y'} \tag{1.3}
$$

### 1.1.1 TIPOS DE ARREGLOS REFLECTIVOS

<span id="page-18-0"></span>Los arreglos reflectivos cambian su funcionamiento según el tipo de elemento radiador que lo conforma. En la actualidad se pueden definir 3 tipos de arreglos reflectivos respecto al material en el que está construido el elemento reflectivo.

#### *1.1.1.1 Arreglos reflectivos metálicos*

<span id="page-18-1"></span>El primer arreglo reflectivo fue creado mediante un arreglo de segmentos variables de guía de onda terminados en corto. [18]

#### *1.1.1.2 Arreglos reflectivos dieléctricos.*

<span id="page-18-2"></span>Este tipo de arreglo reflectivo es aquel que tiene una capa de material dieléctrico, es decir que está basado en resonadores dieléctricos (DRA), el cual no contiene ningún elemento conductor resonante, con el objetivo de suprimir las pérdidas que producen estas resonancias. Este tipo de resonador dieléctrico tiene mayor eficiencia de radiación que el resonador basado en microcinta y es el resonador más común para los arreglos reflectivos. Entre sus características más atractivas para ser utilizados para los arreglos reflectivos son sus bajas perdidas, un ancho de banda amplio y un acoplamiento mutuo pequeño.[14][15]

En la actualidad existen diferentes técnicas de fabricación para crear los arreglos reflectivos dieléctricos. Para este tipo de arreglo, la variación de altura de los elementos proporciona el cambio de fase en el coeficiente de reflexión.[16][17]

#### *1.1.1.3 Arreglos reflectivos microcinta*

<span id="page-18-3"></span>Consiste en una serie de parches microcinta distribuidos en el sustrato dieléctrico

# <span id="page-18-4"></span>1.2 ELEMENTOS DE LOS ARREGLOS REFLECTIVOS

En la actualidad, existen diferentes tipos de elementos reflectivos, estos elementos en los arreglos reflectivos son los encargados de controlar la fase del coeficiente de reflexión y de esta forma, modificar o redirigir una onda inicial a una dirección deseada. Para el presente trabajo se utilizan anillos ranurados cargados con diodos pin.

El tipo de elementos del arreglo reflectivo es importante para determinar el tipo de polarización que se ocupa en el arreglo, cada elemento deberá soportar la polarización de la onda incidente.

Los elementos más utilizados en el diseño de arreglos reflectivos que son alimentados con una onda incidente de polarización circular son los parches rectangulares, dipolo en cruz y anillos, mientras que para la polarización lineal son dipolo, lazo y parche cuadrados.

Los arreglos reflectivos se han convertido en una importante y muy útil plataforma de formación de haces, que combina lo mejor de los arreglos de fase y las antenas de apertura. Los arreglos de fase sirven para redireccionar el haz a una dirección deseada, esto se logra añadiendo un cambio de fase a la señal de entrada en cada elemento para poder darle la dirección y ancho de haz deseado. Para estos arreglos es posible utilizar diferentes elementos como lo es el resonador sintonizable, guía de onda, elemento rotacional, espirafase y un gran número de elementos para arreglos reflectivos reconfigurables.

Para ondas incidentes con polarización circular, los elementos de rotación son considerados para producir el cambio de fase necesario o deseado

En la figura 1.2 podemos observar lo mencionado anteriormente, diferentes elementos para los arreglos reflectivos.

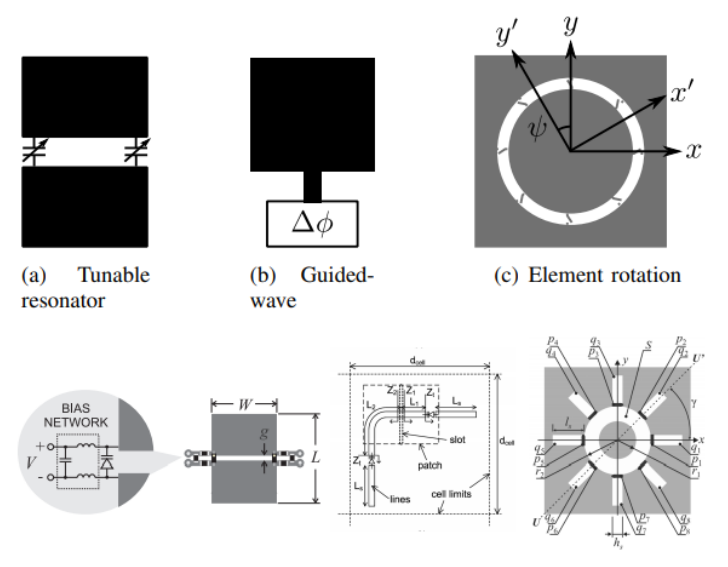

(d) Varactor-tuned resonator [52] (e) Tuned stub [53] (f) Spiraphase [54]

<span id="page-19-0"></span>*Figura 1.2 Elementos de arreglos reflectivos reconfigurables. (a) resonador variable (b) guía de onda (c) elemento de rotación (d) resonador de varactor variable (e) stub variable (f) espirafase [2]*

A lo largo de multiples investigaciones se ha comprobado el potencial que tienen los elementos tipo espirafase para controlar la fase de la onda reflejada de polarizacion circular que trabaja en un ancho de banda amplio. [5]

Los arreglos reflectivos reconfigurables tienen la habilidad de controlar la dirección del haz, que es similar a una antena en arreglos de fase, pero una de las ventajas principales de los arreglos reflectivos reconfigurables sobre las antenas en arreglos de fase es que su costo de fabricación ya que su costo de fabricación es mucho menor. Por lo tanto, en la actualidad los arreglos reflectivos reconfigurables han sido objeto de investigación, para poder optimizar las características de los arreglos reflectivos fijos.[6]

Gracias a la alta ganancia de los arreglos reflectivos reconfigurables, su estructura simple y bajo costo, esto comparado a los arreglos de fase convencionales, son excelentes candidatos para ser utilizados en comunicaciones satelitales y en radares.

# <span id="page-20-0"></span>1.2.1 DISTRIBUCIÓN DE LOS ELEMENTOS REFLECTIVOS (TIPOS DE REJILLAS)

Existen diferentes formas de colocar los elementos reflectivos en el arreglo reflectivo. Dependiendo de esta distribución, el funcionamiento de nuestro arreglo cambiará y de esta forma podemos elegir la mejor opción para el arreglo a diseñar.

Las tres principales formas de distribución de nuestro arreglo reflectivo son: rectangular, triangular y cuadrada, la rejilla triangular es de forma equilátera. En la figura 1.3 es posible observar cómo se van a distribuir estos elementos.

Entre los nodos se forman las rejillas antes mencionadas, siendo los nodos los elementos reflectivos.

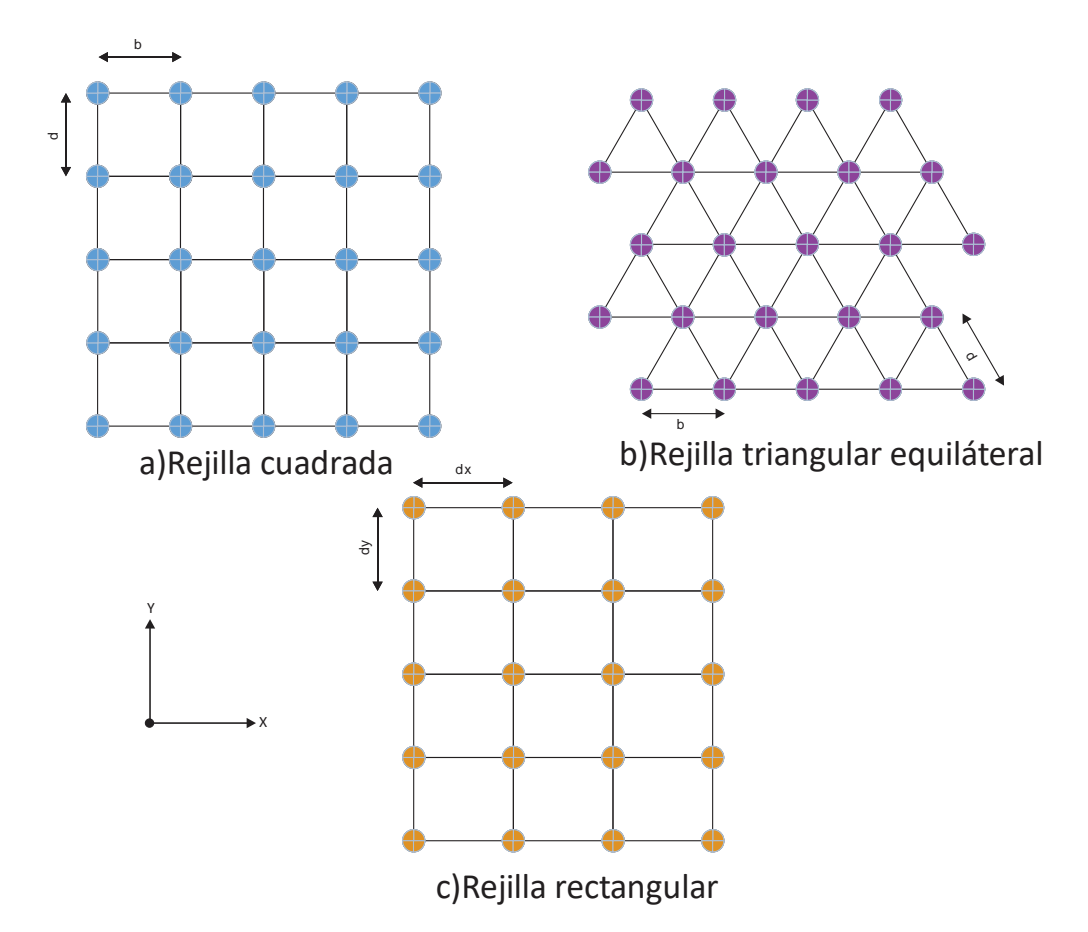

<span id="page-21-2"></span>*Figura 1.3 Tipos de distribución de los elementos reflectivos. a) Cuadrada b) Triangular equiláteral c) Rectangular.*

### 1.2.2 DISTANCIA ENTRE LOS ELEMENTOS REFLECTIVOS

<span id="page-21-0"></span>Con el fin de evitar los lóbulos de difracción en los arreglos reflectivos, es necesario limitar las distancias entre los elementos reflectivos a utilizar en nuestro diseño del arreglo. La distancia depende de diferentes factores, como lo es el ángulo de reflexión máximo de la onda incidente y el mallado de la distribución de los elementos reflectivos, de los cuales hablamos anteriormente. [18]

Los lóbulos de difracción son haces secundarios no deseados los cuales ocurren en ángulos de interferencia constructiva de alto orden.

Periodos máximos entre los elementos reflectivos por tipo de distribución:

#### <span id="page-21-1"></span>*1.2.2.1 Rectangular*

$$
dx < \frac{\lambda}{1 + \sin \theta_{r \, x \, max}} \quad (1.4)
$$

$$
dy < \frac{\lambda}{1 + \sin \theta_{r \, y \, max}} \quad (1.5)
$$

#### <span id="page-22-0"></span>*1.2.2.2 Triangular equiláteral*

$$
b, d < \frac{2}{\sqrt{3}} \frac{\lambda}{1 + \sin \theta_{r \max}} \quad (1.6)
$$

Donde  $\theta_{r \, max} = 60^{\circ}$ 

<span id="page-22-1"></span>*1.2.2.3 Cuadrada* 

$$
b, d < \frac{\lambda}{1 + \sin \theta_{r \max}} \quad (1.7)
$$

### <span id="page-22-2"></span>1.3 ESTADO DEL ARTE

A continuación, vamos a revisar el estado del arte referido principalmente a los arreglos reflectivos, en los cuales podremos ver los diseños utilizados para arreglos reflectivos. Durante esta revisión conoceremos la diferencia de arreglos reflectivos reconfigurables y los arreglos reflectivos fijos.

Existen múltiples trabajos en los cuales se utilizan diodos pin para los arreglos reflectivos reconfigurables, por ejemplo, en el artículo [12] podemos ver que en la actualidad los diodos PIN y los MEMS son las tecnologías reconfigurables más utilizadas para los arreglos reflectivos.

En la actualidad, el desarrollo de los arreglos reflectivos reconfigurables ha sido de mucha importancia y por lo tanto objeto de estudio. Existen varios trabajos con un principio de funcionamiento parecidos al que se propone para este trabajo de investigación, es decir, basados en anillos ranurados con diodos PIN.

### <span id="page-22-3"></span>1.3.1 ARREGLO REFLECTIVO TIPO ESPIRAFASE BASADO EN CARGAS **REACTIVAS**

El trabajo [13] consiste en un arreglo reflectivo tipo espirafase basado en anillos ranurados con cargas reactivas, este arreglo está basado en elementos dipolos multibrazo de media onda, conmutados electrónicamente. Esta conmutación electrónica del brazo del dipolo es equivalente al elemento de rotación en un ángulo  $\gamma$ , resultando en un cambio de fase adicional de  $2y$  en la onda reflejada polarizada circularmente.

En la figura 1.4 se muestra el arreglo reflectivo con elementos que contienen anillos ranurados con cargas reactivas. Estos elementos reflectivos están impresos en un sustrato dieléctrico con una permitividad relativa  $\varepsilon_r$  y un grosor determinado por la letra t.

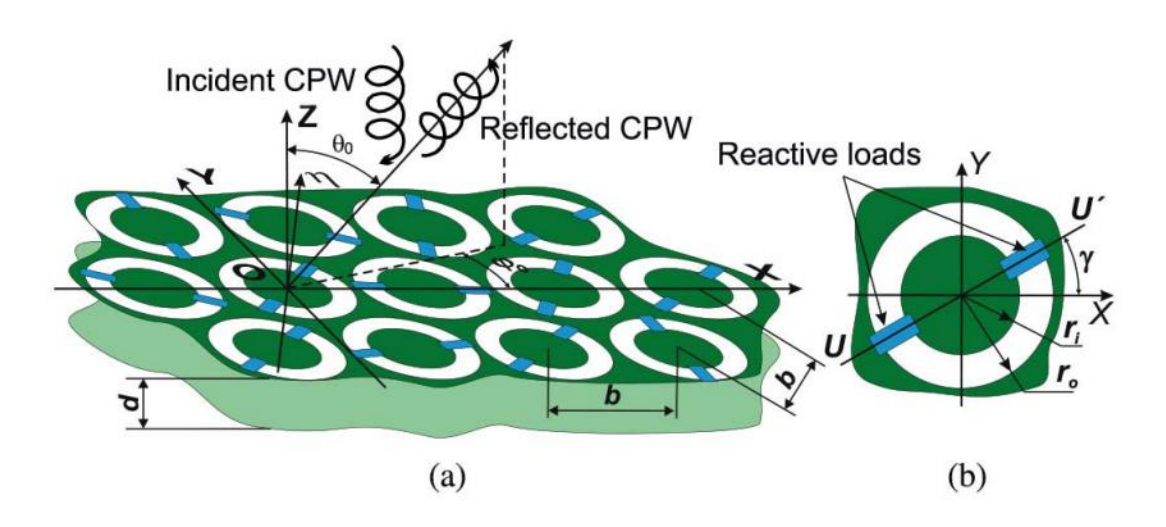

<span id="page-23-0"></span>*Figura 1.4 (a) Arreglo Reflectivo tipo espirafase basado en cargas reactivas y (b) Elemento del arreglo reflectivo. [13]*

En la figura 1.4 (b) podemos ver el radio interno y el radio externo, los cuales están denotados como  $r_i$  y  $r_0$ , respectivamente, y las cargas reactivas con reactancia  $X_{ld}$  están instaladas en el anillo ranurado a lo largo del eje  $UU'$ . La posición angular del eje  $UU'$ está determinado por el ángulo  $\gamma$  respecto al eje  $x$ . Una pantalla de metal está situada a una distancia d detrás de los anillos ranurados cargados.

En este arreglo reflectivo operado a una frecuencia de  $36.5$   $GHz$ . En donde se obtuvo una máxima ganancia de 25.2  $dB$  y un nivel de polarización transversal mejor de  $-19$   $dB$  para un ángulo de elevación de reflexión de 60°.

En la figura 1.5 podemos observar la forma en la que se van obteniendo los diferentes ángulos de giro en cada elemento con las cargas reactivas, en cada elemento únicamente dos cargas reactivas están conectadas al aro mediante la baja impedancia, es decir en ON. Así es como con esta conmutación se va obteniendo simulación electrónica de la rotación mecánica.

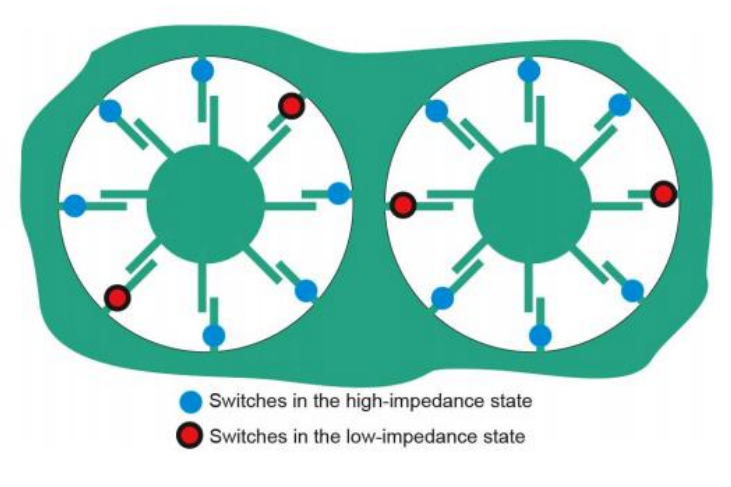

*Figura 1.5 Elementos con cargas reactivas en estado ON-OFF. [13]*

<span id="page-24-1"></span>En la figura 1.6 podemos observar los resultados obtenidos en  $36.5$  GHz para los coeficientes de conversión del arreglo reflectivo descrito.

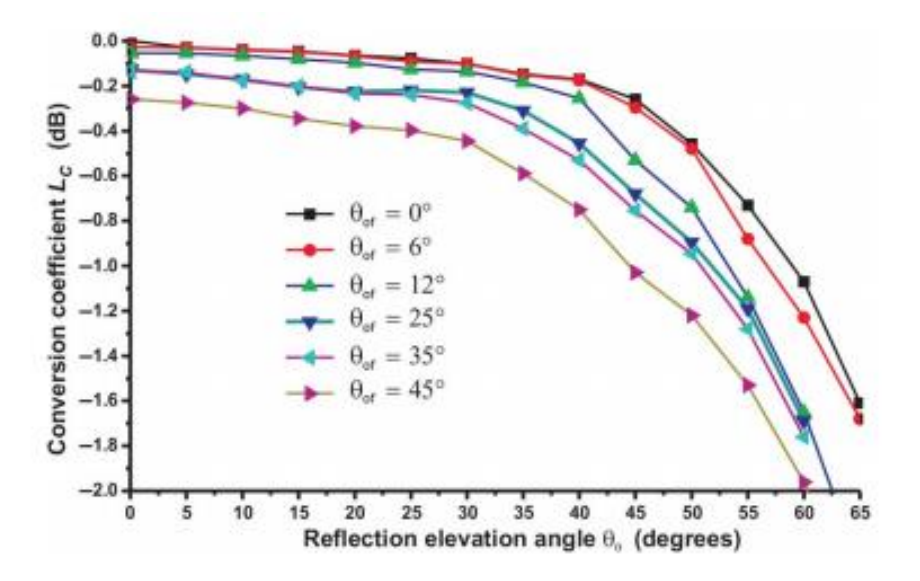

*Figura 1.6 Coeficientes de conversión simulado para el caso de escaneo*

### <span id="page-24-2"></span><span id="page-24-0"></span>1.3.2 ARREGLO REFLECTIVO MULTICAPA TIPO ESPIRAFASE BASADO EN AROS RANURADOS

El arreglo reflectivo desarrollado en el trabajo [3], funciona con anillos ranurados como elementos reflectivos y cortos circuitos los cuales se utilizaron para obtener los diferentes ángulos de rotación del elemento, este arreglo reflectivo es fijo. En este trabajo está presentado un arreglo reflectivo multicapa.

Para realizar la comparación hablaremos del arreglo reflectivo multicapa está basado en anillos cortocircuitados [3]. En la figura 1.7 podemos ver un arreglo reflectivo con número K de capas, este arreglo reflectivo es fijo, debido a que los anillos están cortocircuitados, es decir, los elementos no podrán cambiar su posición.

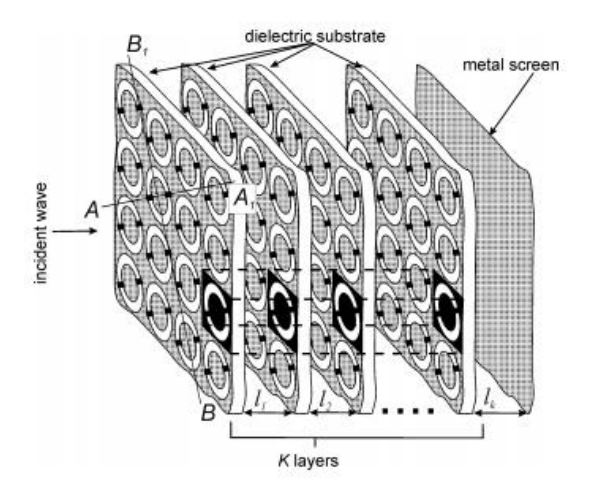

<span id="page-25-1"></span>*Figura 1.7 Arreglo reflectivo multicapa tipo espirafase basado en elementos de anillos ranurados. [3]*

# <span id="page-25-0"></span>1.3.3 ARREGLO REFLECTIVO TIPO ESPIRAFASE BASADO EN ELEMENTOS DE ANILLOS RANURADOS CON DIODOS PIN COMO CONMUTADORES

En el trabajo [1] en lugar de utilizar corto circuito, se utilizan diodos PIN, conectados a los elementos reflectivos, estos diodos PIN funcionan como conmutadores, nos ayudan a realizar la simulación electrónica de giro de los elementos reflectivos, por lo tanto, se puede decir que de esta forma nuestro arreglo reflectivo es reconfigurable, a diferencia del trabajo [3] este arreglo reflectivo es de una sola capa.

Para esto se desarrolló un modelo matemático para un arreglo reflectivo infinito tipo espirafase basado en un resonador de anillo ranurado con diodos PIN como conmutadores. [1]

Los elementos reflectivos, es decir, los anillos ranurados se encuentran perforados sobre una placa de metal infinitamente delgada y perfectamente conductiva, en estos anillos están conectados 4 pares de diodos PIN, para que dependiendo de la conmutación de los diodos pin, cada uno de los elementos reflectivos contenidos en el arreglo puedan tener su propia simulación electrónica de giro. Así a la onda se puede agregar una fase a cada uno de los elementos y en conjunto con los elementos, es posible crear un periodo más grande y así añadir una pendiente de fase a la onda reflejada.

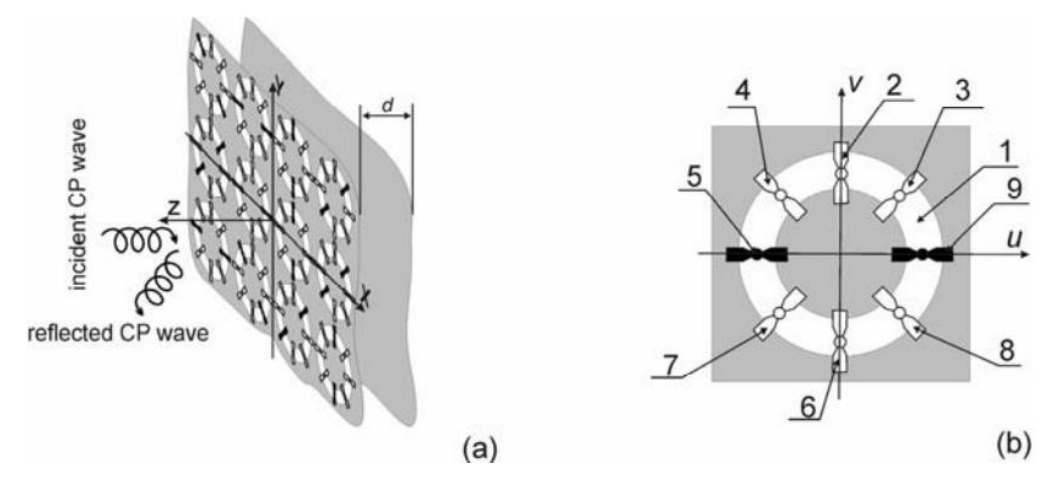

<span id="page-26-0"></span>*Figura 1.8 Arreglo reflectivo tipo espirafase basado en elementos de anillos ranurados con diodos pin como conmutadores. [1]*

En la figura 1.8 (a) se observa que una onda incidente polarizada circularmente es dispersada por el arreglo periodico de elementos reflectivos, los cuales tienen diferentes angulos de rotación y podemos observar que a una distancia denominada "d" detrás la placa con los anillos perforados, se encuentra una pelicula de metal.

Este elemento reflectivo utilizado en el arreglo fue diseñado para proporcionar un cambio de fase de 180° entre los componentes ortogonales de la onda reflejada con polarización circular, lo cual se puede modificar conmutando los pares de diodos PIN, esta es la ventaja que tienen los arreglos reflectivos reconfigurables.

Como ya se había mencionado antes, en la figura 1.8 (b) podemos observar los 4 pares de diodos, los cuales son conmutados 2-6, 3-7, 4-8 y 5-9. En cada momento solo un par de estos diodos PIN es conmutado en ON mientras que los demás están en OFF.

El arreglo se realizó en la banda X-Ku [1] este arreglo tiene una placa de metal situada a una distancia denominada d del arreglo reflectivo. Cada elemento del arreglo está diseñado para proporcionar un cambio de fase diferencial de 180° entre los componentes ortogonales y la onda reflectada polarizada circularmente.

Durante este trabajo los diodos pin fueron conmutados poniendo un par de diodos pin en cada anillo ranurado en ON y los demás en OFF, esto para elegir el ángulo de fase deseado. Para este trabajo los elementos introdujeron un cambio de fase adicional de 0°, 90°, 180°, 270°, pero los ángulos de rotación mecánica proporcionada por los anillos ranurados fueron de 0°, 45°, 90°, 135°, con lo cual se obtuvo un periodo más grande, debido a los 4 elementos con diferentes cambios de fase.

Este arreglo reflectivo fue analizado como una estructura periódica infinita utilizando el teorema de Floquet.

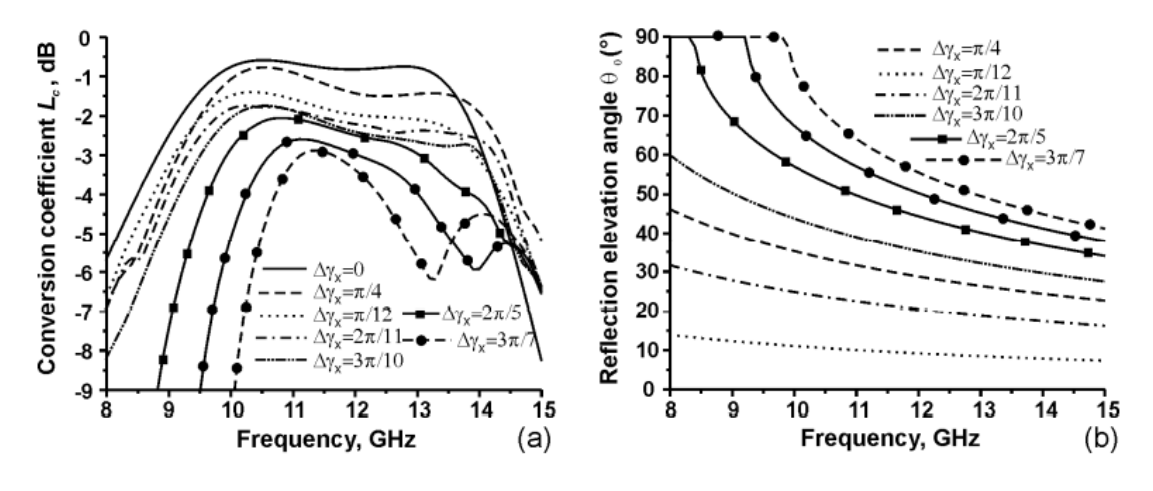

*Figura 1.9 (a) Coeficiente de conversión (b) Angulo de elevación de reflexión. [1]*

<span id="page-27-1"></span>En la figura 1.9 (a) podemos observar los resultados numéricos obtenidos en la simulación de este trabajo para el coeficiente de conversión a diferentes frecuencias y en la figura 1.9 (b) observamos el ángulo de elevación a diferentes frecuencias.

Como observamos, el coeficiente de conversión se va degradando, esto sucede por múltiples razones, una de ellas es que una porción de la onda incidente polarizada circularmente se convierte en ondas planas que viajan a direcciones no deseadas, además esta onda polarizada circularmente se disipa en los diodos PIN utilizados. La naturaleza digital del cambio de fase provoca una perdida adicional de  $0.92$  dB para un cambio de fase de 2 bits. Podemos ver que este coeficiente de conversión es menor a  $3.5$  dB en la banda de frecuencias de 10 a 12  $GHz$  para ángulos de elevación de reflexión de hasta 60°.

# <span id="page-27-0"></span>1.4 FASE DE LOS ELEMENTOS

Como vimos anteriormente, los elementos radiadores se encargan de controlar la fase del coeficiente de reflexión en el arreglo reflectivo, debido a que, en conjunto, se puede añadir una pendiente de fase, de esta forma podemos redirigir la onda electromagnética con cierta fase que llegará a cada uno de los elementos reflectivos que componen el arreglo.

Los elementos reflectivos deben contener una distribución de fase correcta para poder formar un frente de onda plano en la apertura del arreglo.

La fase de la onda incidente llegará a cada uno de los elementos del arreglo y en cada uno de los elementos recorrerá una trayectoria que va desde la corneta o fuente de alimentación hasta cada una de las fases de los elementos reflectivos. Esta

fase de llegada va a depender de la distancia recorrida por la onda electromagnética y el número de onda

# <span id="page-28-0"></span>1.5 DESPLAZADOR DE FASE

Para realizar antenas en arreglos de fase, el desplazador de fase es un componente esencial y destacado para ajustar la dirección de fase del haz de la antena a la dirección deseada. En general, el desplazador de fase se puede clasificar por un tipo analógico digital, dependiendo el desfase y el tipo de señal de control aplicada. [23]

El desplazador de fase consta de dos puertos, el cual tiene como objetivo proporcionar un cambio de fase de una onda electromagnética la cual, al obtener una fase adicional, contenga una mínima atenuación de la onda electromagnética. El retraso de fase obtenido por la onda electromagnética se le conoce como fase de inserción del dispositivo.

En la figura 1.10 podemos observar nuestro diagrama de un desplazador de fase, que como habíamos mencionado consta de dos puertos en donde v1 es la onda electromagnética incidente, es decir, la que vamos a desplazar o a hacer una modificación en su fase. Mientras en el puerto dos,  $\phi$  es la fase de inserción, esto asumiendo que el desplazador de fase es ideal, es decir que no tiene perdidas.

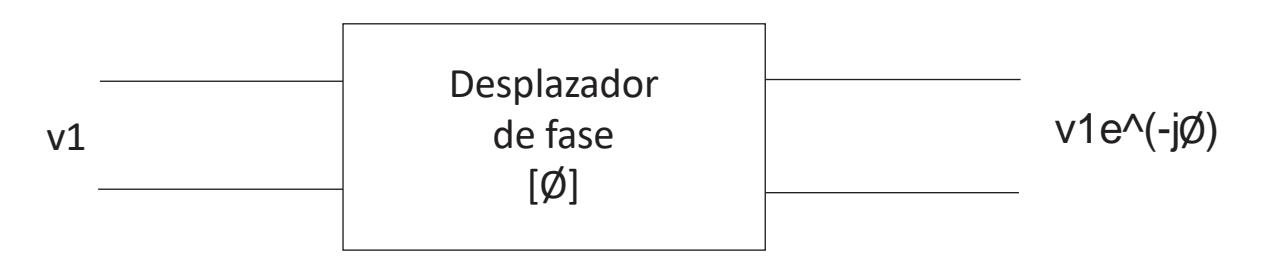

*Figura 1.10 Diagrama básico de un desplazador de fase*

# <span id="page-28-2"></span><span id="page-28-1"></span>1.6 ARREGLOS REFLECTIVOS RECONFIGURABLES

Gracias a los arreglos reflectivos reconfigurables es posible obtener un patrón de radiación dinámico, es decir, que es posible modificar la distribución de fase de apertura dependiendo de la dirección a la cual se desea desviar la onda incidente.

Para los arreglos reflectivos son utilizados diferentes elementos con los cuales es posible modificar la fase de cada elemento reflectivo.

## <span id="page-29-0"></span>1.6.1 ROTACIÓN MECÁNICA

Es mediante el giro mecánico de micromotores que es posible utilizar la rotación de elementos, logrando rangos de fase completos (de 360°). Con estos micromotores es posible realizar el cambio de fase de los elementos reflectivos utilizando únicamente software/hardware, modificando de manera mucho más sencilla las fases de estos elementos, para poder lograr la desviación del haz a una dirección deseada, sin necesidad de modificar otra cosa más que la rotación mecánica.

### <span id="page-29-1"></span>1.6.2 AJUSTE DE FASE

Anteriormente se mencionó la rotación mecánica, con la que es posible rotar a cada elemento reflectivo, buscando obtener la fase de desviación del haz principal con el que es alimentado el arreglo.

Este ajuste de fase es realizado por los mencionados anteriormente micromotores, para el caso de los arreglos reflectivos reconfigurables, los más utilizados son los diodos pin y los MEMS. Con ellos es posible realizar el ajuste de fase de cada uno de los elementos.

### <span id="page-29-2"></span>1.6.3 TIPOS DE CONMUTADORES

Los elementos reflectivos de los arreglos reflectivos son modificados por diodos pin, diodos varactores y conmutadores Micro-Electro-Mecánicos (MEMS). Los conmutadores pueden ser aplicados en comunicación vía satélite, enlaces terrestres punto a punto, radares, entre otras.

Mediante el uso de conmutadores agrupados, el cambio de fase del elemento reflectivo puede ser controlado electrónicamente. [7]

Además, integrar los diodos PIN en los arreglos reflectivos, tiene múltiples ventajas adicionales, tales como un conmutado a mayor velocidad y bajo costo. Adicionalmente, como se verá en los siguientes capítulos, el trabajo está basado un arreglo reflectivo tipo espirafase, el cual se propuso inicialmente para ofrecer la reconfiguración y el cual no requiere amplificación adicional para compensar las pérdidas de inserción en los elementos.

#### <span id="page-30-0"></span>*1.6.3.1 Diodos PIN*

Los diodos pin son elementos semiconductores que pueden actuar como resistencias variables en frecuencias de RF y microondas. Si el diodo pin se encuentra en polarización directa, su circuito equivalente es una resistencia y una pequeña inductancia en serie. Mientras, que si se encuentra el diodo pin en polarización inversa el circuito equivalente del diodo pin es un capacitor en paralelo con una resistencia.[21]

#### <span id="page-30-1"></span>*1.6.3.2 Diodos varactores*

Los diodos varactores o también llamados diodos varicap, como su nombre lo indica, son diodos en los cuales es posible variar la capacitancia aplicando diferentes polarizaciones inversas.

#### <span id="page-30-2"></span>*1.6.3.3 Conmutadores RF-MEMS*

Los conmutadores RF-MEMS tienen una gran ventaja sobre los circuitos semiconductores y a través de los años han ido incrementando los diseños de estos conmutadores. Los RF- MEMS tiene un excelente rendimiento, baja perdida, alta linealidad. [22]

Por otro lado, los conmutadores MEMS sufren de baja velocidad y además tienen una baja fiabilidad.

# <span id="page-31-0"></span>1.7 CONCLUSIONES

- 1. A lo largo del capítulo 1 se revisaron los conceptos más importantes de los arreglos reflectivos, desde los elementos que los conforman, aplicaciones y principios de funcionamiento, para que pueda comprenderse mucho mejor la forma en la que operan los arreglos reflectivos.
- 2. Se revisó en forma teórica cómo opera el arreglo reflectivo que se diseñará en este trabajo, esto es vital para poder tener en cuenta qué es posible modificar y mejorar. Gracias a los trabajos anteriores podemos ver qué se ha realizado y diseñado y cómo podemos mejorar su funcionamiento de los arreglos reflectivos diseñados.

A partir de esa revisión es posible diseñar de la forma más optima el arreglo reflectivo reconfigurable y elegir los elementos para nuestro arreglo reflectivo.

- 3. Se realizó una revisión del estado del arte de diferentes arreglos reflectivos basados en anillos ranurados, para comprender mejor el funcionamiento de este tipo de estructura. De esta forma podemos buscar las mejoras a los diseños mostrados tomando lo mejor de los diseños presentados en el estado del arte, para poder integrarlos a nuestro diseño.
- 4. Se revisaron los diferentes elementos con los que nos es posible conmutar los elementos y poder realizar la simulación electrónica del giro mecánico del elemento, para de esta forma elegir el mejor para el diseño del arreglo reflectivo de este trabajo.
- 5. Después de la revisión del estado del arte concluimos que resulta muy atractivo diseñar arreglos reflectivos multicapa para una mejora en la polarización cruzada y un aumento en la banda de operación del arreglo.

# <span id="page-32-0"></span>1.8 BIBLIOGRÁFIA

[1] A. E. Martynyuk, J. Rodriguez-Cuevas, O. R. Aroche and J. I. Martinez-Lopez, "Mathematical model for spiraphase-type infinite reflective array based on slot ring resonators with pin diode switches," *2008 12th International Conference on Mathematical Methods in Electromagnetic Theory*, Odesa, 2008, pp. 302-304, doi: 10.1109/MMET.2008.4580975

[2] S. V. Hum and J. Perruisseau-Carrier, "Reconfigurable Reflectarrays and Array Lenses for Dynamic Antenna Beam Control: A Review," in *IEEE Transactions on Antennas and Propagation*, vol. 62, no. 1, pp. 183-198, Jan. 2014, doi: 10.1109/TAP.2013.2287296

[3] A. E. Martynyuk, J. I. M. Lopez, and N. A. Martynyuk, "Spiraphase-type reflectarrays based on loaded ring slot resonators," in *IEEE Transactions on Antennas and Propagation*, vol. 52, no. 1, pp. 142-153, Jan. 2004, doi: 10.1109/TAP.2003.820976

[4] Q. T. Tran and B. D. Nguyen, "1-bit Reflectarray Element Based on a Single Switch for Reconfigurable Reflectarrays," *2019 Antennas Design and Measurement International Conference (ADMInC)*, St. Petersburg, Russia, 2019, pp. 142-145, doi: 10.1109/ADMInC47948.2019.8969403

[5] L. Martinez-Lopez, A. E. Martynyuk, J. Rodriguez-Cuevas and J. I. Martinez-Lopez, "Frequencyscanning arrays based on spiraphase-type elements," *2016 IEEE International Symposium on Phased Array Systems and Technology (PAST)*, Waltham, MA, 2016, pp. 1-5, doi: 10.1109/ARRAY.2016.8023953

[6] J. Wang, D. Li, S. Shang, D. Song, X. Luo and X. Li, "Design of a Folded Reconfigurable Reflectarray Antenna for Mono-Pulse Radar Application," *2018 12th International Symposium on Antennas, Propagation and EM Theory (ISAPE)*, Hangzhou, China, 2018, pp. 1-4, doi: 10.1109/ISAPE.2018.8634152

[7] J. Han, L. Li, G. Liu, Z. Wu and Y. Shi, "A Wideband 1 bit 12 x 12 Reconfigurable Beam-Scanning Reflectarray: Design, Fabrication, and Measurement," in *IEEE Antennas and Wireless Propagation Letters*, vol. 18, no. 6, pp. 1268-1272, June 2019, doi: 10.1109/LAWP.2019.2914399.

[8] X. Pan, F. Yang, S. Xu and M. Li, "Review of W-band Reconfigurable Reflectarray and Transmitarray Antennas at Tsinghua University," *2020 14th European Conference on Antennas and Propagation (EuCAP)*, Copenhagen, Denmark, 2020, pp. 1-2, doi: 10.23919/EuCAP48036.2020.9135903.

[9] C. -W. Luo, Y. -C. Jiao, G. -T. Chen and G. Zhao, "Reconfigurable Slot Coupling Reflectarray," *2019 International Symposium on Antennas and Propagation (ISAP)*, Xi'an, China, 2019, pp. 1-3.

[10] H.Kamoda, T. Iwasaki, J. Tsumochi, T. Kuki, and O. Hashimoto, "60- GHz electronically reconfigurable large reflectarray using single-bit phase shifters," IEEE Trans. Antennas Propag, vol. 59, no. 7, pp. 2524– 2531, 2011.

[11] M. Barba, E. Carrasco, J. E. Page, and J. A. Encinar, "Electronic controllable reflectarray elements in X band," Frequenz, vol. 61, no. 9–10, pp. 203–206, 2007.

[12] E. Carrasco, M. Barba, and J. A. Encinar, "X-band reflectarray antenna with switching-beam using PIN diodes and gathered elements," IEEE Trans. Antennas Propag., vol. 60, no. 12, pp. 5700– 5708, Dec. 2012

[13] J. Silva-Montero, J. I. Martinez-Lopez, J. Rodriguez-Cuevas and A. E. Martynyuk, "Spiraphase-Type Reflectarray for Large Reflection Elevation Angles," in *IEEE Transactions on Antennas and Propagation*, vol. 63, no. 10, pp. 4342-4351, Oct. 2015, doi: 10.1109/TAP.2015.2456981.

[14] M. H. Jamaluddin et al., «Design, fabrication and characterization of a dielectric resonator antenna reflectarray in Ka-band,» Prog. Electromagn., vol. 25, pp. 261-275, Sep. 2010.

[15] M. Abd-Elhady, W. Hong, and Y. Zhang, «A Ka-band reflectarray implemented with a singlelayer perforated dielectric substrate,» IEEE Antennas Wireless Propag. Lett., vol. 11, pp. 600-603, 2012.

[16] S. Zhang, «Three-dimensional printed millimetrewave dielectric resonator reflectarray,» IET Microw. Antennas Propag, vol. 11, nº 14, pp. 2005-2009, 2017.

[17] Meng Da Wu , Student, Bin Li ,..., and Xin Lv, «Design and Measurement of a 220 GHz

Wideband 3-D Printed Dielectric Reflectarray,» IEEE Antennas Wireless Propag. Lett., vol. 17, n<sup>o</sup> 11, pp. 2094-2098, Nov. 2018.

[18] G. T. Márkov and D. M. Sazónov, Antenas, traducción, A. Grdian, URSS 1978.

[19] A. Fox, "An adjustable wave-guide phase changer" Proceedings of IRE PIRE, Vol.35, No. 12, Dec. 1947, pp. 1489-1498.

[20] N. Amitay, V. Galindo, and C.P. Wu, Theory and Analysis of phased array antennas, Wiley-Interscience, 1972.

[21] E. Abiri, M. R. Salehi, S. Kohan and M. Mirzazadeh, "Multi-application PIN diode," *2010 Second Pacific-Asia Conference on Circuits, Communications and System*, 2010, pp. 60-62, doi: 10.1109/PACCS.2010.5627014.

[22] N. Nishijima, Juo-Jung Hung and G. M. Rebeiz, "Parallel-contact metal-contact RF-MEMS switches for high power applications," *17th IEEE International Conference on Micro Electro Mechanical Systems. Maastricht MEMS 2004 Technical Digest*, 2004, pp. 781-784, doi: 10.1109/MEMS.2004.1290701.

[23] W. -G. Kim, J. P. Thakur, H. -Y. Yu, S. -S. Choi and Y. -H. Kim, "Ka-band hybrid phase shifter for analog phase shift range extension using 0.13-μm CMOS technology," *2010 IEEE International Symposium on Phased Array Systems and Technology*, 2010, pp. 603-606, doi: 10.1109/ARRAY.2010.5613306

[24] Silva Montero, Jovanni. (2019). "Arreglo reflectivo para la banda de extremadamente alta frecuencia con control del lóbulo principal basado en integración monolítica de las cargas capacitivas". (Tesis de Doctorado). Universidad Nacional Autónoma de México, Coordinación General de Estudios de Posgrado, UNAM. Recuperado de https://repositorio.unam.mx/contenidos/3461651

[25] M. Veysi, C. Guclu, F. Capolino and Y. Rahmat-Samii, "Revisiting Orbital Angular Momentum Beams: Fundamentals, Reflectarray Generation, and Novel Antenna Applications," in *IEEE Antennas and Propagation Magazine*, vol. 60, no. 2, pp. 68-81, April 2018, doi: 10.1109/MAP.2018.2796439.

[26] Q. Luo *et al*., "Proof of Concept of a Low-Cost Beam-Steering Hybrid Reflectarray that Mixes Microstrip and Lens Elements Using Passive Demonstrators," in *IEEE Communications Magazine*, vol. 60, no. 1, pp. 21-26, January 2022, doi: 10.1109/MCOM.001.2100527

[27] E. R. F. Almajali and D. A. McNamara, "Angle of Incidence Effects in Reflectarray Antenna Design: Making gain increases possible by including incidence angle effects," in *IEEE Antennas and Propagation Magazine*, vol. 58, no. 5, pp. 52-64, Oct. 2016, doi: 10.1109/MAP.2016.2594699.

[28] D. E. Anagnostou, D. Torres, T. S. Teeslink and N. Sepulveda, "Vanadium Dioxide for Reconfigurable Antennas and Microwave Devices: Enabling RF Reconfigurability Through Smart Materials," in *IEEE Antennas and Propagation Magazine*, vol. 62, no. 3, pp. 58-73, June 2020, doi: 10.1109/MAP.2020.2964521.

[29] J. Wang, "Characteristics of a new class of diode-switched integrated antenna phase shifter," in *IEEE Transactions on Antennas and Propagation*, vol. 31, no. 1, pp. 156-159, January 1983, doi: 10.1109/TAP.1983.1143014.

[30] J. Wang, V. Manohar and Y. Rahmat-Samii, "Beam Steerable Reflectarray Enabling CubeSat Internet of Space: Conceptualization and Design (Invited Paper)," *2020 14th European Conference on Antennas and Propagation (EuCAP)*, 2020, pp. 1-4, doi: 10.23919/EuCAP48036.2020.9135663.

# <span id="page-35-0"></span>2. ARREGLO REFLECTIVO RECONFIGURABLE TIPO ESPIRAFASE, BASADO EN ANILLOS RANURADOS Y DIODOS PIN

El arreglo reflectivo reconfigurable multicapa basado en anillos ranurados y diodos pin está conformado por elementos reflectivos. Los elementos reflectivos se encuentran perforados en una placa metálica, en los cuales se encuentran conectados 8 diodos pin, con los cuales se realizará la simulación electrónica del giro de estos elementos.

Además, detrás de esta placa metálica se coloca un sustrato dieléctrico de propiedades específicas y finalmente a una distancia definida "d" una placa metálica, la cual actúa como el reflector en el elemento reflectivo.

Como pudimos observar a lo largo del capítulo 1, para este diseño se utilizará una polarización circular, debido a que trabajamos con elementos reflectivos, basado en principios de espirafase.

# <span id="page-35-1"></span>2.1 INTRODUCCIÓN

Durante este capítulo obtendremos el modelo circuital del modelo de onda completa para la celda unitaria. Los modelos circuitales serán de gran importancia ya que ayudará a que la optimización tome menos tiempo de lo que sería con el modelo de onda completa.

El modelo circuital lo obtendremos de forma gradual, es decir, iniciando únicamente con el aro ranurado, posteriormente añadiremos las salientes metálicas y por último la estructura con diodos (primero agregaremos 2 pares de diodos y después los 4 pares), agregando la placa metálica, para obtener la mejor optimización posible.

Optimizaremos con el modelo circuital la celda unitaria para 3 casos; con una capa, dos capas y finalmente con 3 capas, haciendo que la onda no controlada sea suprimida hasta los -20 dB. Una vez optimizada la celda unitaria regresaremos al modelo de onda completa, comprobando que los resultados sean los mismos.

Realizaremos las pruebas de nuestro elemento optimizado, realizando pruebas de cambio de fase del elemento y pruebas de escaneo del arreglo reflectivo, de ambas pruebas, hablaremos con mayor detalle posteriormente.
# 2.2 PRINCIPIO DE FUNCIONAMIENTO

El arreglo reflectivo va a ser iluminado por una onda incidente, la cual va a tener polarización circular con cierto sentido, izquierda o derecha, la onda pasará a lo largo del arreglo y este arreglo va a tener la función de desviar la onda incidente a una dirección deseada, finalmente vamos a tener como resultado una onda reflejada.

De acuerdo con la ecuación 1.2, la onda reflejada está compuesta de la suma de dos ondas con polarización circular. Al primer sumando se le conoce como onda controlada, mientras al segundo sumando onda no controlada.

La onda controlada tiene el mismo sentido de polarización que nuestra onda incidente, su fase depende del giro de nuestro elemento reflectivo y la onda no controlada no depende del giro de nuestro elemento, esta onda no controlada es de sentido opuesto al de la onda incidente, por lo que representa la polarización cruzada.

En un caso ideal la polarización cruzada debe ser suprimida en su totalidad para evitar pérdidas de potencia en la onda reflejada.

# 2.2.1 DESVIACIÓN DEL HAZ

En el análisis del modelo de arreglo infinito para poder desviar nuestra onda incidente y que sea reflejada a la dirección deseada, es necesario que nuestros elementos del arreglo proporcionen una distribución de fase lineal, en donde  $\theta_0$  Y  $\phi_0$  Son ángulos de elevación y azimut, respectivamente. [1]

 $\phi_0 = k \, \text{d} \, \text{sin} \theta_0 \, \dots (2.1)$ 

Donde k es el número de onda y d es el ancho de la celda unitaria.

# 2.3 CELDA UNITARIA

La celda unitaria que utilizaremos para el diseño de este arreglo reflectivo está conformada por múltiples elementos; el aro ranurado, salientes metálicas que van conectadas de los bodes del aro ranurado a los diodos PIN, utilizadas para una mejor aproximación de nuestro modelo circuital a nuestro modelo de onda completa, los diodos, el dieléctrico y la placa metálica.

### 2.3.1 MODELO DE ONDA COMPLETA

Para el modelo de onda completa hablamos de los elementos físicos que conforman a la celda unitaria, el aro ranurado en la placa metálica y todos los elementos contenidos en él, como las salientes metálicas y los diodos PIN, el sustrato dieléctrico y la pantalla metálica utilizada como reflector de la celda unitaria.

Como podemos ver en la figura 2.1, tenemos al aro ranurado y el sustrato dieléctrico, además podemos encontrar indicada la dimensión de la celda unitaria que conformará al arreglo reflectivo.

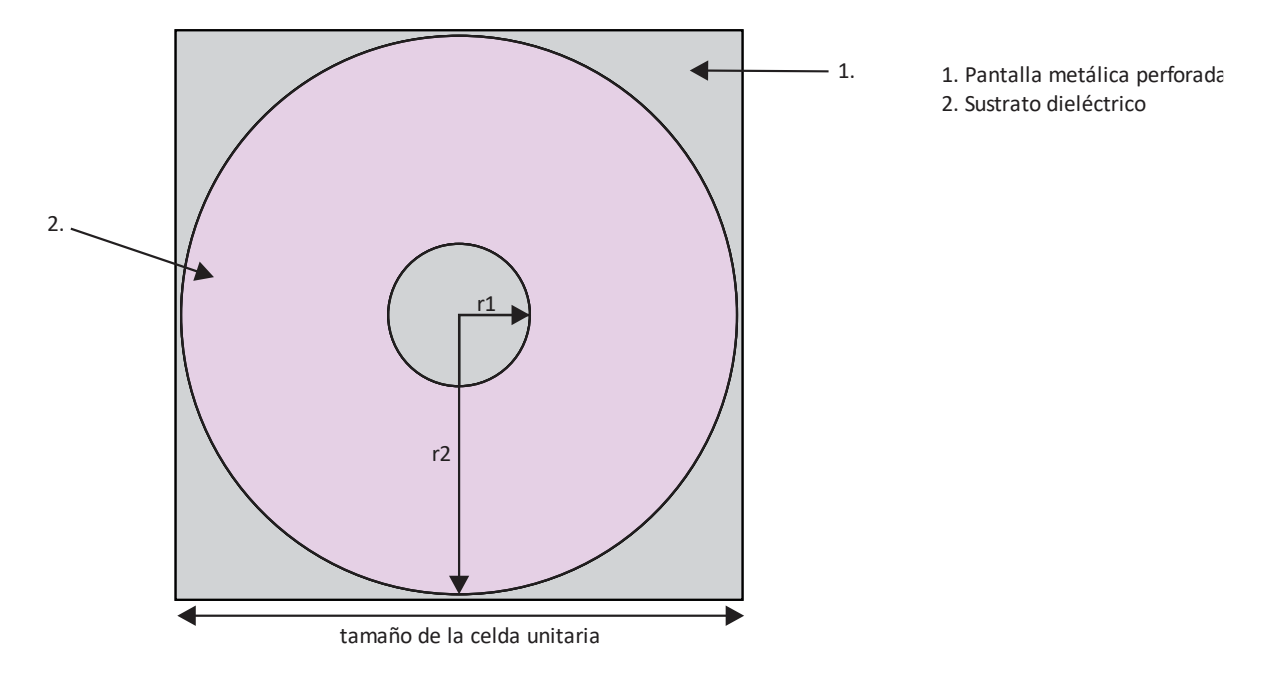

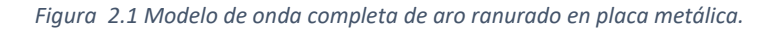

Mientras que en la figura 2.2 observamos el mismo aro ranurado, pero esta vez con las salientes metálicas que agregamos para mejorar la aproximación en el modelo circuital, sus diodos PIN que están numerados del 1 hasta el 8, con los cuales vamos a realizar la simulación electrónica del giro mecánico del elemento reflectivo en los ángulos 0°, 45°, 90° y 135°.

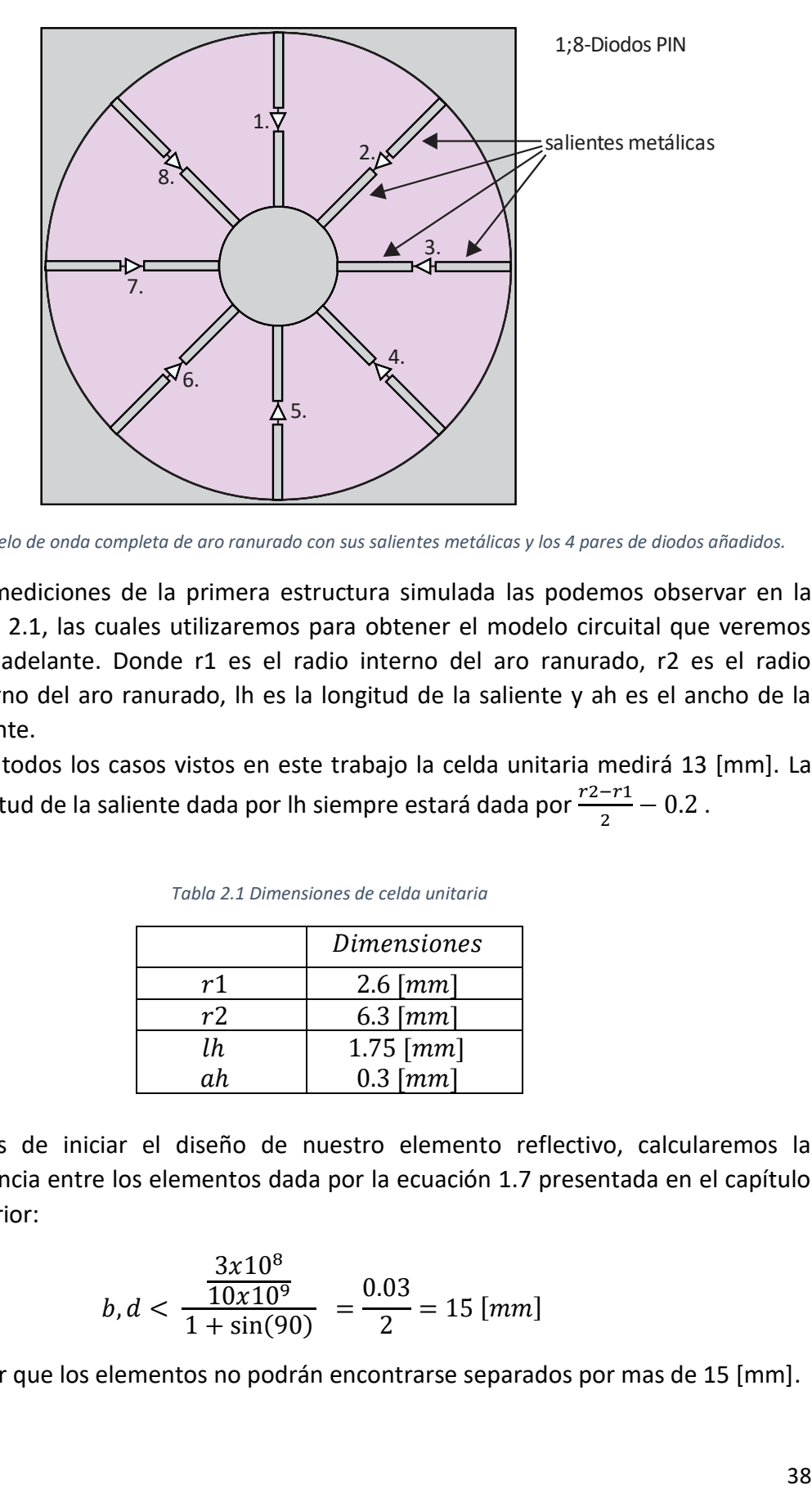

*Figura 2.2 modelo de onda completa de aro ranurado con sus salientes metálicas y los 4 pares de diodos añadidos.*

Las mediciones de la primera estructura simulada las podemos observar en la tabla 2.1, las cuales utilizaremos para obtener el modelo circuital que veremos más adelante. Donde r1 es el radio interno del aro ranurado, r2 es el radio externo del aro ranurado, lh es la longitud de la saliente y ah es el ancho de la saliente.

Para todos los casos vistos en este trabajo la celda unitaria medirá 13 [mm]. La longitud de la saliente dada por lh siempre estará dada por  $\frac{r2-r1}{2}$  – 0.2.

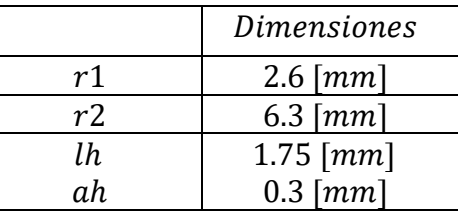

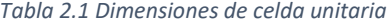

Antes de iniciar el diseño de nuestro elemento reflectivo, calcularemos la distancia entre los elementos dada por la ecuación 1.7 presentada en el capítulo anterior:

$$
b, d < \frac{\frac{3x10^8}{10x10^9}}{1 + \sin(90)} = \frac{0.03}{2} = 15 \, \text{[mm]}
$$

Es decir que los elementos no podrán encontrarse separados por mas de 15 [mm].

## 2.3.2 MODELO CIRCUITAL

Para obtener los circuitos equivalentes de la celda unitaria iniciamos con la definición de los elementos que conforman a cada elemento de la celda unitaria.

Obtendremos el modelo circuital aproximando los valores de los diferentes elementos que conforman al circuito equivalente buscando obtener las mismas curvas simuladas en el modelo circuital y en el modelo de onda completa.

Comenzaremos aproximando cada uno de los elementos de la celda unitaria hasta tener todos los elementos en conjunto. A continuación, empezaremos con el aro ranurado, con su sustrato dieléctrico, posteriormente añadiremos las salientes metálicas y finalmente los diodos PIN.

En la figura 2.1 presentamos el modelo de onda completa del aro ranurado con su sustrato dieléctrico, el modelo circuital correspondiente a la figura 2.1 lo podemos observar en la figura 2.3.

En la figura 2.3 el elemento Lad es la inductancia de la parte metálica superior del aro ranurado, Lp es la inductancia de la parte metálica que se encuentra en paralelo a la ranura, Ls es la inductancia que se tiene de la parte metálica central y Cp es la capacitancia entre los bordes de la ranura.

Modelos circuitales en software AWR

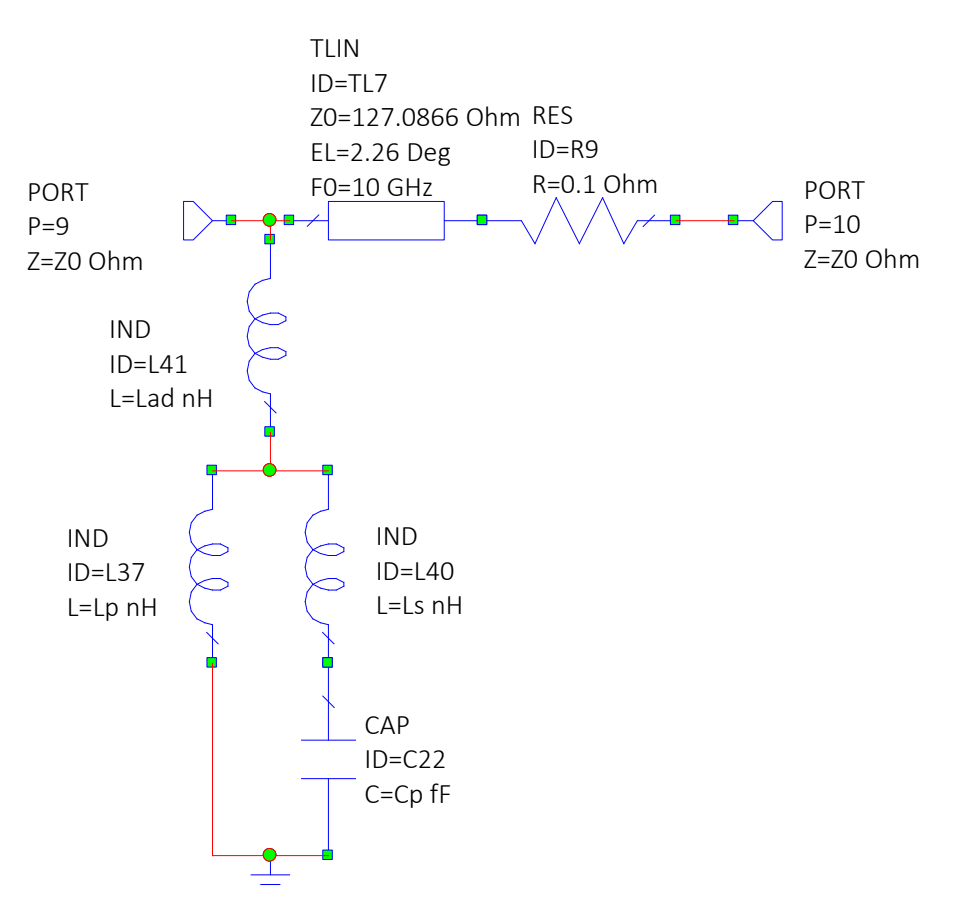

*Figura 2.3 Modelo circuital de aro ranurado en AWR*

Para aproximar el modelo circuital del aro ranurado buscamos asemejar las curvas calculadas del coeficiente de reflexión en ambos modelos. De lo cual, obtuvimos las curvas mostradas en las figuras 2.4 y 2.5, donde la figura 2.4 es el coeficiente de reflexión  $S_{1,1}$ para el aro ranurado en el modelo de onda completa y en la figura 2.5 es para el modelo circuital.

El coeficiente de reflexión  $S_{1,1}$  es la

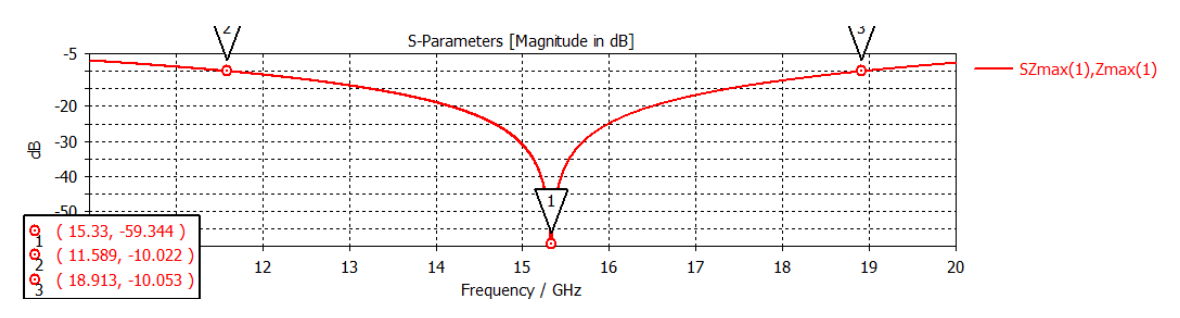

*Figura 2.4 Coeficiente de reflexión S1,1 de Aro ranurado simulado a partir del modelo de onda completa en el software CST*

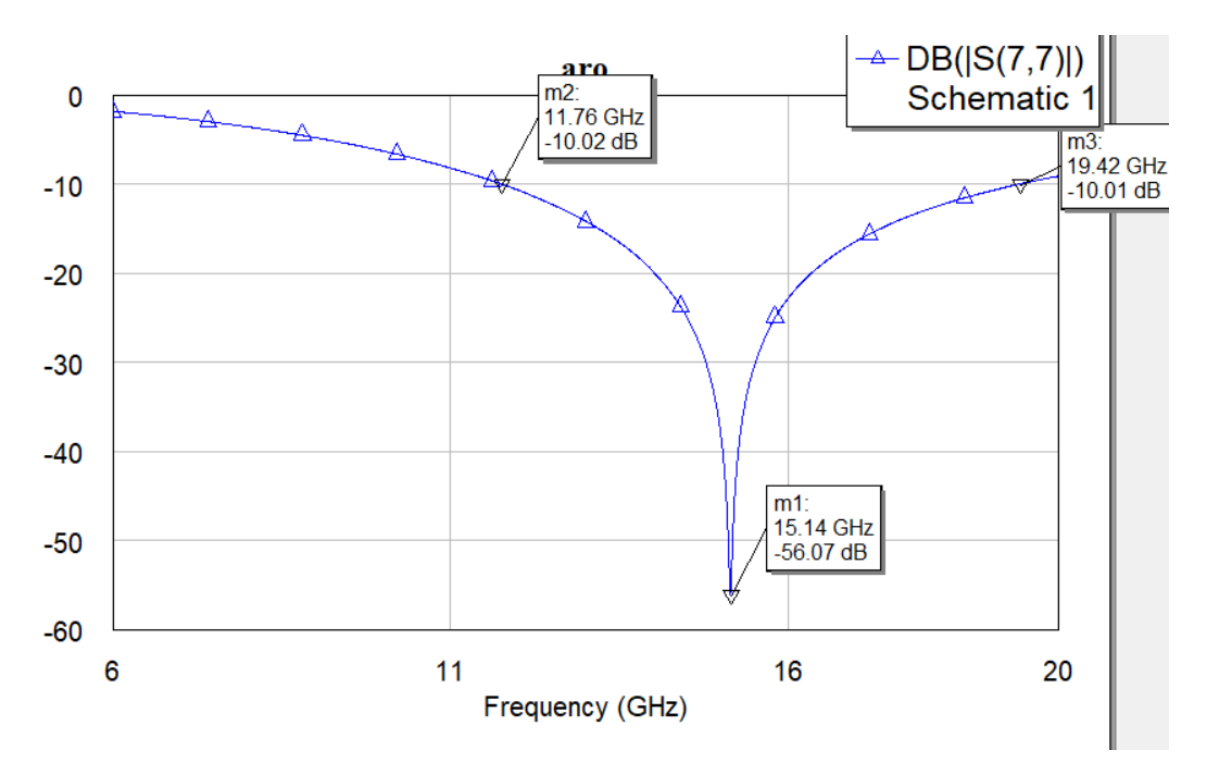

*Figura 2.5 Coeficiente de reflexión S1,1 de Aro ranurado simulado a partir del modelo circuital en el software AWR*

Como podemos observar, logramos asemejar ambas curvas. Para la figura 2.5 obtuvimos los valores de los elementos que conforman al modelo circuital de la figura 2.3 presentados en la tabla 2.2.

|     | $465.1[\Omega]$          |
|-----|--------------------------|
| Lad | $0.050$ [nH]             |
| Lp  | 3.744 $\lceil nH \rceil$ |
| Ls  | $0.050$ [nH]             |
|     | 24.60[fF]                |

*Tabla 2.2 Valores del modelo circuital del aro ranurado y sustrato dieléctrico*

En el siguiente circuito equivalente presentado en la figura 2.6 tomamos en cuenta las salientes metálicas contenidas en el aro ranurado. Las salientes metálicas en el circuito las encontramos representadas con un inductor llamado Lsal y una capacitancia Csal1, donde la inductancia es la cinta metálica utilizada para las salientes y la capacitancia está formada entre las salientes metálicas.

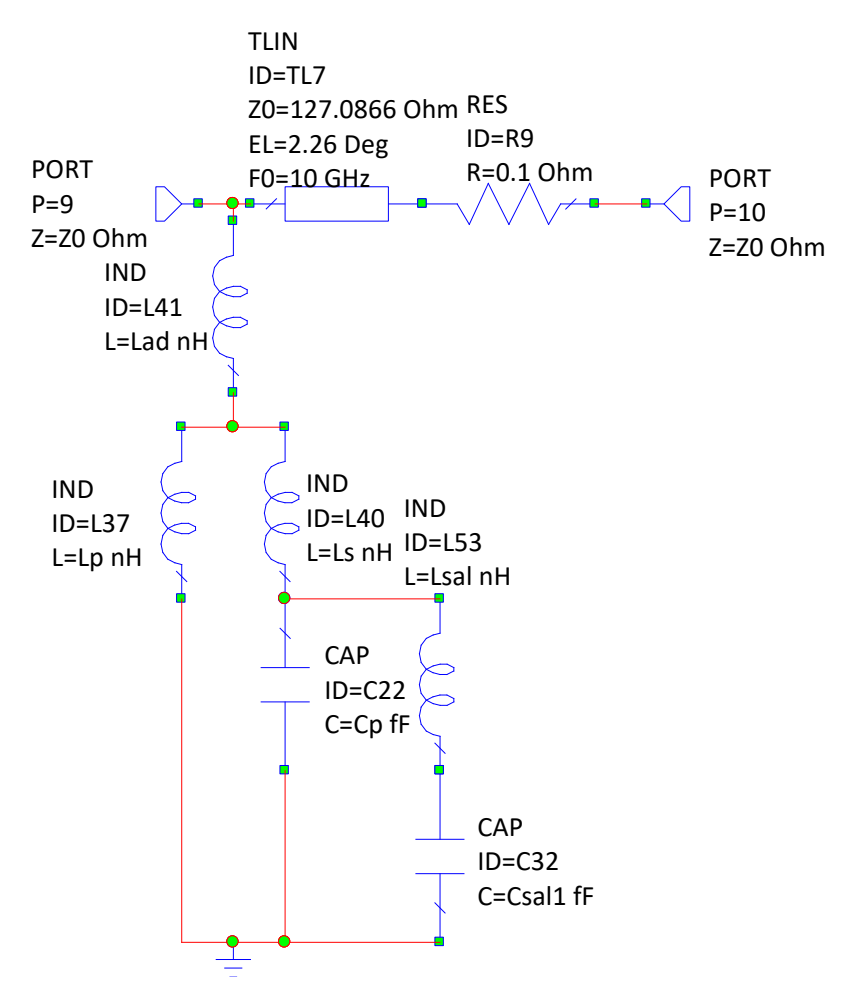

*Figura 2.6 Modelo circuital de aro ranurado y 4 salientes metálicas*

Para el modelo circuital mostrado en la figura 2.6 se le han añadido 4 salientes metálicas. Como resultado de la simulación obtuvimos las siguientes curvas del coeficiente de reflexión mostradas en la figura 2.7, en donde la simulación se realizó con el modelo de onda completa y en la figura 2.8 con los circuitos equivalentes.

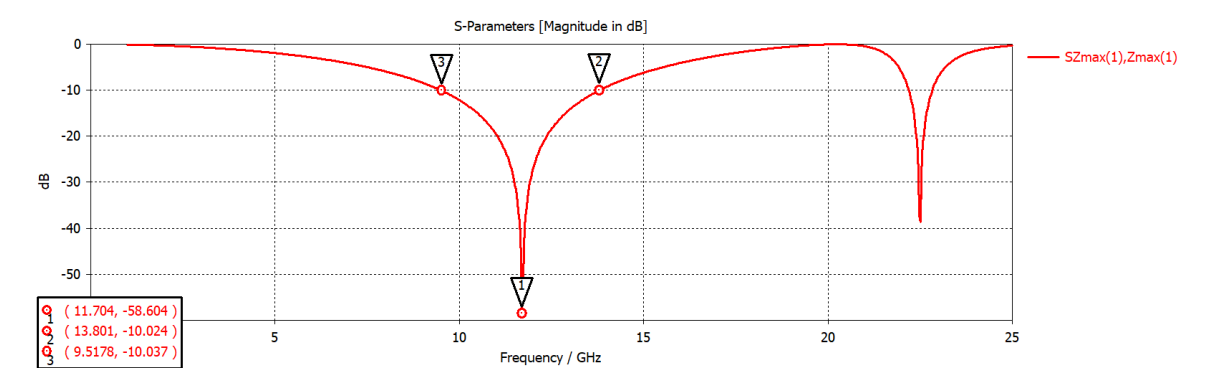

*Figura 2.7 Coeficiente de reflexión S1,1 de Aro ranurado con 4 salientes metálicas calculado con el software CST utilizado para la simulación de onda completa.*

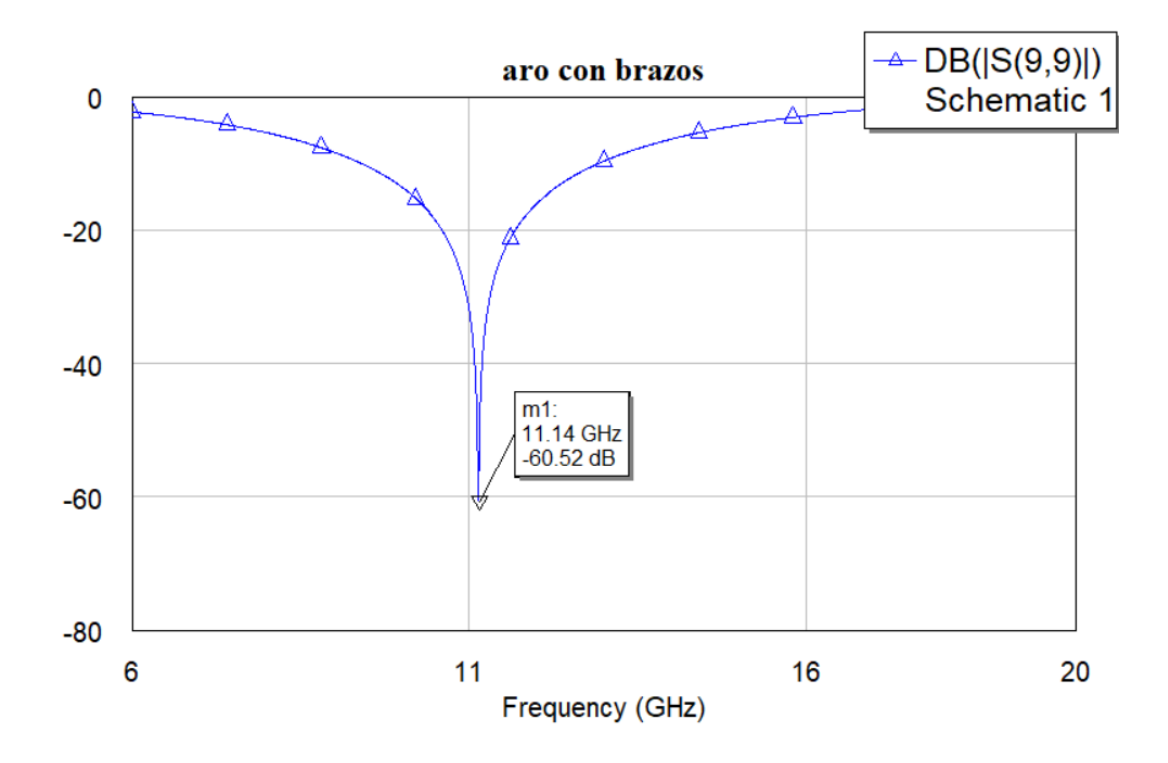

*Figura 2.8 Coeficiente de reflexión S1,1 de Aro ranurado con salientes metálicas calculado en el software AWR utilizado para la simulación de los modelos circuitales.*

De esta aproximación obtuvimos los resultados presentados en la tabla 2.3, para los elementos en los circuitos equivalente utilizados para las salientes metálicas.

*Tabla 2.3 Valores de los elementos del modelo circuital para las salientes metálicas*

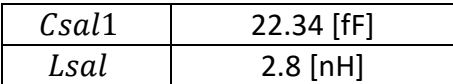

En la figura 2.9 podemos observar que nuestro aro ranurado, además de las salientes, ya contiene los 8 diodos PIN, con los cuales vamos a realizar la simulación electrónica del giro mecánico de nuestro elemento. En este caso, los diodos cerrados están en posición vertical.

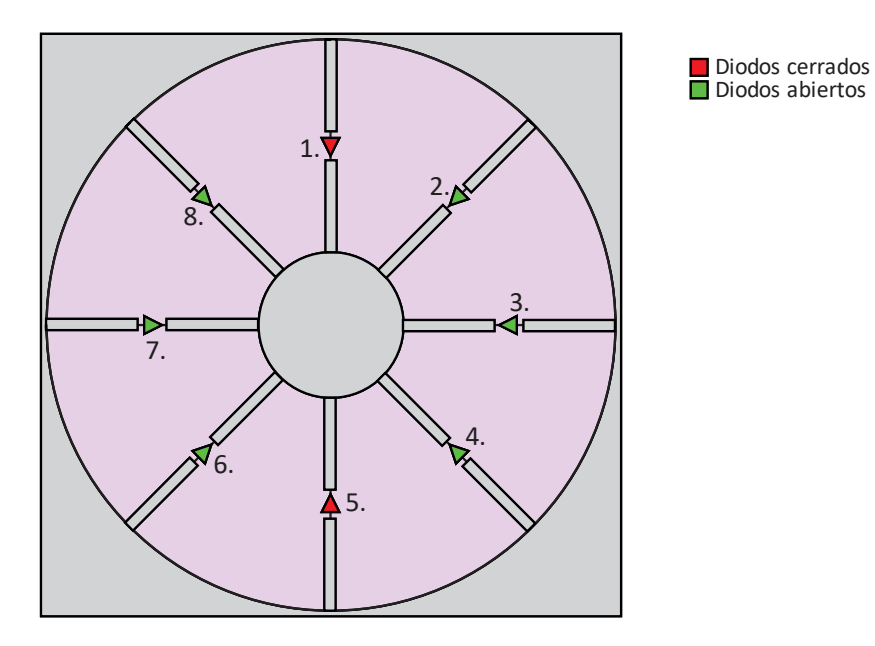

*Figura 2.9 Modelo de onda completa con diodos cerrados en posición vertical*

Para el modelo circuital de los diodos, se utilizan dos diferentes circuitos equivalentes, dependiendo del estado de conmutación del diodo PIN.

En la figura 2.10 se encuentra el circuito equivalente del diodo PIN en estado abierto, el cual está representado por una resistencia en paralelo con una capacitancia, mientras en la figura 2.11 el diodo PIN en estado cerrado está representado por un circuito en serie con una resistencia.

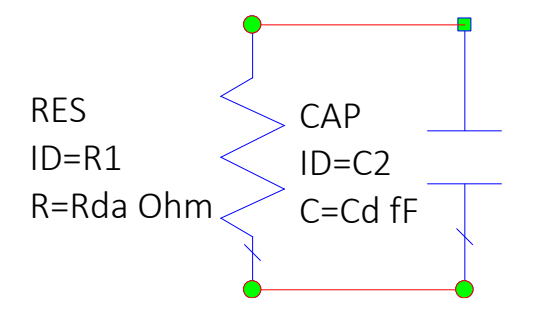

*Figura 2.10 Modelo circuital del diodo PIN en estado abierto*

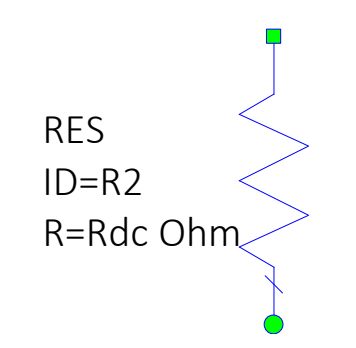

*Figura 2.11 Modelo circuital de diodo PIN en estado cerrado.*

Las figuras 2.12 y 2.13 corresponden a los circuitos equivalentes del modelo de onda completa presentado en la figura 2.9, donde se consideran diferentes polarizaciones de la onda incidente. La polarización vertical la observamos en la figura 2.12, la cual no toma en cuenta los diodos 3 y 7 y en la polarización horizontal se encuentra en la figura 2.13 y esta no toma en cuenta los diodos 1 y 5.

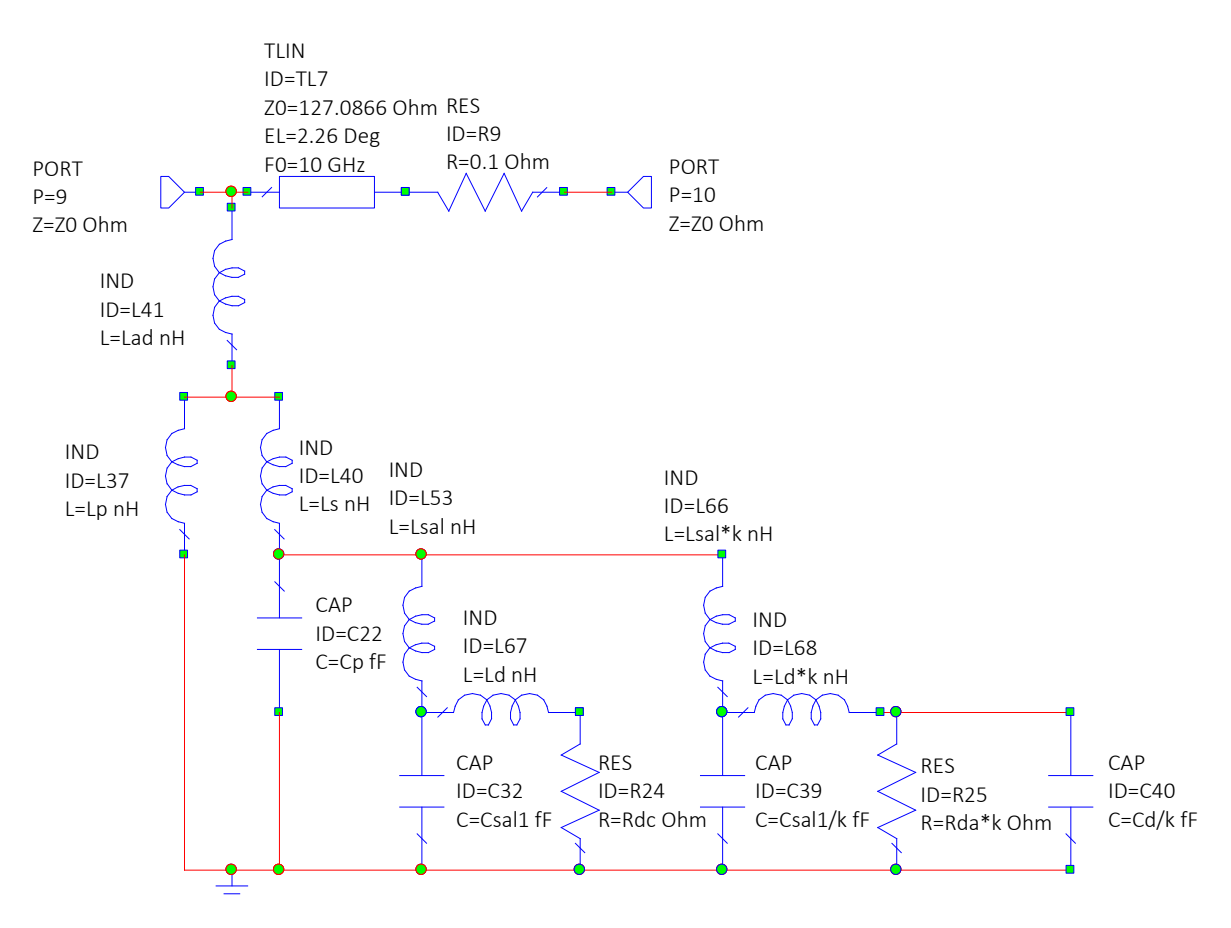

*Figura 2.12 Modelo circuital en posición vertical*

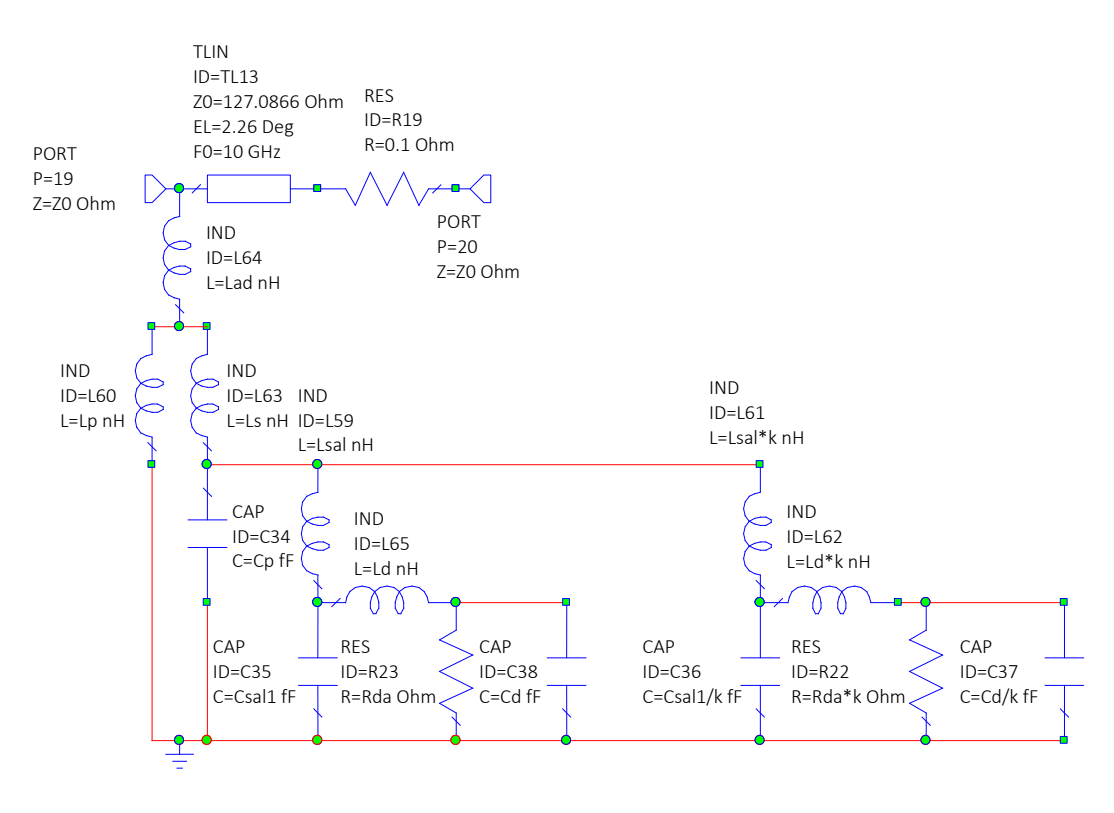

*Figura 2.13 Modelo circuital con diodos abiertos en posición horizontal*

Las curvas resultantes para el modelo de onda completa mostrado en la figura 2.9, se muestra en la figura 2.14 donde obtuvimos los coeficientes de reflexion S<sub>1,1</sub> y S<sub>2,2</sub>, es decir, los resultados de la polarización vertical y de la polarización horizontal.

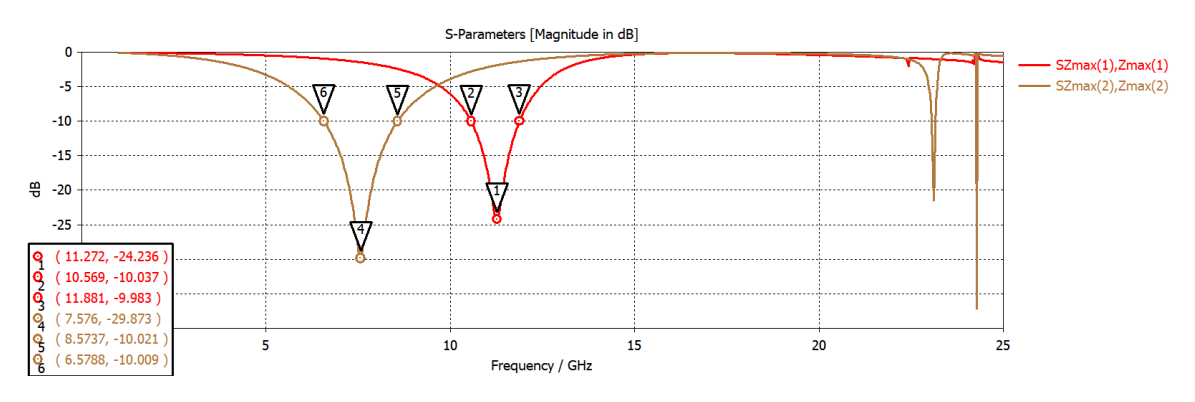

*Figura 2.14 Coeficiente S1,1 y S2,2 de Aro con 8 brazos y 8 diodos en CST*

Para el modelo circuital presentado en las figuras 2.12 y 2.13 tenemos como resultado los coeficientes de reflexion  $S_{1,1}$  y  $S_{2,2}$  mostrados en la figura 2.15. Donde podemos ver que logramos la aproximación de las curvas.

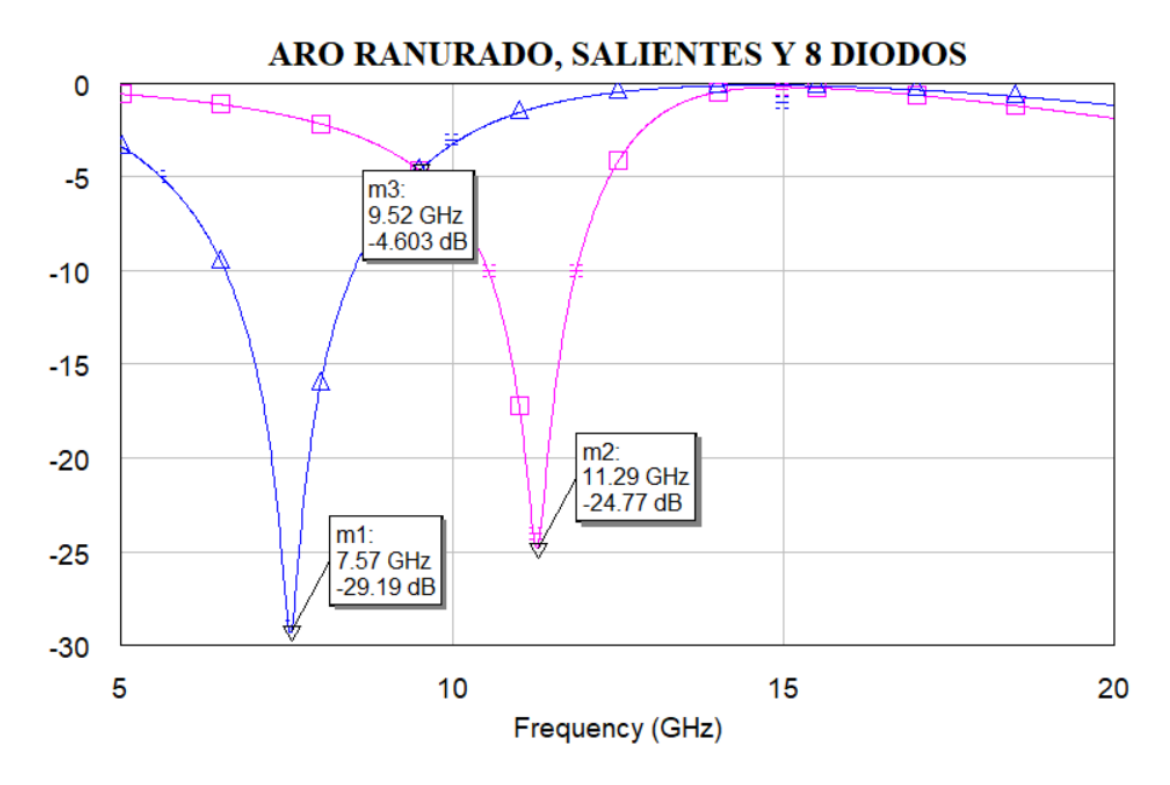

*Figura 2.15 Coeficiente de reflexión S1,1 y S2,2 de Aro ranurado con salientes y 8 diodos*

Para lograr la aproximación de las curvas de los circuitos equivalentes de los diodos PIN, obtuvimos los valores mostrados en la tabla 2.4 para ambos estados de conmutación.

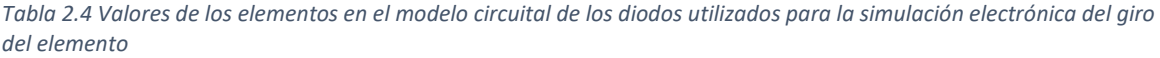

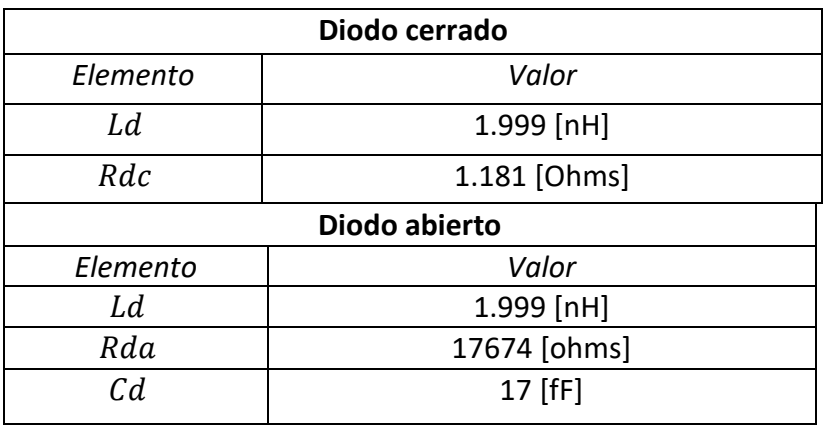

# 2.4 COEFICIENTE K, RELACIÓN CON EL GIRO DE LOS **ELEMENTOS**

Para la obtención del valor de k, que es la relación del giro de los elementos, realizamos la simulación del elemento con el modelo circuital, en diferentes ángulos para diferentes casos. Como podemos ver en la tabla 2.5 utilizamos la simulación del elemento con salientes en diferentes posiciones, con el diodo cerrado, el diodo abierto, esto para buscar el modelo matemático del circuito equivalente, para poder obtener el valor del coeficiente K.

### En la tabla 2.5 podemos observar los resultados obtenidos.

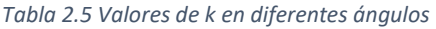

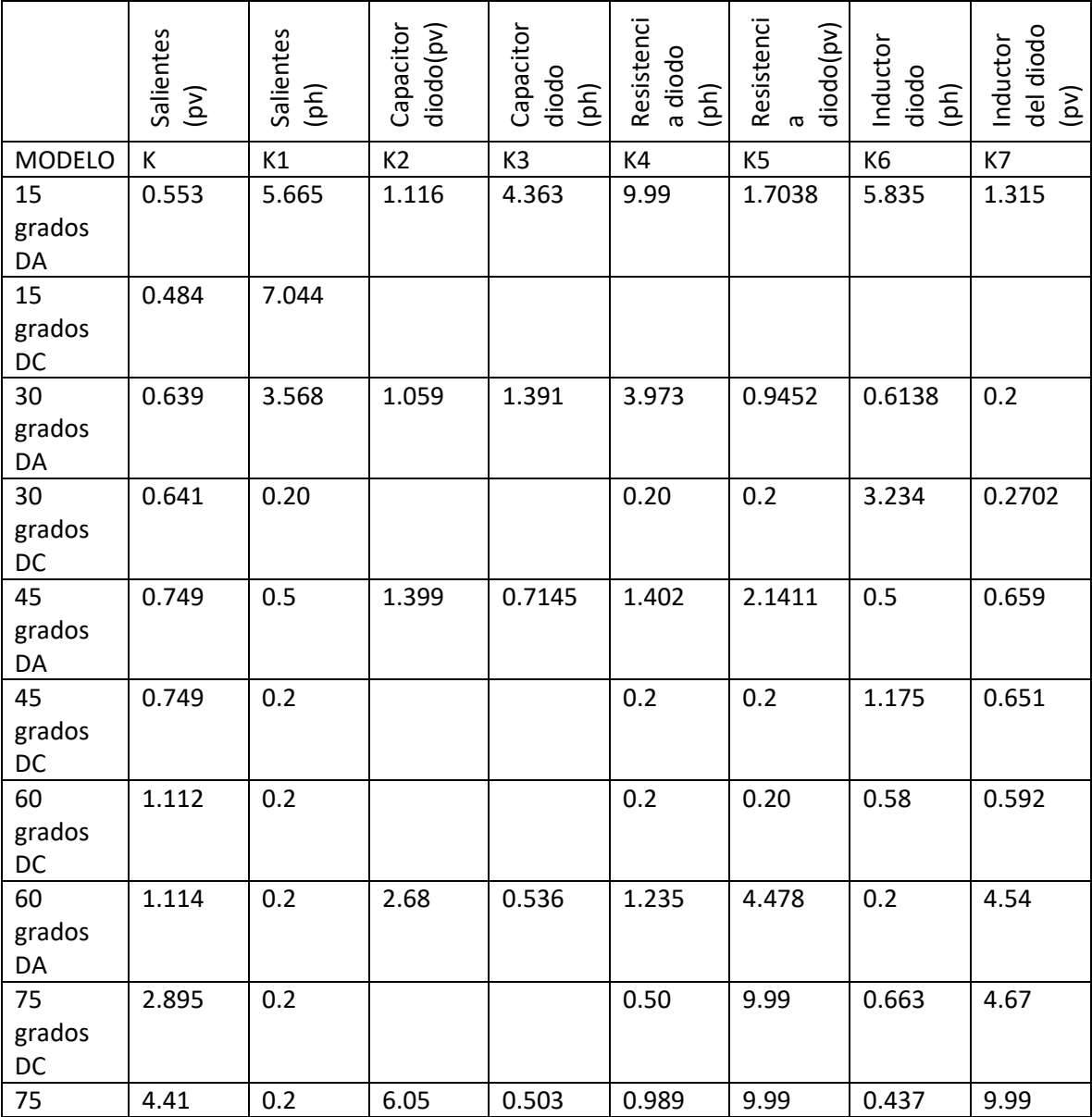

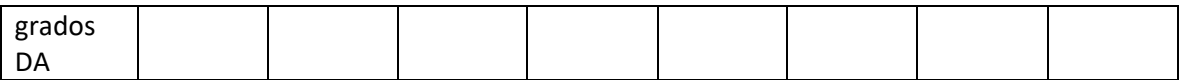

Las siguientes graficas nos van a presentar las diferentes K's obtenidas, estas van a representar una relación con el ángulo de inclinación.

### K's para polarización horizontal

*Tabla 2.6 Valores de K en posición horizontal*

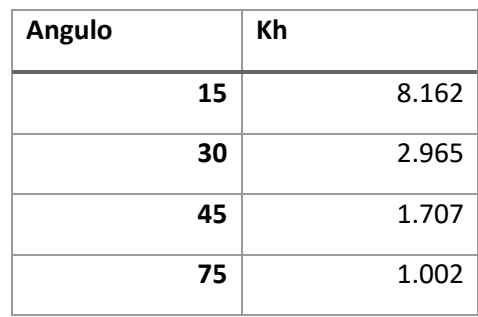

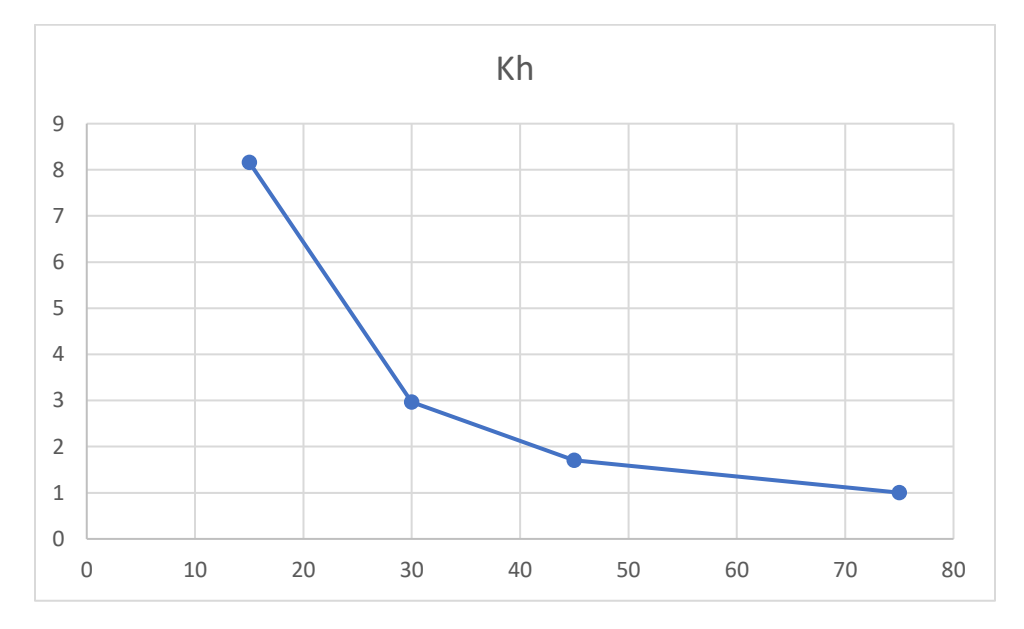

*Figura 2.16 Valores del coeficiente K en posición horizontal*

### K's para polarización vertical

*Tabla 2.7 Valores de K en posición vertical*

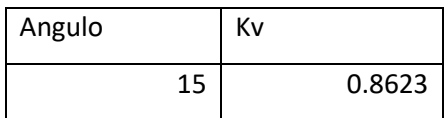

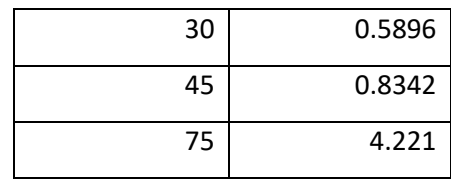

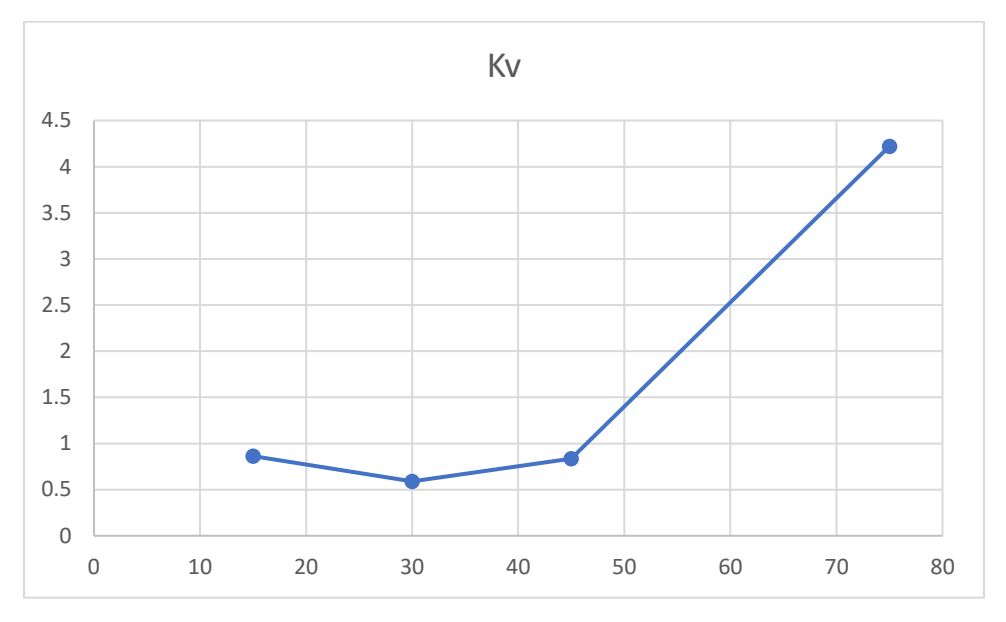

*Figura 2.17 Valores del coeficiente K en posición vertical*

Una vez simulados todos los ángulos de los diodos, comprobamos que los resultados son los mismos para los brazos metálicos y con los diodos, buscamos las k's que nos modifiquen los ángulos, las cuales deben tener una relación entre ellos.

Posteriormente se calcularon los 4 pares de diodos en el anillo perforado, observando su comportamiento y comprobando que es similar a lo obtenido en AWR. En esta parte ya incluye una placa metálica, detrás de la estructura con el anillo y los diodos.

Para observar el comportamiento de los diodos que ya no se encontraran situados en espejo, será necesario usar la polarización circular para obtener los resultados y analizarlos.

La k utilizada para agregar los diodos faltantes, resultó de 0.85. Este valor fue utilizado en la k utilizada en el modelo circuital mostrado anteriormente en las figuras 2.12 y 2.13.

# 2.5 ONDA CONTROLADA Y ONDA NO CONTROLADA DE LA CELDA UNITARIA

Ya que obtuvimos los modelos circuitales de la celda unitaria para el diseño del arreglo reflectivo, vamos a observar los dos sumandos de la onda reflejada. Para la simulación de la celda unitaria colocaremos una pantalla metálica que servirá como reflector de la celda unitaria, esto en un ambiente periódico infinito, donde será iluminado con una onda incidente de polarización circular.

# 2.5.1 MODELO DE UNA CAPA

En la figura 2.18 se presenta la celda unitaria con la placa metálica que sirve como reflector, la cual para este caso se encuentra a 7.5 mm del aro ranurado, esta celda unitaria será simulada para obtener su onda controlada y onda no controlada.

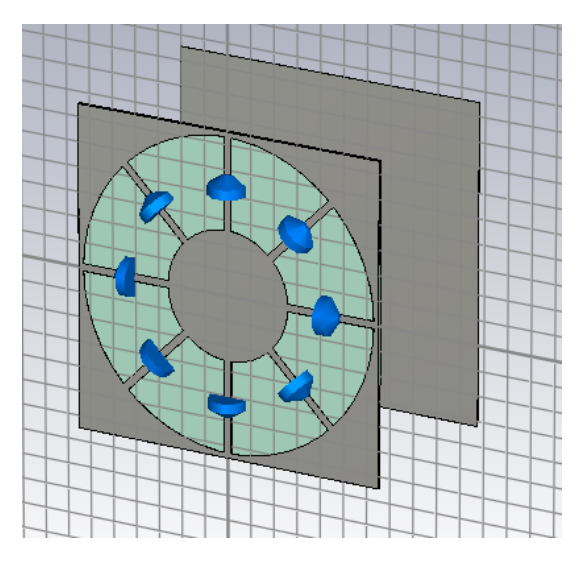

*Figura 2.18 Celda unitaria, que contiene aro ranurado, salientes metálicas, 8 diodos PIN y placa metálica, utilizada como reflector*

En la figura 2.19 observamos la onda controlada y la onda no controlada obtenida de la simulación de la celda de la figura 2.18, donde la onda controlada que se encuentra en color verde tiene una magnitud de -1.13 dB en la frecuencia central de operación de la celda unitaria y la onda no controlada en color rojo que se encuentra suprimida hasta los - 9.38 dB.

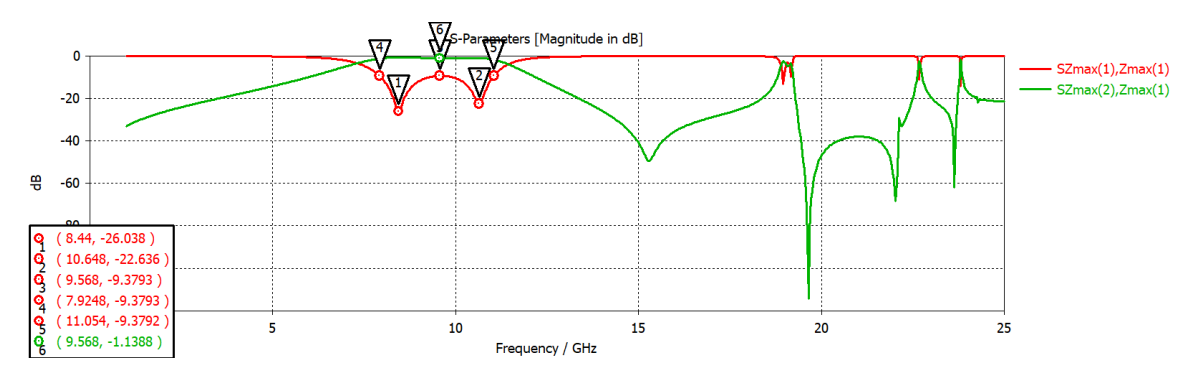

*Figura 2.19 Onda controlada y onda no controlada, obtenida de la celda unitaria observada en la figura 2.18, iluminada con una onda de polarización circular en el modelo de onda completa.*

### Onda controlada y onda no controlada para los circuitos equivalentes

Debido a que el software que utilizamos para la simulacion de los circuitos equivalentes no tiene una herramienta que calcule por si misma la onda controlada y la onda no controlada, utilizamos ecuaciones, las cuales presentamos en las ecuaciones 2.2 y 2.3

$$
Onda Controlada = \frac{(S_{11} - S_{22})}{2} \dots (2.2)
$$
  

$$
Onda No Controlada = \frac{(S_{11} + S_{22})}{2} \dots (2.3)
$$

A partir de las ecuaciones 2.2 y 2.3 pudimos obtener la onda controlada y la onda no controlada con los modelos circuitales.

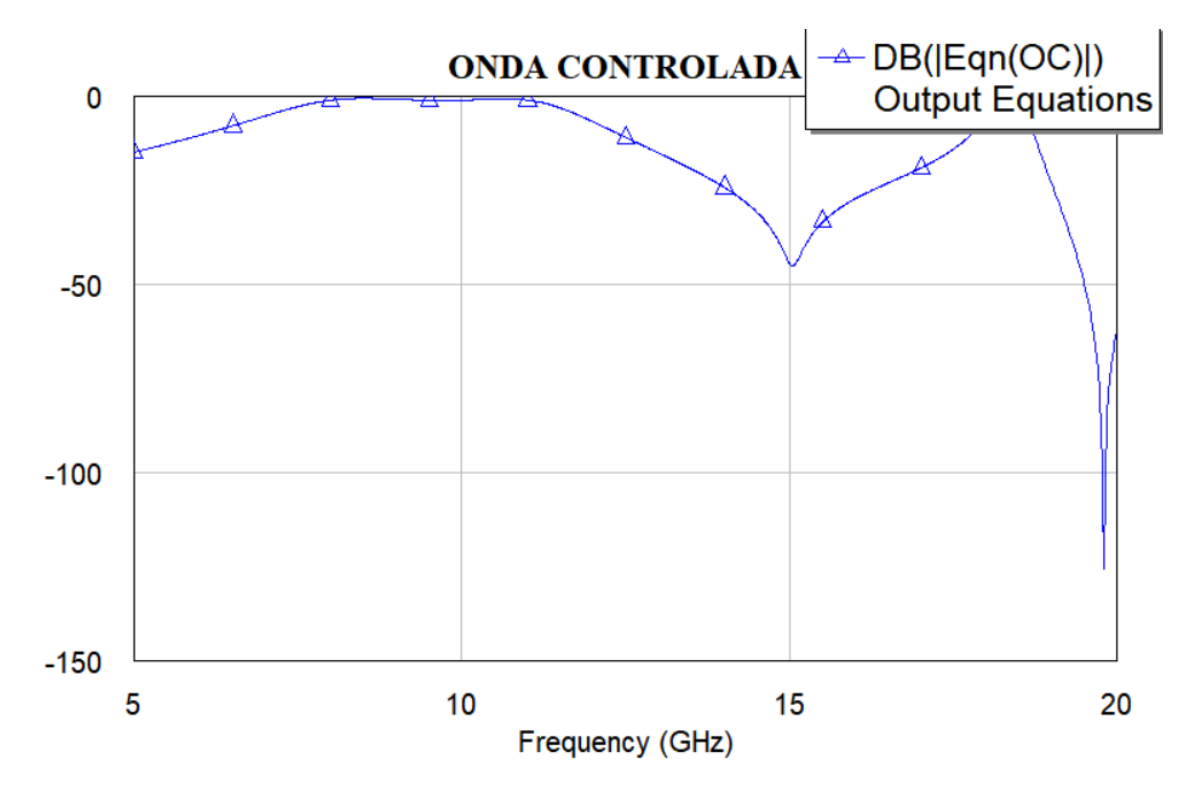

*Figura 2.20 Onda controlada, obtenida de la celda unitaria observada en la figura 2.18, utilizando la ecuación 2.2*

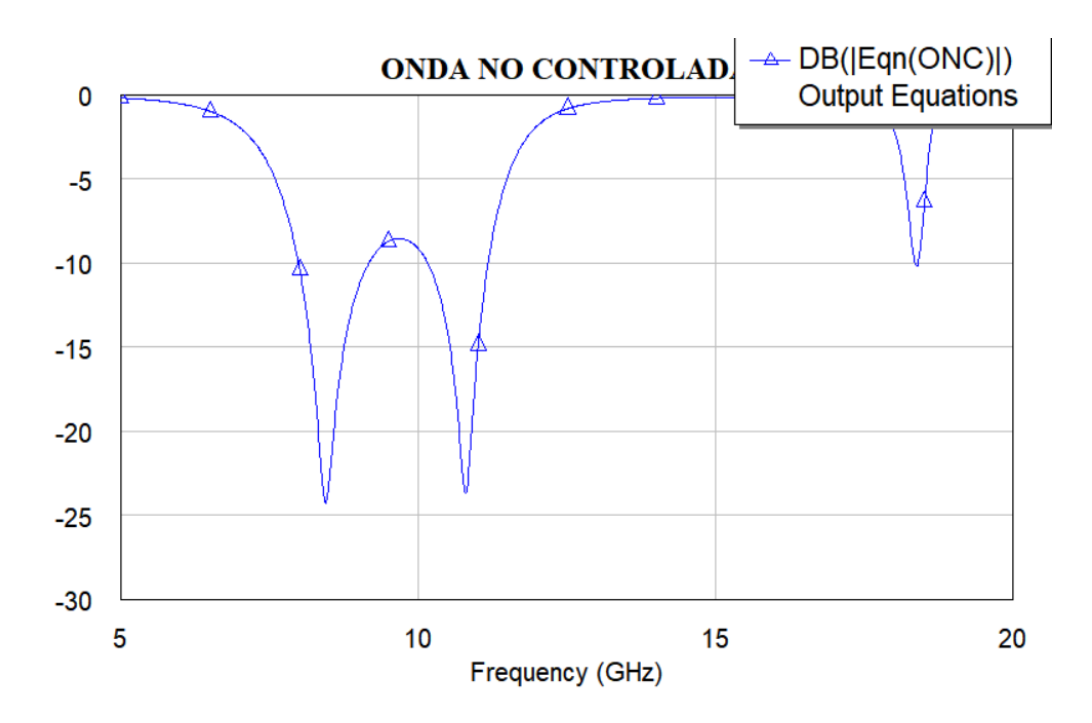

*Figura 2.21 Onda no controlada, obtenida de la celda unitaria observada en la figura 2.18, utilizando la ecuación 2.3*

# 2.6 MODELO MULTICAPA

En las siguientes imágenes podemos observar el modelo matemático multicapa, en donde también contiene una placa de metal situada a una distancia "d" de la primera capa y la segunda capa se encuentra situada a una distancia de "d2" de la primera capa.

En la figura 2.22 podemos observar el modelo multicapa de la celda unitaria, para este caso, el elemento contiene dos capas.

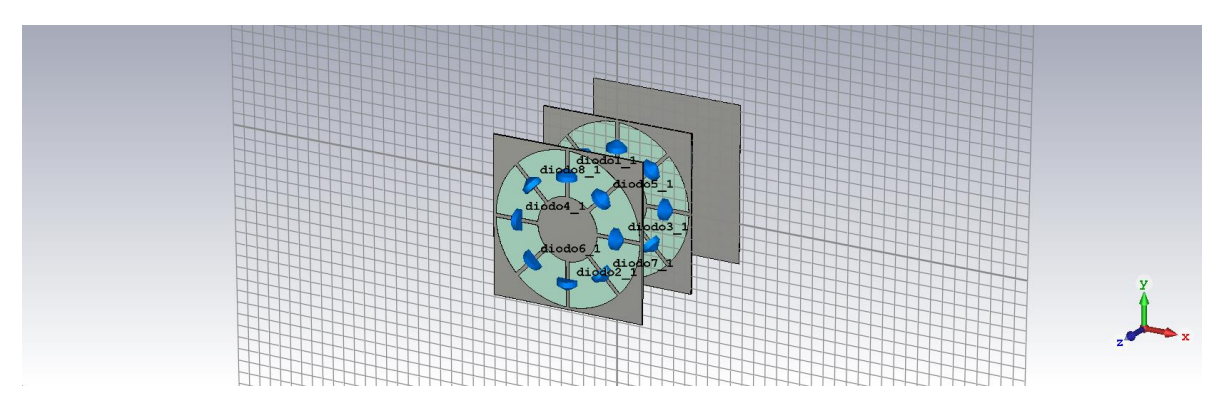

*Figura 2.22 Celda unitaria multicapa modelo de onda completa en CST*

### 2.6.1 MODELO CIRCUITAL DEL MODELO MULTICAPA

En las siguientes figuras podemos ver los circuitos electricos equivalentes de la celda unitaria multicapa, tanto en polarizaion vertical como en la horizontal, en donde en ambas capas los diodos estan en el mismo estado, solo un par de ellos se encuentra configurado en estado cerrado y se encuentran en la misma fase en ambas capas.

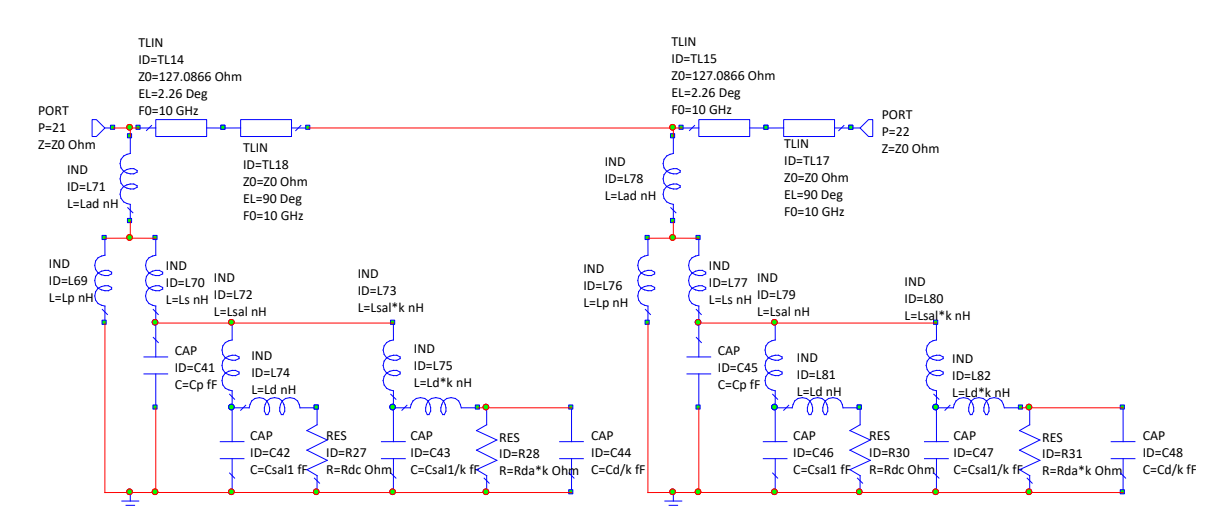

*Figura 2.23 Modelo matemático de celda unitaria multicapa con polarización vertical AWR*

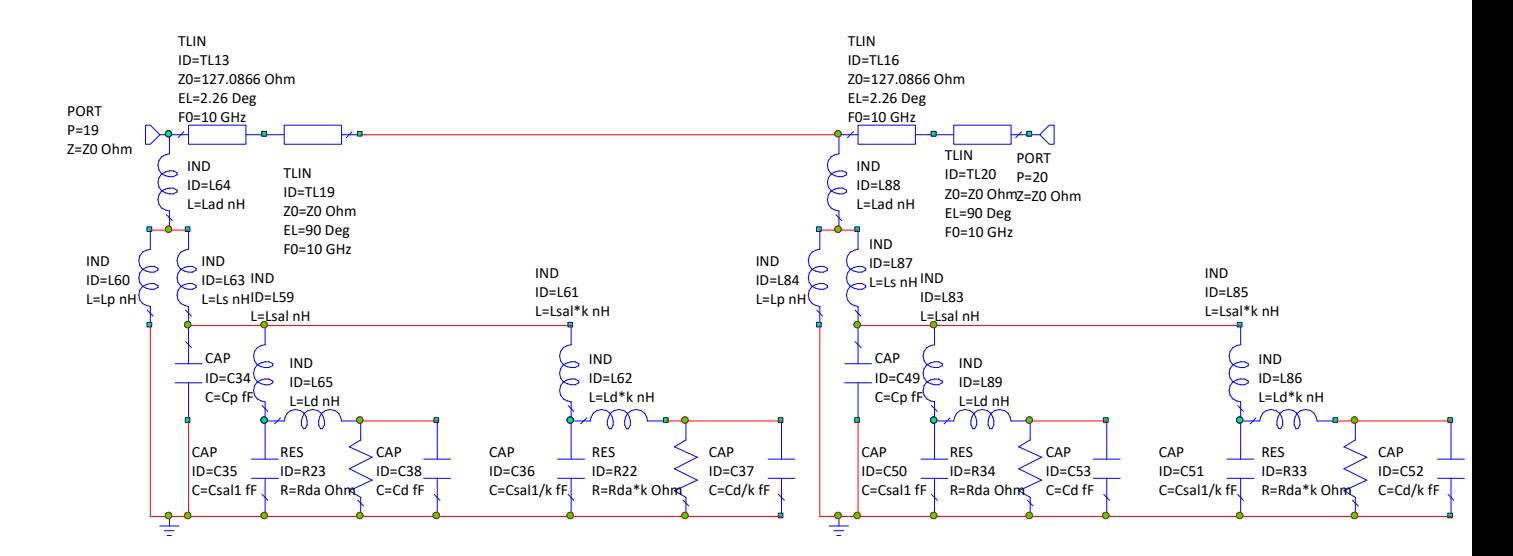

*Figura 2.24 Modelo matemático de celda unitaria multicapa con polarización horizontal AWR*

# 2.7 OPTIMIZACIÓN DE LA CELDA UNITARIA

Para realizar mejoras a la celda unitaria, es necesario eliminar la polarización cruzada, la cual se encuentra en la onda no controlada. Por lo que, para optimizar a la celda unitaria vamos a suprimir la onda no controlada por debajo de los -20 dB.

La banda de frecuencias a la que estamos trabajando es alrededor de los 10 GHz, entonces suprimiremos la onda no controlada alrededor de esa banda.

Observamos que la onda no controlada era bastante grande, por lo que teníamos perdidas elevadas, entonces era necesario optimizar nuestra estructura para disminuir esas pérdidas, suprimiendo nuestra onda no controlada hasta -20 dB en esa banda de frecuencia.

Utilizamos como apoyo nuestro modelo circuital, para el cual utilizamos el software AWR donde pusimos metas de optimización y modificamos los parámetros de la geometría de nuestro aro y distancias con la placa metálica.

Como podemos ver en la figura 2.25, la onda no controlada fue suprimida hasta los -18.75 dB utilizando el modelo circuital.

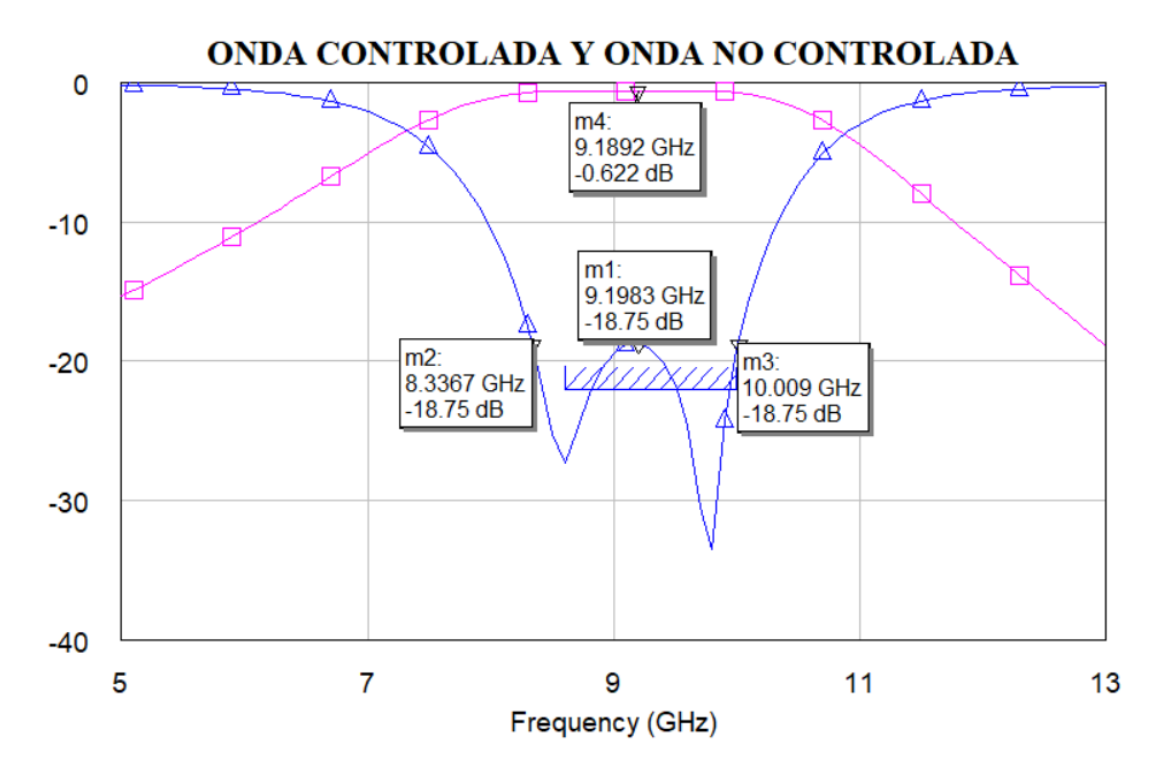

*Figura 2.25 Onda controlada y onda no controlada suprimida en la banda de 8.33 a 10 GHz hasta los -18 dB para una celda de una capa con el modelo circuital.*

Una vez suprimida nuestra onda no controlada con el modelo circuital, regresamos al modelo de onda completa, comprobando que los resultados sean los mismos.

Para poder regresar al modelo de onda completa, fuimos analizando parte por parte, primero aproximamos el aro y fuimos añadiendo las salientes metálicas, los diodos y por último la pantalla metálica.

Logramos aproximar los resultados obtenidos con el modelo circuital en AWR, obtuvimos la siguiente geometría presentada en las tablas 2.8 y 2.9

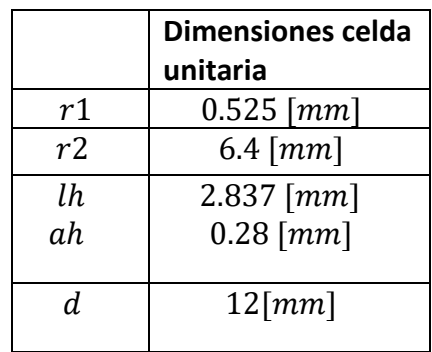

*Tabla 2.8 Dimensiones de celda optimizada para modelo de onda completa*

*Tabla 2.9 Dimensiones de celda optimizada para modelo circuital*

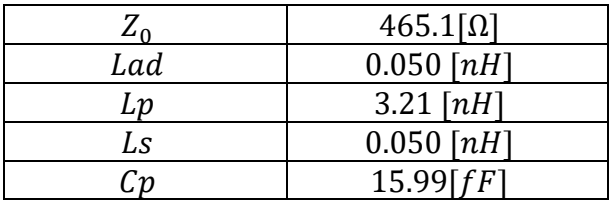

Como mencionamos antes, primero aproximamos nuestro aro. Obtuvimos los valores de la curva en puntos importantes del modelo circuital y después aproximamos para el modelo de onda completa cada uno de esos valores.

A continuación, podemos observar en la figura 2.26 la curva obtenida en el simulador para el aro en el modelo circuital, mientras que en la figura 2.27 la curva aproximada obtenida en el simulador de onda completa, como podemos observar estas dos curvas coincide de forma aceptable.

ARO

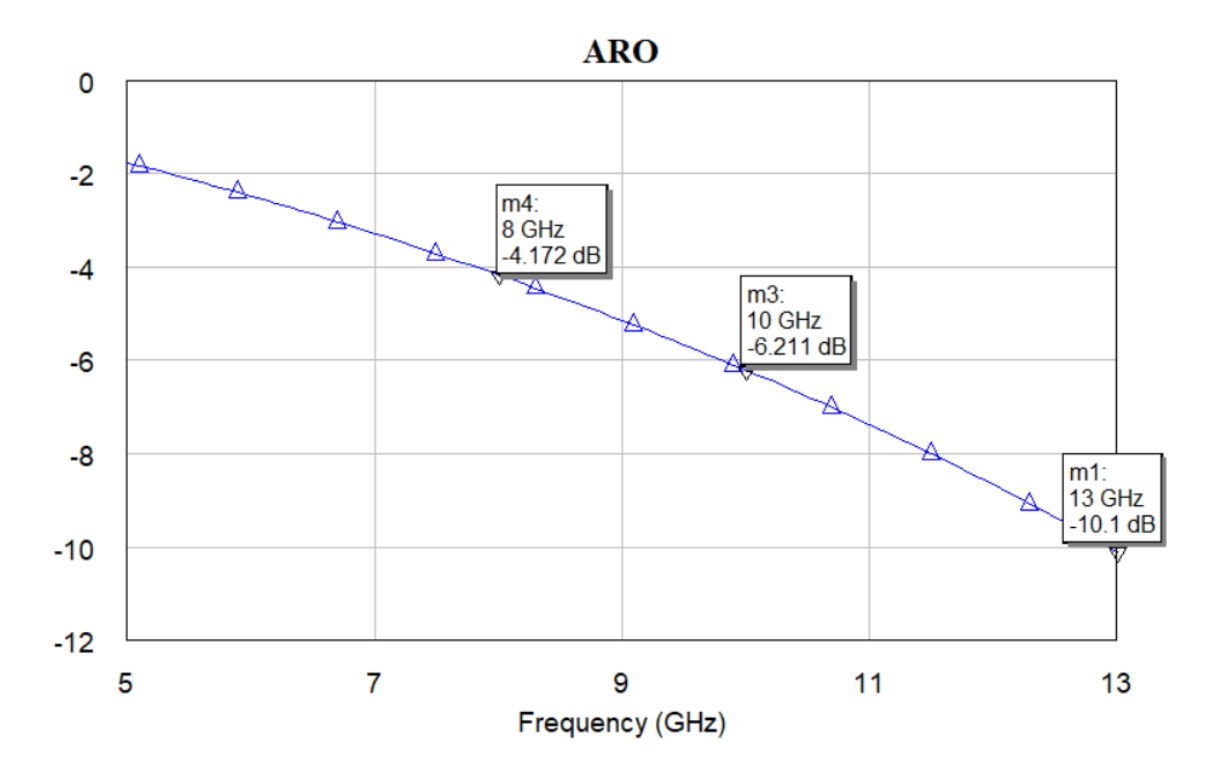

*Figura 2.26 Coeficiente de reflexión S 1,1 del aro obtenida en el modelo circuital.*

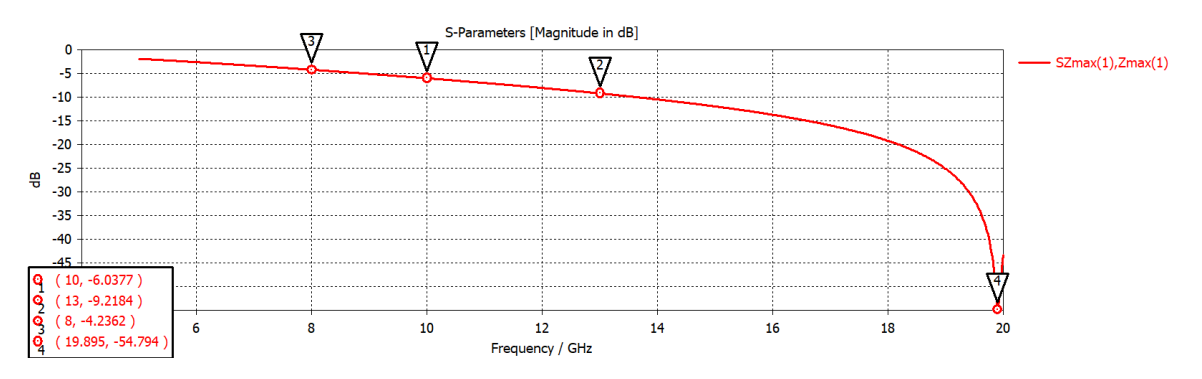

*Figura 2.27 Coeficiente de reflexión S 1,1 del aro obtenida en el modelo de onda completa, a partir de la aproximación de modelo circuital.*

Después añadimos 4 salientes metálicas, para empezar poco a poco con la aproximación, las 4 salientes en el modelo de onda completa se encuentran situadas con separación de 90 grados como podemos ver en la figura 2.28 y en nuestro modelo circuital, lo podemos observar en la figura 2.29.

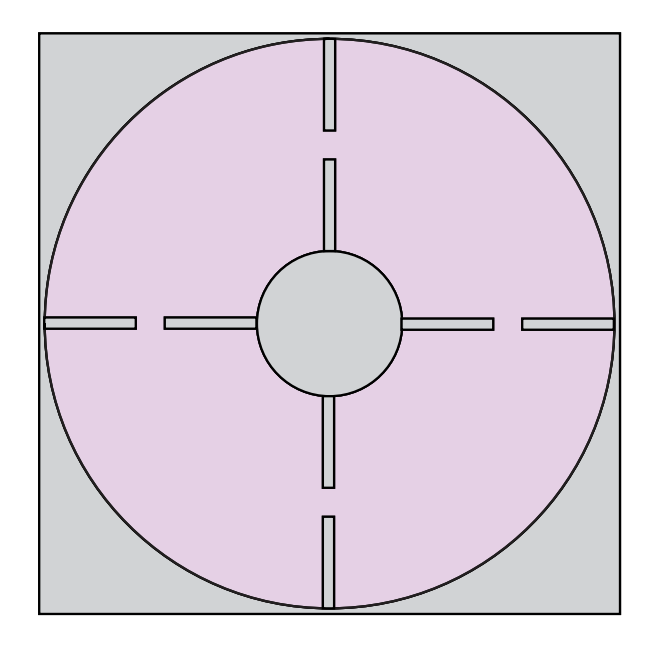

*Figura 2.28 Modelo de onda completa del aro con 4 salientes metálicas.*

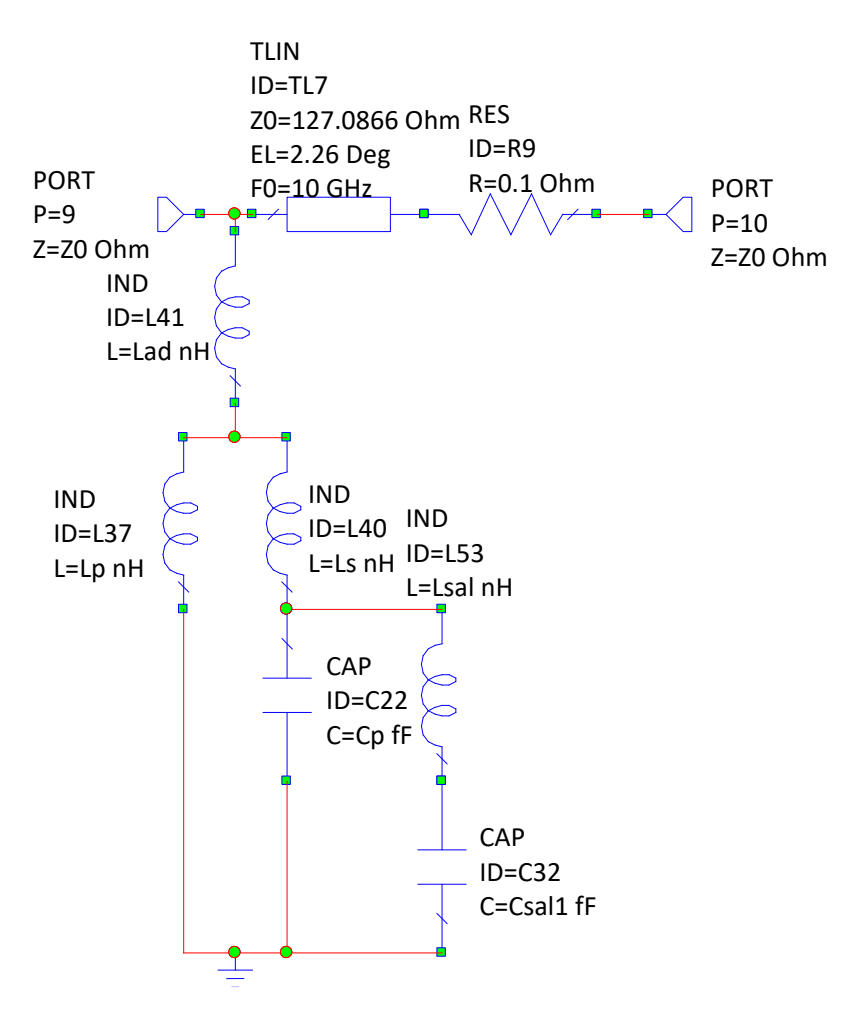

*Figura 2.29 Modelo circuital del aro con 4 salientes metálicas.*

En la figura 2.29 las salientes están representadas por Lsal y Csal1, donde Lsal es la parte metálica de las salientes y Csal1 representa la capacitancia que está dada por la separación entre ambas salientes metálicas, que es donde se encuentran situados nuestros diodos.

### ARO Y 4 SALENTES METÁLICAS

En la figura 3.30 tenemos el resultado de la simulación de los modelos circuitales con el aro ranurado y 4 salientes metálicas, mientras que en la figura 2.31 tenemos el resultado de la simulación con el modelo de onda completa.

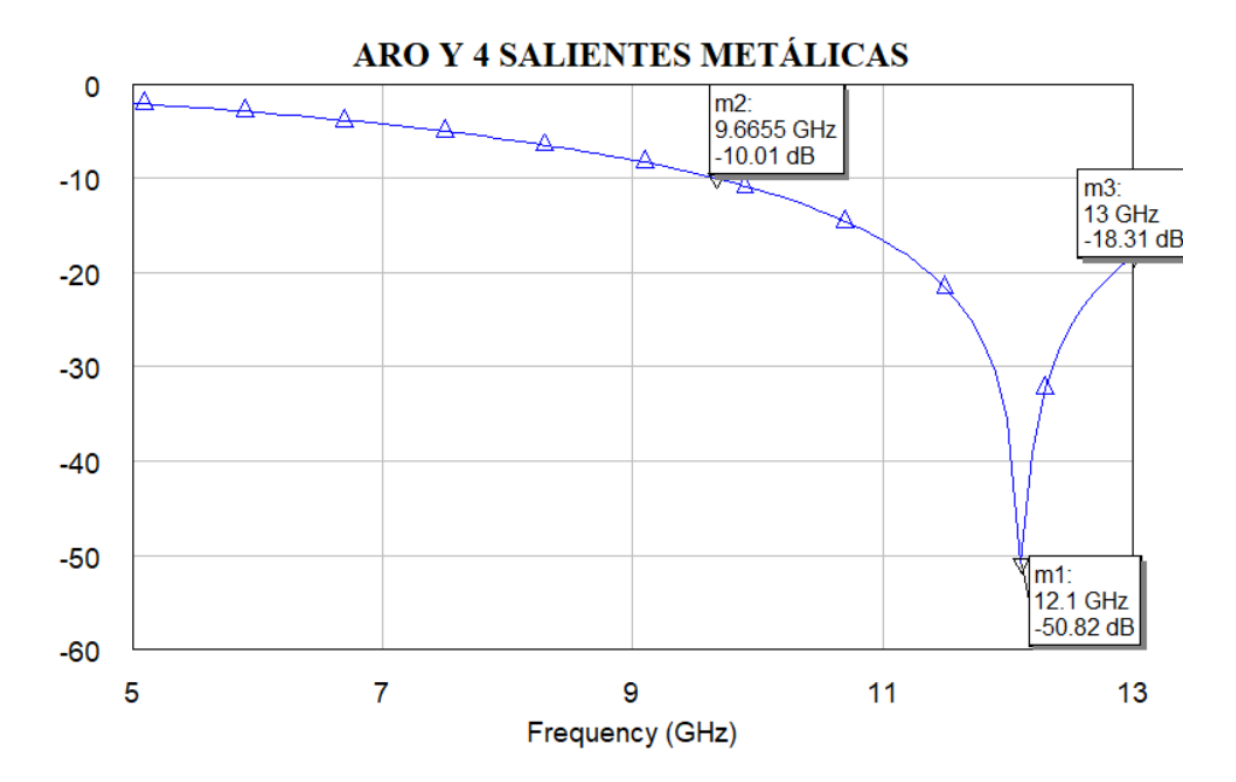

*Figura 2.30 Coeficiente de reflexión para el aro con 4 salientes metálicas en el simulador utilizado para los modelos circuitales AWR*

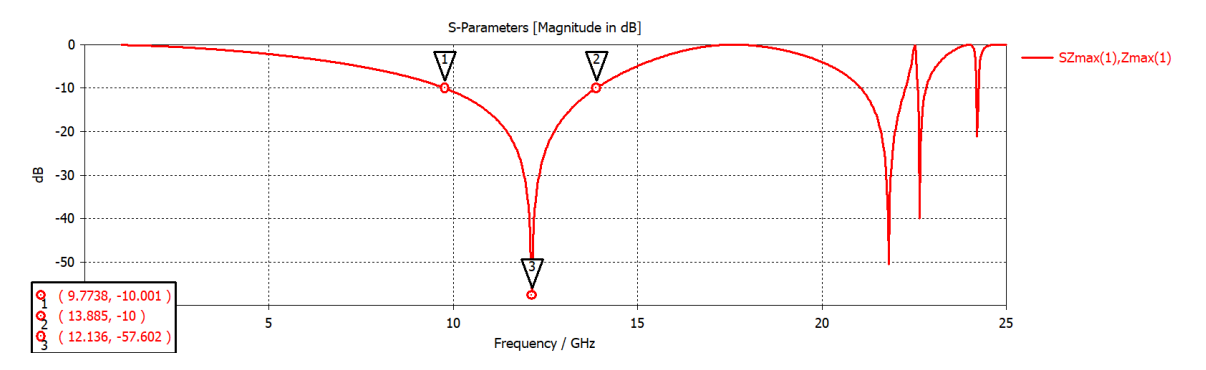

*Figura 2.31 Coeficiente de reflexión S 1,1 del aro con 4 brazos metálicos en el simulador de onda completa CST*

### ARO Y 8 SALIENTES METÁLICAS

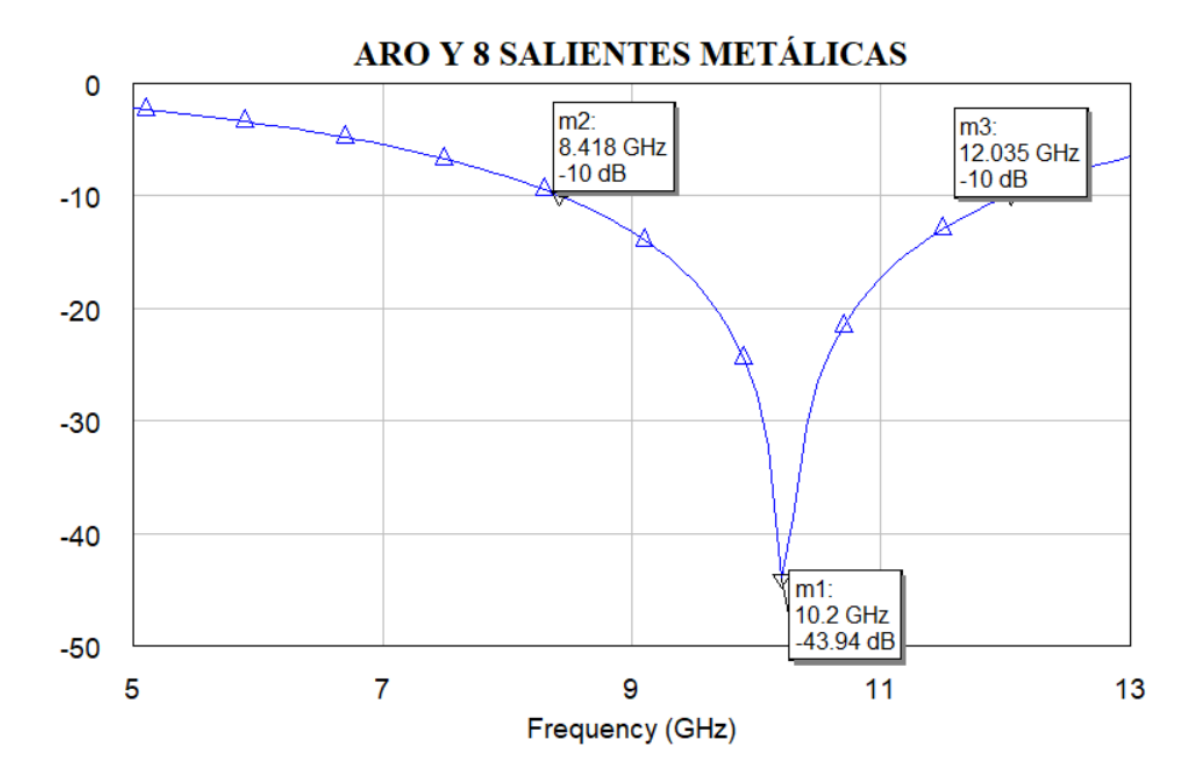

*Figura 2.32 Coeficiente de reflexión para el aro con 8 salientes metálicas en el simulador utilizado para los modelos circuitales AWR.*

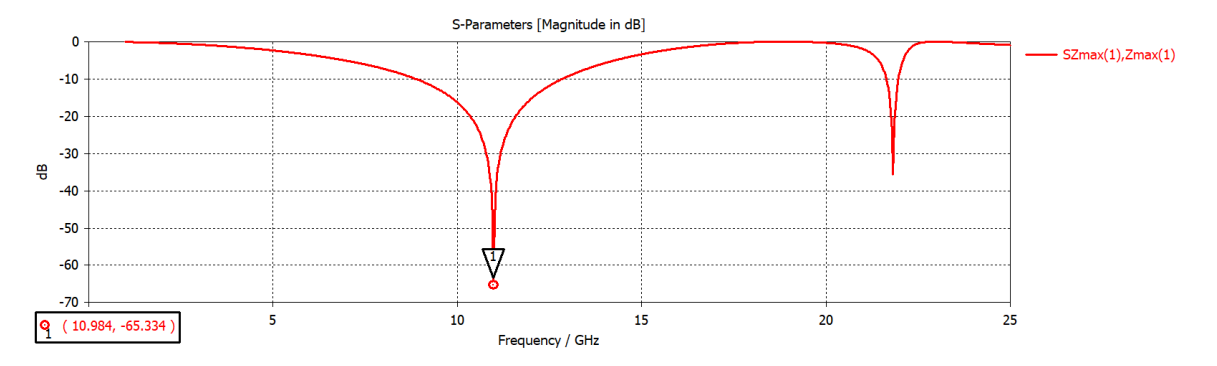

*Figura 2.33 Coeficiente de reflexión S 1,1 del aro con 8 brazos metálicos en el simulador utilizado para el modelo de onda completa CST.*

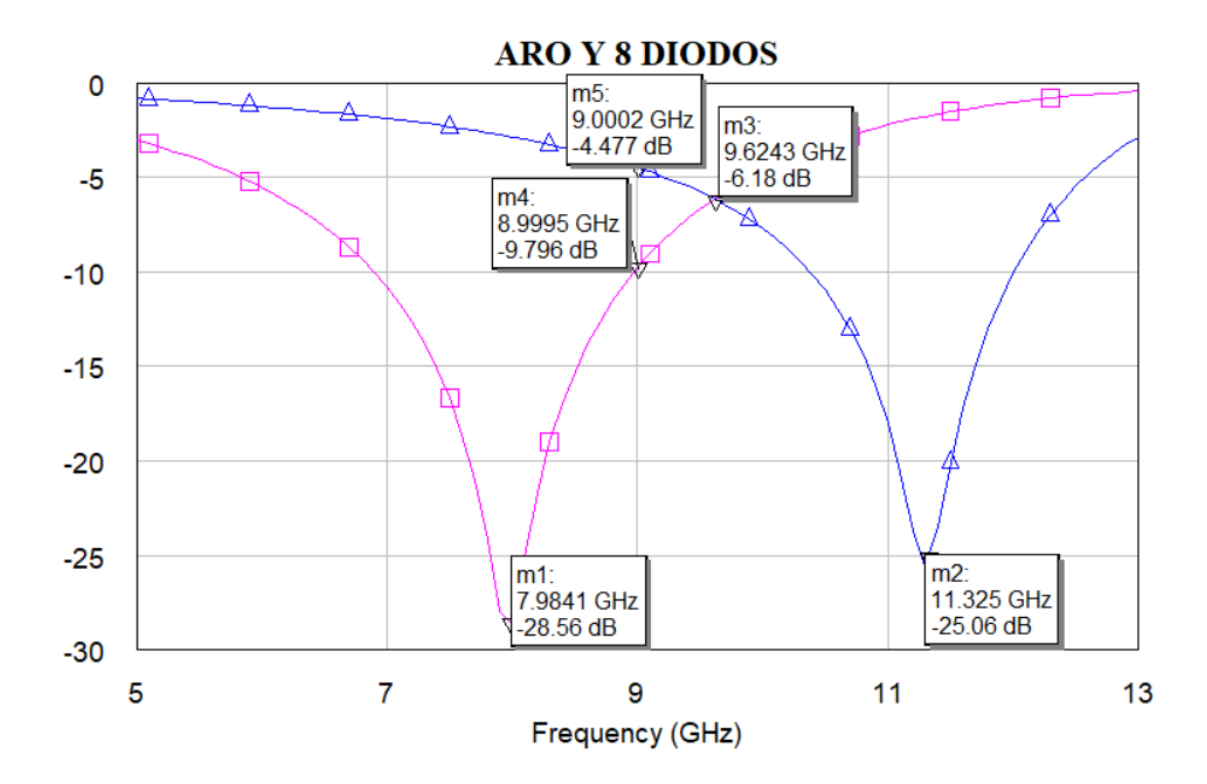

*Figura 2.34 Coeficiente de reflexión para el aro con 8 diodos PIN en el simulador utilizado para los modelos circuitales AWR.*

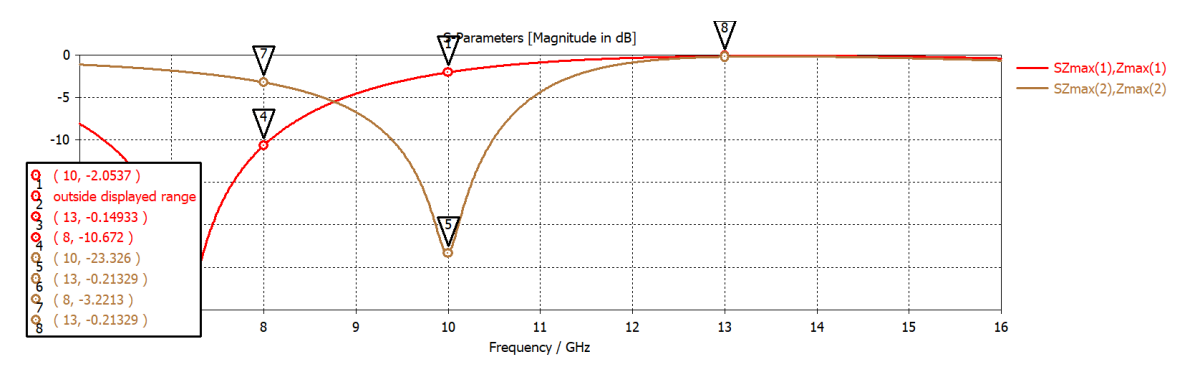

*Figura 2.35 Coeficiente de reflexión S 1,1 del aro con 8 brazos metálicos y 8 diodos PIN en el simulador de onda completa CST.*

Como podemos ver en la figura 2.35 la onda no controlada no fue suprimida como lo deseamos, o como pudimos realizarlo con el modelo circuital.

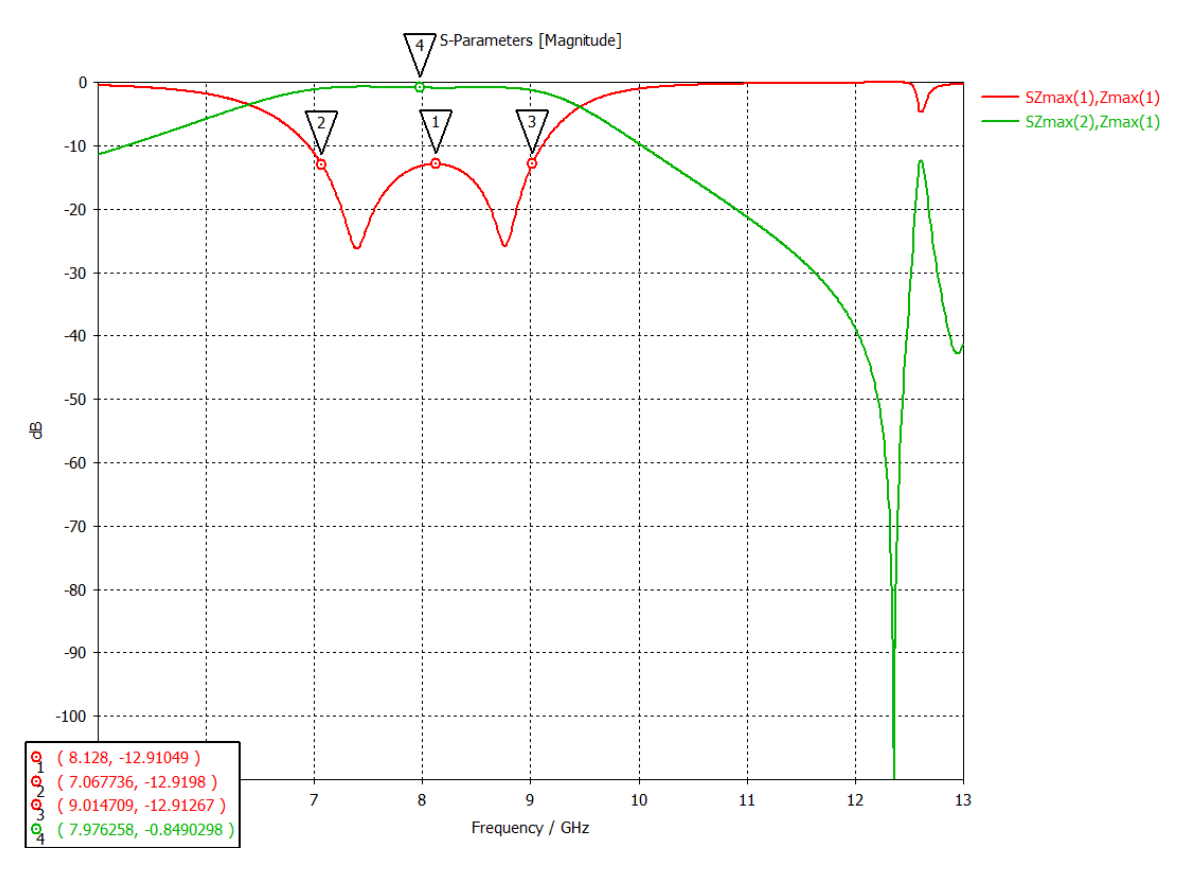

*Figura 2.36 Onda controlada (verde) y onda no controlada (roja) suprimida hasta los -12.9 dB*

Debido a las variaciones obtenidas entre los modelos circuitales y el de onda completa, revisamos que el valor del inductor de nuestro modelo circuital estuviera entre los rangos dados por la tira metálica que representa a la saliente, por lo que comenzamos revisando sus dimensiones en el modelo de onda completa.

Para revisar que los valores del inductor, representado por Lsal, se acerquen lo más posible a los reales, realizamos una aproximación del inductor a partir de las medidas físicas de la cinta metálica, en este caso, las salientes metálicas miden 5.7 mm de longitud y 0.28 mm de ancho.

Como podemos observar en la figura 2.37 colocamos una cinta en el software AWR el cual utilizamos para los modelos circuitales donde L es la longitud, W es el ancho y T el grosor, de acuerdo con la frecuencia con la que trabajamos tomamos los valores de la reactancia de entrada de los resultados obtenidos para el circuito equivalente de la figura 2.37.

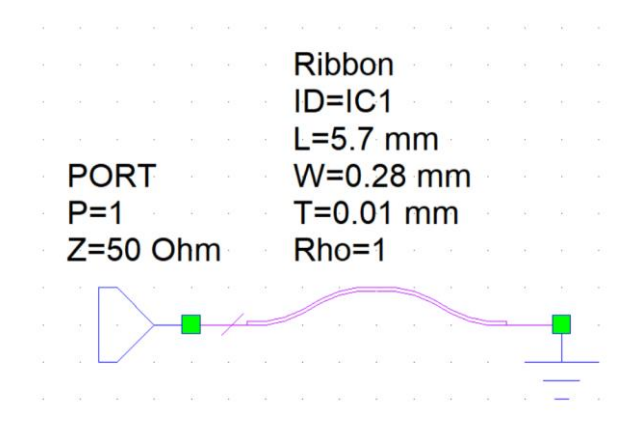

*Figura 2.37 Modelo circuital de la saliente metálica, para la aproximación de los valores del valor del inductor Lsal.*

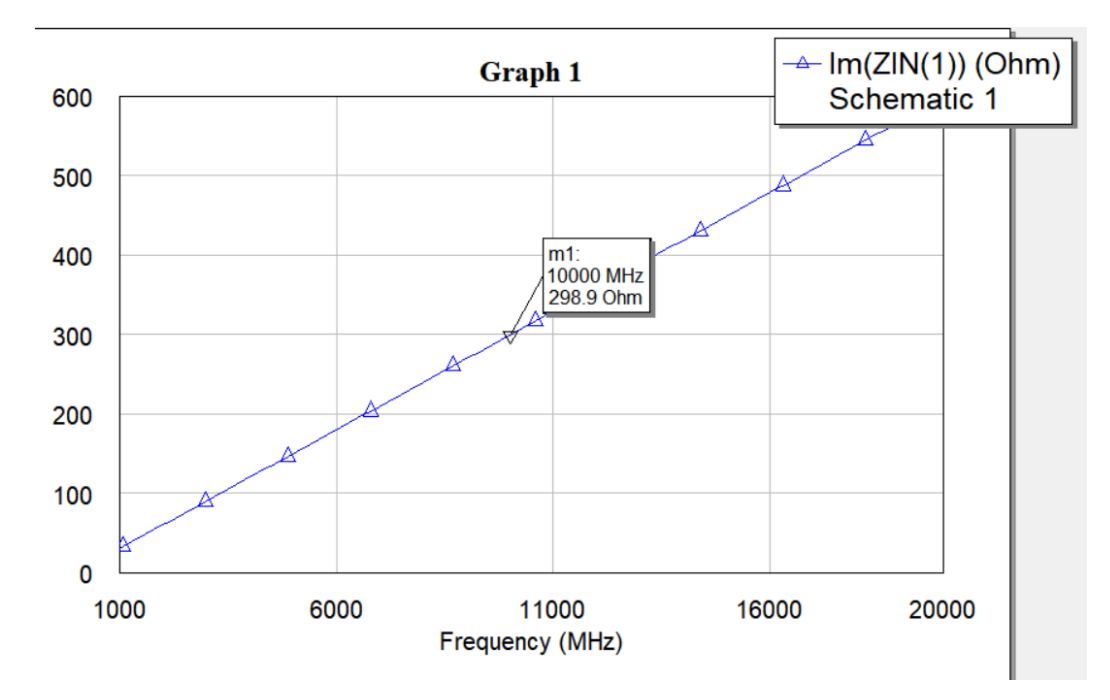

De lo cual obtuvimos la siguiente grafica

*Figura 2.38 Reactancia de entrada para la cinta de la figura 2.37*

Como podemos ver en la figura 2.38 y como mencionamos anteriormente, tomamos el valor de reactancia de entrada para la frecuencia de operación, para que, a partir de ese valor, podamos aproximar el valor del inductor.

$$
L = \frac{X}{\omega}[H] \tag{2.4}
$$

En donde X es la reactancia de entrada obtenida en la gráfica dada por el software AWR y  $\omega$  es la frecuencia a la que opera el inductor.

Sustituyendo los valores en la ecuación 2.4

$$
L = \frac{298.9}{2 * \pi * 10GHz} = 4.75 \,[nH] \tag{2.5}
$$

En nuestro modelo circuital, el valor del inductor es de 2.47 nH. Por lo que comenzamos a revisar nuevamente los modelos circuitales.

### **Revision de modelos circuitales.**

Debido a las diferencias obtenidas entre nuestro modelo de onda completa y modelo circuital, regresamos a revisar detalladamente los diodos en ambos estados ON/OFF en el modelo circuital. Como podemos observar en la tabla 2.10 tenemos los nuevos valores de los diodos PIN, los cuales coinciden mucho más con los valores de nuestro modelo de onda completa.

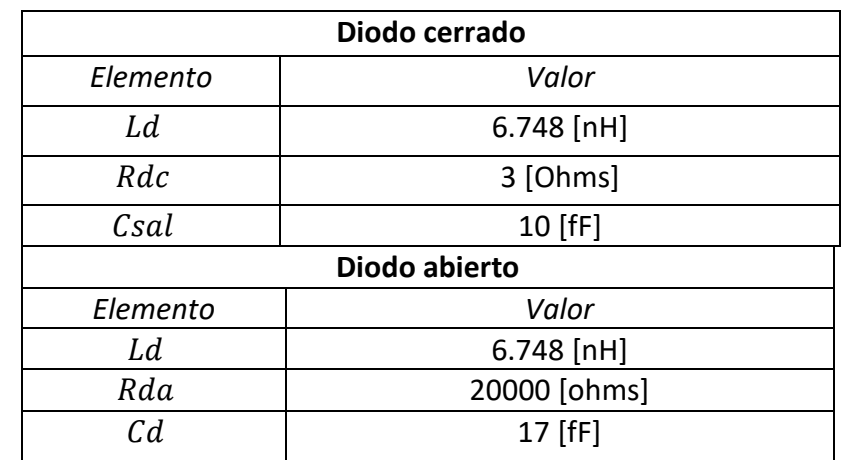

*Tabla 2.10 Nuevos valores de los elementos en el modelo circuital de los diodos utilizados para la simulación electrónica del giro del elemento*

Valores obtenidos de modelo circuital:

*Tabla 2.11 Dimensiones de celda optimizada para modelo circuital*

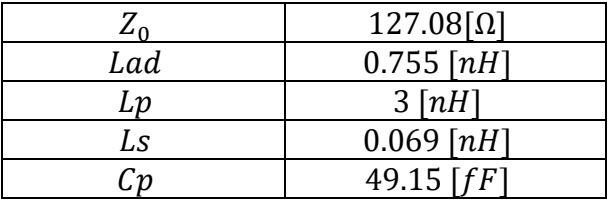

# 2.7.1 MODELO DE UNA CAPA

Iniciamos nuevamente la optimización del modelo circuital, donde obtuvimos mejores resultados, logrando suprimir la onda no controlada por debajo de los -20 dB, con lo cual disminuimos las perdidas elevadas y la polarización cruzada.

En la figura 2.39 presentamos los resultados de onda no controla y onda controlada para el modelo circuital de una capa.

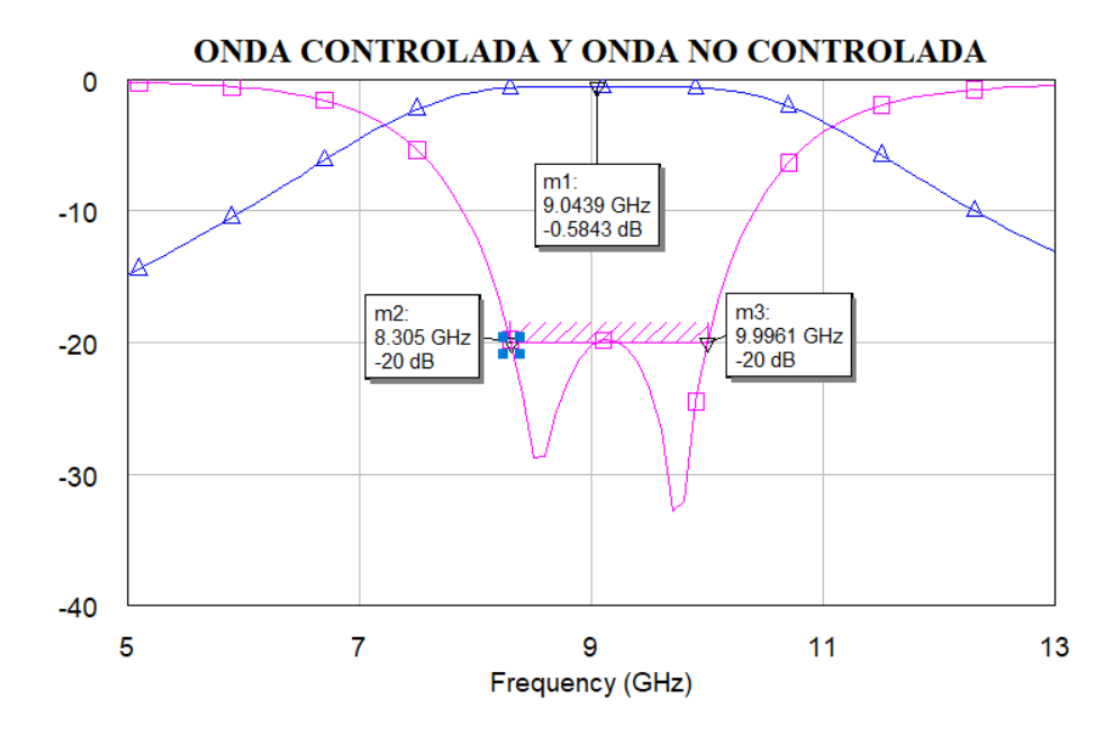

*Figura 2.39 Onda no controlada suprimida de 8.52 GHz a 9.99 GHz (curva rosa) y onda controlada con una magnitud de - 0.584 dB (curva azul) resultados del modelo circuital con 1 capa*

# Ancho de banda de supresión de onda no controlada: 1.69 GHz. Magnitud de onda controlada:  $-0.58$  [dB]

Siguiendo el método antes descrito, para transferir el modelo circuital a la geometría del modelo de onda completa, obtuvimos como resultado la onda controlada con una magnitud de -0.72 dB y una onda no controlada suprimida en una banda de 1.74 GHz, que va de 9.152 GHz a 10.89 GHz por debajo de los -19.87 dB, como lo podemos observar en la figura 2.40.

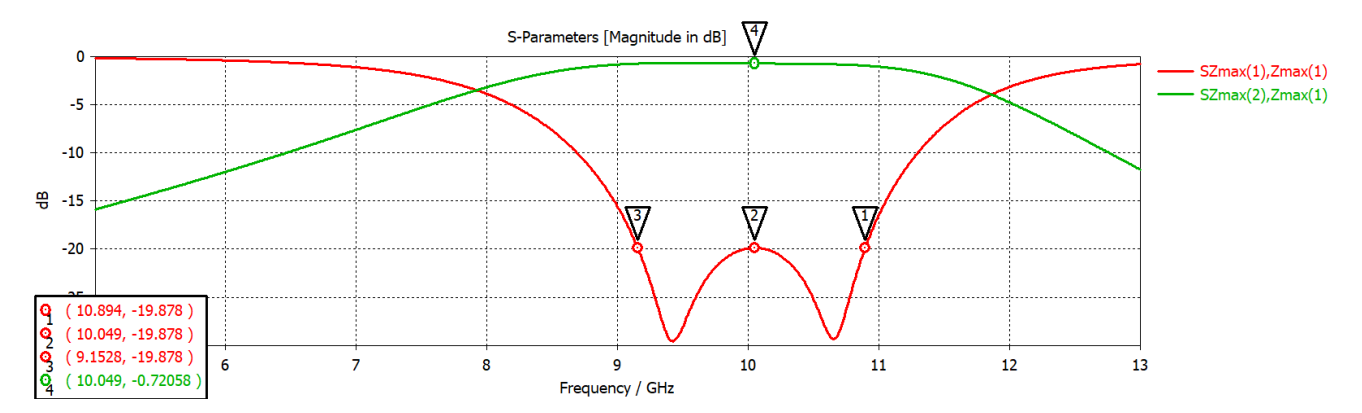

*Figura 2.40 Onda no controlada suprimida de 9.15 GHz a 10.89GHz (curva roja) y onda controlada con una magnitud de -0.72 dB (curva verde) resultados del modelo de onda completa con 1 capa*

### Ancho de banda de supresión de onda no controlada: 1.74 GHz.

### Magnitud de onda controlada:  $-0.72$  [dB]

### **Parámetros de la geometría**

Ya que verificamos que se cumple con la supresión de onda no controlada, presentamos las geometrías obtenidas para este caso:

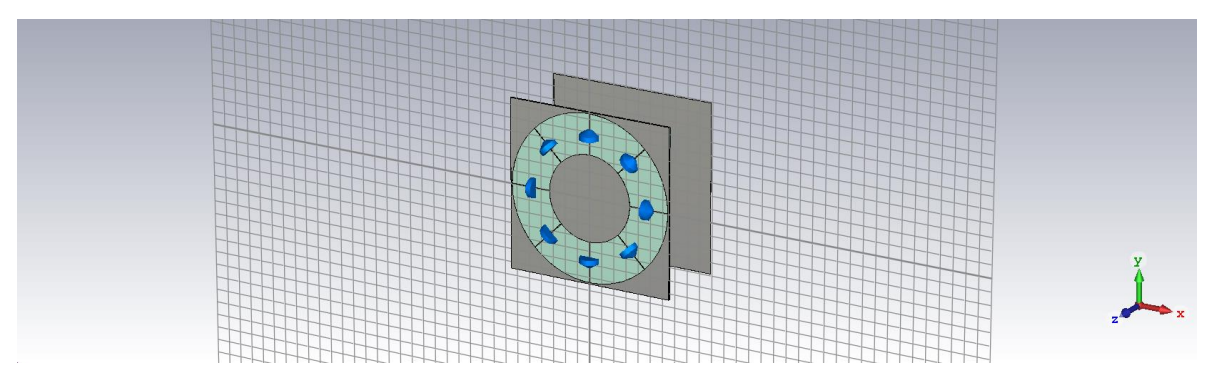

*Figura 2.41 Geometría de la celda con 1 sola capa*

*Tabla 2.12 Dimensiones de celda unitaria optimizada para una sola capa*

|           | Dimensiones celda nueva |
|-----------|-------------------------|
| r1        | 3.3 $[mm]$              |
| r2        | 6.4 $\lceil mm \rceil$  |
| salientes | $lh = 1.45$ [mm]        |
| metálicas | $ah = 0.05$ [mm]        |
|           | 5.93 $[mm]$             |

Siguiendo el mismo método de optimización y respetando los modelos circuitales obtenidos en esta revisión continuamos con la optimización de la celda unitaria, pero esta vez, para 2 y 3 capas, en donde obtuvimos los siguientes resultados.

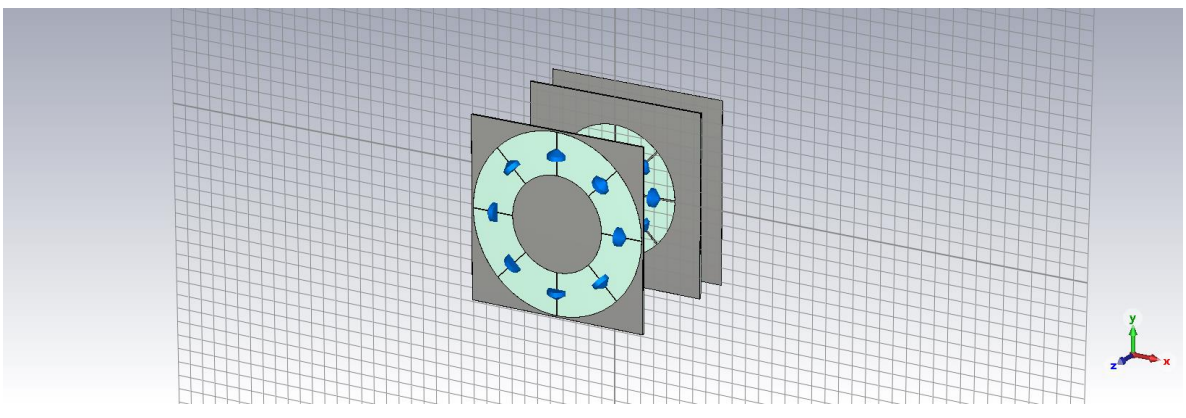

### 2.7.2 MODELO DE DOS CAPAS

*Figura 2.42 Geometría de la celda con 2 capas*

Los resultados obtenidos para el caso multicapa, se logró suprimir la onda no controlada en un rango de 8.52 a 9.9 GHz y obtuvimos una magnitud de la onda controlada de -0.738 dB, en la figura 2.42 presentamos la onda no controlada.

Al añadir una capa extra a la celda unitaria, podemos notar una supresión de la onda no controlada por debajo de los -20 dB y además la banda de frecuencias se desplazó a frecuencias menores, lo cual es más complicado de obtener.

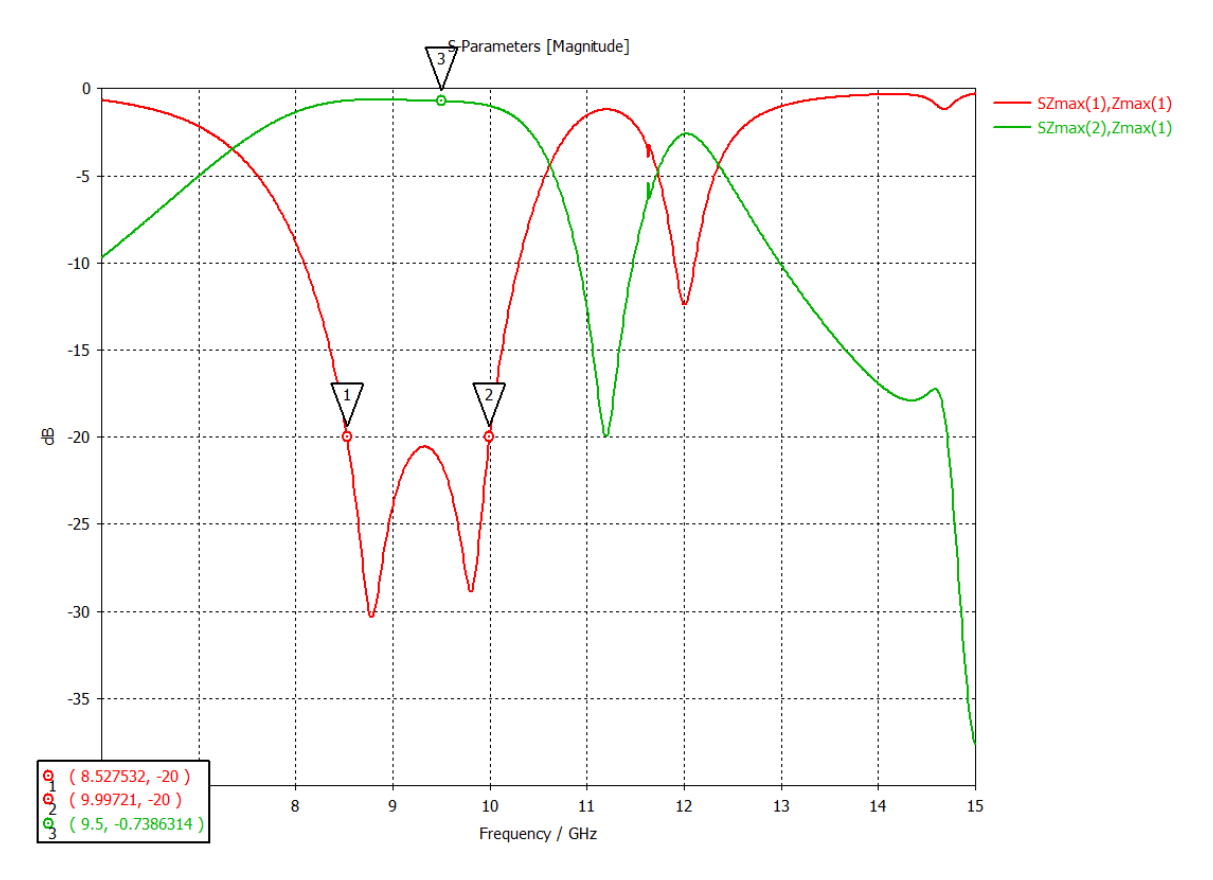

*Figura 2.43 Onda no controlada suprimida de 8.52 GHz a 9.99 GHz (curva roja) y onda controlada con una magnitud de - 0.73 dB (curva verde) resultados del modelo de onda completa con 2 capas*

### Ancho de banda: 1.38 GHz.

## Magnitud de onda controlada:  $-0.738$  [dB]

*Tabla 2.13 Dimensiones del aro 1 para celda unitaria optimizada de 2 capas*

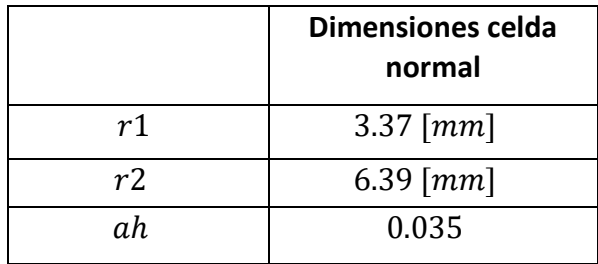

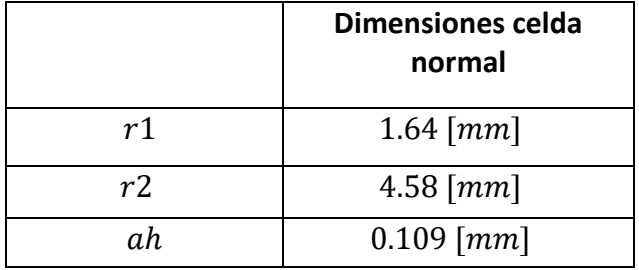

*Tabla 2.14 Dimensiones del aro 2 para celda unitaria optimizada de 2 capas*

*Tabla 2.15 Distancias entre aros*

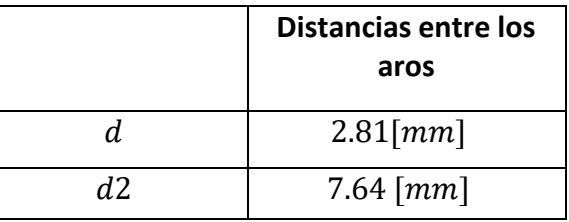

Para este caso la capa 1 tiene los diodos cerrados en polarización horizontal y la capa 2 los tiene en polarización horizontal.

## 2.7.3 MODELO DE TRES CAPAS

De la misma forma que lo hicimos en los casos anteriores, transferimos la onda controlada y la onda no controlada a nuestra geometría del modelo de onda completa, donde obtuvimos la supresión de la onda no controlada.

Como lo mencionamos al inicio de la tesis, añadimos más capas para poder aumentar el ancho de banda en el que trabaja nuestro arreglo, disminuir la frecuencia de operación y además de disminuir las perdidas.

Para este caso, nuestros diodos PIN se encontraban rotados 90° entre capas. Por lo que nuestros diodos PIN se encontraban cerrados en la primera capa de manera vertical, la segunda capa de manera horizontal y la tercera de manera vertical.

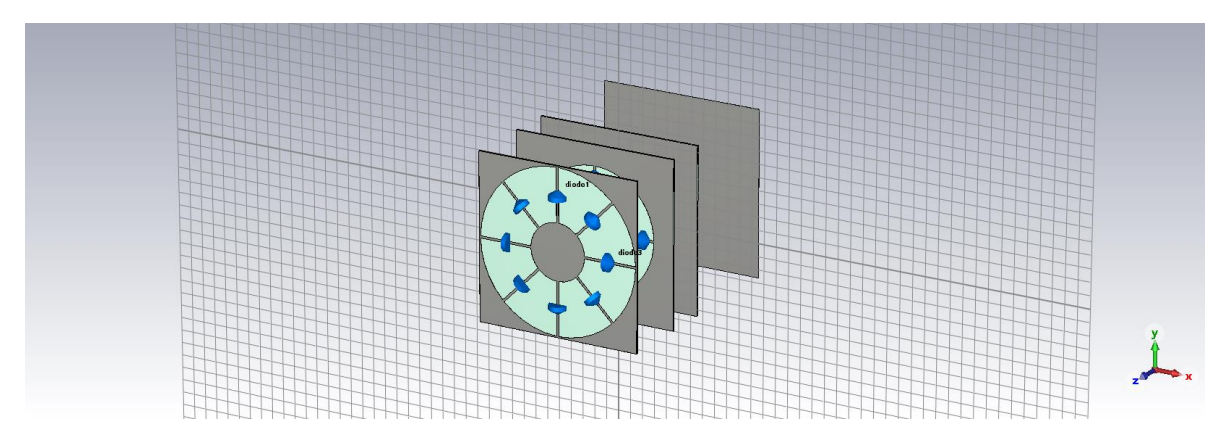

*Figura 2.44 Geometría de la celda con 3 capas*

Como podemos observar en la figura 2.45 la banda suprimida en el modelo de 3 capas se logró suprimir la onda no controlada de 8.8GHz. a 9.9 GHz, esto a -20 dB mientras que la onda controlada, tiene una magnitud de -0.97 dB.

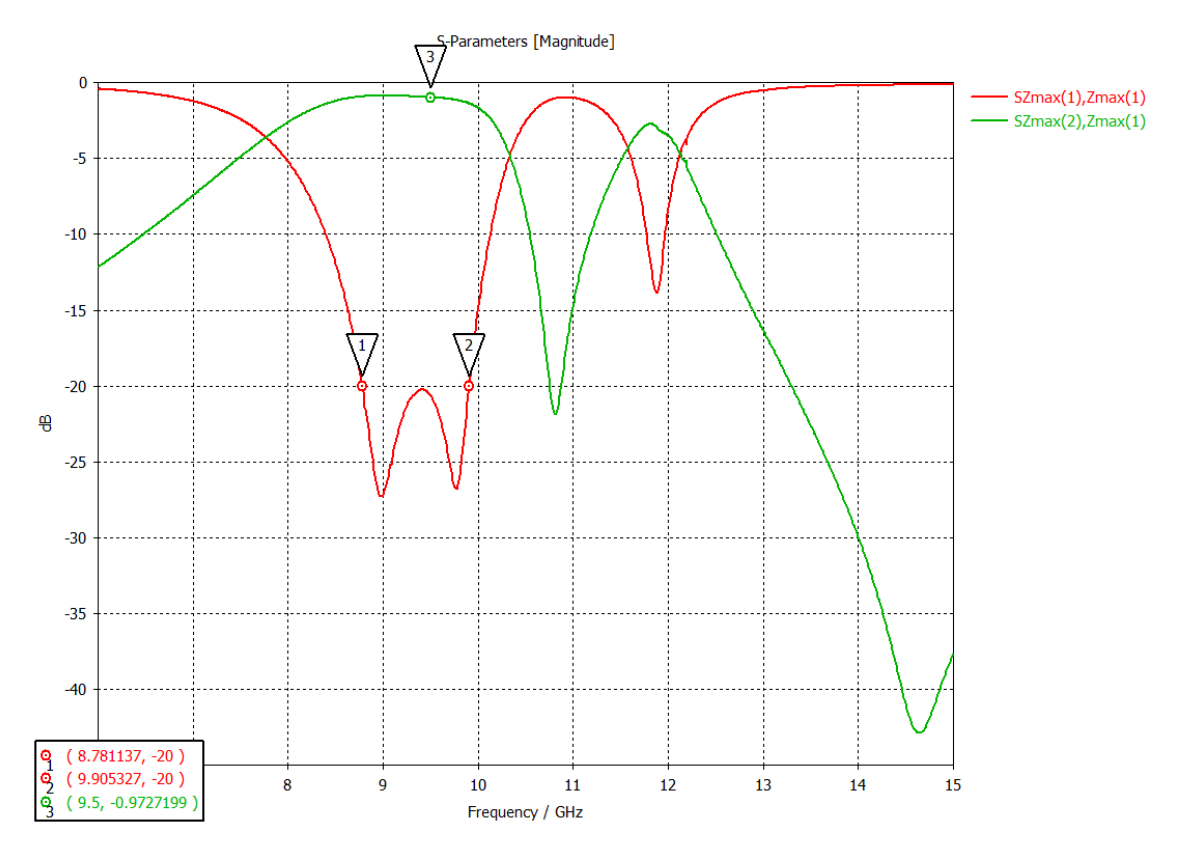

*Figura 2.45 Onda no controlada suprimida hasta los -20 dB de 8.78 GHz a 9.9 GHz y onda controlada con una magnitud de -0.97 para el caso de 3 capas*

Ancho de banda: 1.1 GHz.

Magnitud de onda controlada:  $-0.97$  [dB]
#### Las dimensiones de nuestro modelo de onda completa se encuentran en las tablas 2.16, 2.17 y 2.18

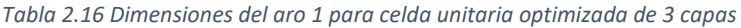

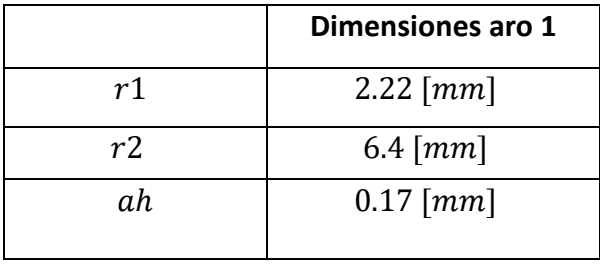

*Tabla 2.17 Dimensiones del aro 2 para celda unitaria optimizada de 3 capas*

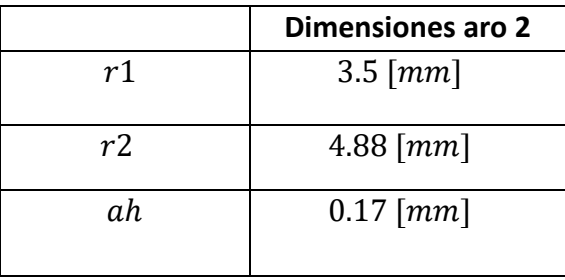

*Tabla 2.18 Dimensiones del aro 3 para celda unitaria optimizada de 3 capas*

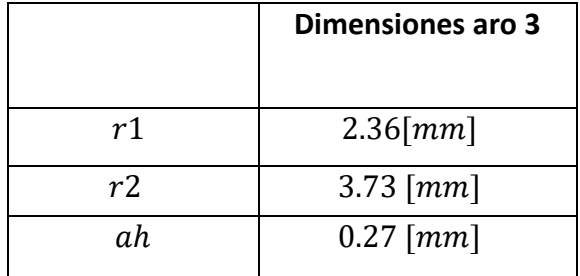

*Tabla 2.19 Distancias entre aros*

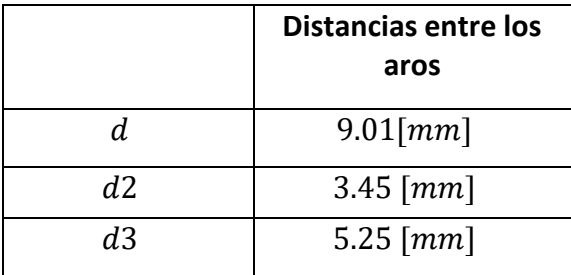

Los aros antes mencionados están acomodados de la forma que se muestra en la figura 2.46.

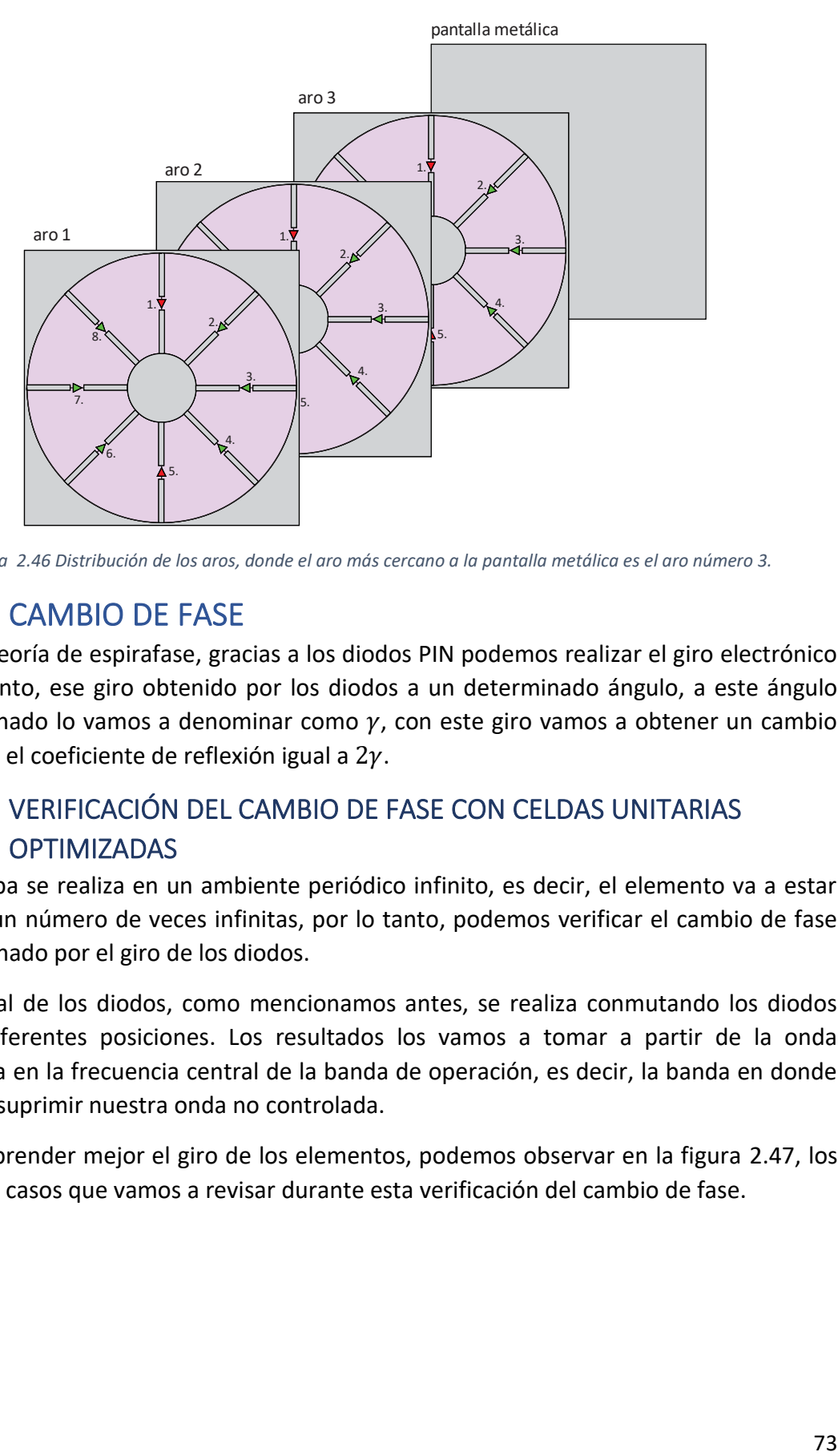

*Figura 2.46 Distribución de los aros, donde el aro más cercano a la pantalla metálica es el aro número 3.*

# 2.8 CAMBIO DE FASE

Según la teoría de espirafase, gracias a los diodos PIN podemos realizar el giro electrónico del elemento, ese giro obtenido por los diodos a un determinado ángulo, a este ángulo proporcionado lo vamos a denominar como  $\gamma$ , con este giro vamos a obtener un cambio de fase en el coeficiente de reflexión igual a  $2\gamma$ .

# 2.8.1 VERIFICACIÓN DEL CAMBIO DE FASE CON CELDAS UNITARIAS **OPTIMIZADAS**

Esta prueba se realiza en un ambiente periódico infinito, es decir, el elemento va a estar repetido un número de veces infinitas, por lo tanto, podemos verificar el cambio de fase proporcionado por el giro de los diodos.

Giro virtual de los diodos, como mencionamos antes, se realiza conmutando los diodos PIN en diferentes posiciones. Los resultados los vamos a tomar a partir de la onda controlada en la frecuencia central de la banda de operación, es decir, la banda en donde logramos suprimir nuestra onda no controlada.

Para comprender mejor el giro de los elementos, podemos observar en la figura 2.47, los diferentes casos que vamos a revisar durante esta verificación del cambio de fase.

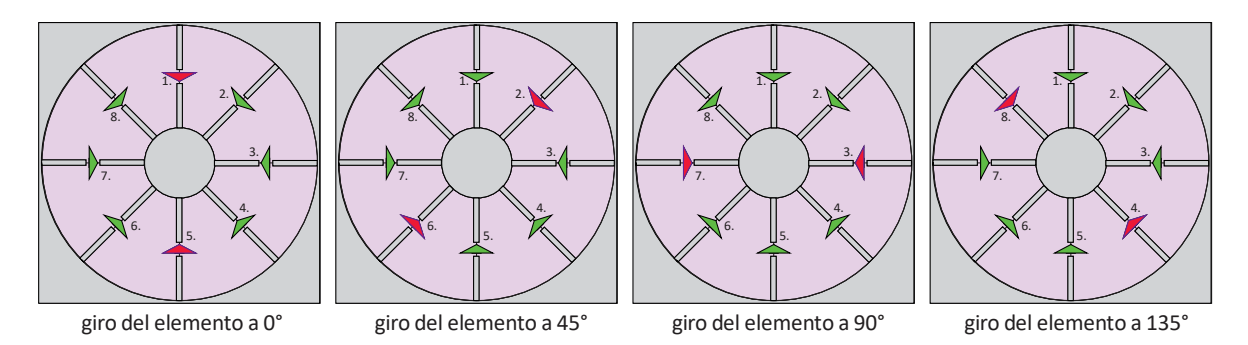

*Figura 2.47 Demostración geométrica del giro del elemento, donde los diodos PIN rojos están cerrados y los verdes abiertos.*

#### *2.8.1.1 Modelo de una capa*

Para este caso, tomaremos la simulación de la fase obtenida en 10 GHz, debido a que la onda no controlada se encuentra suprimida para este caso, de los 9.152 GHz a 10.894 GHz.

#### Giro del elemento de 0°

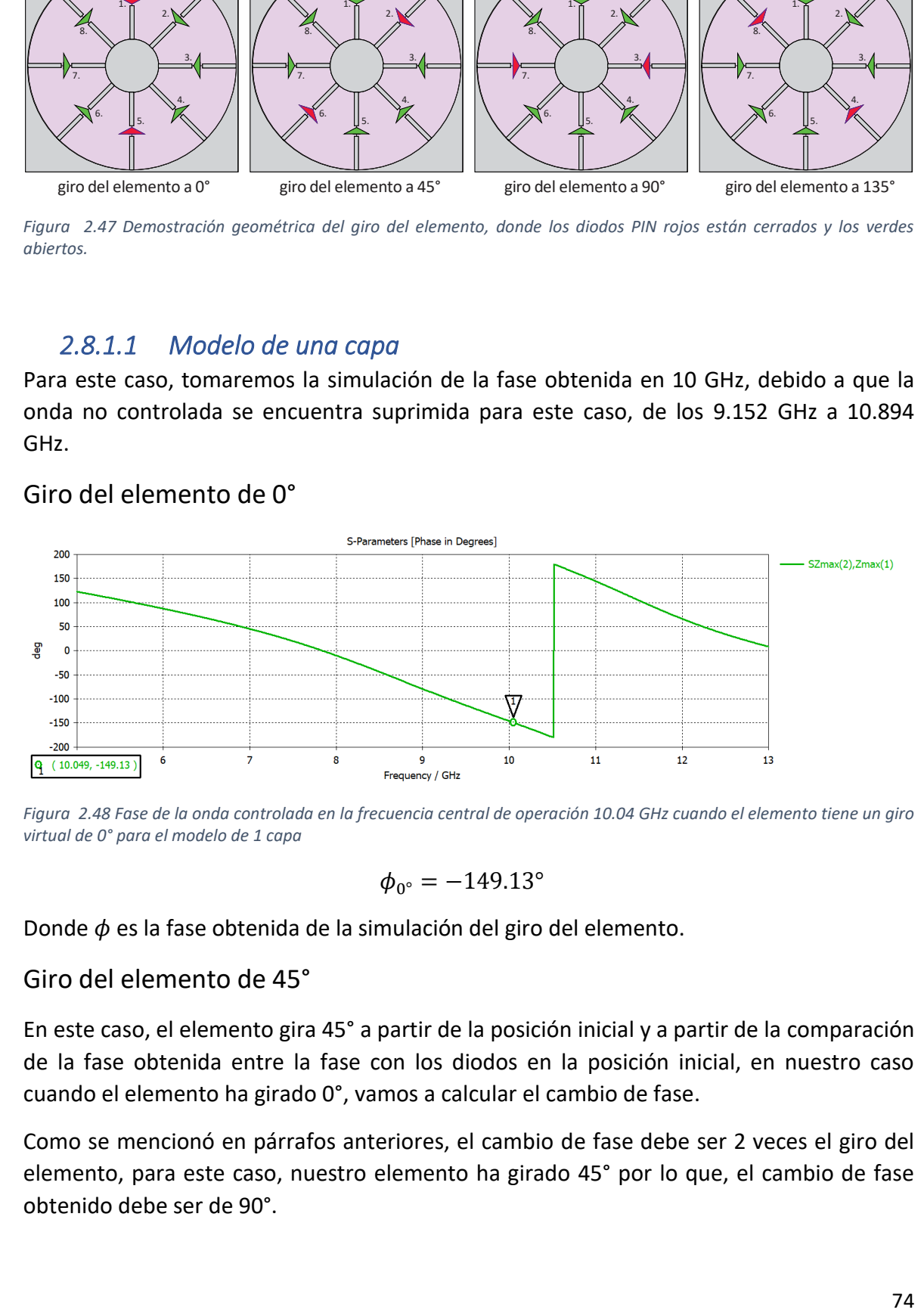

*Figura 2.48 Fase de la onda controlada en la frecuencia central de operación 10.04 GHz cuando el elemento tiene un giro virtual de 0° para el modelo de 1 capa*

$$
\phi_{0^\circ}=-149.13^\circ
$$

Donde  $\phi$  es la fase obtenida de la simulación del giro del elemento.

Giro del elemento de 45°

En este caso, el elemento gira 45° a partir de la posición inicial y a partir de la comparación de la fase obtenida entre la fase con los diodos en la posición inicial, en nuestro caso cuando el elemento ha girado 0°, vamos a calcular el cambio de fase.

Como se mencionó en párrafos anteriores, el cambio de fase debe ser 2 veces el giro del elemento, para este caso, nuestro elemento ha girado 45° por lo que, el cambio de fase obtenido debe ser de 90°.

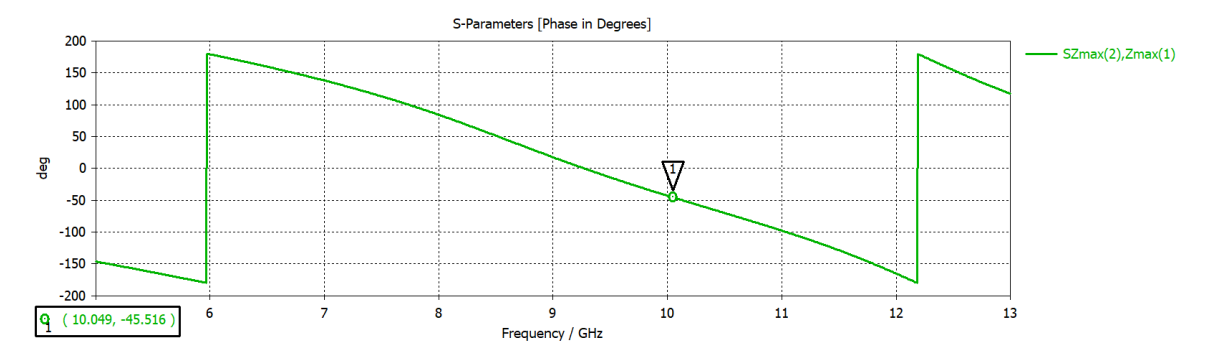

*Figura 2.49 Fase de la onda controlada en la frecuencia central de operación 10.04 GHz cuando el elemento tiene un giro virtual de 45° para el modelo de 1 capa*

Como podemos observar en la figura 2.49, la fase obtenida es de:

$$
\phi_{45^\circ} = -45.516^\circ
$$

Y si la fase inicial fue de -149.13°, la diferencia entre ellas es de:

$$
\Delta \phi = 103^{\circ}
$$

Donde Δφ es el cambio de fase respecto a lo simulado en la fase de la posición inicial del elemento.

Por lo que, finalmente tenemos un error de:

$$
\delta\phi = 13.614^{\circ}
$$

Donde  $\delta\phi$  son los grados de error obtenidos del cambio de fase.

Giro del elemento de 90°

Al igual que en el caso anterior, nuestro elemento fue girado 90° respecto a la posición inicial de nuestro elemento, por lo que para este caso debemos obtener un cambio de fase de 180°

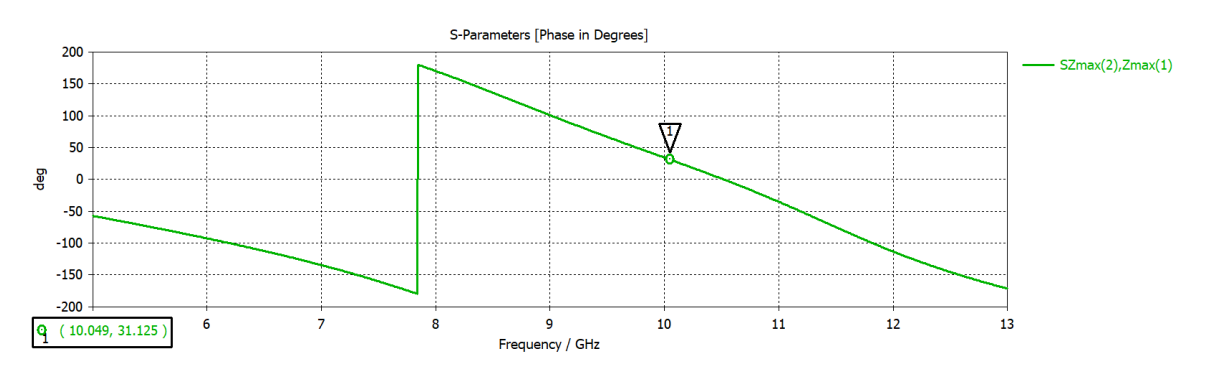

*Figura 2.50 Fase de la onda controlada en la frecuencia central de operación 10.04 GHz cuando el elemento tiene un giro virtual de 90° para el modelo de 1 capa*

De acuerdo a la figura 2.50 podemos observar que para 90° de giro del elemento vamos a tener:

$$
\phi_{90^\circ}=31.1^\circ
$$

Por lo que la diferencia de fase entre la fase inicial obtenida en la figura 2.50, que fue de - 149.13° y la fase obtenida en este caso, nos da:

$$
\Delta \phi = 180.23^{\circ}
$$

Y respecto al cambio de fase que debimos obtener, es decir 180° y el cambio de fase obtenido para este caso, tenemos:

$$
\delta\phi=0.23^\circ
$$

Giro del elemento de 135°

El ultimo cambio de fase que vamos a verificar para cada caso es cuando nuestro elemento gira 135° respecto a la posición inicial, por lo que, debido al principio de espirafase con el que funcionará nuestro arreglo, debemos obtener un cambio de fase de 270°.

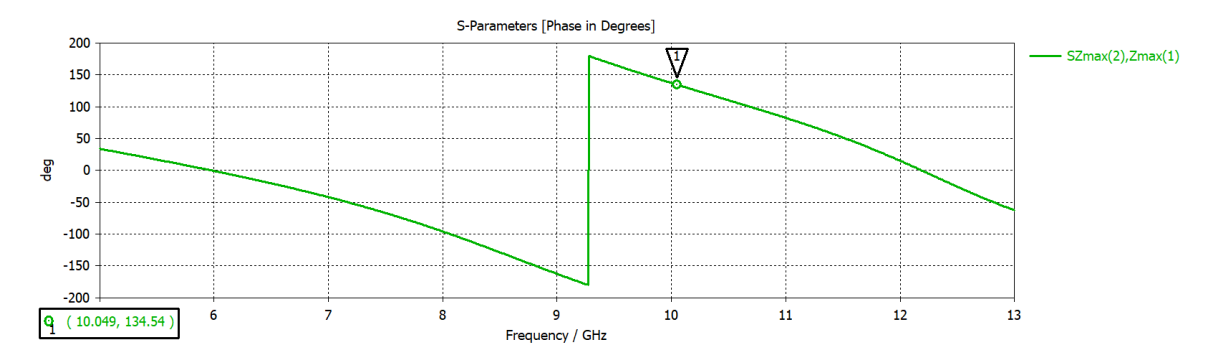

*Figura 2.51 Fase de la onda controlada en la frecuencia central de operación 10.04 GHz cuando el elemento tiene un giro virtual de 135° para el modelo de 1 capa*

Como podemos observar en la figura 2.51, la fase que obtuvimos para este caso fue de:

$$
\phi_{135^\circ}=134.54^\circ
$$

Y la diferencia entre este caso y la fase obtenida para la posición inicial, obtuvimos:

$$
\Delta \phi = 283.67^{\circ}
$$

$$
\delta \phi = 13.67^{\circ}
$$

#### *2.8.1.2 Modelo de dos capas*

Para este caso, utilizaremos el mismo procedimiento que antes explicado detalladamente. Utilizando la fase de la onda controlada, obtuvimos los siguientes resultados:

Giro del elemento de 0°

Podemos observar en la figura 2.52 la fase para la fase inicial de nuestro elemento, al cual llamaremos fase cero.

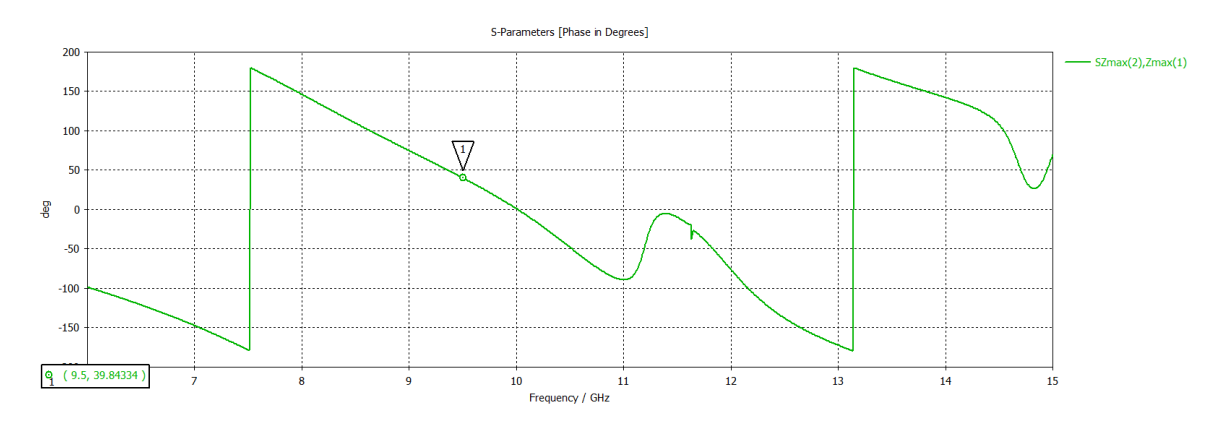

*Figura 2.52 Fase de la onda controlada en la frecuencia central de operación 9.5 GHz cuando el elemento tiene un giro virtual de 0° para el modelo de 2 capas*

$$
\phi_{0^\circ}=39.84^\circ
$$

Giro del elemento de 45°

En la figura 2.53 podemos observar la fase de nuestro elemento cuando ha sido girado 45° respecto al obtenido para el giro inicial, es decir, al de la figura 2.52.

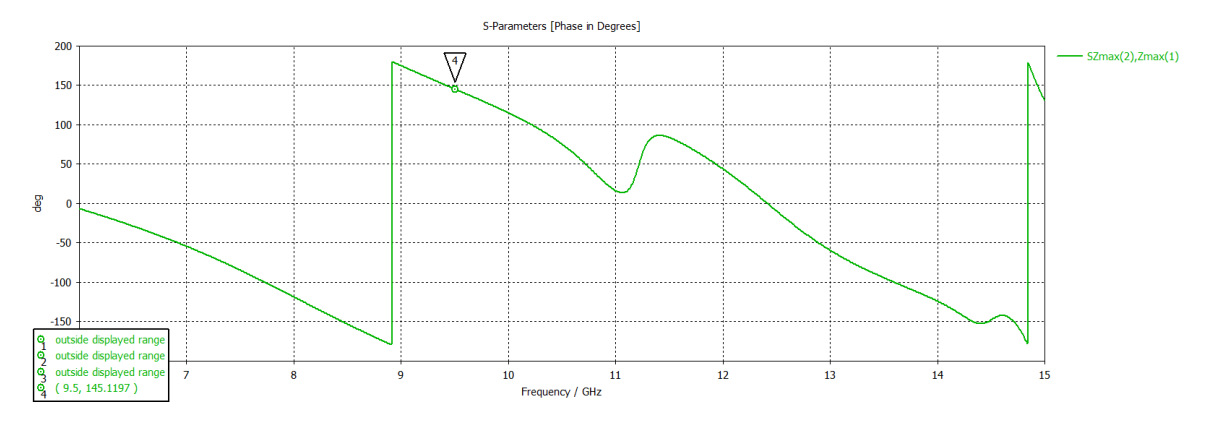

*Figura 2.53 Fase de la onda controlada en la frecuencia central de operación 9.5 GHz cuando el elemento tiene un giro virtual de 45° para el modelo de 2 capas*

$$
\phi_{45^\circ} = 145.11^\circ
$$

$$
\Delta \phi = 105.27^\circ
$$

$$
\delta \phi = 15.27^\circ
$$

Giro del elemento de 90°

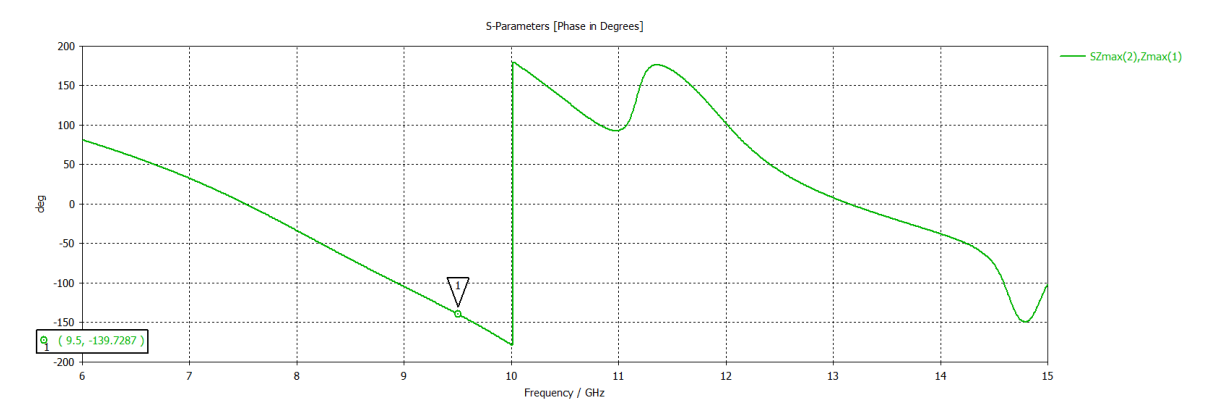

*Figura 2.54 Fase de la onda controlada en la frecuencia central de operación 9.5 GHz cuando el elemento tiene un giro virtual de 90° para el modelo de 2 capas*

$$
\phi_{90^\circ} = -139.72^\circ
$$

$$
\Delta \phi = 179.57^\circ
$$

$$
\delta \phi = 0.42^\circ
$$

Giro del elemento de 135°

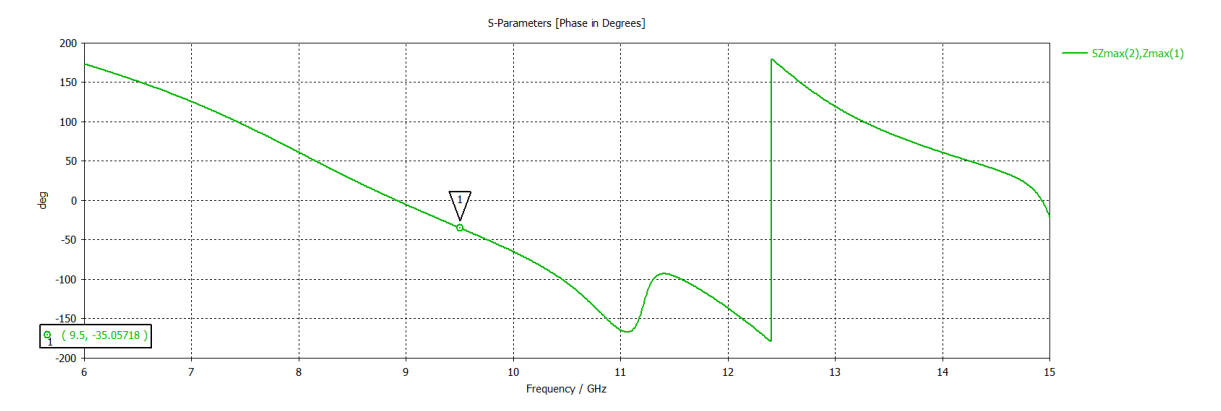

*Figura 2.55 Fase de la onda controlada en la frecuencia central de operación 9.5 GHz cuando el elemento tiene un giro virtual de 135° para el modelo de 2 capas*

$$
\phi_{135^\circ} = -35.05^\circ
$$

$$
\Delta \phi = 74.90^\circ
$$

$$
\delta \phi = 15.09^\circ
$$

*2.8.1.3 Modelo de tres capas*  Giro del elemento de 0°

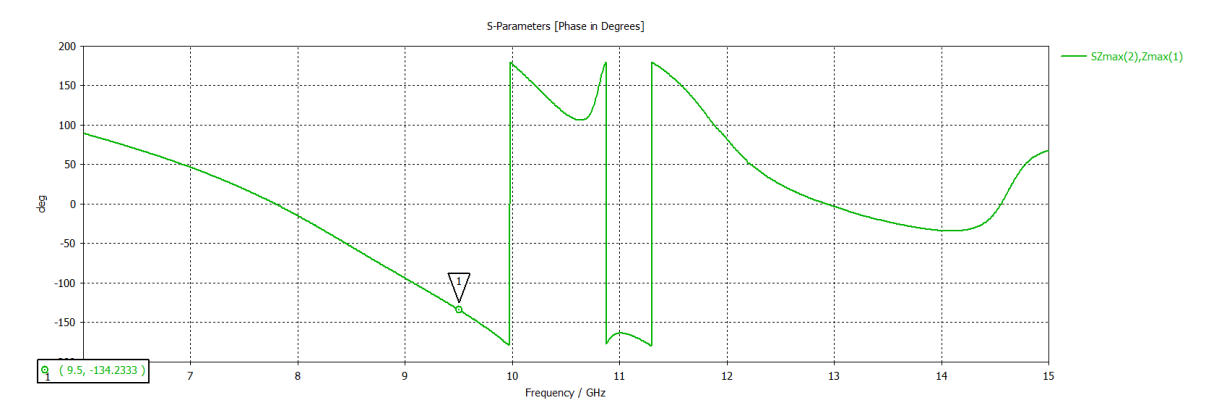

*Figura 2.56 Fase de la onda controlada en la frecuencia central de operación 9.5 GHz cuando el elemento tiene un giro virtual de 0° para el modelo de 3 capas*

$$
\phi_{0^\circ}=-134.23^\circ
$$

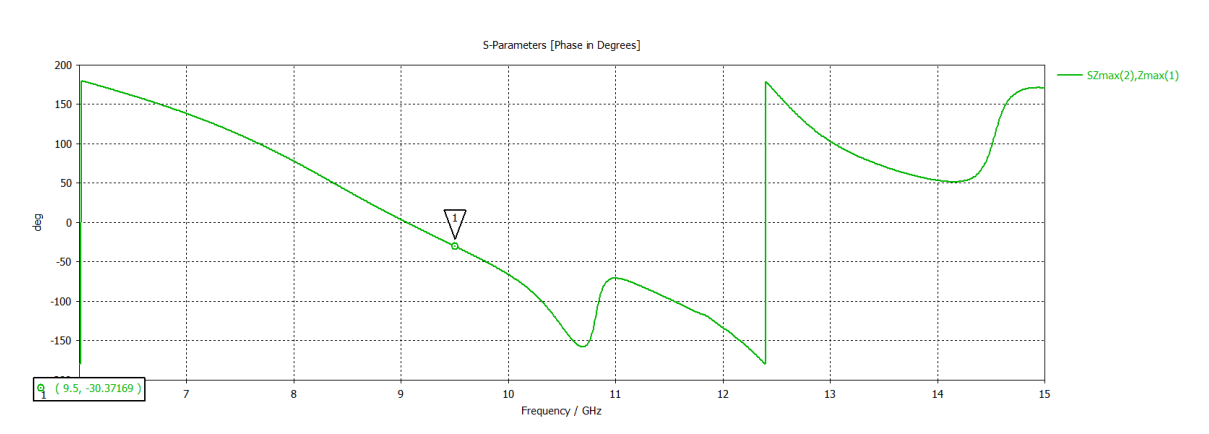

#### Giro del elemento de 45°

*Figura 2.57 Fase de la onda controlada en la frecuencia central de operación 9.5 GHz cuando el elemento tiene un giro virtual de 45° para el modelo de 3 capas*

$$
\phi_{45^\circ} = -30.37^\circ
$$

$$
\Delta \phi = 103.86^\circ
$$

$$
\delta \phi = 13.86^\circ
$$

Giro del elemento de 90°

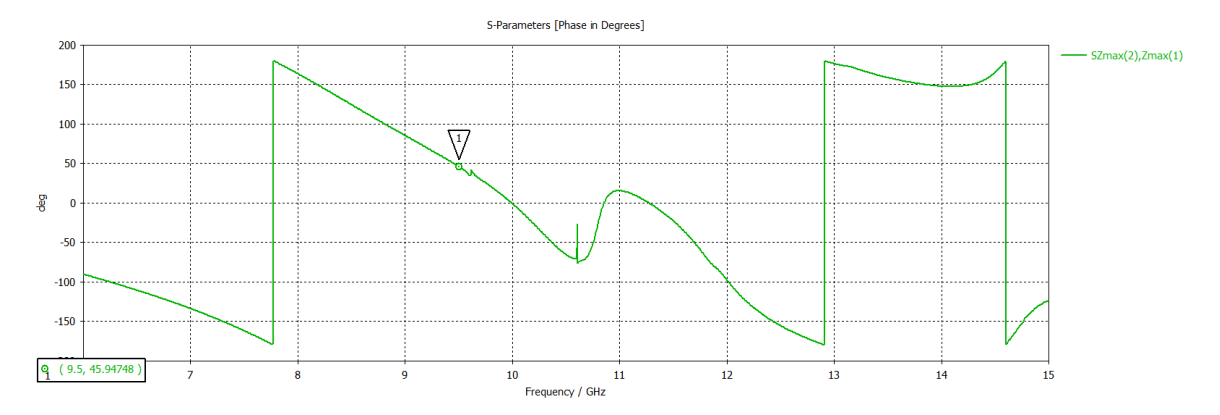

*Figura 2.58 Fase de la onda controlada en la frecuencia central de operación 9.5 GHz cuando el elemento tiene un giro virtual de 90° para el modelo de 3 capas*

$$
\phi_{90^\circ} = 45.94^\circ
$$

$$
\Delta \phi = 180.18^\circ
$$

$$
\delta \phi = 0.18^\circ
$$

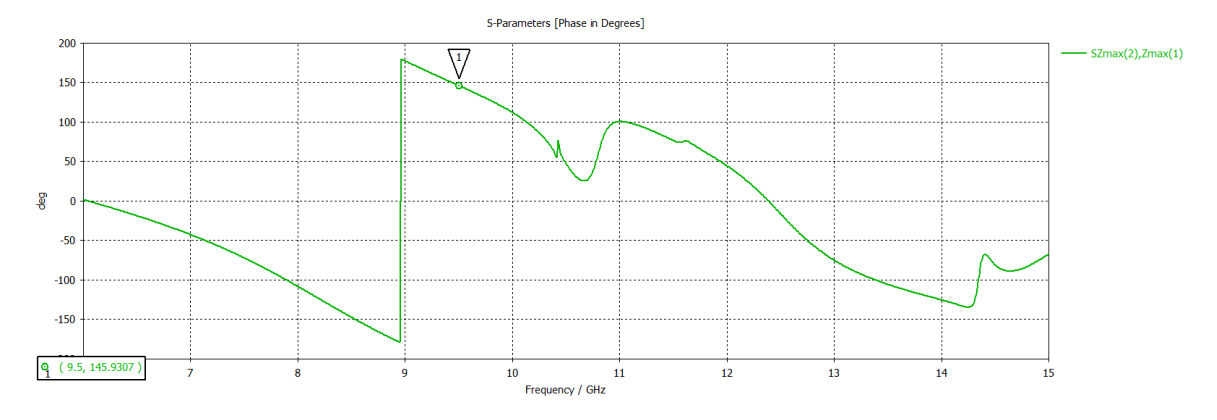

#### Giro del elemento de 135°

*Figura 2.59 Fase de la onda controlada en la frecuencia central de operación 9.5 GHz cuando el elemento tiene un giro virtual de 135° para el modelo de 3 capas*

 $\phi_{135^{\circ}} = 145.93^{\circ}$  $\Delta \phi = 280.16^{\circ}$  $\delta \phi = 10.16^{\circ}$ 

## 2.9 ESCANEO DEL ARREGLO REFLECTIVO

En el escaneo del arreglo reflectivo se introduce una pendiente de fase gracias a los elementos con un cambio de fase especifico, para este caso, utilizamos un cambio de fase de 90 grados entre los elementos, a los cuales se les introduce un giro de 45° entre los elementos. Por la pendiente de fase que se le introduce a la onda incidente, se obtiene un ángulo de escaneo.

En este tema introducimos los conceptos de celda pequeña y celda grande. La celda pequeña es elemento o celda unitaria de nuestro arreglo, a esta celda pequeña se le conoce como Nx, mientras que la celda grande es un conjunto de celdas pequeñas que se van a ir repitiendo periódicamente conocido como Mx, esto lo podemos ver en la figura 2.60 que se muestra a continuación.

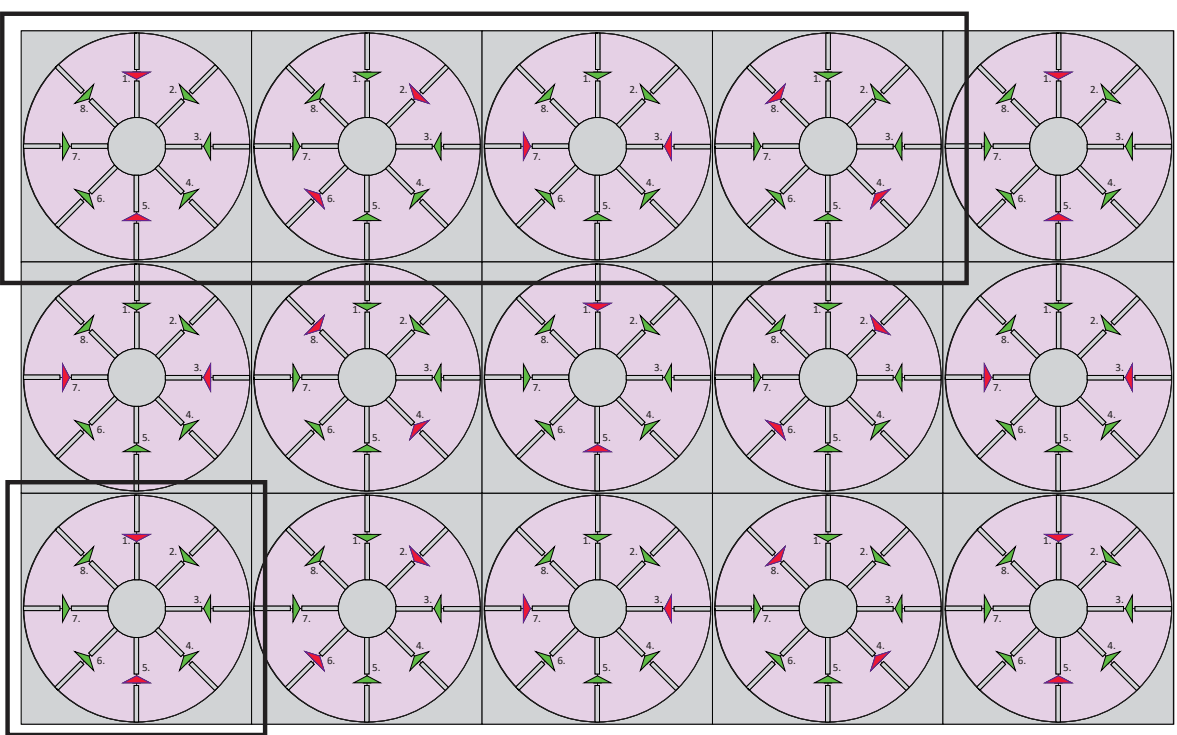

CELDA GRANDE

CELDA PEQUEÑA

*Figura 2.60 Representación de la celda grande y celda pequeña*

El periodo de la celda grande irá cambiando de acuerdo con el giro de los elementos, en nuestro caso, trabajamos con un periodo de 4 celdas, las cuales van a girar 45 grados entre sí.

Existen múltiples configuraciones posibles, en el caso de un periodo de 8 celdas, en las cuales los elementos deberían girar 22.5°, esto determinado por los 180° totales entre el número de celdas en el periodo, pero debido a los diodos que tenemos (4 pares), estos ángulos de configuración no son posibles, por lo que es necesario, realizar aproximaciones.

Para el caso mencionado en el párrafo anterior, tendríamos las siguientes conmutaciones de los diodos PIN: 0°, 22.5°, 45°, 67.5°, 90°, 112.5°, 135 y 157.5°, pero debido a la falta de diodos PIN tendremos las siguientes aproximaciones: 0°, 0°, 45°, 45°, 90°, 90°,135° y 135.

### 2.9.1 ÁNGULO DE DESVÍO

$$
\frac{\pi}{2} = bk_x = kbsen\theta_0 \cos\varphi_0 \dots (2.7)
$$

No hay diferencia de fase en el eje y

$$
\frac{\pi}{2} = bk_y = kbsen\theta_0 \cos\varphi_0 = 0
$$

$$
\varphi_0 = 0
$$

$$
\frac{\pi}{2} = kbsen\theta_0 \cos(0) = kbsen\theta_0(1)
$$

$$
sen\theta_0 = \frac{\pi}{2kb} = \frac{\pi}{2\left(\frac{2\pi}{\lambda}\right)b}
$$

$$
sen\theta_0 = \frac{\lambda}{4b}
$$

$$
\theta_0 = arcsen\left(\frac{\lambda}{4b}\right)....(2.8)
$$

En donde b es el tamaño de la celda unitaria de nuestro arreglo reflectivo.

Calculando el ángulo de elevación de los casos anteriores

$$
\theta_0 = \arcsen\left(\frac{\frac{(3x10^8)}{10x10^9}}{4(13x10^{-3})}\right) = 35.234^{\circ}
$$

# 2.9.2 REVISIÓN DE ESCANEO DEL ARREGLO REFLECTIVO

En este caso se utilizarán 4 celdas, a las cuales se les agregó una pendiente de fase y cada una de las celdas conformadas por el arreglo irán rotando a 45°.

Como se muestra en la figura 2.61 en donde tenemos 4 celdas con un giro de 45° entre cada elemento utilizado para realizar la prueba de escaneo de nuestros elementos optimizados.

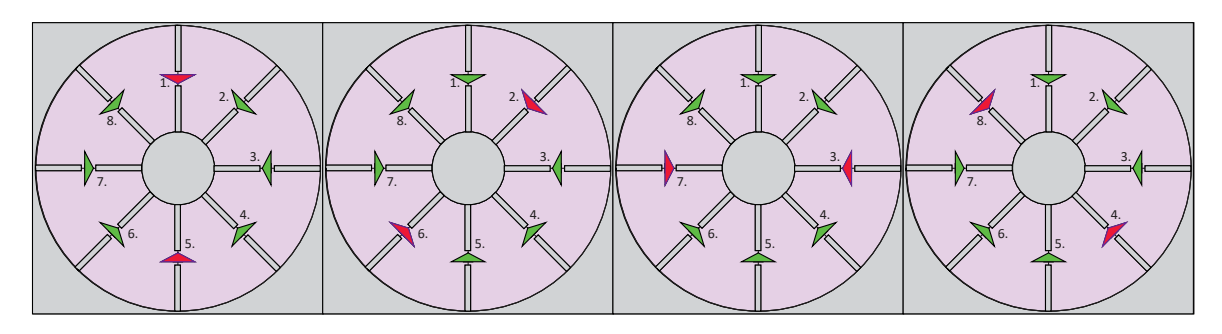

*Figura 2.61 Modelo para la prueba de escaneo del arreglo reflectivo*

En este caso el arreglo reflectivo convierte la onda incidente con polarización circular en una onda reflejada plana que se propaga a una dirección determinada.

Como observaremos para estos casos 2 modos Floquet son propagados.

#### *2.9.2.1 Escaneo con arreglo de 2 capas*

Para realizar la revisión de escaneo de nuestro elemento, haremos la prueba, introduciendo una pendiente de fase a nuestra celda grande, en donde los elementos se encuentras girados 45° entre cada uno.

El modelo que probaremos, lo podemos observar en la figura 2.62, como podemos ver, la celda grande está conformada por 4 celdas pequeñas.

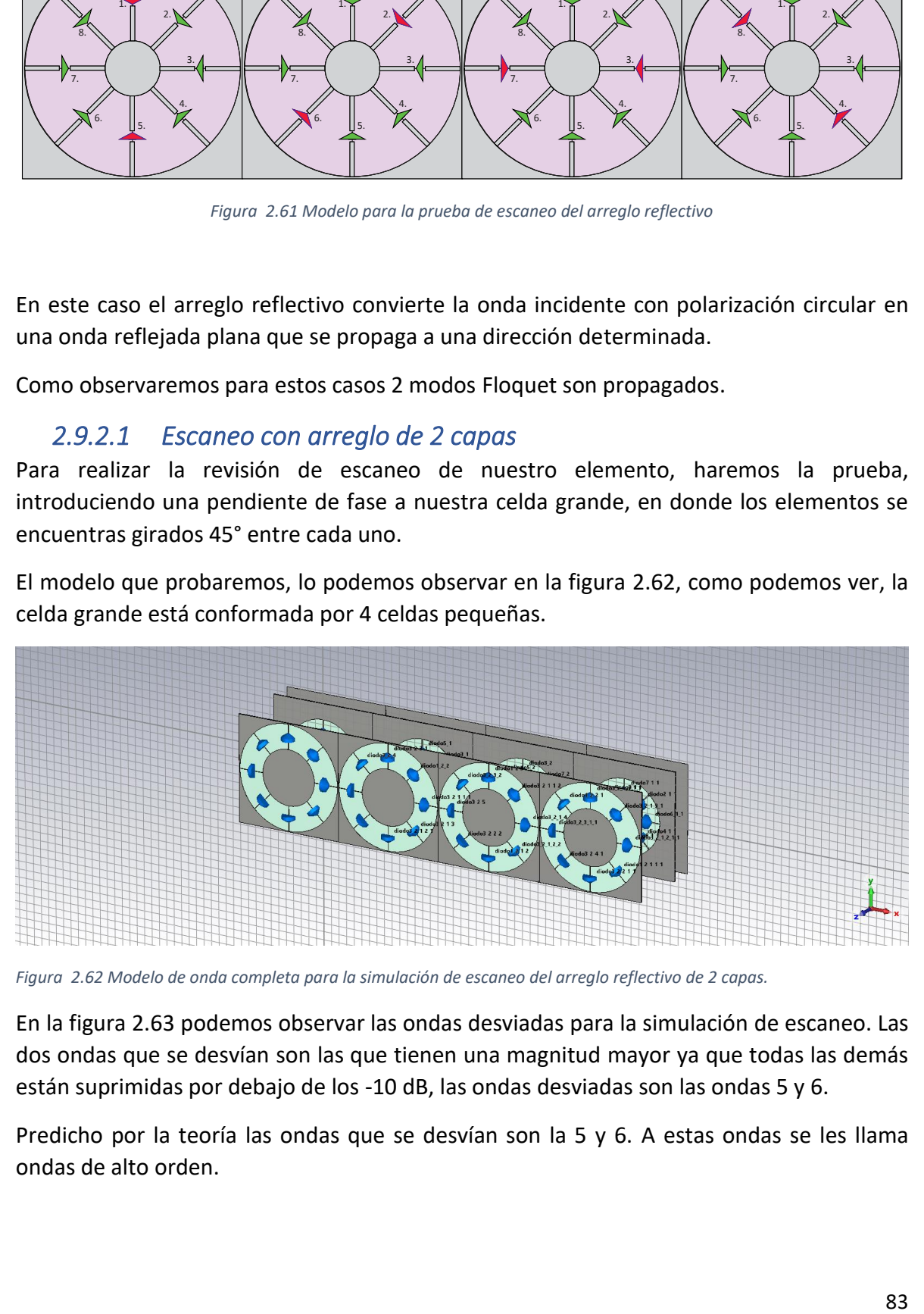

*Figura 2.62 Modelo de onda completa para la simulación de escaneo del arreglo reflectivo de 2 capas.*

En la figura 2.63 podemos observar las ondas desviadas para la simulación de escaneo. Las dos ondas que se desvían son las que tienen una magnitud mayor ya que todas las demás están suprimidas por debajo de los -10 dB, las ondas desviadas son las ondas 5 y 6.

Predicho por la teoría las ondas que se desvían son la 5 y 6. A estas ondas se les llama ondas de alto orden.

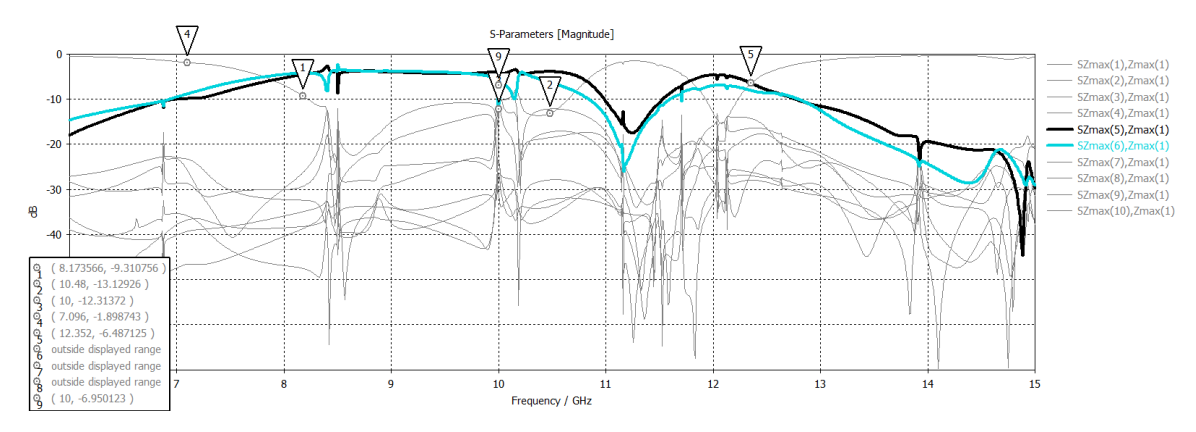

*Figura 2.63 Magnitud de las ondas desviadas 5 y 6 para la simulación de escaneo del arreglo reflectivo de 2 capas.*

#### Onda 5

En la figura 2.64 se presenta el vector de poynting que obtenemos de la simulación del arreglo, donde encontramos una onda inclinada a un determinado ángulo, al cual se le llama ángulo de desvío. La inclinación obtenida está dada por la pendiente de fase que es introducida por el arreglo.

Para este caso, anteriormente se calculó el ángulo de desvío, el cual tiene un valor de 35.2°. En la figura podemos constatar que es la inclinación resultante.

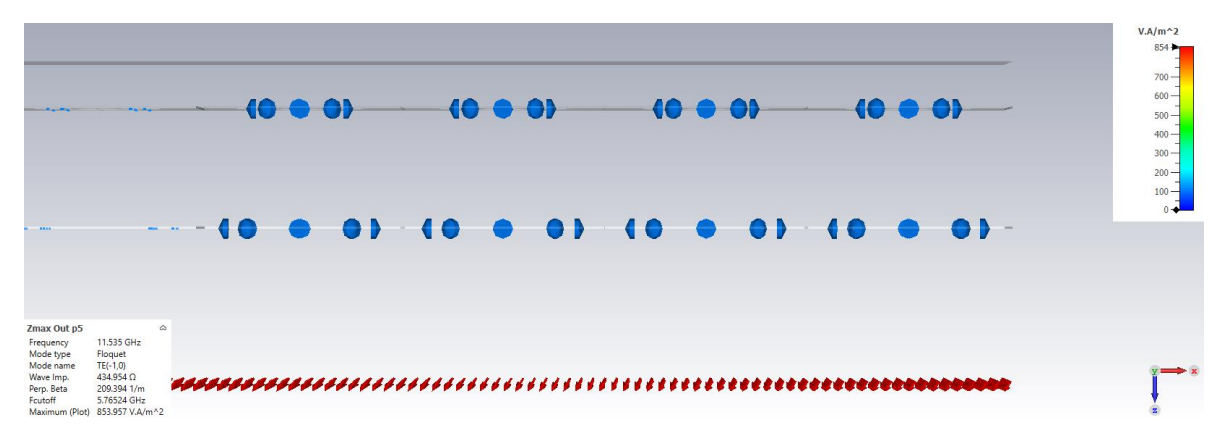

*Figura 2.64 Onda desviada 5 para la simulación de escaneo del arreglo reflectivo de 2 capas.*

#### Onda 6

En la figura 2.65 se observa, al igual que en el caso anterior, el vector de poynting resultante de la simulación, con el mismo ángulo de inclinación.

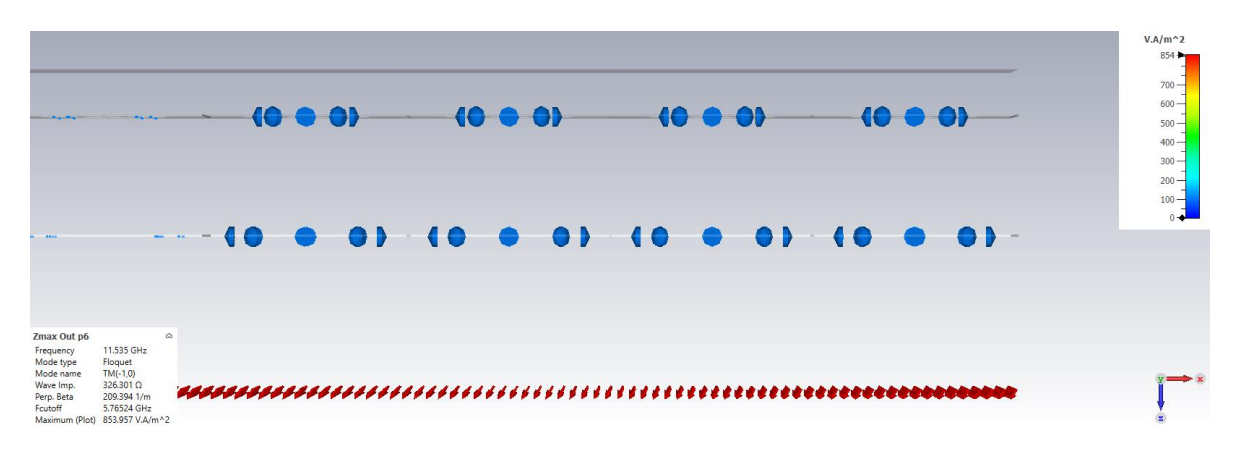

*Figura 2.65 Onda desviada 6 para la simulación de escaneo del arreglo reflectivo de 2 capas.*

En la figura 2.66 presentamos la suma de potencia que obtuvimos de las ondas desviadas de las dos figuras anteriores. Donde obtuvimos pérdidas de -1.15 dB para este caso.

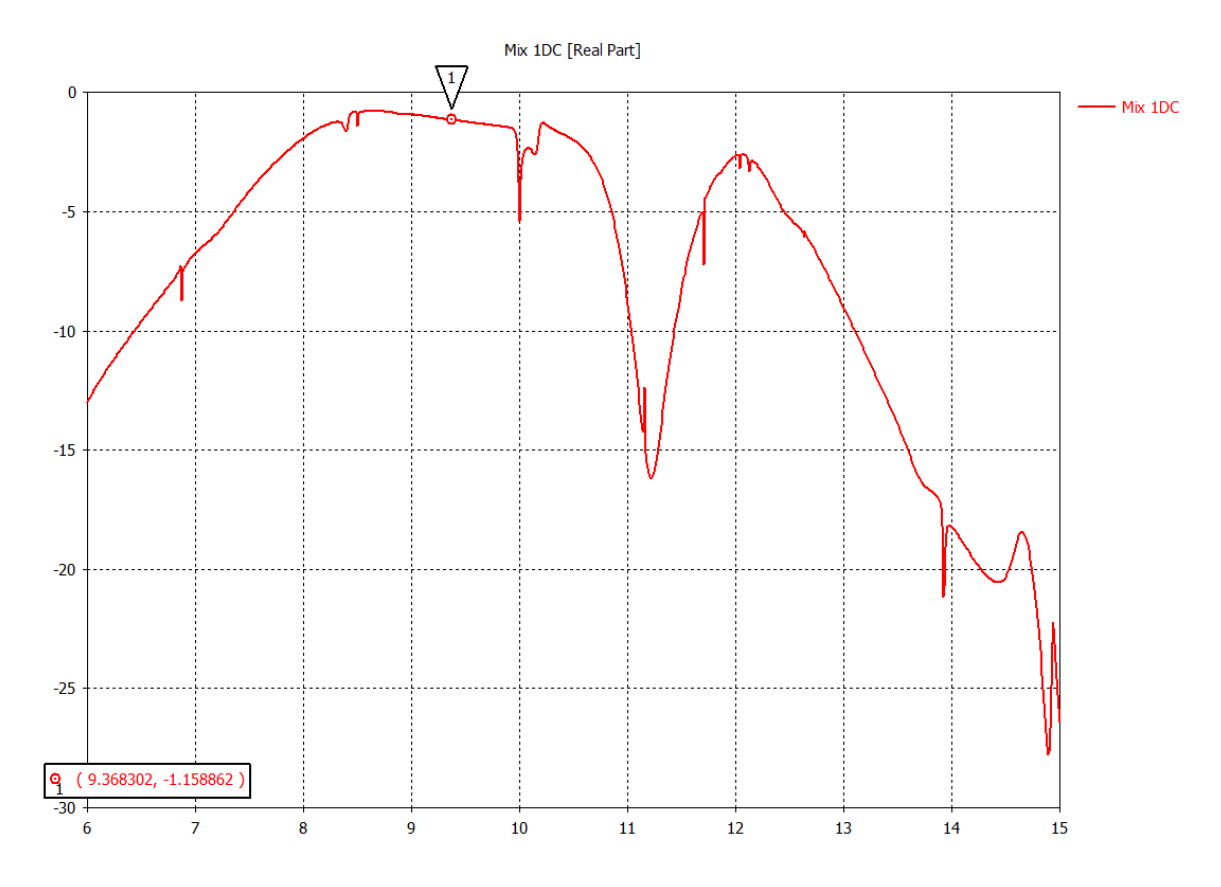

*Figura 2.66 Suma de potencia obtenida de las dos ondas de alto orden para el arreglo reflectivo de 2 capas.*

### *2.9.2.2 Escaneo con arreglo de 3 capas*

De la misma forma que para el caso anterior, realizaremos una simulación de la prueba de escaneo, pero esta vez para el caso de 3 capas utilizando la celda optimizada obtenida, con 4 celdas pequeñas.

En la figura 2.67 se presenta el modelo de onda completa para el caso antes descrito, donde los elementos tienen una simulación de giro electrónico de 45° entre sí.

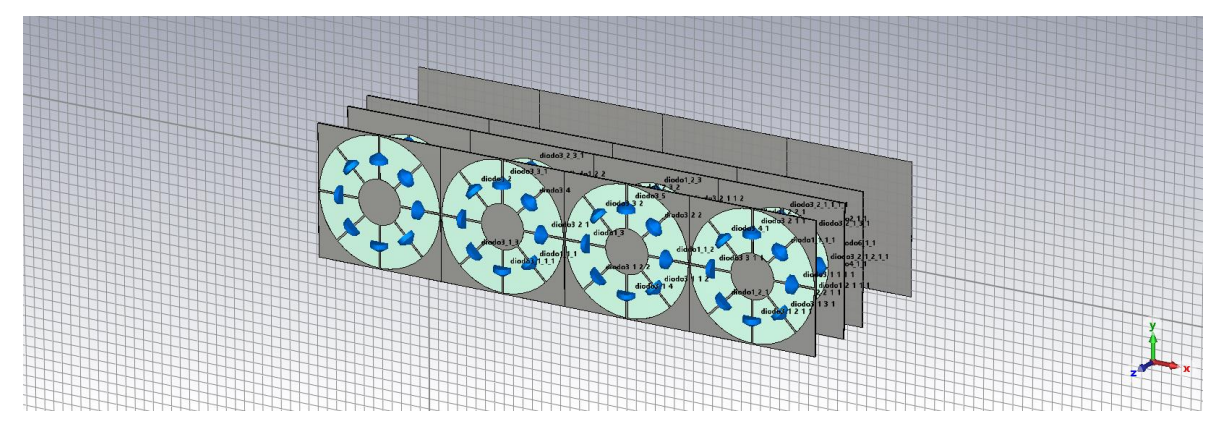

*Figura 2.67 Modelo de onda completa para la simulación de escaneo del arreglo reflectivo de 3 capas.*

De la misma forma que en el caso de dos capas obtuvimos dos ondas de alto orden, las cuales son las ondas 5 y 6. En la figura 2.68 podemos ver que estas dos ondas son las únicas que no se encuentran suprimidas en la simulación de este caso.

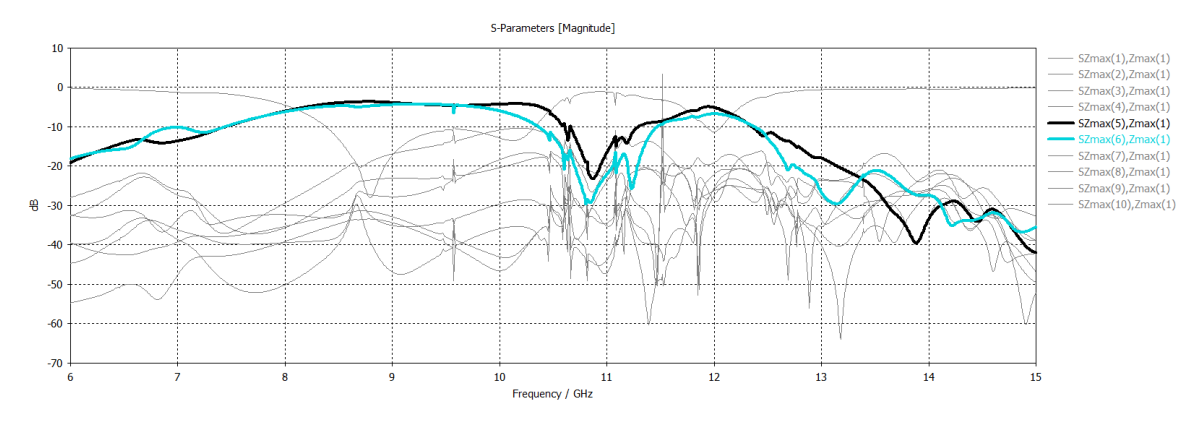

*Figura 2.68 Magnitud de las ondas desviadas 5 y 6 para la simulación de escaneo del arreglo reflectivo de 2 capas.*

La onda reflejada obtenida la presentamos en las figuras 2.69 y 2.70, donde podemos ver que el ángulo de desvío obtenido es muy aproximado al calculado con la ecuación 2.8.

Onda 5

|                                                                                          |                                                                                                    | <b><i>Change Avenue</i></b><br>$\sim$<br><b>Section</b> | 40 | <b>10 0 01</b><br>$\overline{\phantom{a}}$ | -01<br>$\bullet$ $\bullet$ $\bullet$ $\bullet$ | $\longrightarrow$ 40 $\oplus$ 0)<br>$\overline{\phantom{a}}$ 10 0 | <b>OD</b> | $\overline{\phantom{a}}$ (0 $\overline{\phantom{a}}$ 0)<br>$\begin{array}{c} \textbf{10} \\ \textbf{0} \end{array}$<br>(0 0 0) (0 0 0) | -01 | - 10 | $\overline{\phantom{a}}$ | $\bullet$ | $V.A/m^2$<br>829 P<br>$700 -$<br>$600 -$<br>$500 -$<br>$400 -$<br>$300 -$<br>$200 -$<br>$100 -$ |
|------------------------------------------------------------------------------------------|----------------------------------------------------------------------------------------------------|---------------------------------------------------------|----|--------------------------------------------|------------------------------------------------|-------------------------------------------------------------------|-----------|----------------------------------------------------------------------------------------------------|-----|------|--------------------------|-----------|-------------------------------------------------------------------------------------------------|
| Zmax Out p5<br>Frequency<br>Mode type<br>Mode name<br>Wave Imp.<br>Perp. Beta<br>Foutoff | $\triangle$<br>12.768 GHz<br>Floquet<br>$TE(-1,0)$<br>422.224 0<br>238.764 1/m<br>5.76524 GHz<br>Maximum (Plot) 828.964 V.A/m^2 |                                                         |    |                                            |                                                |                                                                   |           |                                                                                                    |     |      |                          |           |                                                                                                 |

*Figura 2.69 Onda desviada 5 para la simulación de escaneo del arreglo reflectivo de 3 capas.*

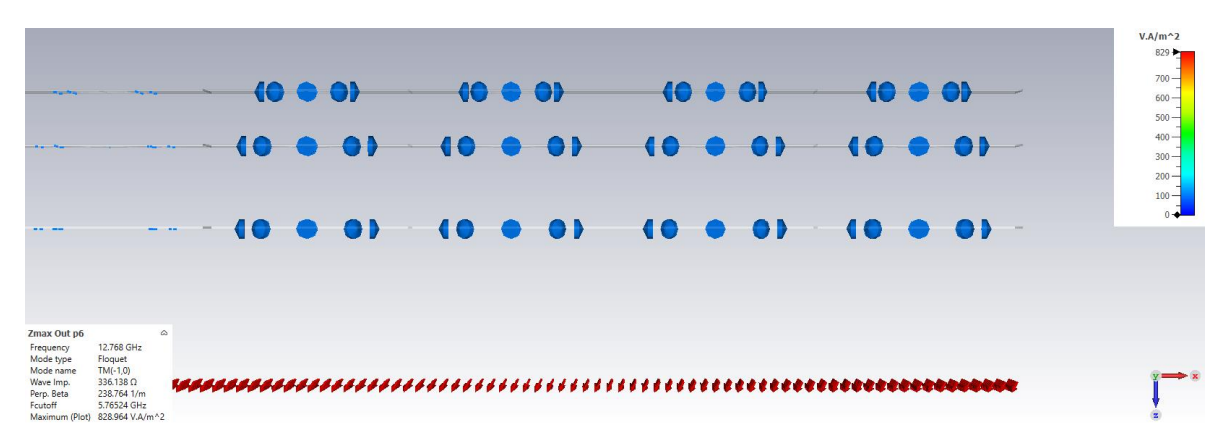

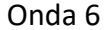

*Figura 2.70 Onda desviada 6 para la simulación de escaneo del arreglo reflectivo de 3 capas.*

En la figura 2.71 tenemos la suma de potencia obtenida, la cual nos indica que para este caso tenemos pérdidas de -1.28 dB.

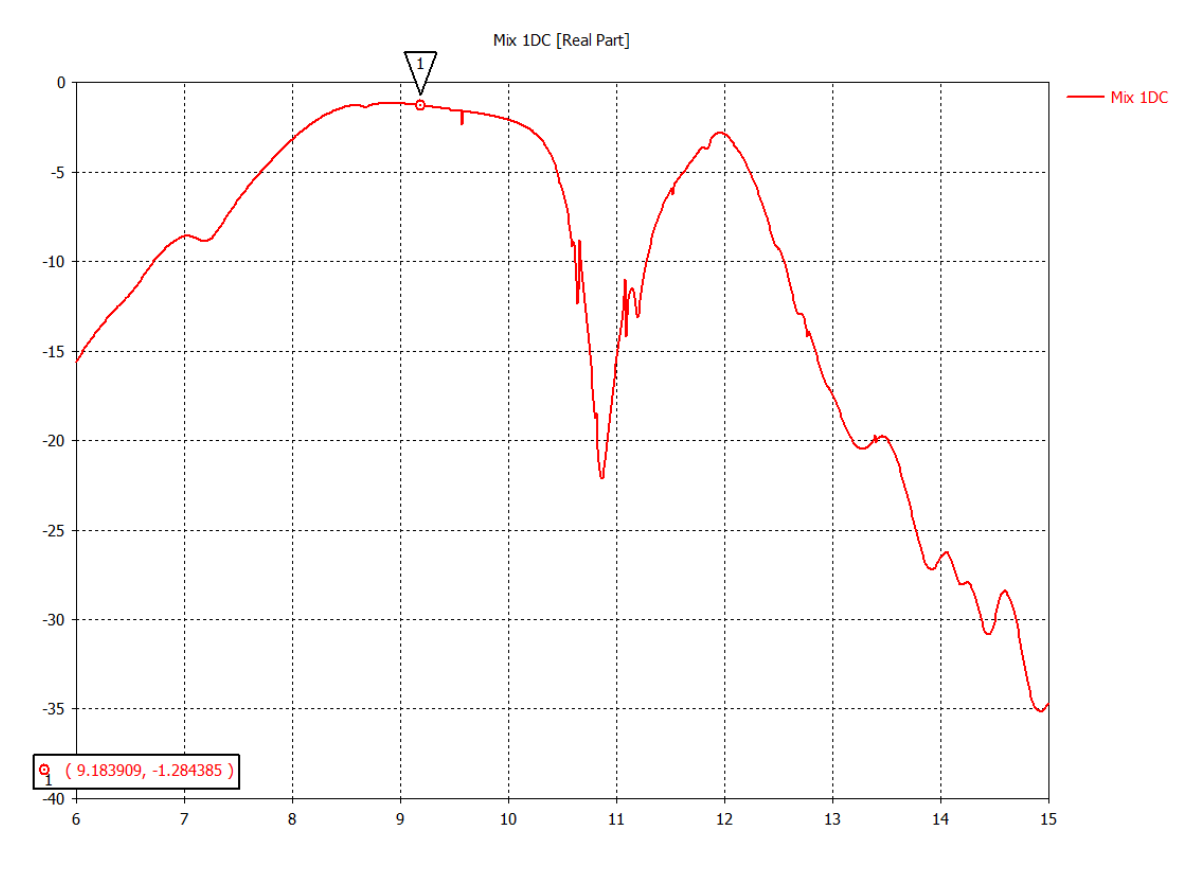

*Figura 2.71 Suma de potencia obtenida de las dos ondas de alto orden para el arreglo reflectivo de 3 capas.*

# 2.10 CONCLUSIONES

1. Se desarrolló un modelo matemático a partir de circuitos equivalentes buscando aproximar las curvas del modelo de onda completa a las curvas del modelo matemático.

2. Se optimizaron los elementos de los circuitos equivalentes que conforman al modelo matemático para su optimización suprimiendo la onda no controlada para disminuir la polarización cruzada.

3. Una vez optimizados los circuitos equivalentes regresamos al modelo de onda completa, revisando en simulaciones la magnitud de onda controlada y onda no controlada. Comprobando que la optimización realizada en los circuitos equivalentes fue correcta.

4. Como resultado de la optimización, en el arreglo de una capa logramos suprimir la onda no controlada hasta los -19.9 dB en una banda de frecuencias que van de los 9.15 GHz hasta los 10.89 GHz y se obtuvo una onda controlada con magnitud de -0.72 dB.

5. Para el arreglo de dos capas suprimimos la onda no controlada por debajo de los -20 dB de una banda que va de 8.52 GHz a los 9.9 GHz y se obtuvo una onda controlada con una magnitud de -0.73 dB.

6. Para el arreglo de tres capas suprimimos la onda no controlada por debajo de los -20 dB con una banda de 8.8 GHz hasta los 9.9 GHz y se obtuvo una onda controlada con una magnitud de -0.97 dB.

7. En nuestras optimizaciones tuvimos perdidas menores a un 1 dB por elemento reflectivo, mientras en el capítulo 1, observamos que uno de los trabajos que optimizamos tenía perdidas menores de 3.5 dB.

8. Como podemos ver, en el caso de una capa tenemos un ancho de banda mayor que en el caso de dos capas y tres capas, pero cabe destacar que en el caso de una capa la onda no controlada no fue suprimida hasta los -20 dB y, además, se encuentra en frecuencias mayores.

# 3. REJILLA TRIANGULAR

Durante este capítulo realizaremos la optimización de la celda para los mismos casos que en el capítulo anterior pero esta vez con la distribución de los elementos será con rejilla triangular.

Una vez que se optimizaron los elementos reflectivos realizamos la prueba de escaneo para los tres casos optimizados.

# 3.1 REJILLA TRIANGULAR EQUILÁTERAL

En el capítulo 1 hablamos de la rejilla triangular, que implica la distribución de las celdas unitarias. Buscaremos suprimir la onda controlada de las celdas unitarias por debajo de los -20 dB en el ancho de banda más amplio posible.

En trabajos anteriores encontramos que el uso de las rejillas triangulares proporciona una mejor relación entre la densidad del elemento y la distancia entre los elementos reduciendo la posibilidad de lóbulos. [25]

# 3.2 PRINCIPIO DE FUNCIONAMIENTO

De la misma forma que lo hicimos con la rejilla cuadrada, optimizaremos la rejilla triangular. Una vez optimizada nuestra celda unitaria, suprimiendo la onda no controlada hasta los -20 dB y buscando una banda de operación mucho más amplia, obtuvimos los siguientes resultados:

### 3.2.1 MODELO DE UNA CAPA

En la figura 3.1 presentamos la celda unitaria de la rejilla triangular equiláteral, donde los elementos de encuentran distribuidos tal y como se explicó en la figura 1.2.

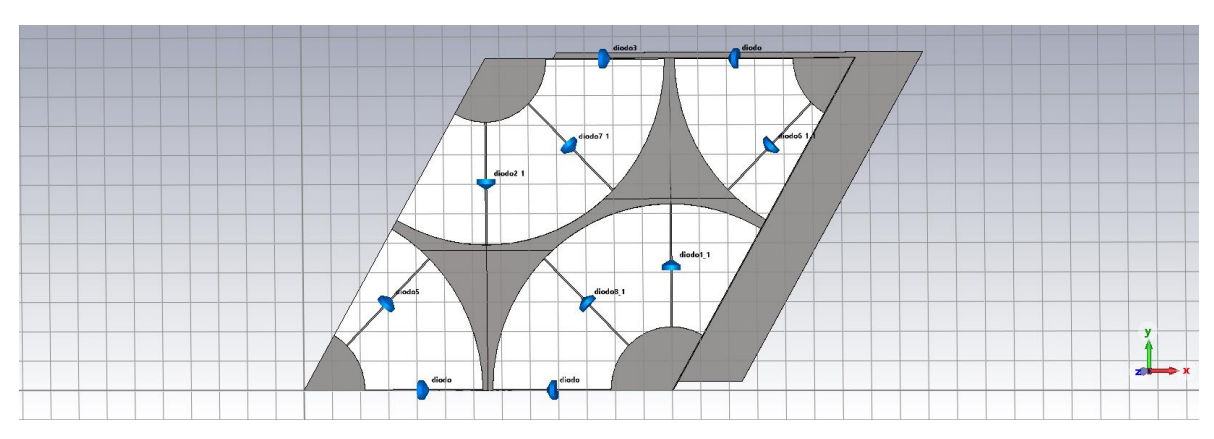

Para esta figura son la geometría ya optimizada con la onda no controlada suprimida.

*Figura 3.1 Celda rejilla triangular con 1 capa.*

En la tabla 3.1 podemos ver las dimensiones para la rejilla triangular mostrada en la figura 3.1, con la cual la celda se encuentra optimizada.

|    | <b>Dimensiones Aro</b><br>Rejilla triangular |
|----|----------------------------------------------|
| r1 | 3.71 $\lceil mm \rceil$                      |
| r2 | 6.4 $\lceil mm \rceil$                       |
| ah | $0.032$ [mm]                                 |
|    | $8.23$ [ $mm$ ]                              |

*Tabla 3.1 Dimensiones de aro para la rejilla triangular*

Para rejilla triangular de una capa, la banda de supresión de la onda no controlada va de los 8.074 GHz hasta los 10.22 GHz, logrando una supresión hasta los -17.24 dB.

El ancho de banda de supresión para este caso es de 2.14 GHz y la magnitud de la onda controlada es de -0.58 dB.

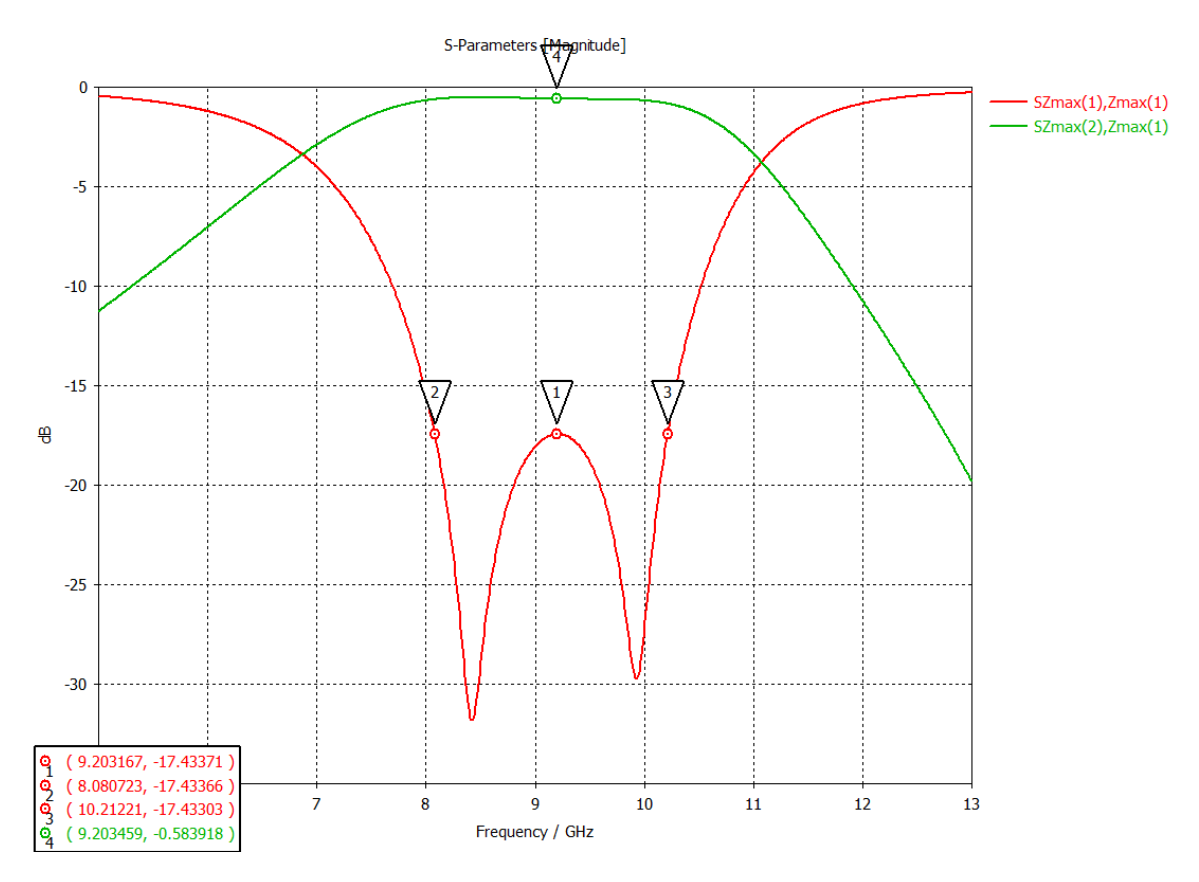

*Figura 3.2 Onda no controlada (roja) y onda controlada (verde). Caso de celda rejilla triangular con 1 capa.*

### 3.2.2 MODELO DE DOS CAPAS

Durante la revisión del estado del arte y en el capítulo 2 con la comprobación de los modelos multicapa, optimizaremos la distribución de rejilla triangular con dos capas. En la figura 3.3 podemos ver el modelo de onda completa para la rejilla triangular equiláteral con dos capas.

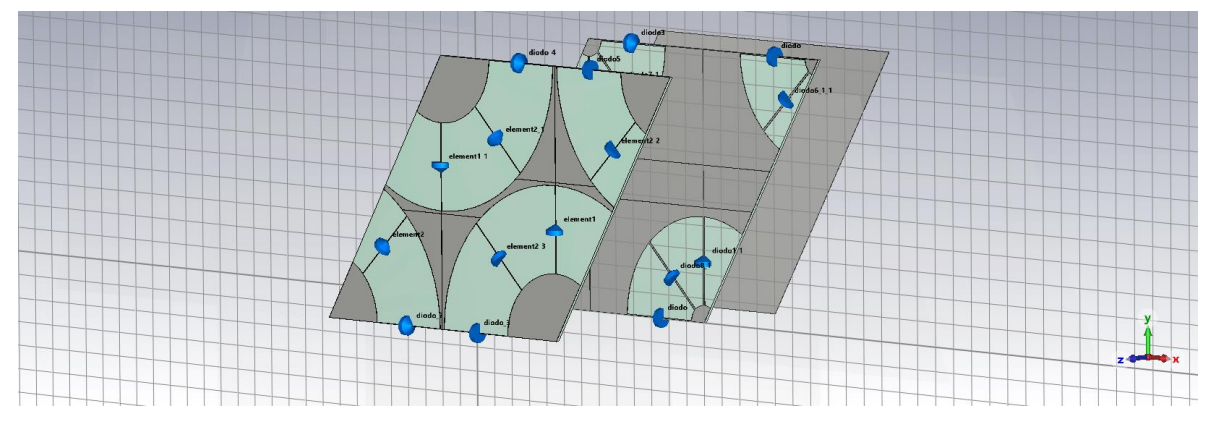

*Figura 3.3 Celda rejilla triangular con 2 capas.*

En las tablas 3.2 y 3.3 se presentan los valores de las celdas optimizadas para el caso de rejilla triangular de dos capas.

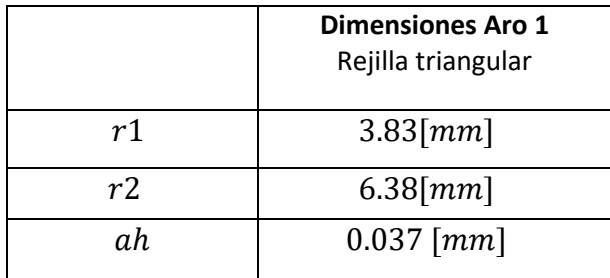

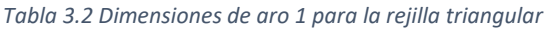

*Tabla 3.3 Dimensiones de aro 2 para la rejilla triangular*

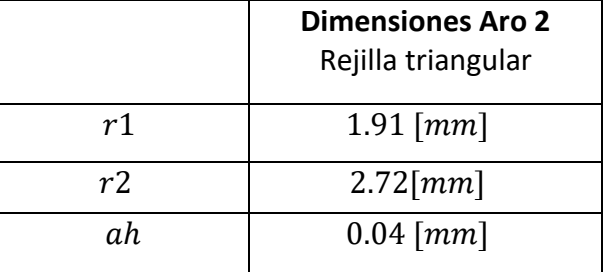

Como se presenta en la figura 3.4 la onda no controlada se encuentra suprimida hasta los -18.7 dB en una banda que va de los 8 GHz a los 10 GHz, por lo que tenemos una banda de 2GHz. La onda controlada tiene una magnitud de -0.54 dB en la frecuencia central de operación.

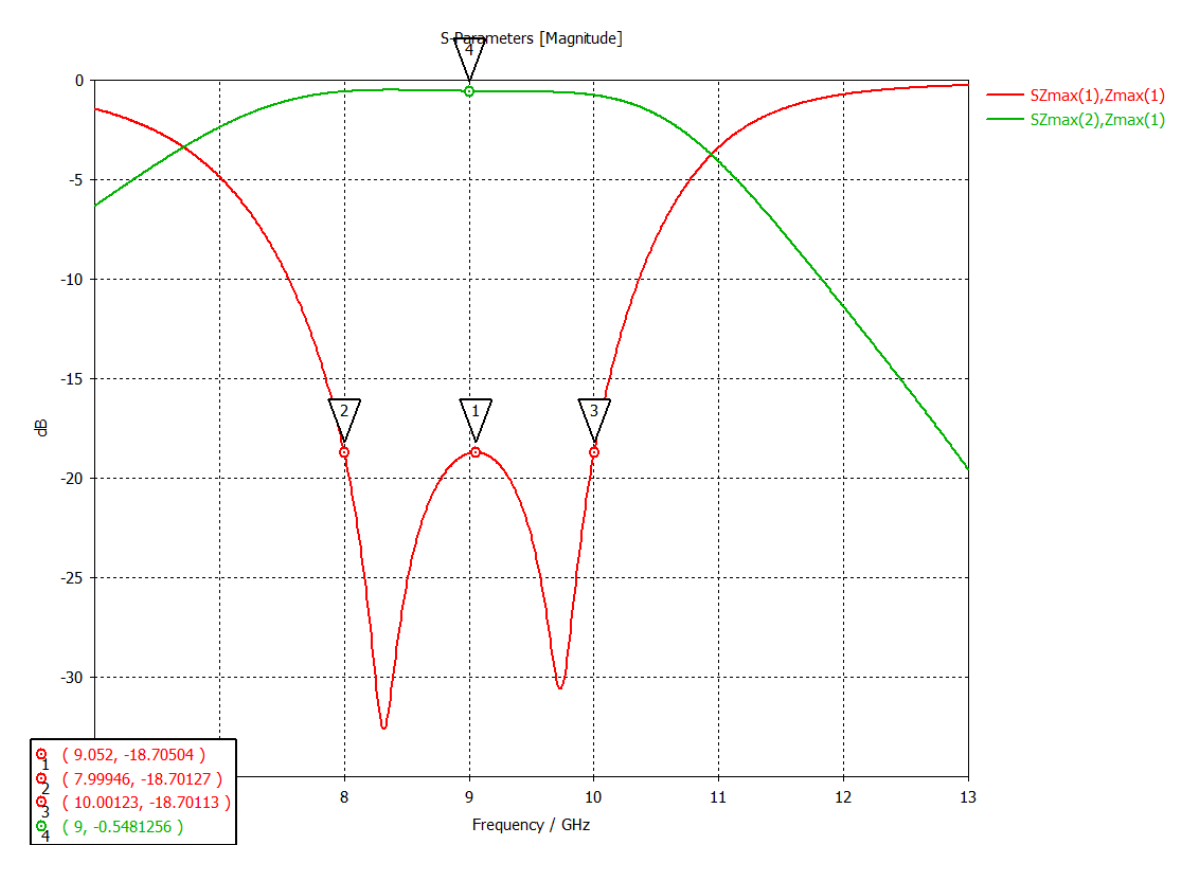

*Figura 3.4 Onda no controlada. Caso de celda rejilla triangular con 2 capas.*

#### **Ancho de banda 2.1 GHz**

#### 3.2.3 MODELO DE TRES CAPAS

De la misma forma que en el caso de 1 y 2 capas optimizamos la celda unitaria con rejilla triangular con 3 capas, en la figura 3.5 tenemos el modelo de onda completa para este caso.

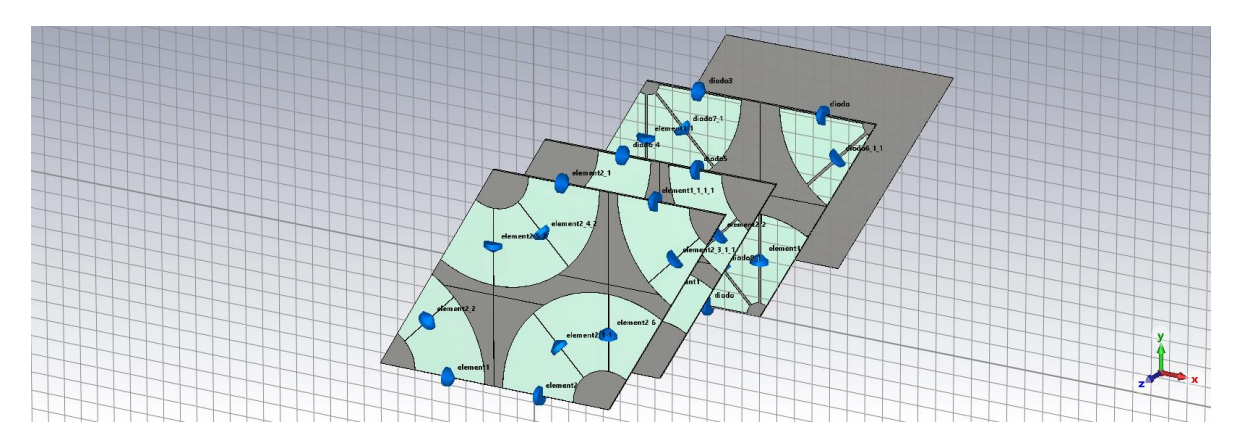

*Figura 3.5 Celda rejilla triangular con 3 capas.*

Ya optimizada la celda unitaria, en las tablas 3.4, 3.5 y 3.6 tenemos las dimensiones de los aros ranurados ya optimizados para suprimir la onda no controlada buscando llegar por debajo de los -20 dB.

Para este modelo en el primer y tercer aro, los diodos PIN cerrados están en la posición horizontal y en el segundo en la posición vertical.

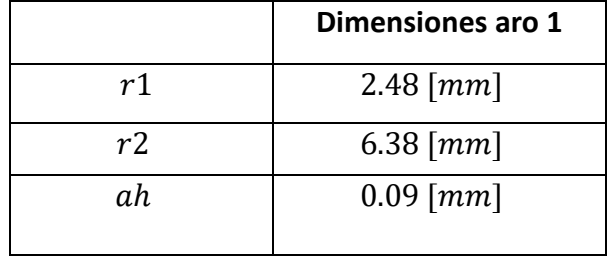

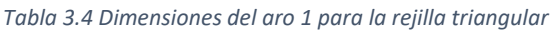

*Tabla 3.5 Dimensiones del aro 2 para la rejilla triangular*

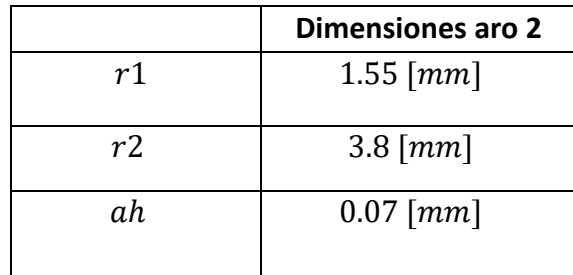

*Tabla 3.6 Dimensiones del aro 3 para la rejilla triangular*

|                | <b>Dimensiones aro 3</b> |
|----------------|--------------------------|
| r1             | $0.99$ [ $mm$ ]          |
| r <sub>2</sub> | $5.36$ [ $mm$ ]          |
| ah             | $0.03$ [mm]              |

En esta optimización se logró optimizar la celda con rejilla triangular, suprimiendo la onda no controlada hasta los -20 dB, tal como lo podemos ver en la figura 3.6, esta supresión se logró en una banda que va desde los 8.4 GHz hasta los 10 GHz, es decir con una banda de 1.6 GHz. La onda controlada tiene una magnitud de -0.69 dB.

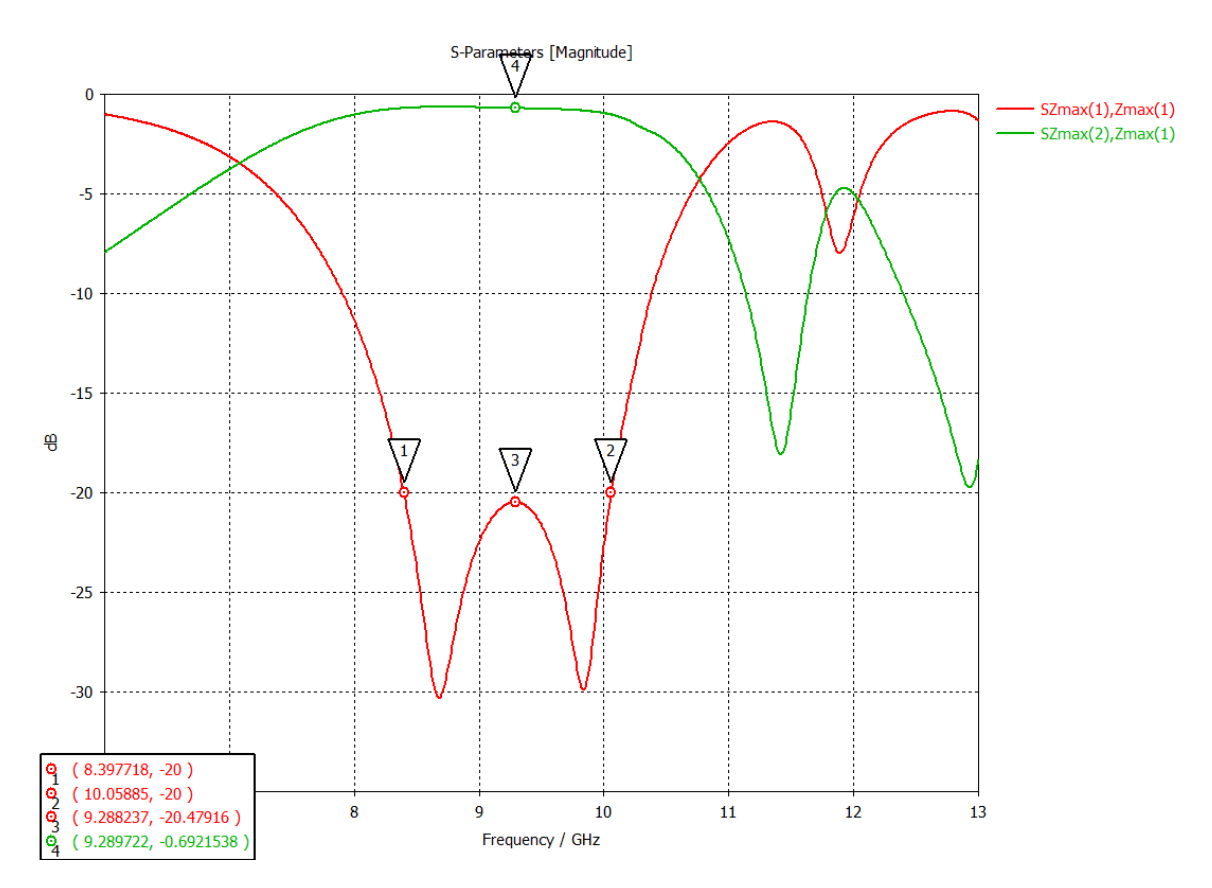

*Figura 3.6 Onda no controlada (roja) y onda controlada (verde) para el caso de celda unitaria con rejilla triangular de 3 capas.*

# 3.3 PRUEBA DE ESCANEO

Utilizando las celdas optimizadas, simulamos los arreglos reflectivos resultantes, para este caso utilizando un periodo de cuatro celdas, los cuales tienen un giro electrónico de 45° entre sí.

### 3.3.1 MODELO DE UNA CAPA

Como lo hicimos con la rejilla cuadrada en el capítulo anterior, realizaremos la prueba de escaneo para las celdas optimizadas, para el caso de una sola capa lo podemos observar en la figura 3.7:

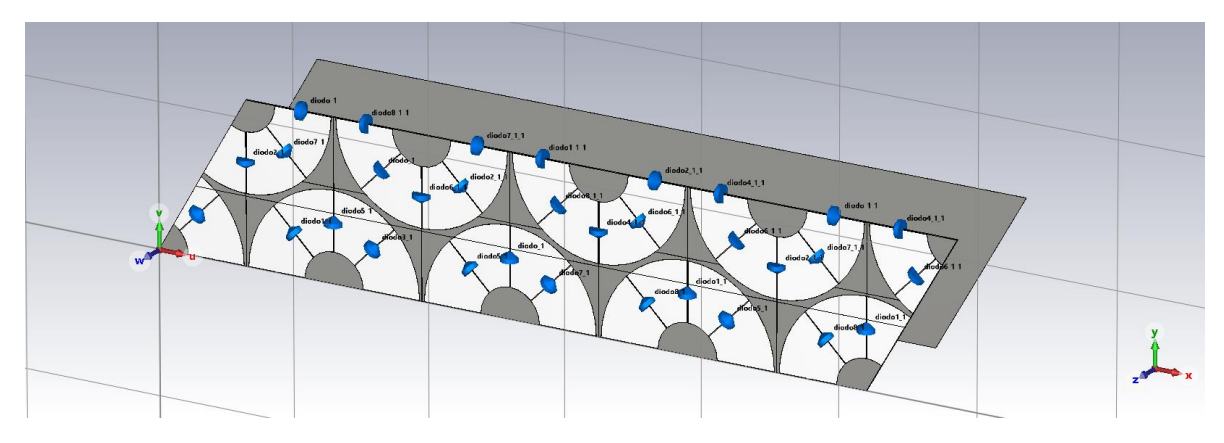

*Figura 3.7 Cuatro celdas para prueba de escaneo de 1 capa de rejilla triangular.*

En la figura 3.8 tenemos las dos ondas que van a contener el ángulo de desvío calculado en el capítulo 2. Podemos ver que las ondas de alto orden son las que contienen mayor magnitud o simplemente no se encuentran suprimidas.

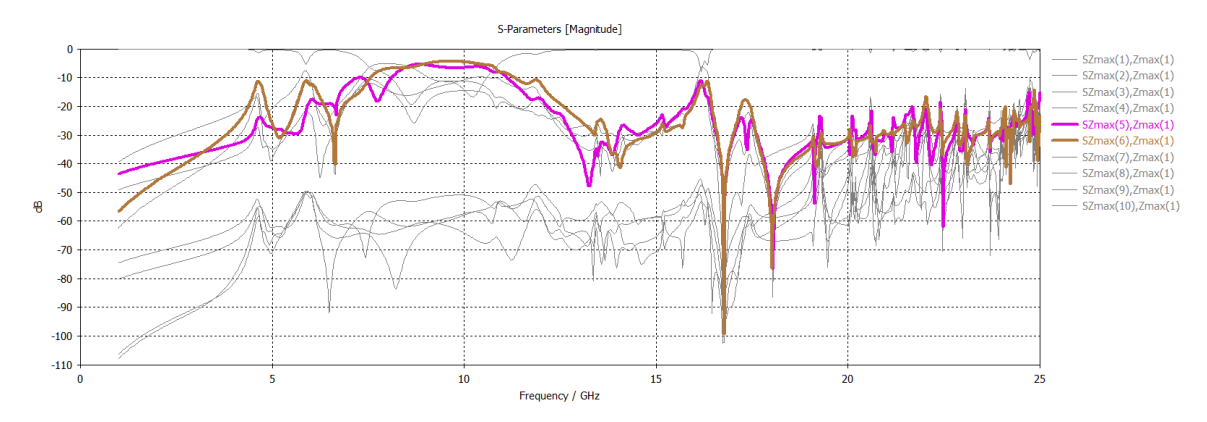

*Figura 3.8 Prueba de escaneo de 1 capa de rejilla triangular.*

En la figura 3.9 podemos ver la onda 5, pero esta vez observando su vector de poynting donde se presenta la onda que se refleja. La onda reflejada tiene su ángulo de desvío de aproximadamente 35.2°, tal como se calculó antes.

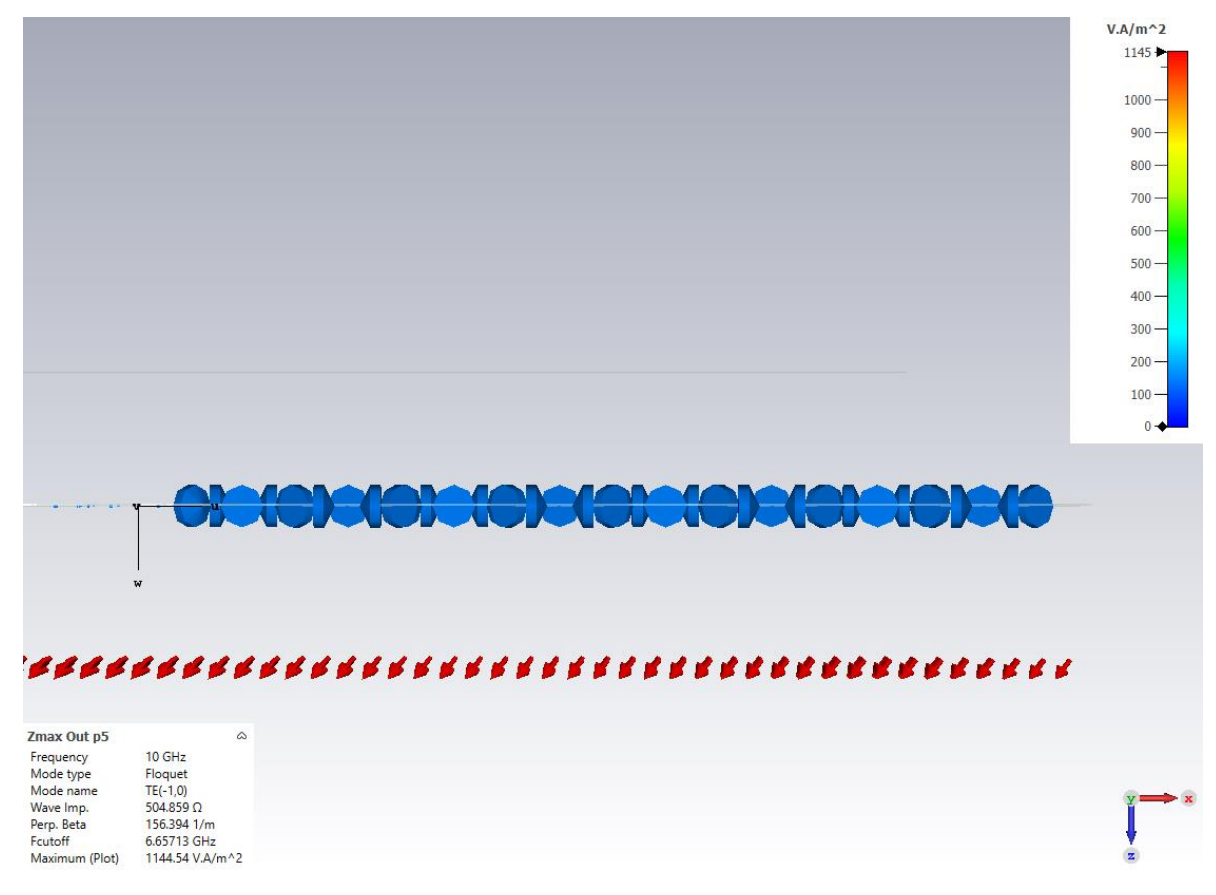

*Figura 3.9 Onda desviada 5 para la simulación de escaneo del arreglo reflectivo con rejilla triangular de 1 capa.*

En la figura 3.10 tenemos la suma de potencias de la onda 5 y 6, con esto podemos obtener las perdidas dadas para este arreglo diseñado, en este caso obtuvimos pérdidas por conversión de -1.10 dB.

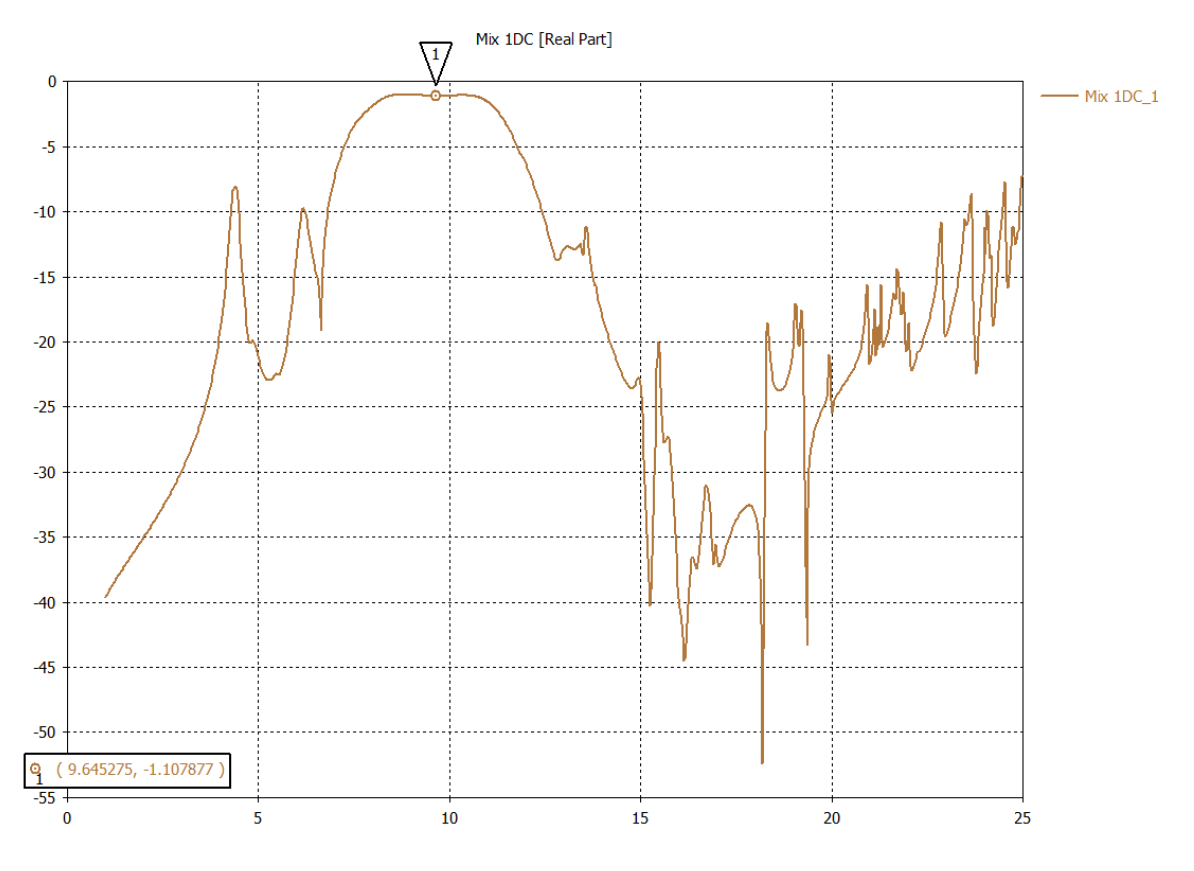

*Figura 3.10 Suma de potencia obtenida de las dos ondas de alto orden para el arreglo reflectivo de una capa.*

### 3.3.2 MODELO DE DOS CAPAS

En la figura 3.14 tenemos el modelo de onda completa simulado para realizar la prueba de escaneo, esto para el caso de 2 capas, utilizando la celda optimizada en el punto anterior.

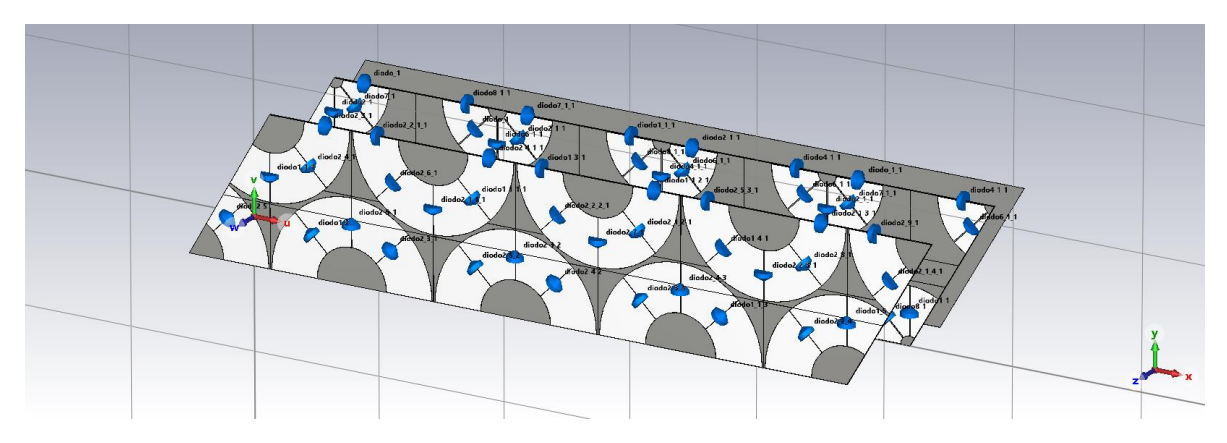

*Figura 3.11 Cuatro celdas para prueba de escaneo de 2 capa de rejilla triangular.*

Una vez que simulamos el modelo de onda completa obtenemos 2 ondas de alto orden, tal como se muestra en la figura 3.12, estas dos ondas son las que tienen mayor magnitud.

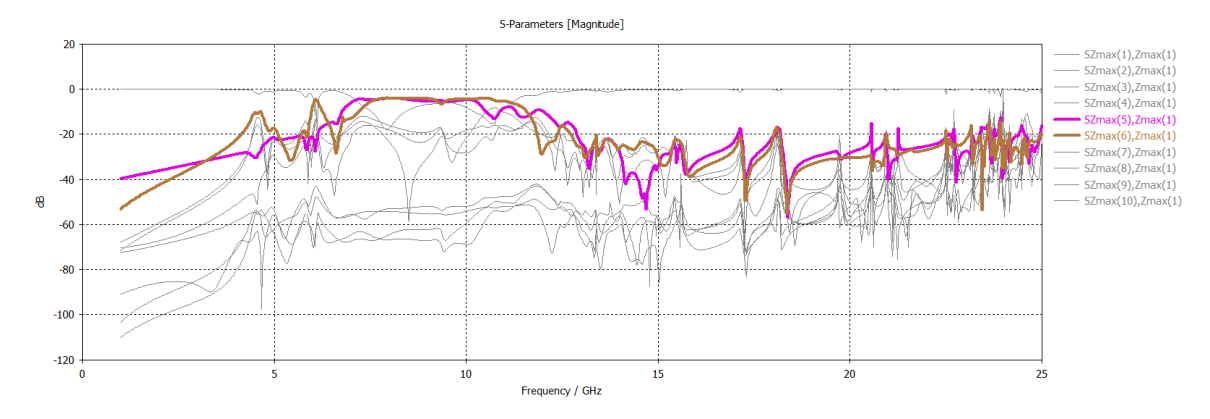

*Figura 3.12 ondas de alto orden obtenidas para la simulación de la prueba de escaneo del arreglo reflectivo con rejilla triangular para el caso de dos capas.*

En la figura 3.13 tenemos la onda reflejada del caso de la onda 5 con su respectivo ángulo de desvío, al igual que en casos anteriores, el ángulo obtenido con la ecuación 2.8 es bastante cercano al obtenido en esta simulación.

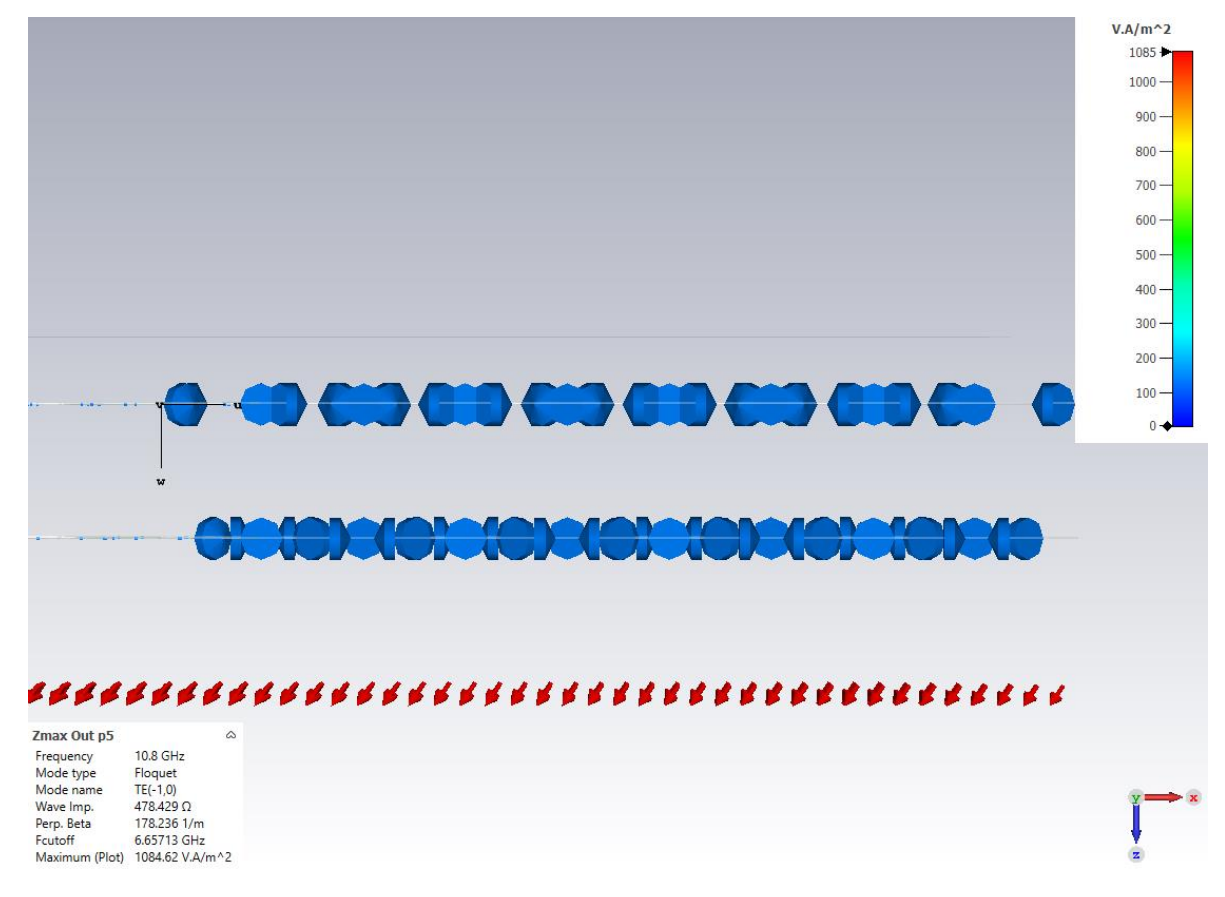

El resultado en la onda 6 va a ser el mismo.

*Figura 3.13 Onda desviada 5 para la simulación de escaneo del arreglo reflectivo con rejilla triangular de 2 capas.*

En la figura 3.14 tenemos la suma de las dos ondas de alto orden, donde obtendremos las perdidas por conversión de este arreglo reflectivo, para este caso es de -1.25, a diferencia de los resultados obtenidos para el arreglo de una sola capa, en este caso tenemos una banda mucho más amplia con ese error.

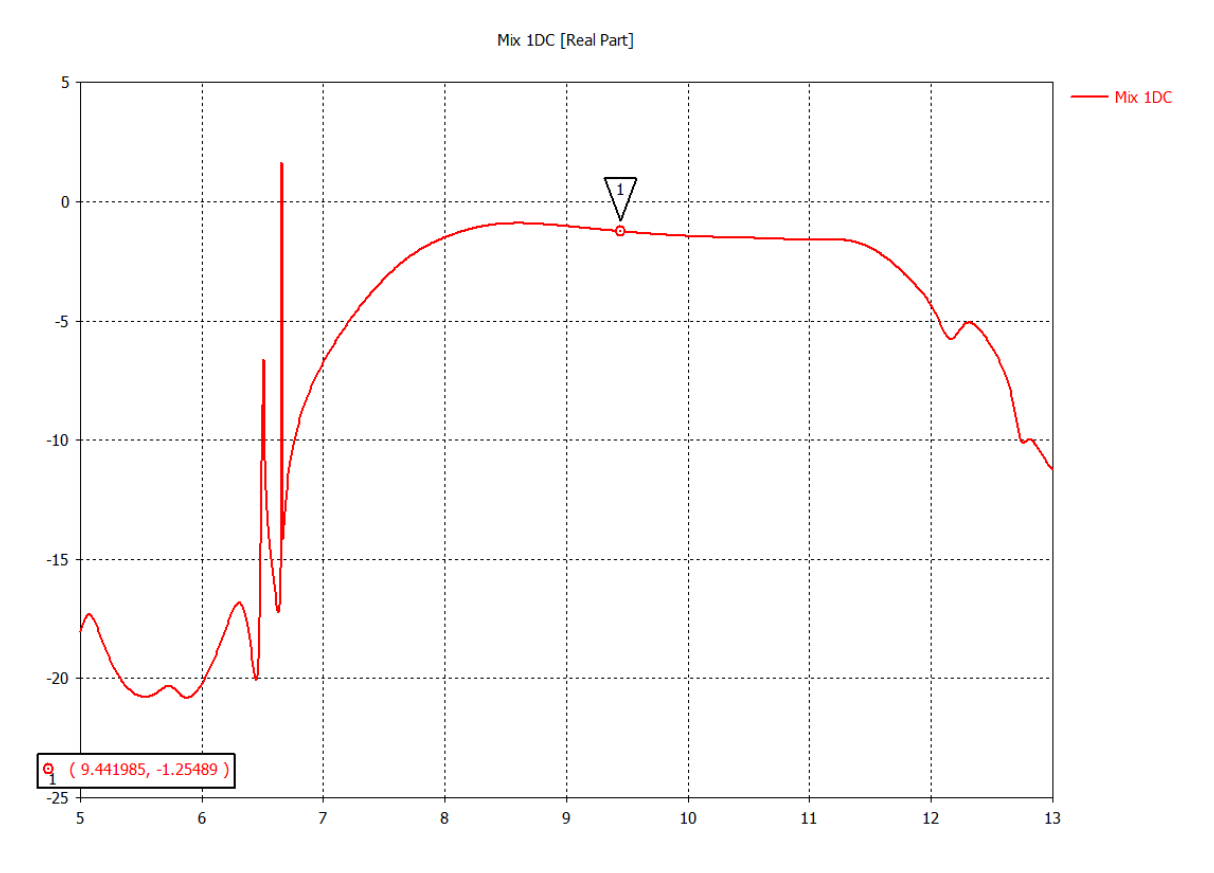

*Figura 3.14 Suma de potencia obtenida de las dos ondas de alto orden para el arreglo reflectivo de dos capas.*

### 3.3.3 MODELO DE TRES CAPAS

En la figura 3.15, se presenta el arreglo reflectivo con tres capas, utilizando la celda unitaria optimizada con rejilla triangular, donde el periodo del arreglo tiene 4 celdas.

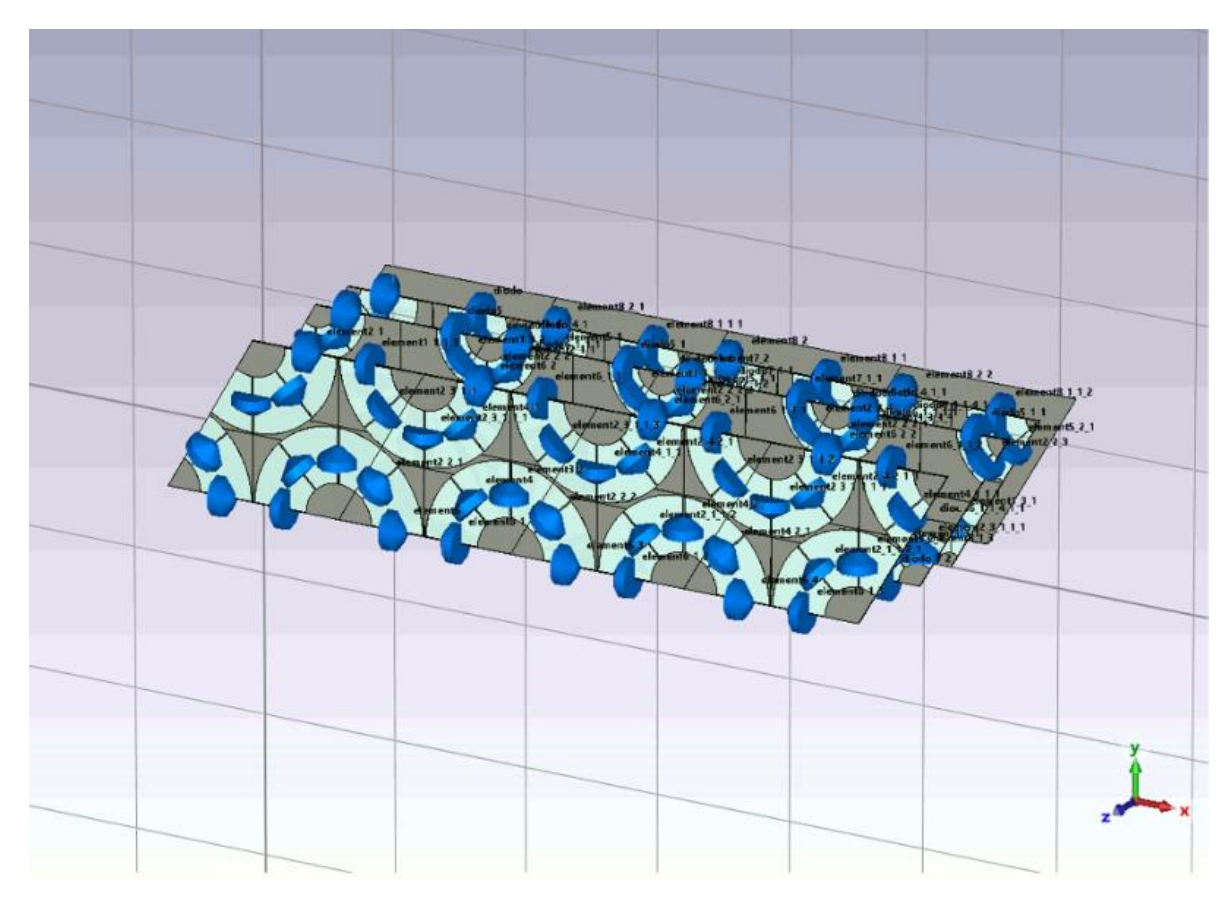

*Figura 3.15 Cuatro celdas para prueba de escaneo de 3 capas de rejilla triangular.*

En la figura 3.16 se presentan las dos ondas que no se encuentran suprimidas, las cuales son las dos ondas que van a desviarse. Podemos ver que en este caso las ondas que son de interés son la 3 y 4.

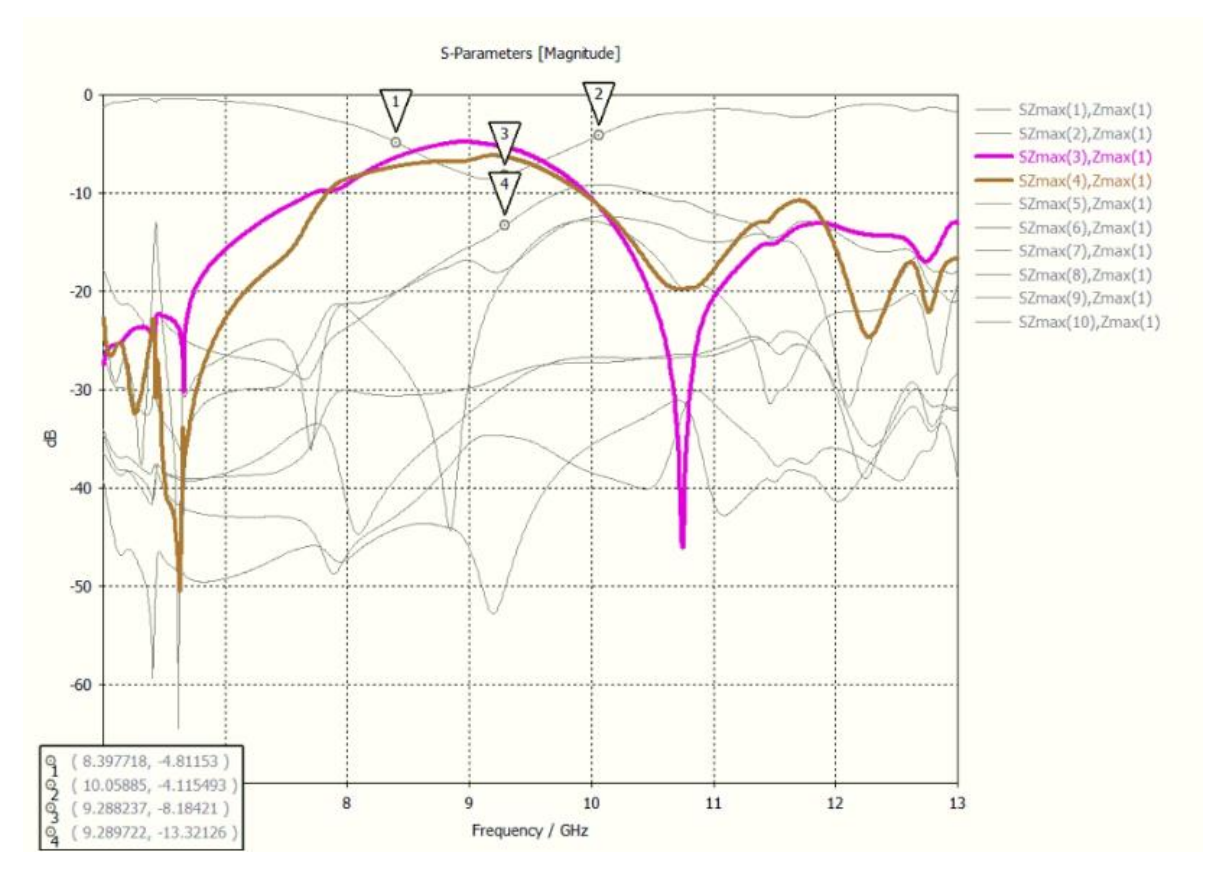

*Figura 3.16 ondas de alto orden obtenidas para la simulación de la prueba de escaneo del arreglo reflectivo con rejilla triangular para el caso de tres capas.*

En la figura 3.17 se tiene en la onda que se desvía a un ángulo aproximado al obtenido teóricamente en el capítulo 2, donde se obtuvieron 35.2°.

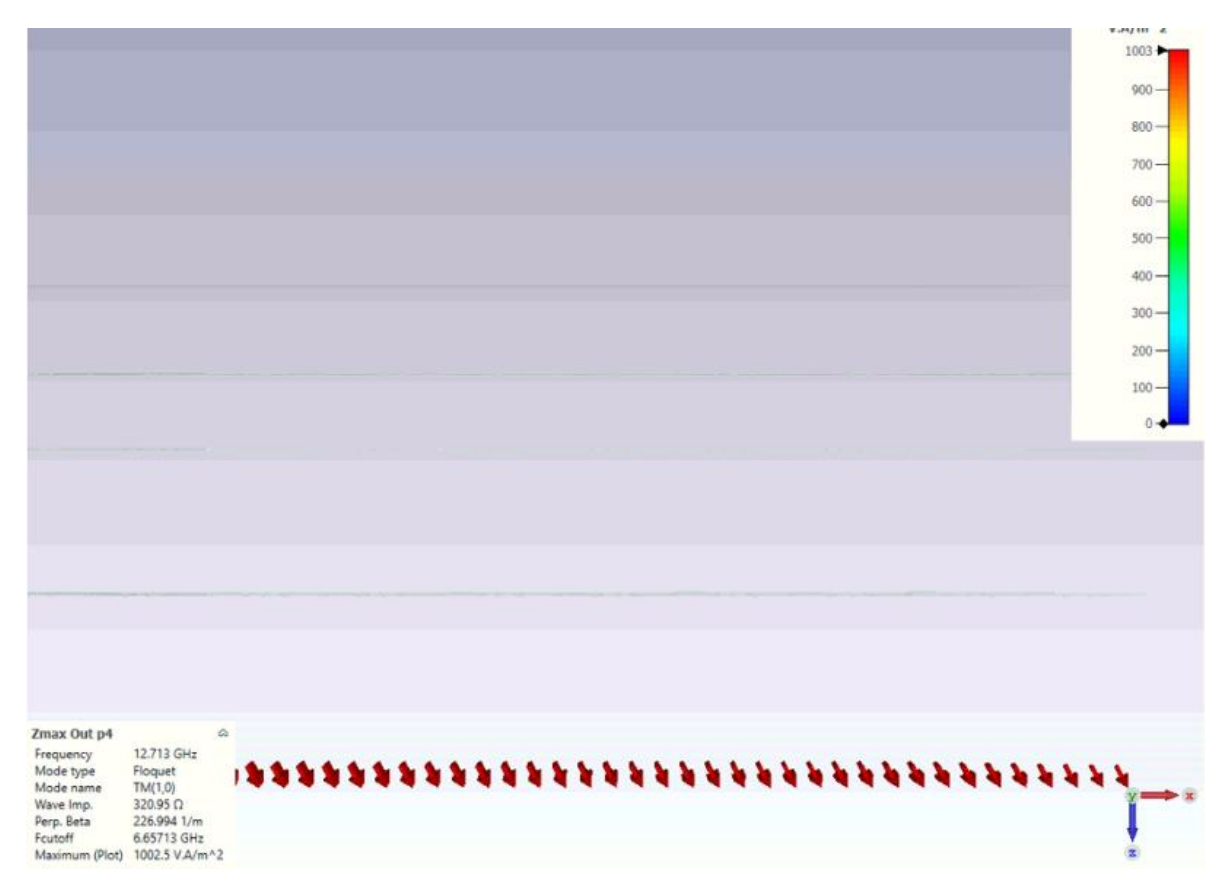

*Figura 3.17 Onda desviada 4 para la simulación de escaneo del arreglo reflectivo con rejilla triangular de 3 capas.*

En la figura 3.18 se encuentran la suma de las potencias de las dos ondas presentadas en la figura 3.16, con lo cual podemos determinar que para este arreglo reflectivo tenemos perdidas por conversión de -2.58 dB.

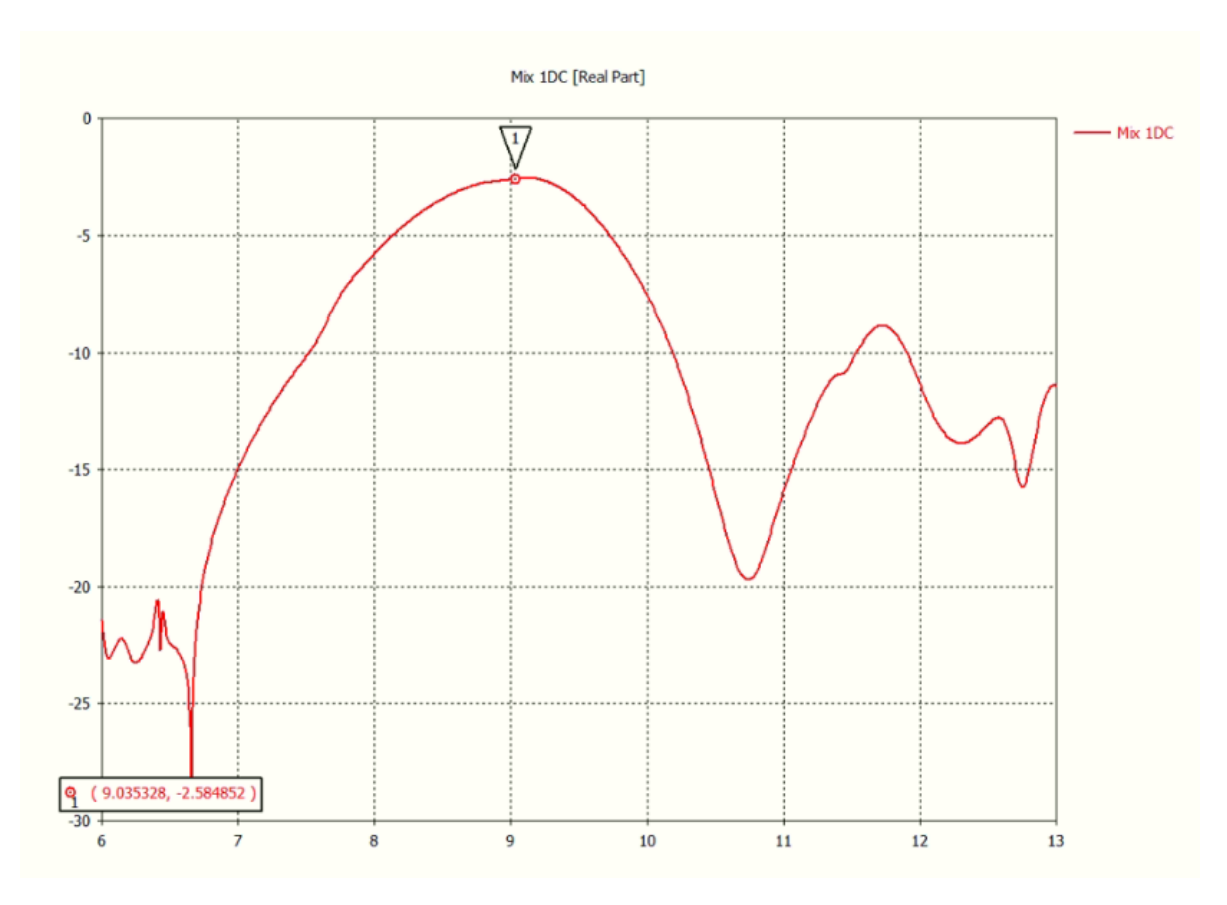

*Figura 3.18 Suma de potencia obtenida de las dos ondas de alto orden para el arreglo reflectivo de tres capas.*

## 3.4 CONCLUSIONES

- 1. A lo largo de este capítulo, realizamos la optimización de las celdas unitarias con rejilla triangular equiláteral, de la misma forma que lo realizamos a lo largo del capítulo 2, pero con diferente distribución de los elementos.
- 2. Revisamos el escaneo de los modelos optimizados, para poder definir el diseño más conveniente para el arreglo reflectivo. De esta forma podemos comparar los resultados obtenidos en el capítulo 2.
- 3. Realizamos la prueba de escaneo con los arreglos reflectivos de una capa, dos capas y tres capas. Posteriormente definimos que el arreglo reflectivo con rejilla triangular funciona mucho mejor que el arreglo con rejilla cuadrada.
- 4. Para el caso de una capa con rejilla triangular optimizada obtuvimos una onda no controlada suprimida hasta los -17.24 dB con una banda que va de los 8 GHz a los 10.22 GHz y una onda controlada con una magnitud de -0.58 dB.
- 5. Para el caso de dos capas con rejilla triangular optimizada obtuvimos una onda no controlada suprimida hasta los -18.7 dB con una banda que va de los 8 GHz a los 10 GHz y una onda controlada con una magnitud de -0.54 dB.

A diferencia del caso anterior tuvimos una banda menor, pero una mejor supresión de la onda no controlada.

6. Para el caso de tres capas con rejilla triangular optimizada obtuvimos una onda no controlada suprimida hasta los -20 dB con una banda que va de los 8.4 GHz a los 10 GHz y una onda controlada con una magnitud de -0.69 dB.

A diferencia del caso de dos capas, nuevamente, tenemos una disminución en la banda de supresión, pero la onda no controlada fue suprimida hasta el objetivo inicial.

## 3.5 BIBLIOGRAFIA

[1] N. Amitay, V. Galindo, and C.P. Wu: Theory and Analysis of phased array antenas. (Wiley-Interscience, 1972)

# 4. RESULTADOS OBTENIDOS

# 4.1 INTRODUCCIÓN

Para poder observar lo sucedido con múltiples celdas, vamos a utilizar Matlab, ya que los cálculos son mucho más rápidos que en el software CST e incluso posibles, ya que el procesador con CST posiblemente se sature y no logre realizar el cálculo para múltiples celdas.

Para esto se iniciará pasando la geometría del aro, con los diodos para hacer la aproximación más cercana posible y ver que nuestro programa realmente será de utilidad para los cálculos a realizar, de esta forma podremos comparar incluso la onda controlada y la onda no controlada, esto lo realizaremos con los modelos de una, dos y tres capas.

Al realizar las tomas de los resultados de cada uno de nuestros cálculos, será aproximadamente en la frecuencia central de nuestra onda no controlada suprimida, o bien en nuestra onda controlada en donde encontramos el número más cercano a cero, es decir la banda en donde menos perdidas tendremos e incluso, ver hasta donde nuestro modelo funcionará de manera adecuada, esto analizando grafica por grafica obtenida.

Para poder estimar la eficiencia de la conversión con el objetivo de conocer el ángulo máximo al que se puede desviar la onda electromagnética incidente.

# 4.1.1 ÁNGULO DE DESVÍO

Como se ha mencionado en capítulos anteriores, el arreglo reflectivo va a reflejar la onda incidente a una dirección deseada, este ángulo de desvío es la dirección a la cual se refleja la onda.

### 4.1.2 PERDIDAS DE CONVERSIÓN

Para medir las pérdidas que producen la conversión de los modos del arreglo reflectivo infinito, se utiliza el concepto de pérdidas de conversión. Estas pérdidas son la relación entre la densidad de potencia de la onda reflejada en la dirección deseada y la potencia de la onda incidente. [2]

## 4.1.3 POLARIZACIÓN CRUZADA

El nivel de la polarización cruzada es otro de los términos importantes para determinar las características de nuestro arreglo reflectivo. Esta polarización cruzada se encuentra en cuando un extremo del enlace tiene una polarización ortogonal del otro extremo se transmite con una polarización circular izquierda, la polarización cruzada es el nivel de recepción con polarización circular derecha.

Este nivel de polarización cruzada está asociado con el coeficiente de elipticidad. [1]

La polarización cruzada la podemos obtener a partir de la relación de las magnitudes de la onda controlada y no controlada, tomando

### 4.1.4 COEFICIENTE DE ELIPTICIDAD

Este se define como la relación entre el eje mayor y menor de la elipse de la polarización [2] toma valores entre 1 e infinito. Lo que nos dice este parámetro es que tanto se deforma la onda reflejada, respecto a la polarización circular incidente.

# 4.2 PRUEBA DE ESCANEO DE CELDAS OPTIMIZADAS PARA DIFERENTES CELDAS GRANDES

Después de haber optimizado en el capítulo 3 las celdas unitarias para una, dos y tres capas. Realizaremos la prueba de escaneo para múltiples celdas. En el capítulo 2 hablamos de la celda grande y de cómo puede estar compuesta de múltiples celdas pequeñas y de eso dependerá el giro de los elementos.

Para estas pruebas, realizaremos el escaneo mediante un programa realizado en Matlab donde llevaremos todos los datos del arreglo reflectivo diseñado en el capítulo 3, debido a que disminuye el tiempo de simulación comparado con el simulador de onda completa.

Simularemos con celdas grandes que contienen de 3 hasta 25 celdas pequeñas y con diferentes NMODX.

### 4.2.1 MODELO DE UNA CAPA

Para comenzar a simular en Matlab, verificaremos que la onda no controlada y controlada sean aproximadas a las obtenidas con el simulador de onda completa CST.

En la figura 4.1 observamos la onda controlada y la no controlada, mostradas en color azul y rojo respectivamente. La onda no controlada se encuentra suprimida incluso por debajo de los -25 dB, para este caso utilizaremos la banda suprimida por debajo de los -20 dB.
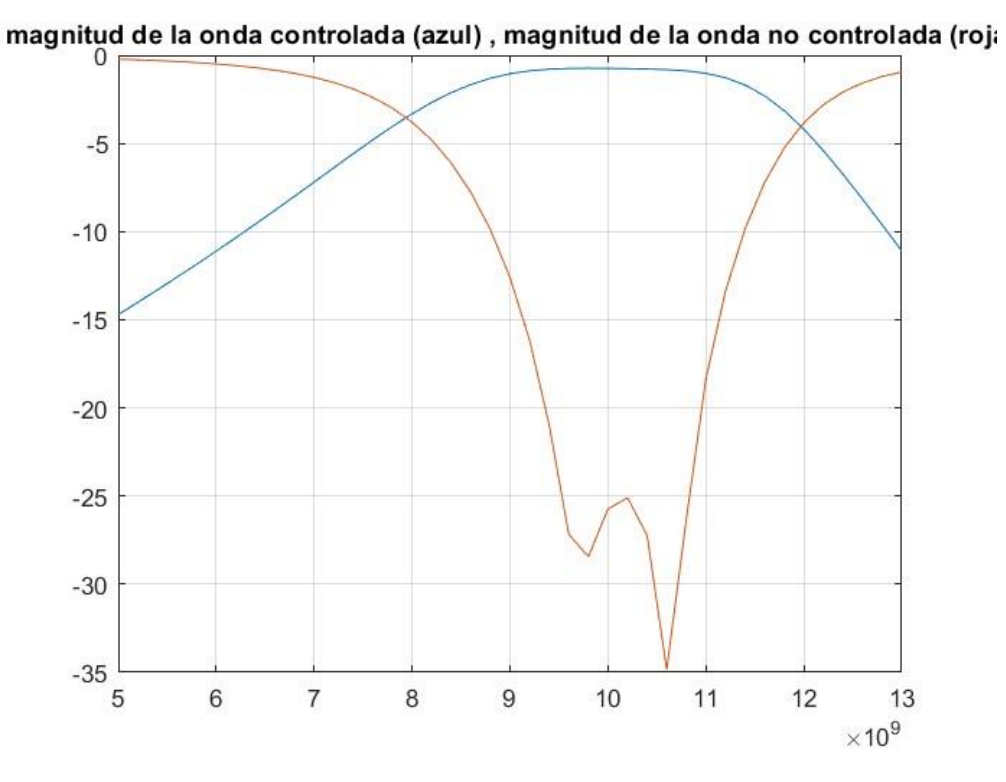

*Figura 4.1 Aproximación de caso de 1 capa optimizado de onda no controlada y onda controlada en Matlab*

Ya que verificamos que la onda no controlada y la onda controlada son similares, comenzaremos a recopilar los datos para los conceptos antes vistos en los puntos 4.1.

Para comprender mejor los resultados que vamos a recabar, en la figura 4.2 mostramos los resultados obtenidos para 4 celdas del ángulo obtenido, donde los elementos van simulando el giro electrónico de 0°, 45°, 90° y 135°.

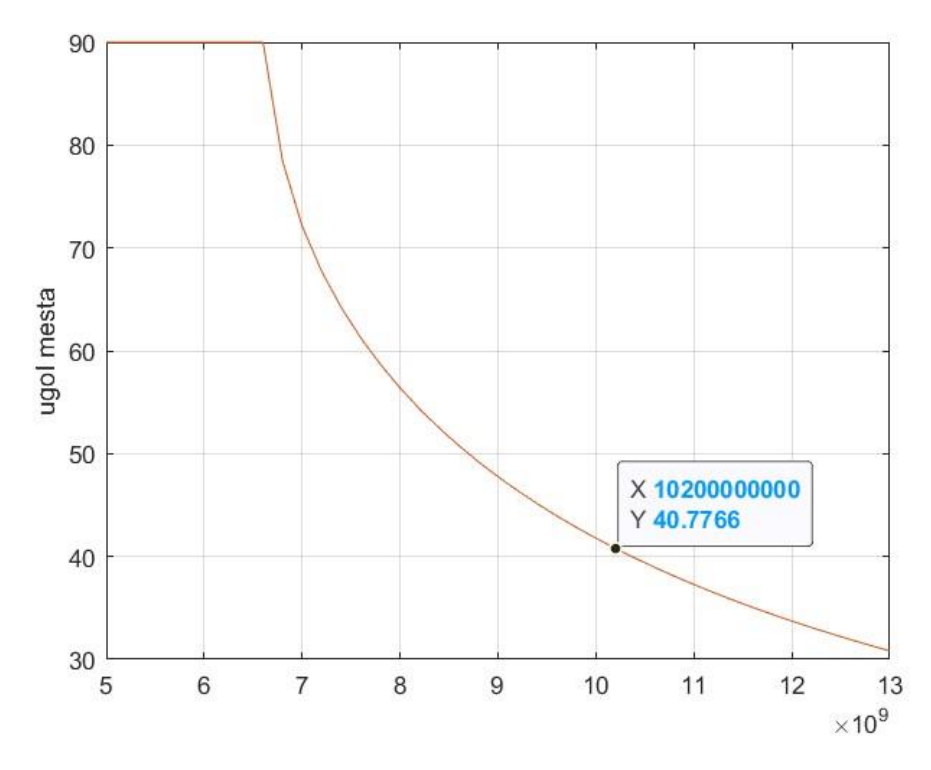

*Figura 4.2 Ángulo de elevación para el caso de 1 capa para una celda grande con 4 celdas pequeñas simulado en Matlab*

En la figura 4.3 podemos ver el coeficiente de conversión, el cual va a tener una magnitud de -1.18 dB en la frecuencia central de operación del arreglo reflectivo.

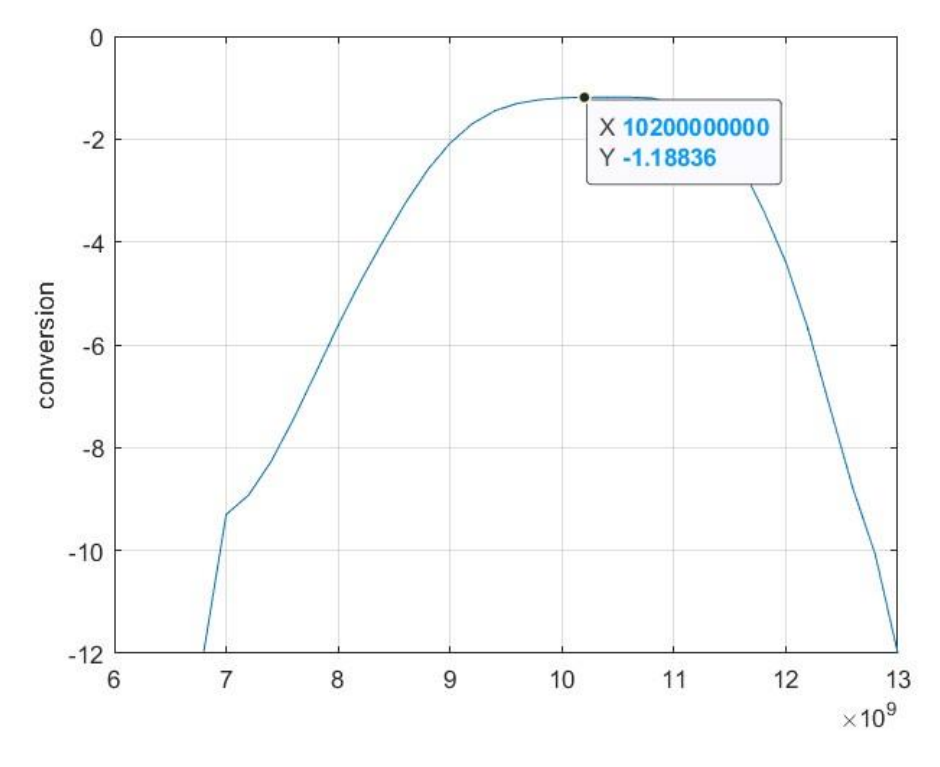

*Figura 4.3 Coeficiente de conversión para el caso de 1 capa para una celda grande con 4 celdas pequeñas simulado en Matlab*

En la figura 4.4 tenemos la polarización cruzada obtenida en la simulación de una celda grande con 4 elementos.

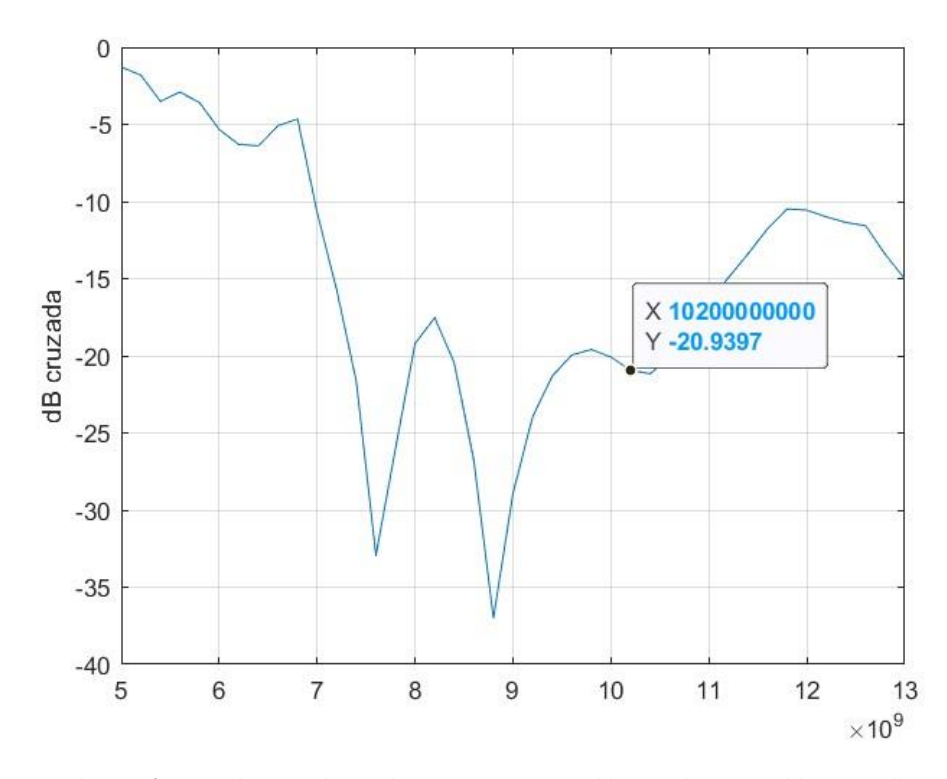

*Figura 4.4 Polarización cruzada para el caso de 1 capa para una celda grande con 4 celdas pequeñas simulado en Matlab*

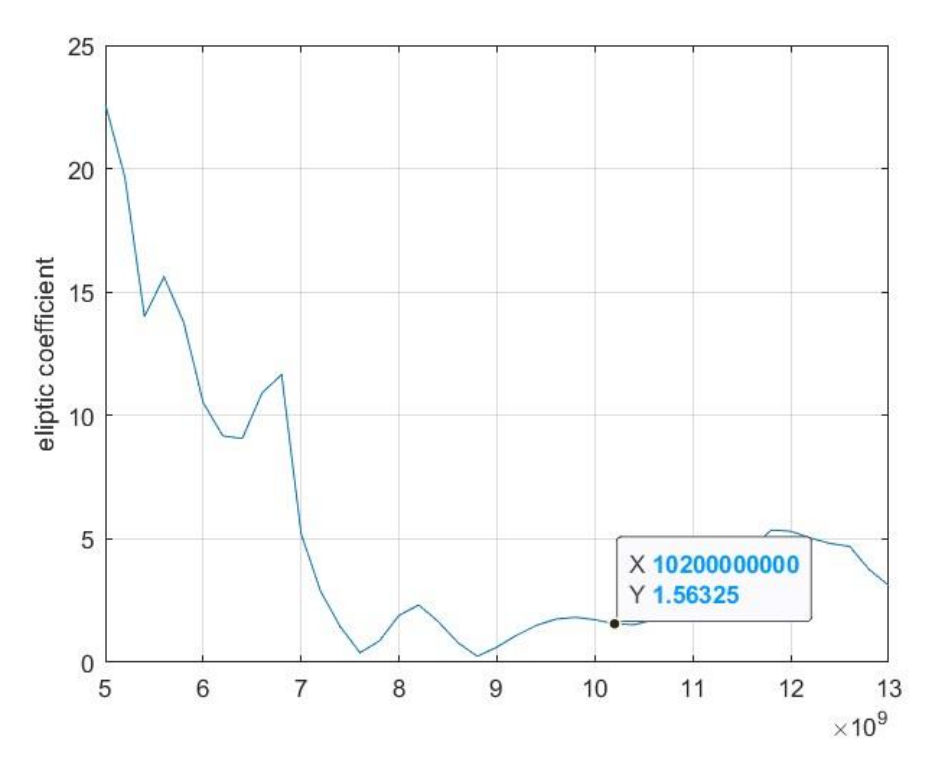

*Figura 4.5 Coeficiente de elipticidad para el caso de 1 capa para una celda grande con 4 celdas pequeñas simulado en Matlab*

En la tabla 4.1 podemos ver los valores obtenidos de la simulación de los casos antes explicados.

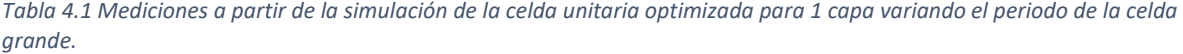

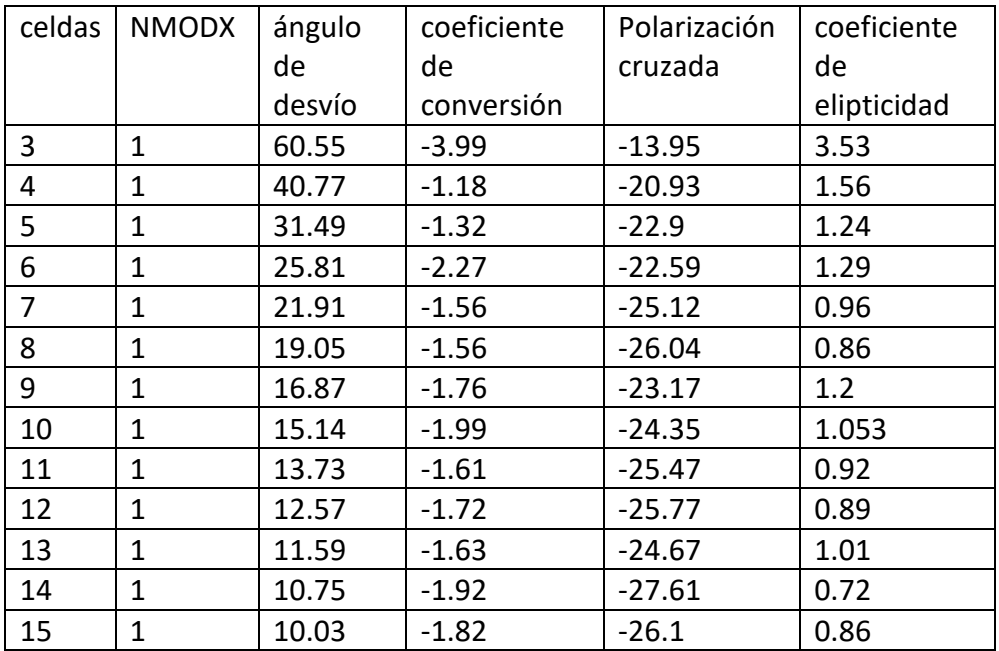

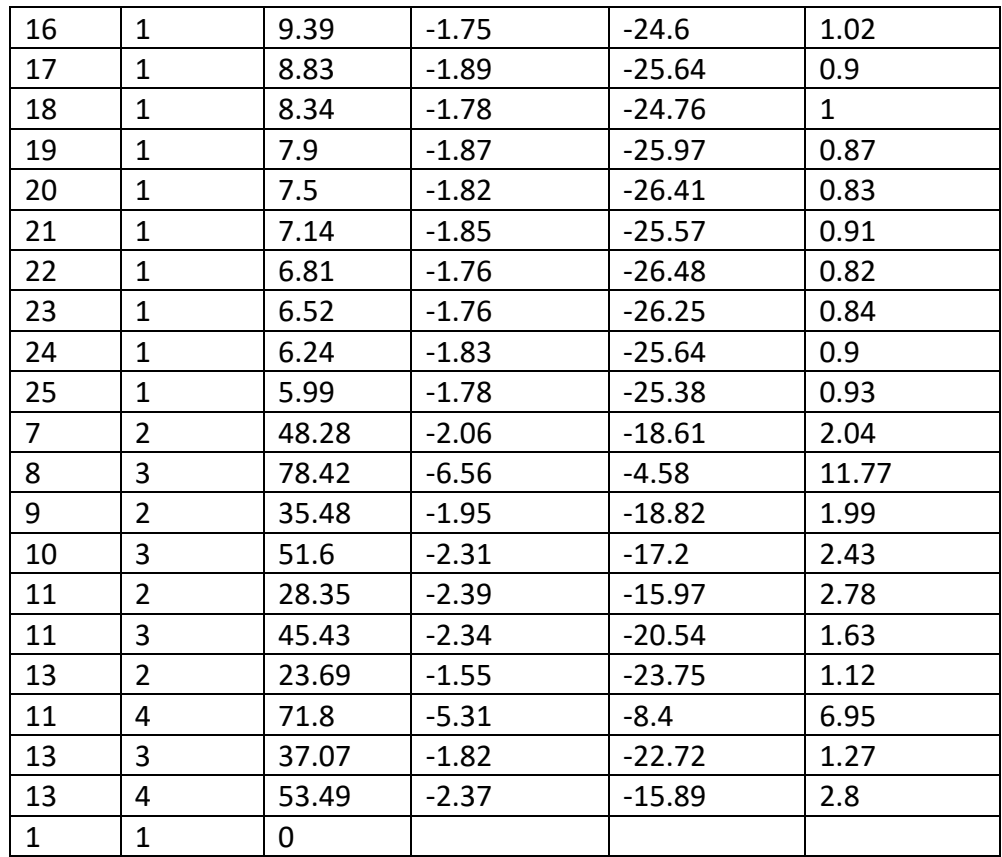

Los ángulos de desvío obtenidos en la simulación también pueden ser obtenidos por la ecuación 2.8, donde recordemos que en el caso revisado en el capítulo 2 obtuvimos un ángulo de desvío teórico para 4 celdas de 35.2°y en esta prueba lo obtuvimos de 40.77°, por lo que obtuvimos un error de 15.8%.

La polarización cruzada también puede calcularse teóricamente, relacionando el máximo de la magnitud de la onda controlada y el mínimo de la magnitud de la onda no controlada, para el caso de una sola celda pequeña tenemos que:

$$
Polarización cruzada = \frac{maximo de la onda controlada}{minimo de la onda no controlada}
$$

A partir de los resultados obtenidos en la tabla anterior realizamos las gráficas donde comparamos el ángulo de desvío con el coeficiente de conversión en el eje x y y, respectivamente tal como lo podemos ver en la figura 4.6.

Revisando la gráfica obtenida para el coeficiente de conversión podemos decir que nuestro arreglo para este diseño puede escanear aproximadamente hasta los 55° en un nivel de -3 dB.

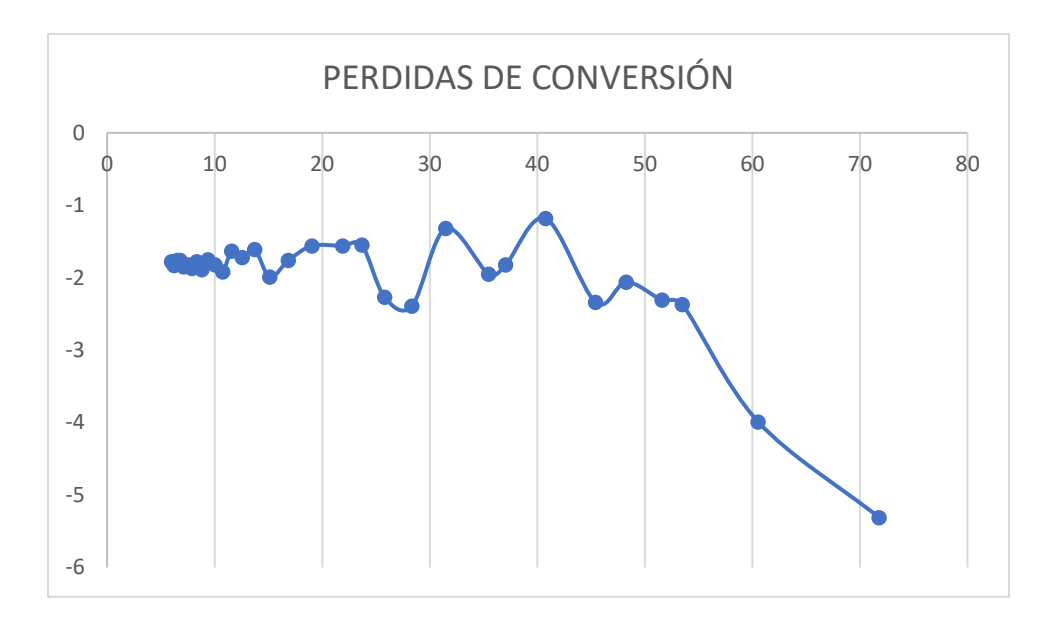

*Figura 4.6 Grafica resultante del ángulo de desvío vs coeficiente de conversión para el caso de 1 capa para una celda grande con 4 celdas pequeñas simulado en Matlab*

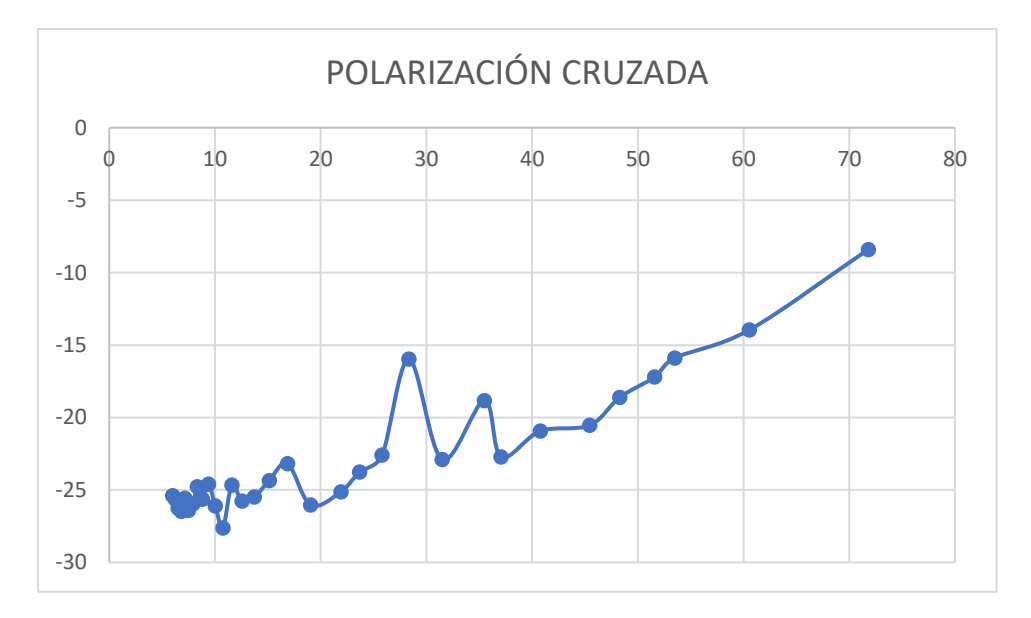

*Figura 4.7 Grafica resultante del ángulo de desvío vs polarización cruzada para el caso de 1 capa para una celda grande con 4 celdas pequeñas simulado en Matlab*

Analizando la gráfica presentada en la figura 4.8 podemos determinar que nuestro arreglo de una capa con rejilla triangular puede escanear hasta 60° en un nivel de 3 dB.

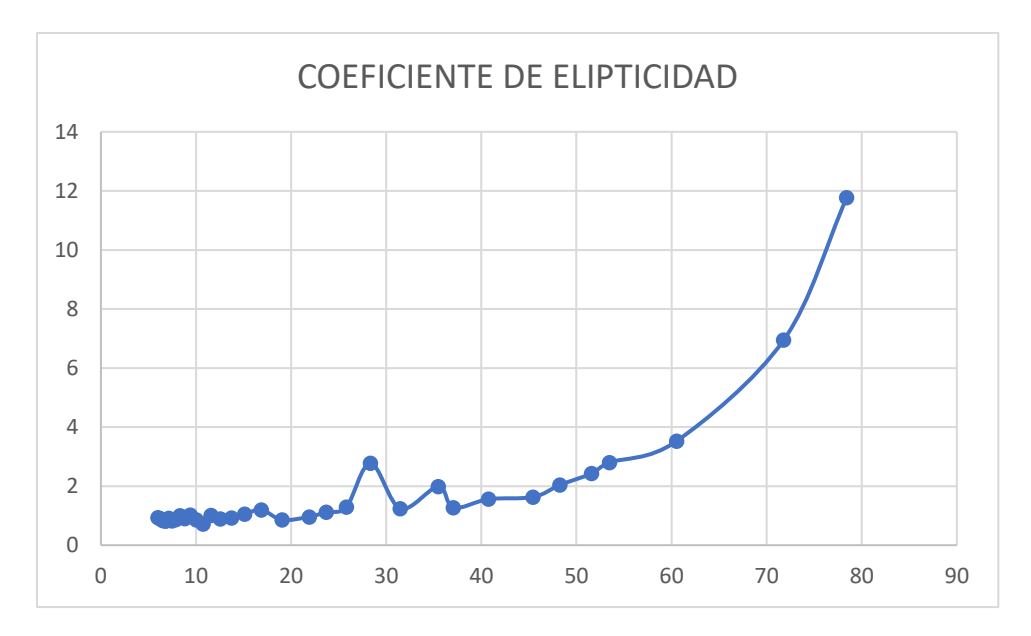

*Figura 4.8 Grafica resultante del ángulo de desvío vs coeficiente de elipticidad para el caso de 1 capa para una celda grande con 4 celdas pequeñas simulado en Matlab*

#### 4.2.2 MODELO DE DOS CAPAS.

De la misma forma que para el caso de una capa, se realizó la aproximación en matlab de los resultados obtenidos en el modelo de onda completa para la celda unitaria de dos capas optimizada. La aproximación en Matlab de la onda no controlada y la onda controlada presentada anteriormente en la figura 2.8 corresponde a la figura 4.9.

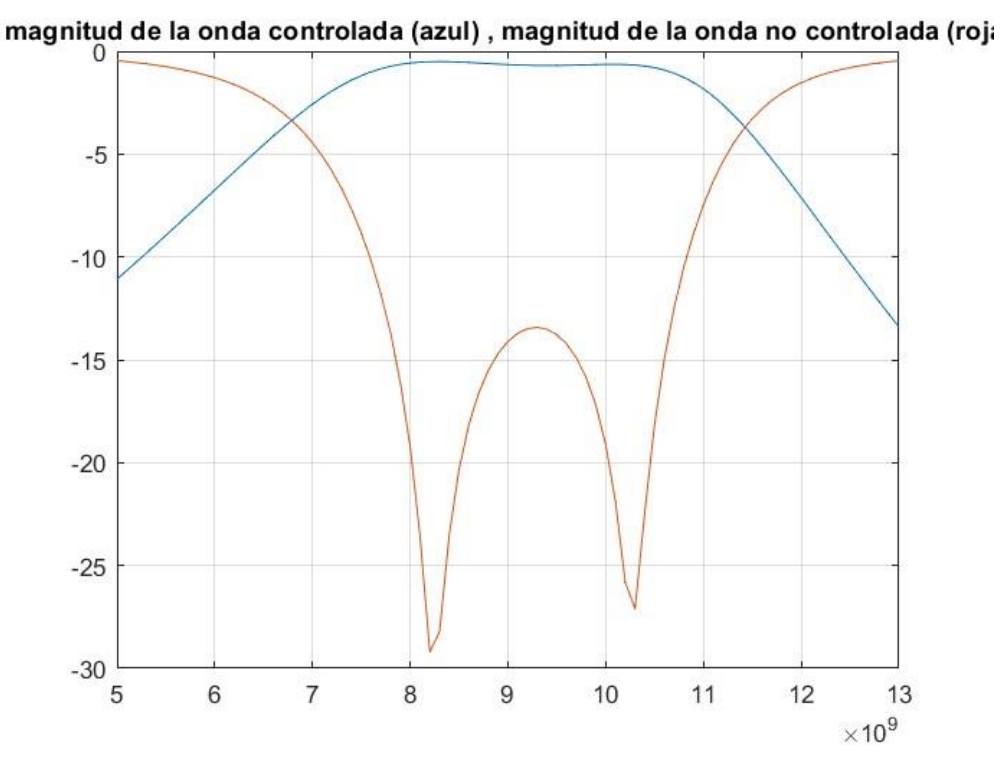

*Figura 4.9 Onda controlada y onda no controlada para el caso de 2 capas simulado en Matlab*

Tomaremos los valores de la polarización cruzada, coeficiente de elipticidad, coeficiente de conversión, ángulo de desvío.

En la figura 4.10 se presenta el caso de polarización cruzada para el caso de 4 capas. A partir de este resultado, tomaremos los resultados de la simulación en la frecuencia central. En este caso tenemos -23.19 para la polarización cruzada en el caso de 2 capas.

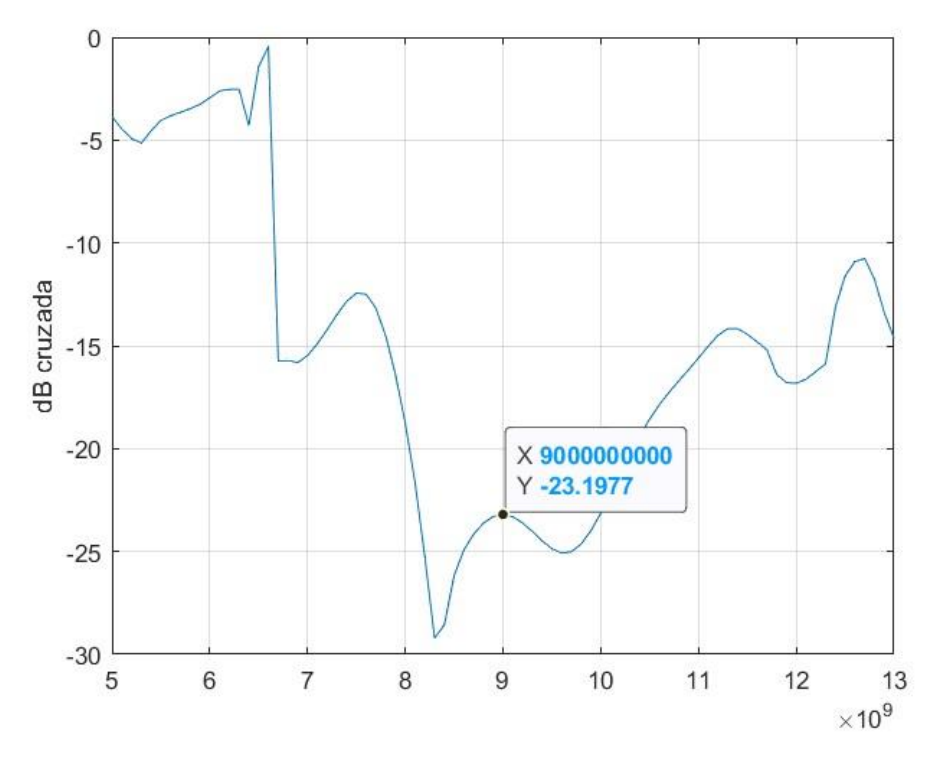

*Figura 4.10 Polarización cruzada para el caso de 2 capas para una celda grande con 4 celdas pequeñas simulado en Matlab*

En la figura 4.11 tenemos el ángulo de desvío para un periodo de 4 celdas en la celda grande, con 2 capas a partir de la celda optimizada al inicio del capítulo.

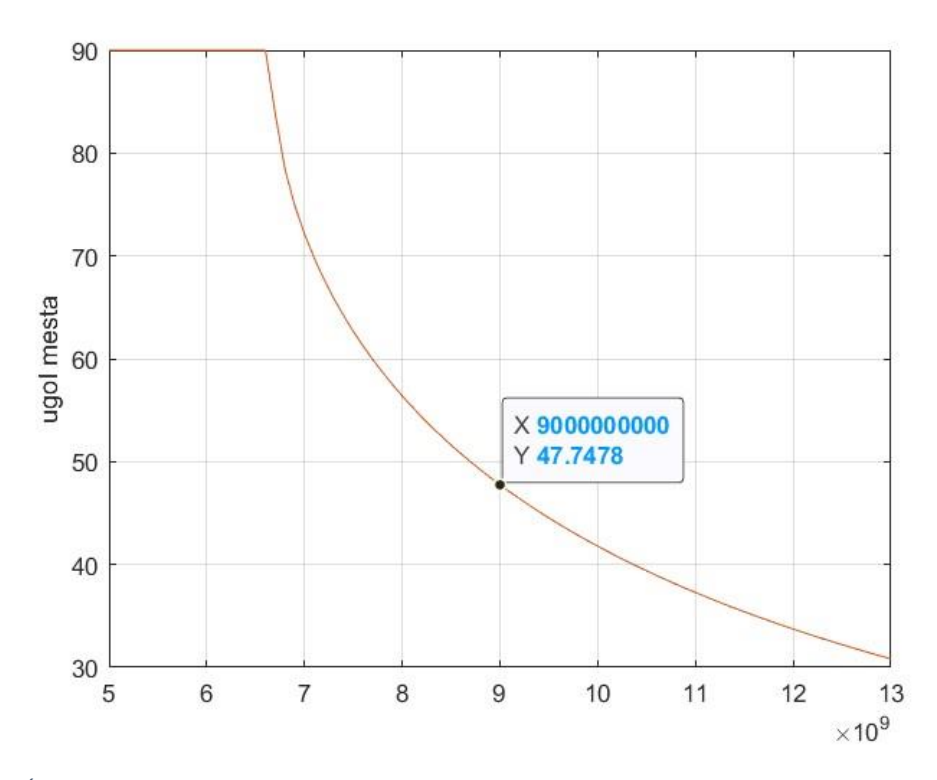

*Figura 4.11 Ángulo de desvío para el caso de 2 capas para una celda grande con 4 celdas pequeñas simulado en Matlab*

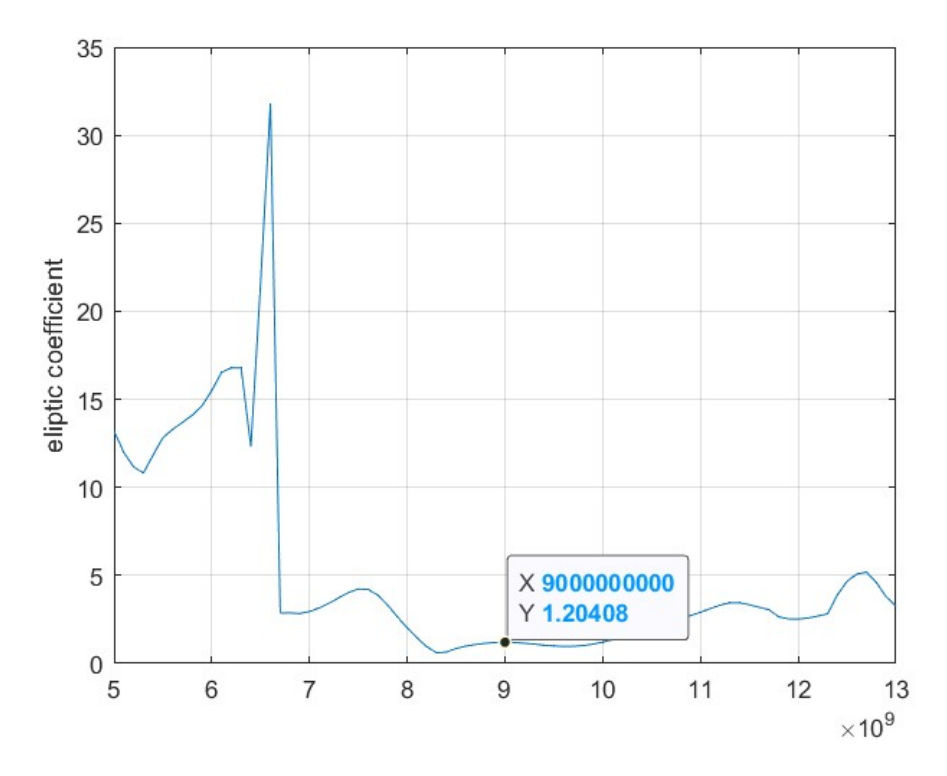

*Figura 4.12 coeficiente de elipticidad para el caso de 2 capas para una celda grande con 4 celdas pequeñas simulado en Matlab*

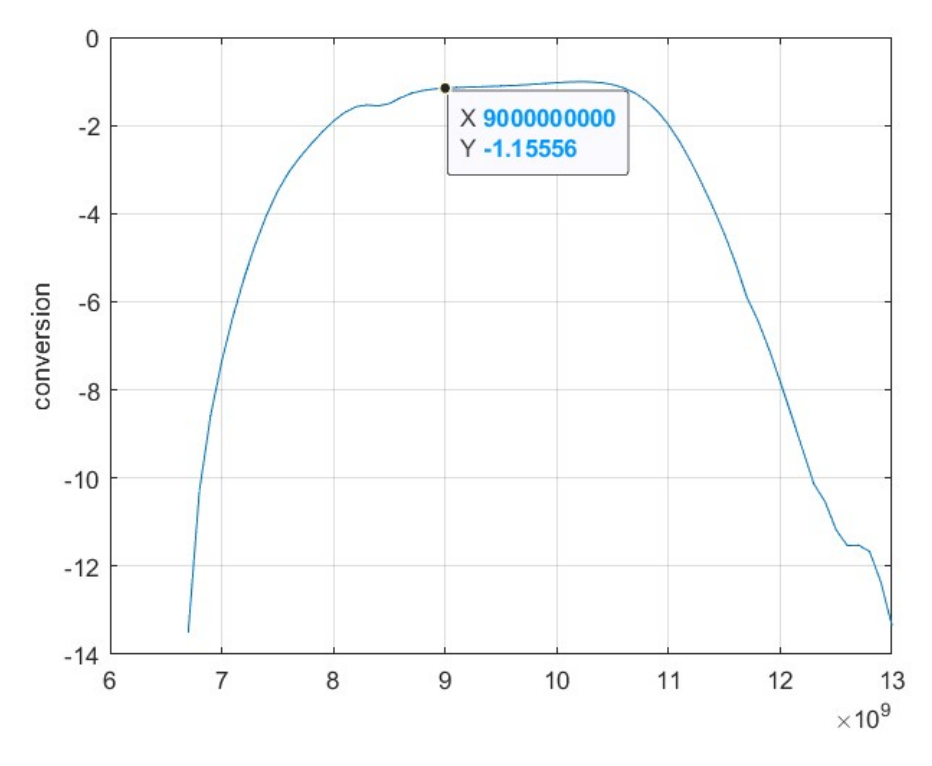

*Figura 4.13 Coeficiente de conversión para el caso de 2 capas para una celda grande con 4 celdas pequeñas simulado en Matlab*

En la tabla 4.2 tenemos las mediciones tomadas a partir de la simulación del arreglo reflectivo con 2 capas, con la celda unitaria con rejilla triangular optimizada en el capítulo anterior.

*Tabla 4.2 Mediciones a partir de la simulación de la celda unitaria optimizada para 2 capas variando el periodo de la celda grande.*

| celdas | <b>NMODX</b> | ángulo  | coeficiente | Polarización | coeficiente |
|--------|--------------|---------|-------------|--------------|-------------|
|        |              | de      | de          | cruzada      | de          |
|        |              | desvío  | conversión  |              | elipticidad |
| 3      | 1            | 80.7241 | $-7.67036$  | $-4.27003$   | 12.3608     |
| 4      | 1            | 47.7478 | $-1.15556$  | $-23.1967$   | 1.20408     |
| 5      | 1            | 36.31   | $-1.07431$  | $-56.6937$   | 0.0254189   |
| 6      | 1            | 29.5684 | $-1.96315$  | $-25.3759$   | 0.936417    |
| 7      | 1            | 25.0221 | $-1.0341$   | $-33.7396$   | 0.357211    |
| 8      | 1            | 21.7216 | $-1.38813$  | $-34.644$    | 0.32188     |
| 9      | 1            | 19.2065 | $-1.57804$  | $-31.7074$   | 0.451413    |
| 10     | 1            | 17.2221 | $-1.33753$  | $-35.6645$   | 0.286192    |
| 11     | 1            | 15.6143 | $-1.67295$  | $-32.7193$   | 0.40175     |
| 12     | 1            | 14.2841 | $-1.54275$  | $-34.7437$   | 0.318206    |
| 13     | 1            | 13.1647 | $-1.6311$   | $-31.2691$   | 0.474785    |

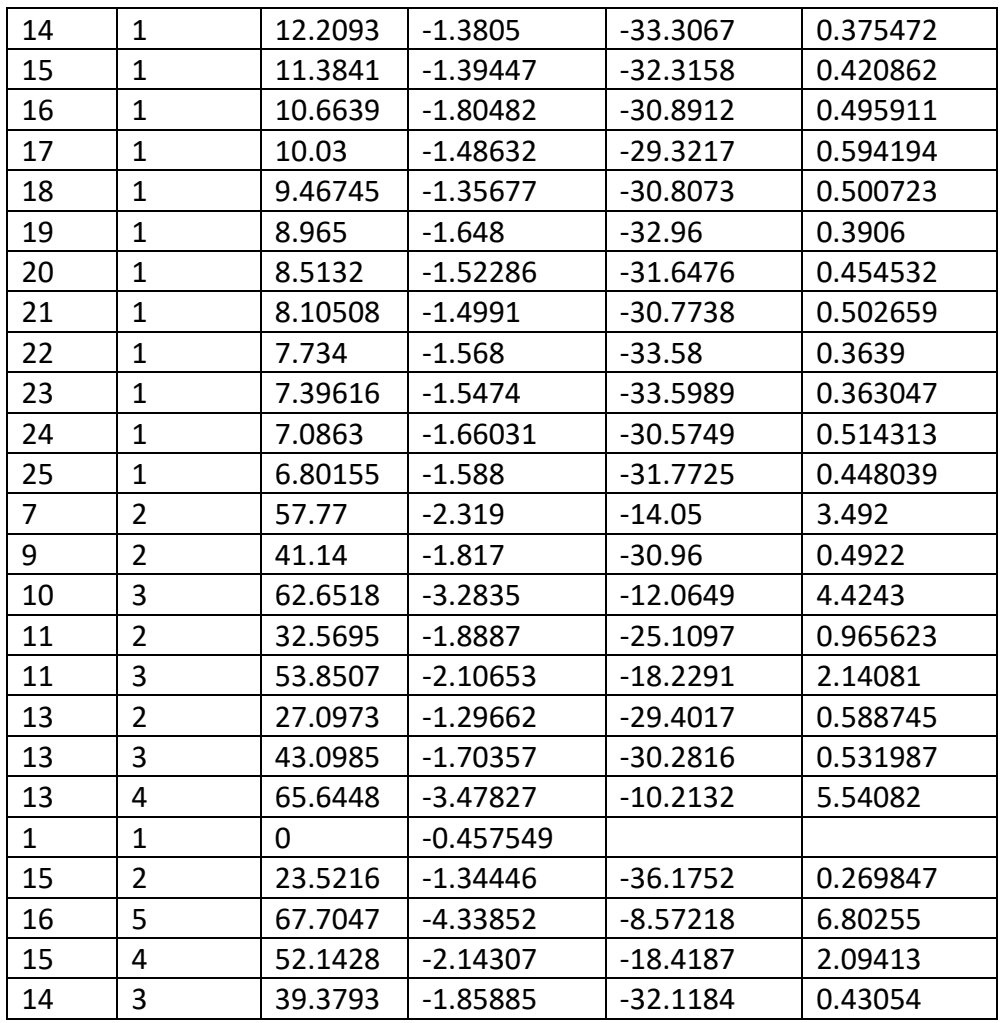

De la tabla 4.2 se graficaron todos los datos importantes de esta. En las 3 figuras vamos a tener en el eje X al ángulo de desvío obtenido, en la figura 4.14 tenemos en el eje Y las pérdidas de conversión.

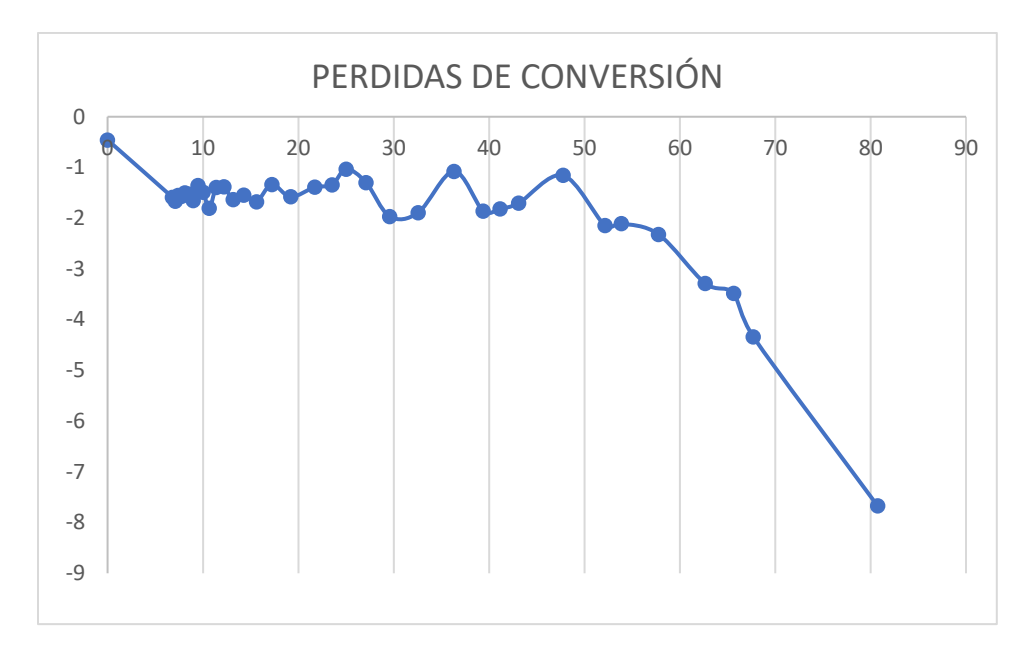

*Figura 4.14 Grafica resultante del ángulo de desvío vs perdidas de conversión para el caso de 2 capas para una celda grande con 4 celdas pequeñas simulado en Matlab*

En la figura 4.14 podemos ver que nuestro arreglo puede escanear hasta los 60° en un nivel de -3 dB.

En la figura 4.15 tenemos en el eje de las Y la polarización cruzada simulada para diferentes celdas grandes.

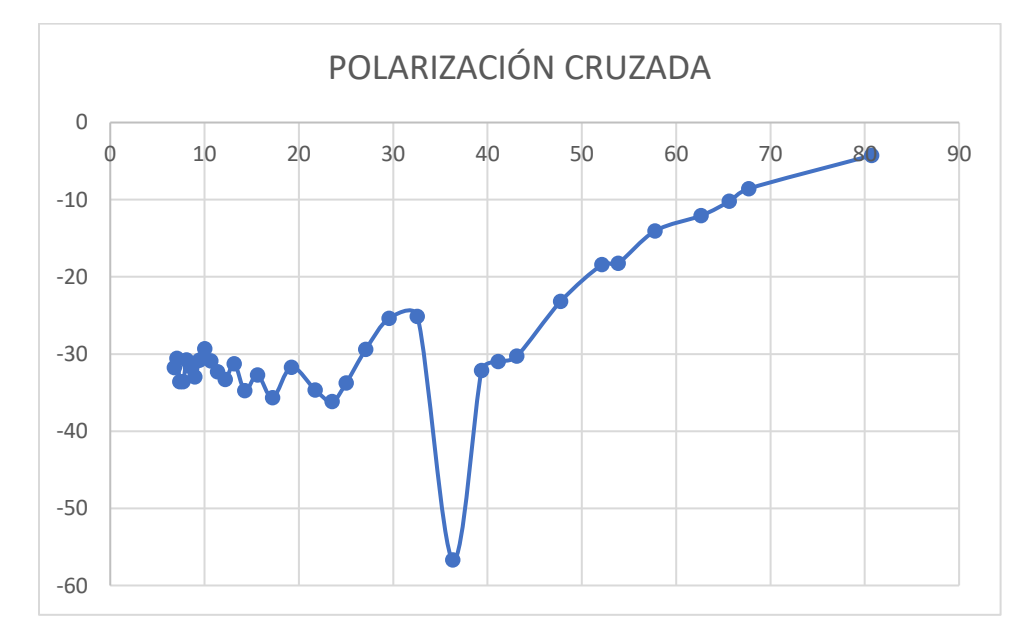

*Figura 4.15 Grafica resultante del ángulo de desvío vs polarización cruzada para el caso de 2 capas para una celda grande con 4 celdas pequeñas simulado en Matlab*

En la figura 4.16 tenemos al coeficiente de elipticidad en función del ángulo de desvío, gracias a esta grafica se puede determinar hasta qué ángulo puede desviar la onda incidente.

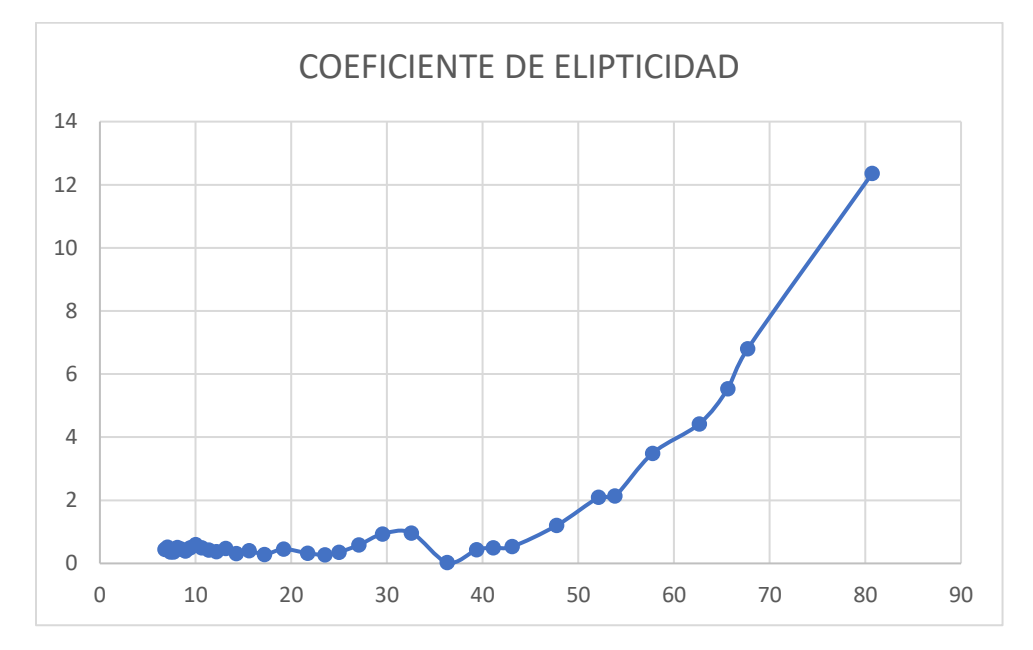

*Figura 4.16 Grafica resultante del ángulo de desvío vs coeficiente de elipticidad para el caso de 2 capas para una celda grande con 4 celdas pequeñas simulado en Matlab*

Gracias a las gráficas obtenidas de la simulación de la prueba de escaneo del arreglo reflectivo es posible ver hasta que ángulo de desvío nuestro arreglo podrá escanear.

En la figura 4.16 podemos ver que el arreglo puede desviar la onda incidente hasta los 55° en un nivel de 3 dB de pérdidas de conversión.

### 4.2.3 MODELO DE TRES CAPAS.

Utilizando la celda unitaria de 3 capas con rejilla triangular, realizamos la simulación del escaneo del arreglo reflectivo. Para poder realizar la simulación del arreglo pasaremos el modelo de onda completa al programa de Matlab, donde nos es posible realizar la simulación con múltiples celdas de forma mucho menos tardada.

En la figura 4.17 tenemos la onda controlada y la onda no controlada obtenida de la aproximación, tuvimos una supresión por debajo de los -18 dB de la onda no controlada con un ancho de banda aproximado de 8.3 GHz a 10 GHz.

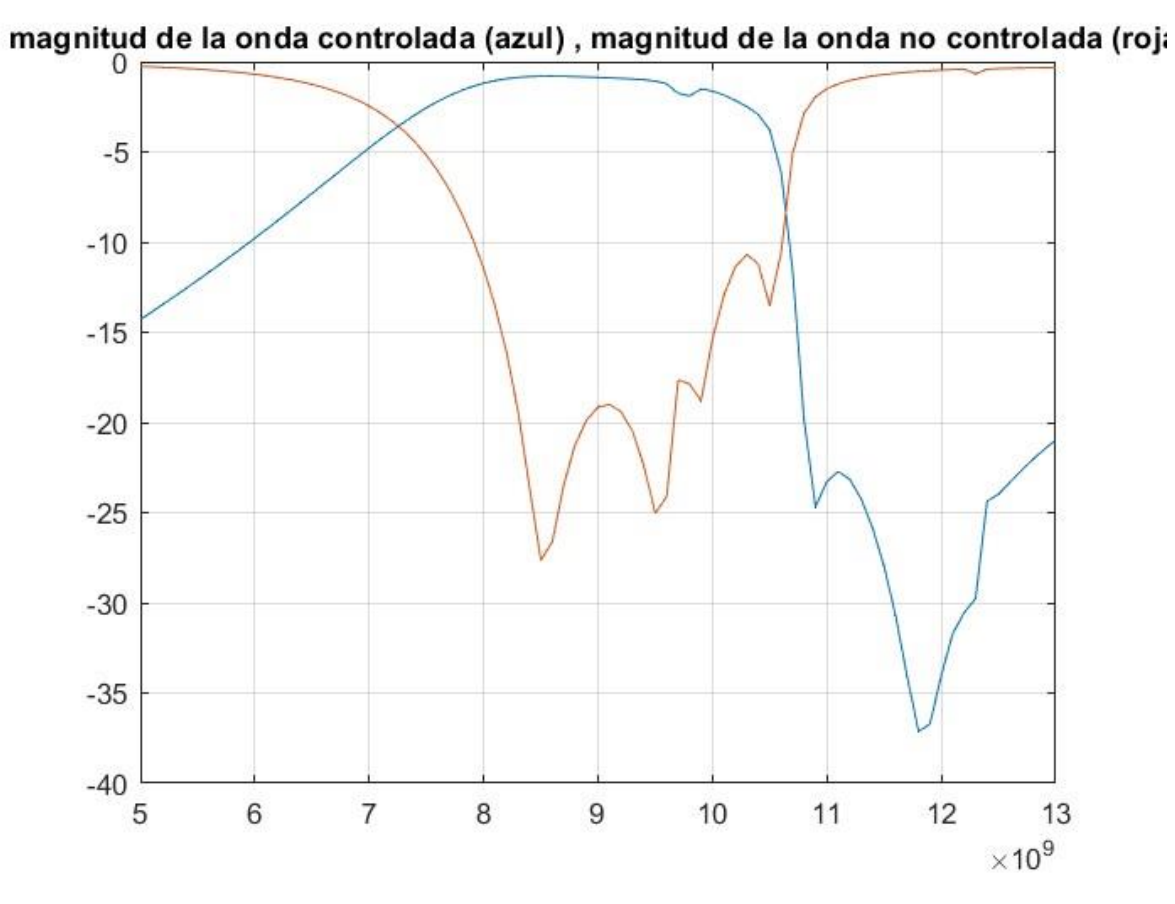

*Figura 4.17 Onda controlada y onda no controlada para el caso de 3 capas simulado en Matlab*

En las siguientes figuras 4.18, 4.19, 4.20 y 4.21 se presentas los datos que se tomaran para diferentes periodos en el arreglo reflectivo de 3 capas, en este caso se tomaron los datos para 4 celdas.

En el primer caso, es decir la figura 4.18 es el ángulo de desvío, dentro de la banda de operación.

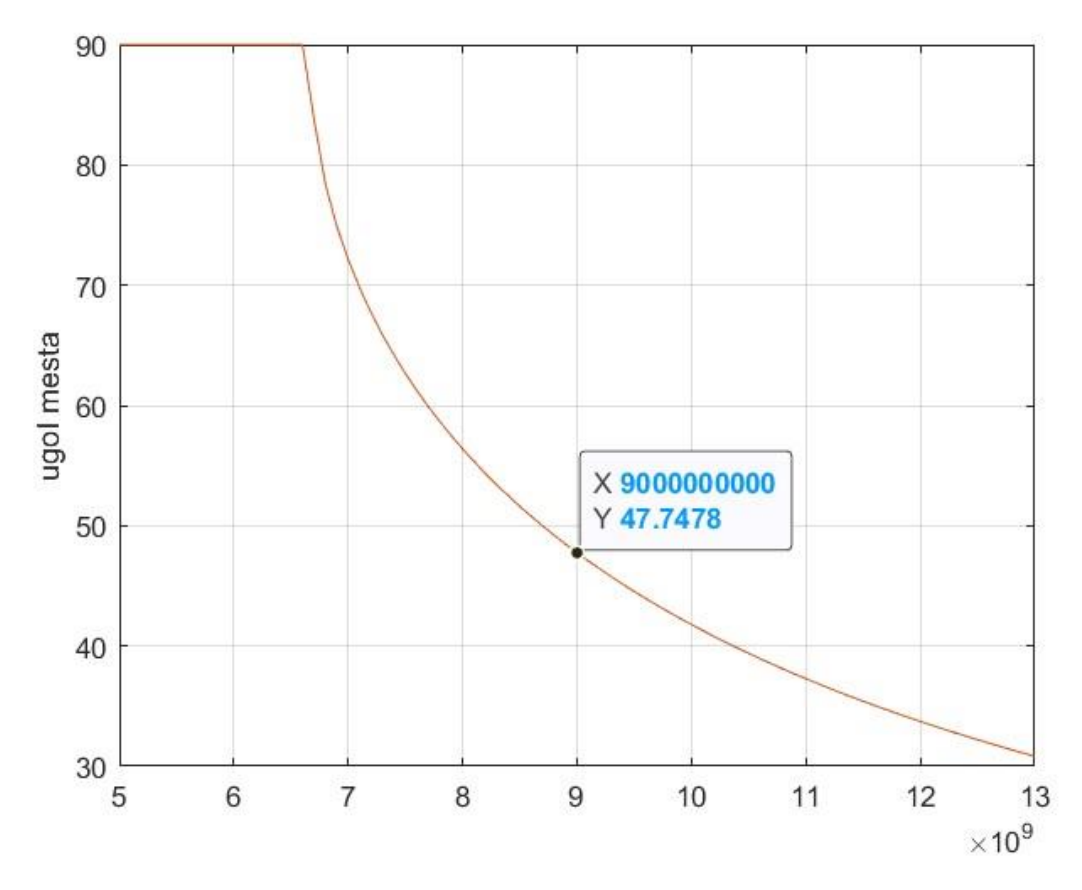

*Figura 4.18 Ángulo de desvío para el caso de 3 capas para una celda grande con 4 celdas pequeñas simulado en Matlab*

En la figura 4.19 es el coeficiente de conversión, donde podemos tomar las perdidas por conversión del arreglo para un determinado ángulo de desvío.

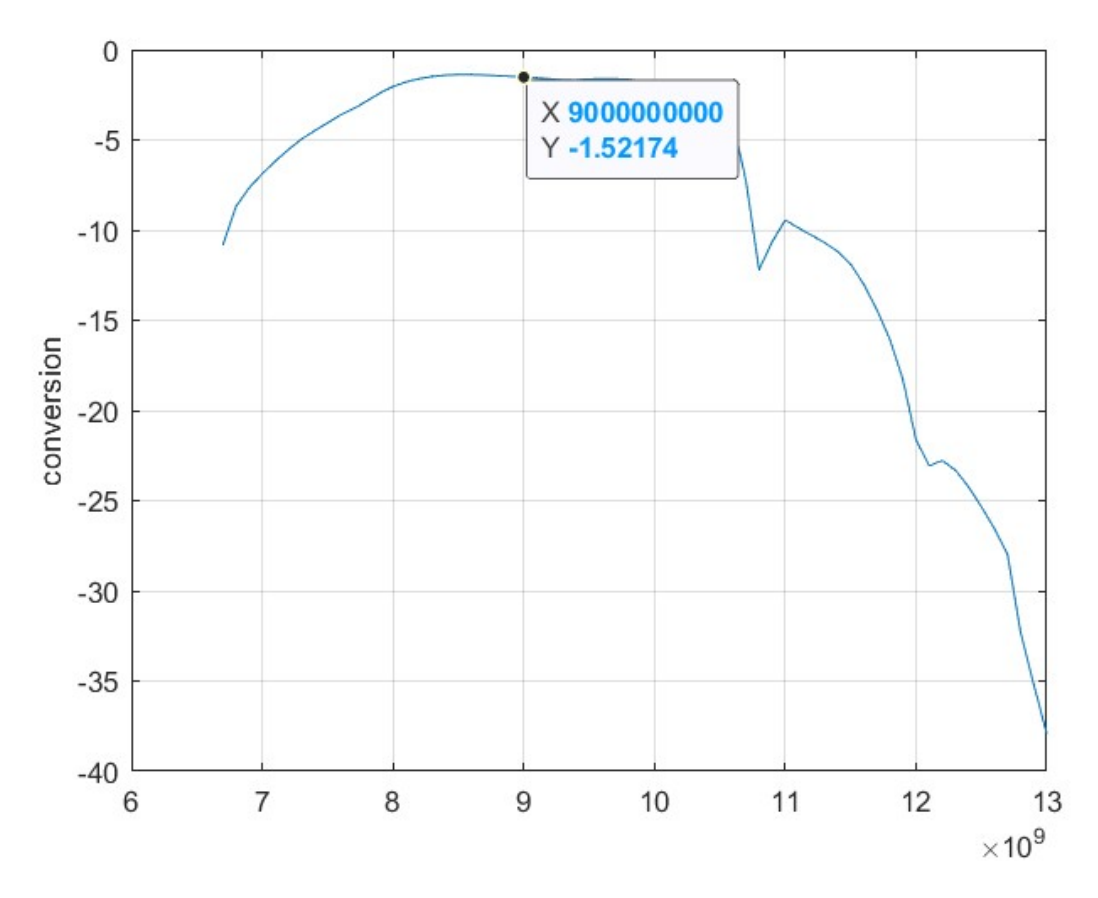

*Figura 4.19 coeficiente de conversión para el caso de 3 capas para una celda grande con 4 celdas pequeñas simulado en Matlab*

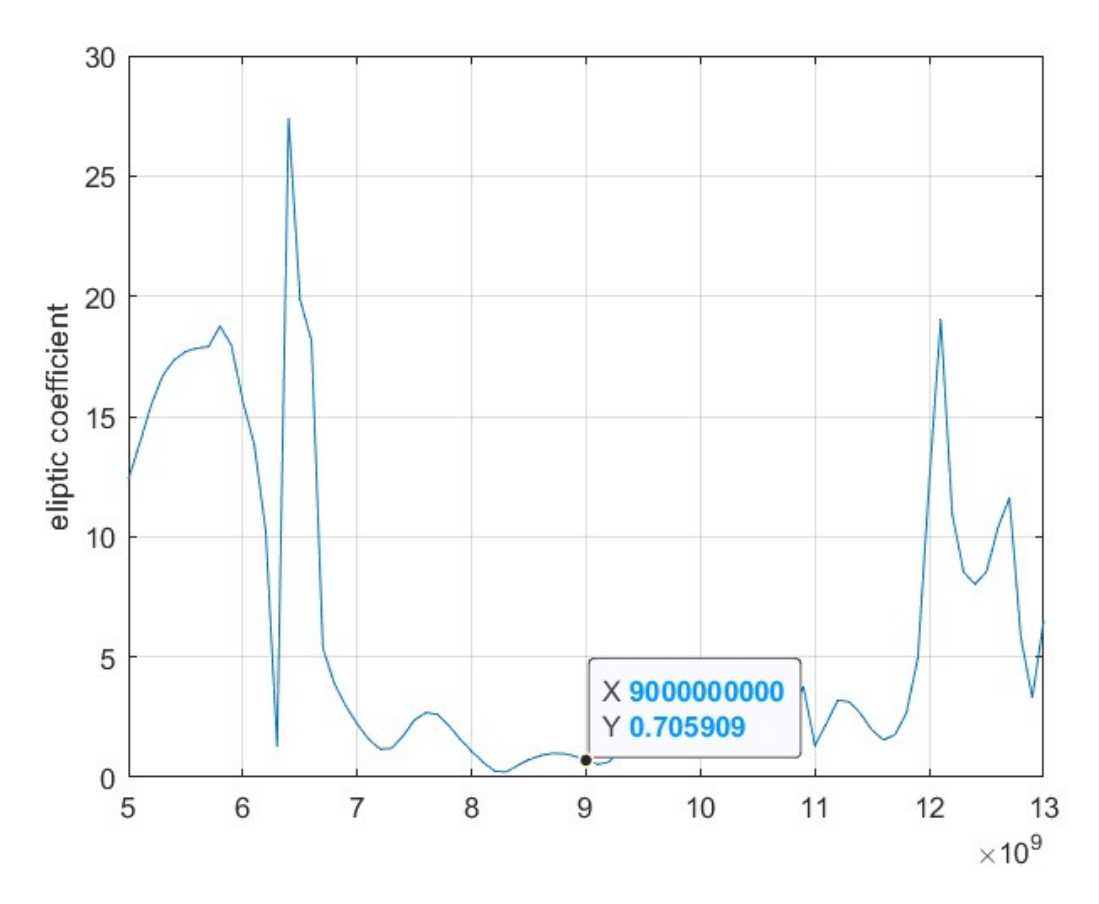

*Figura 4.20 coeficiente de elipticidad para el caso de 3 capas para una celda grande con 4 celdas pequeñas simulado en Matlab*

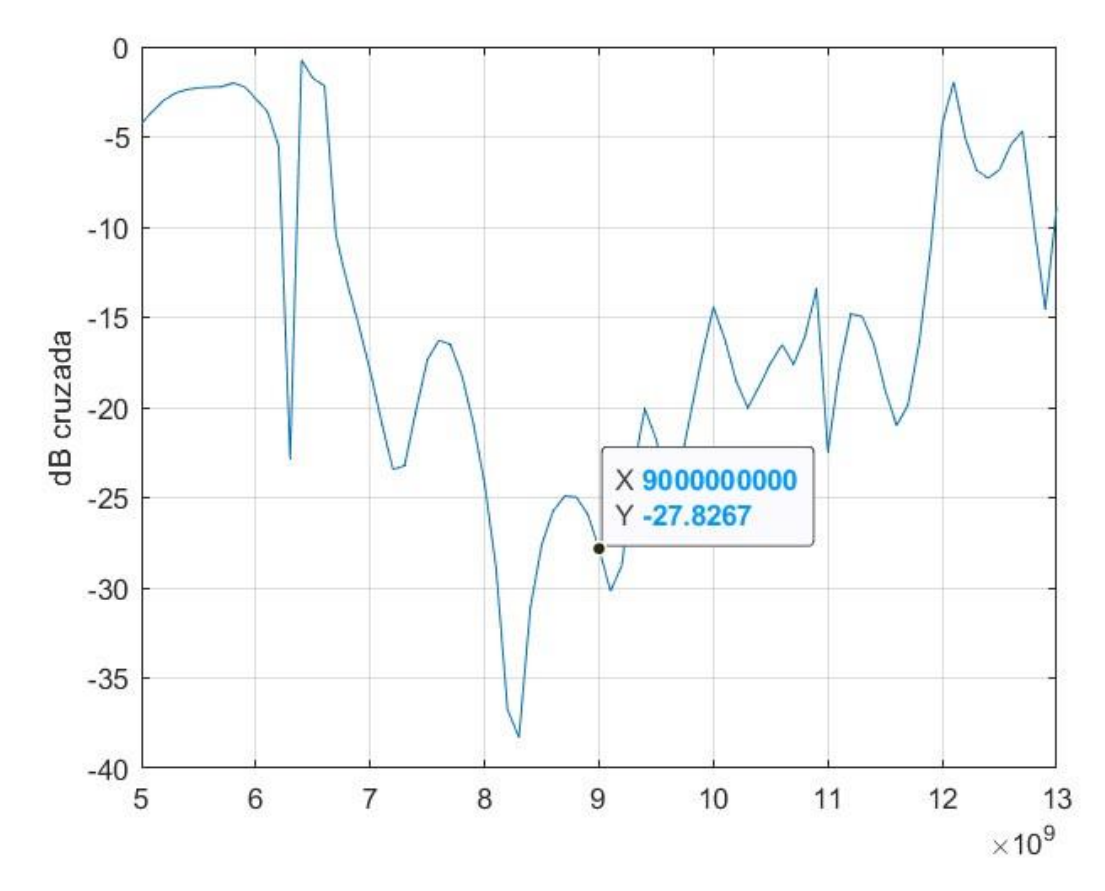

*Figura 4.21 polarización cruzada para el caso de 3 capas para una celda grande con 4 celdas pequeñas simulado en Matlab*

En la tabla 4.3 tenemos los datos obtenidos del escaneo simulado en el software Matlab de un arreglo con 3 capas y con rejilla triangular.

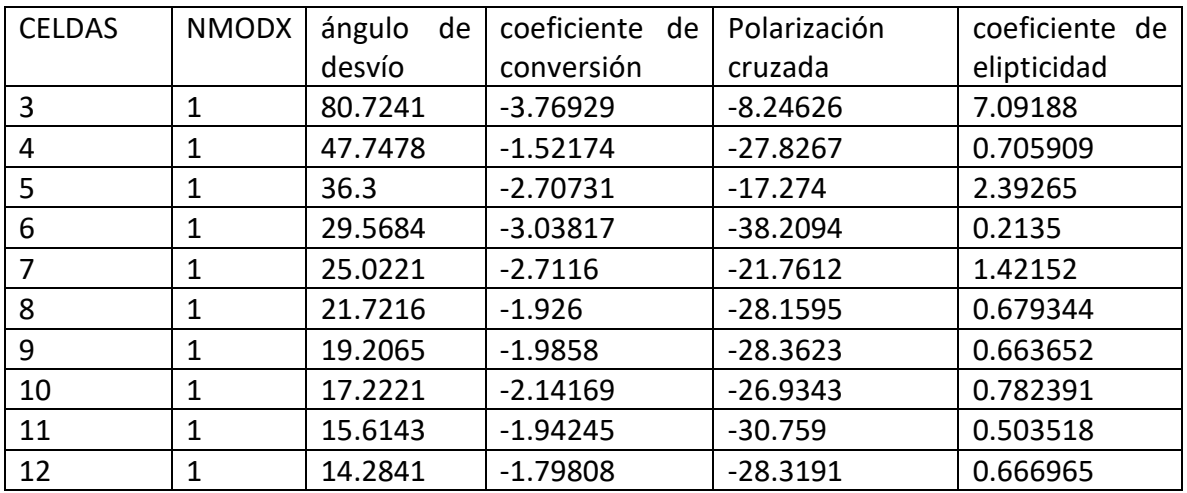

*Tabla 4.3 Mediciones a partir de la simulación de la celda unitaria optimizada para 3 capas variando el periodo de la celda grande.*

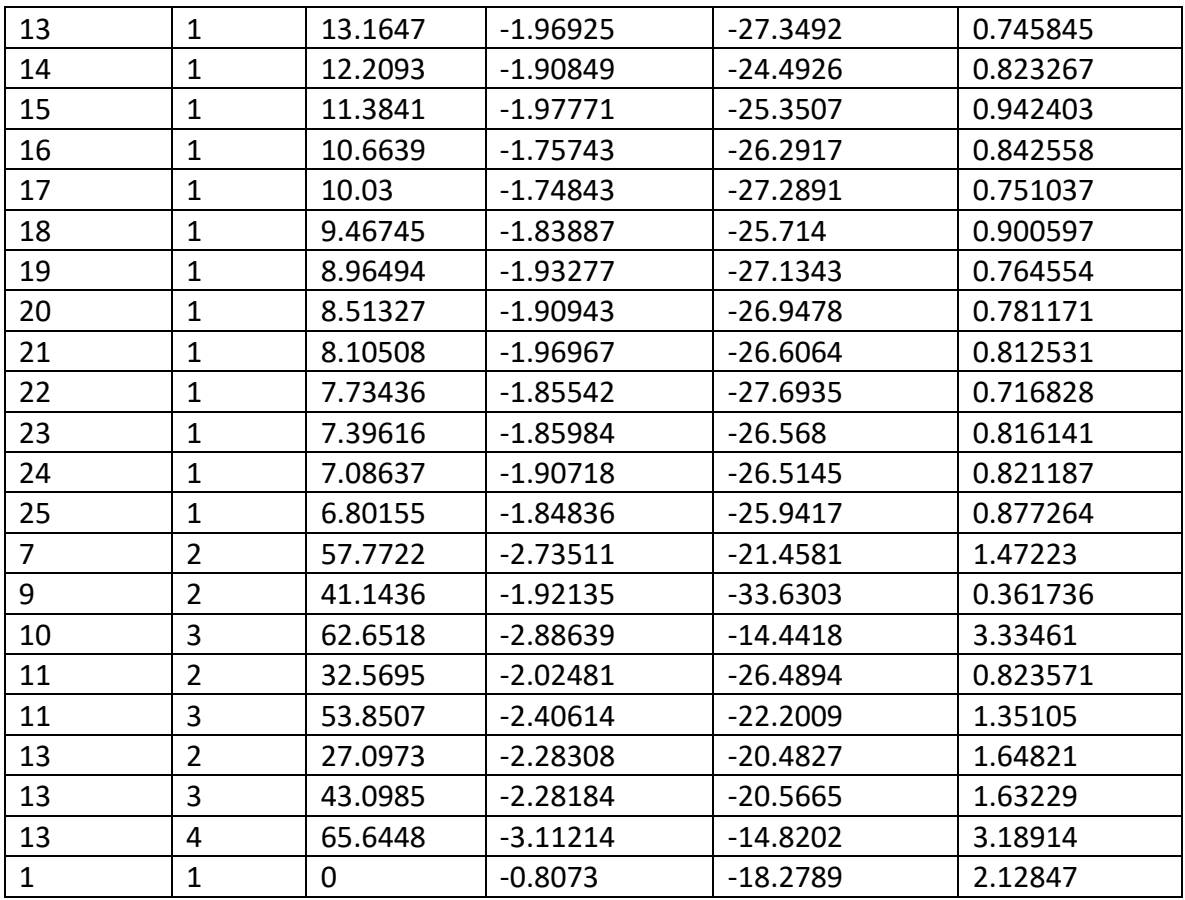

En la figura 4.22 se tienen las perdidas por conversión en función del ángulo de desvío, todos estos datos son los recaudados en las simulaciones realizadas para diferentes periodos del arreglo reflectivo de 3 capas.

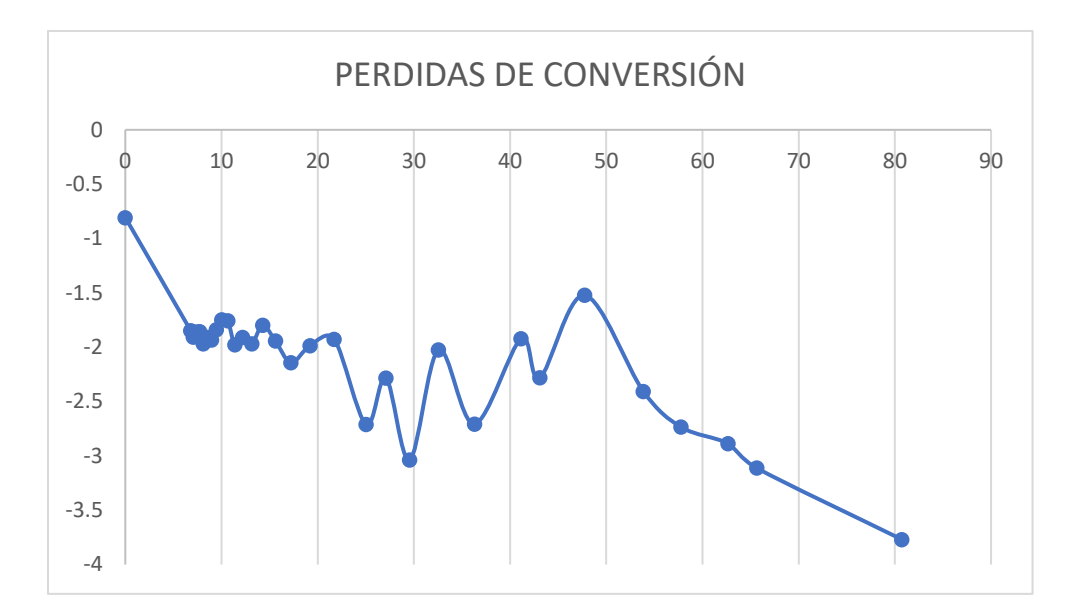

*Figura 4.22 Perdidas de conversión en función del ángulo de desvío para el arreglo reflectivo de 3 capas*

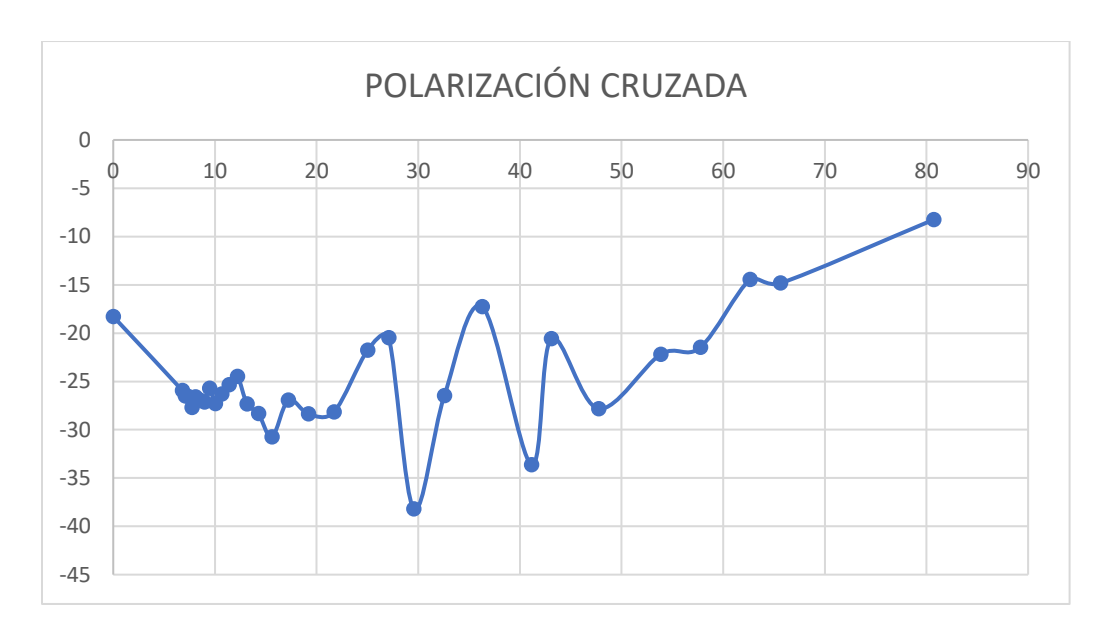

*Figura 4.23 polarización cruzada en función del ángulo de desvío para el arreglo reflectivo de 3 capas*

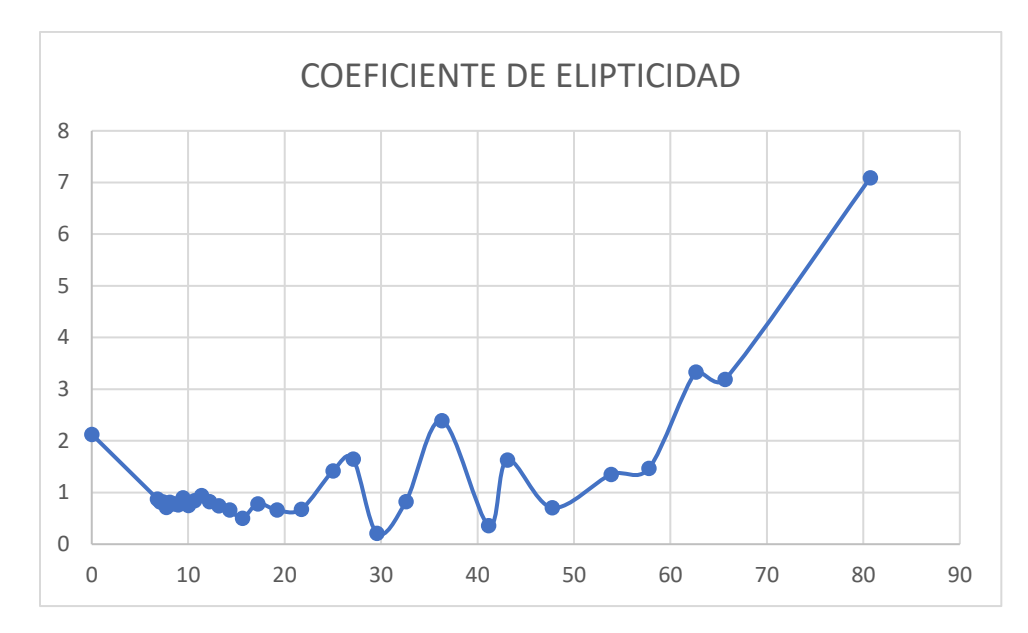

*Figura 4.24 Coeficiente de elipticidad en función del ángulo de desvío para el arreglo reflectivo de 3 capas*

En la figura 4.22 podemos observar que el arreglo reflectivo de 3 capas puede escanear hasta los 65° aproximadamente, a un nivel de pérdidas de conversión de 3dB.

# 4.3 BIBLIOGRAFÍA

[1] S. Lei and M. Sierra-Perez, "Triangular Grid Multibeam Array and Beam Forming Networks," *The Second European Conference on Antennas and Propagation, EuCAP 2007*, 2007, pp. 1-4, doi: 10.1049/ic.2007.1605.

[2] Silva Montero, Jovanni. (2019). "Arreglo reflectivo para la banda de extremadamente alta frecuencia con control del lóbulo principal basado en integración monolítica de las cargas capacitivas". (Tesis de Doctorado). Universidad Nacional Autónoma de México, Coordinación General de Estudios de Posgrado, UNAM. Recuperado de https://repositorio.unam.mx/contenidos/3461651

### 4.4 CONCLUSIONES

- 1. A lo largo de este capítulo aproximamos los resultados obtenidos en el capitulo 3, es decir las celdas con rejilla triangular optimizadas, a un programa realizado en Matlab, para reducir el tiempo de simulación del arreglo.
- 2. Simulamos escaneos con diferentes celdas grandes utilizando el arreglo con rejilla triangular que fueron optimizadas en el capítulo anterior. A partir de estos escaneos tomamos el coeficiente de conversión, coeficiente de elipticidad, ángulo de desvío y polarización cruzada.
- 3. Construimos funciones que dependen del ángulo de desvío con el coeficiente de elipticidad, con la polarización cruzada y con el coeficiente de conversión, obteniendo 3 graficas diferentes para cada uno de los casos.
- 4. Analizamos las diferentes graficas obtenidas, revisando los tres casos de arreglos. Obteniendo como resultado hasta qué ángulo escanea nuestro arreglo. El arreglo con una capa es capaz de desviar la onda hasta los 55° con pérdidas de conversión de 3 dB.
- 5. El arreglo reflectivo de 3 capas puede desviar la onda hasta 65° con pérdidas de conversión de 3 dB.

## 5. CONCLUSIONES GENERALES

- 1. A partir del modelo de onda completa obtuvimos los modelos circuitales de las celdas unitarias. Utilizando estos modelos circuitales optimizamos, las celdas unitarias buscando suprimir la polarización cruzada para un mejor funcionamiento.
- 2. Optimizamos celdas unitarias utilizando rejilla cuadrada en 3 diferentes casos: una capa, dos capas y 3 capas obteniendo una polarización cruzada suprimida hasta los -19.8 dB, -20 dB y -20 dB, respectivamente. Para una capa el ancho de banda de operación es de 1.74 GHz y va de 9.15 GHz hasta los 10.9 GHz, para dos capas el ancho de banda es de 1.38 y va de 8.52 a 9.99 GHz y para el caso de tres capas el ancho de banda es de 1.1 GHz y va de 8.78 GHz a los 9.9 GHz. La magnitud de la onda controlada obtenida a partir de las celdas ya

optimizada fue de -0.72 dB para el caso de una capa, -0.73 dB para el caso de dos capas y -0.97 dB para el caso de 3 capas.

3. Realizamos la simulación de cambio de fase de cada uno de los casos optimizados, verificando el principio de espirafase, donde el error mayor en cada uno de los casos simulados una capa, dos capas y tres capas fueron de 13.67°, 15.27° y 13.86°, respectivamente.

Estos errores obtenidos son admisibles debido a que tenemos desplazadores de 2 bits

- 4. A partir de las optimizaciones anteriores, realizamos la simulación de escaneo de un arreglo reflectivo con una celda grande que contiene 4 celdas pequeñas en un ambiente periódico infinito, donde obtuvimos el valor aproximado del ángulo de desvío 35.2° para 2 casos, dos y tres capas. Las pérdidas de potencia obtenidas para el caso de dos capas fueron de -1.15 dB y para 3 capas obtuvimos -1.28 dB.
- 5. Utilizando el mismo método de optimización que en la rejilla cuadrada, optimizamos las celdas unitarias con rejilla triangular equiláteral. Optimizando los casos de una capa, dos capas y tres capas, obtuvimos la supresión de la polarización cruzada.
- 6. Para el arreglo reflectivo de una capa, logramos suprimir la onda no controlada hasta los -17.5 dB con un ancho de banda de 2.1 GHz, para dos capas el ancho de banda de operación fue de 2.1 GHz con una supresión hasta los -18.7 dB y

para tres capas el ancho de banda de supresión fue de 1.66 GHz suprimido hasta los -20 dB.

La magnitud de la onda controlada para una capa fue de -0.58 dB, para dos capas de -0.54 y para tres capas fue de -0.69 dB.

- 7. Realizamos la simulación de escaneo para el arreglo reflectivo con rejilla triangular optimizados, donde obtuvimos perdidas por conversión de -1.10 dB, mientras que para el arreglo reflectivo de dos capas obtuvimos perdidas por conversión de -1.25 dB.
- 8. Finalmente realizamos la simulación de diferentes celdas grandes para los tres casos optimizados de rejilla triangular, variando los elementos contenidos en la celda grande, verificando a partir de la información obtenida hasta qué ángulo escanea el diseño del arreglo reflectivo.

Con los datos recaudados en las simulaciones obtuvimos 3 graficas con las cuales pudimos determinar que para el arreglo de una capa y de dos capas, estos pueden proporcionar un ángulo de desvío de hasta 55° con un nivel máximo de pérdidas por conversión de 3 dB.

Finalmente, para el caso de 3 capas, el arreglo reflectivo puede desviar hasta 65° en un nivel de pérdidas de conversión de 3 dB.